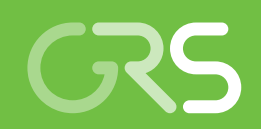

Erweiterung des Anwendungsbereichs der Werkzeuge zur Kombination anlagentechnischer und radiologischer Informationen zur Einschätzung von Freisetzungen

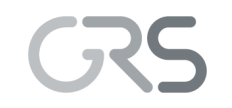

Gesellschaft für Anlagenund Reaktorsicherheit (GRS) gGmbH

Erweiterung des Anwendungsbereichs der Werkzeuge zur Kombination anlagentechnischer und radiologischer Informationen zur Einschätzung von Freisetzungen

Abschlussbericht

Martin Sogalla Florian Drever Michael Hage Lorena Hentschel Elena Mühr-Ebert Ilka Petermann Cornelia Richter

Dezember 2023

#### Anmerkung:

Das diesem Bericht zugrunde liegende Forschungsvorhaben wurde mit Mitteln des Bundesministeriums für Umwelt, Naturschutz, nukleare Sicherheit und Verbraucherschutz (BMUV) unter dem Förderkennzeichen 3620S62501 durchgeführt.

Die Verantwortung für den Inhalt dieser Veröffentlichung liegt bei der GRS.

Der Bericht gibt die Auffassung und Meinung der GRS wieder und muss nicht mit der Meinung des BMUV übereinstimmen.

Deskriptoren GRS-Notfallzentrum, Quellterm, Radiologischer Notfallschutz, Radiologisches Lagebild, Referenzszenarien, Rückrechnung, Werkzeuge

# <span id="page-3-0"></span>**Kurzfassung**

Zur Wahrnehmung seiner Aufgaben im GRS-Notfallzentrum stützt sich das Team S (Strahlenschutz) der GRS im Wesentlichen auf seine Fachkompetenz. Mit dem Ende 2019 abgeschlossenen Forschungsvorhaben 3616S62550 "Ausbau der wissenschaftlichen und technischen Basis für die Aufgaben des Teams ,Strahlenschutz' im Notfallzentrum der GRS" wurde diese Kompetenz für die Entwicklung und den Ausbau einer schnell und effizient nutzbaren wissenschaftlichen Basis von Informationen und Methoden genutzt. Die im Vorläufervorhaben 3616S62550 konzipierten Methoden wurden im Forschungsvorhaben 3620S62501 mit dem Schwerpunkt auf Ereignisse in grenznahen und europäischen ausländischen Anlagen sowie auf das gesamte Spektrum potenzieller radiologischer Notfallsituationen weiterentwickelt und in einer anwenderfreundlichen Benutzerumgebung zusammengeführt.

Durch das Forschungsvorhaben wird die Wissensbasis für die Arbeit des Notfallzentrums der GRS erweitert und vervollständigt. Dadurch wird die Fähigkeit der GRS gestärkt, die Erstellung des radiologischen Lagebildes auch bei unvorhergesehen oder bisher in der Planung nicht im Detail berücksichtigten Entwicklungen zeitnah und fundiert zu unterstützen.

# <span id="page-5-0"></span>**Abstract**

In order to carry out its tasks in the GRS emergency centre, the radiation protection team relies essentially on its specialist expertise. With the research project 3616S62550 "Expansion of the scientific and technical basis for the tasks of the 'radiation protection' team in the GRS emergency centre", which was completed at the end of 2019, this competence was used for the development and expansion of a quickly and efficiently usable scientific basis of information and applicable methods. The methods designed in the predecessor project 3616S62550 were further developed in the research project 3620S62501 with a focus on events in border-near and European foreign installations as well as on the entire spectrum of potential radiological emergency situations and brought together in a user-friendly user environment.

The research project expands and completes the knowledge base for the work of the GRS emergency centre. This strengthens GRS's ability to provide timely and substantiated support in the creation of the radiological situation report, even in the event of unforeseen developments or developments that have not yet been taken into account in detail in emergency planning.

# **Inhaltsverzeichnis**

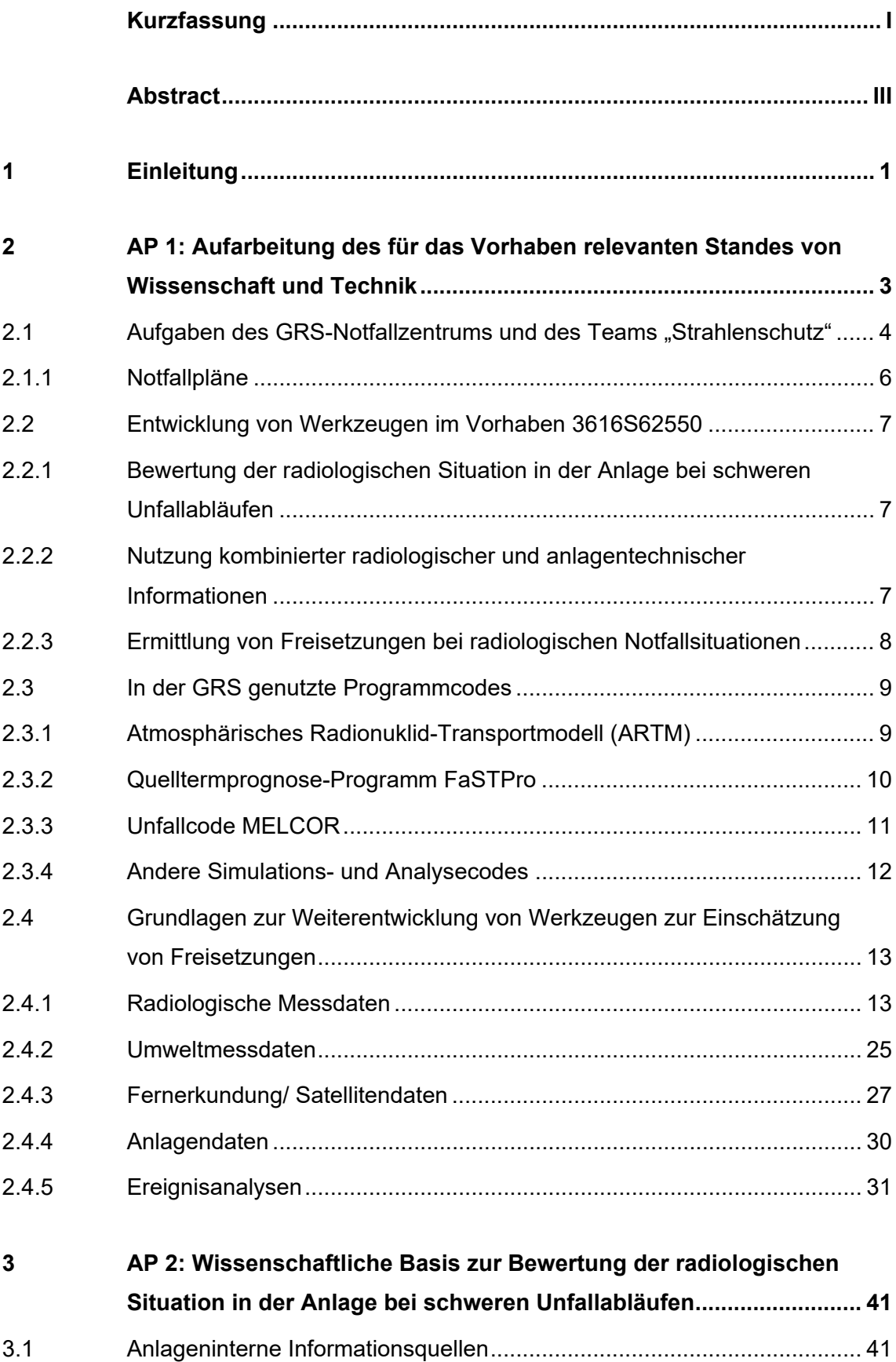

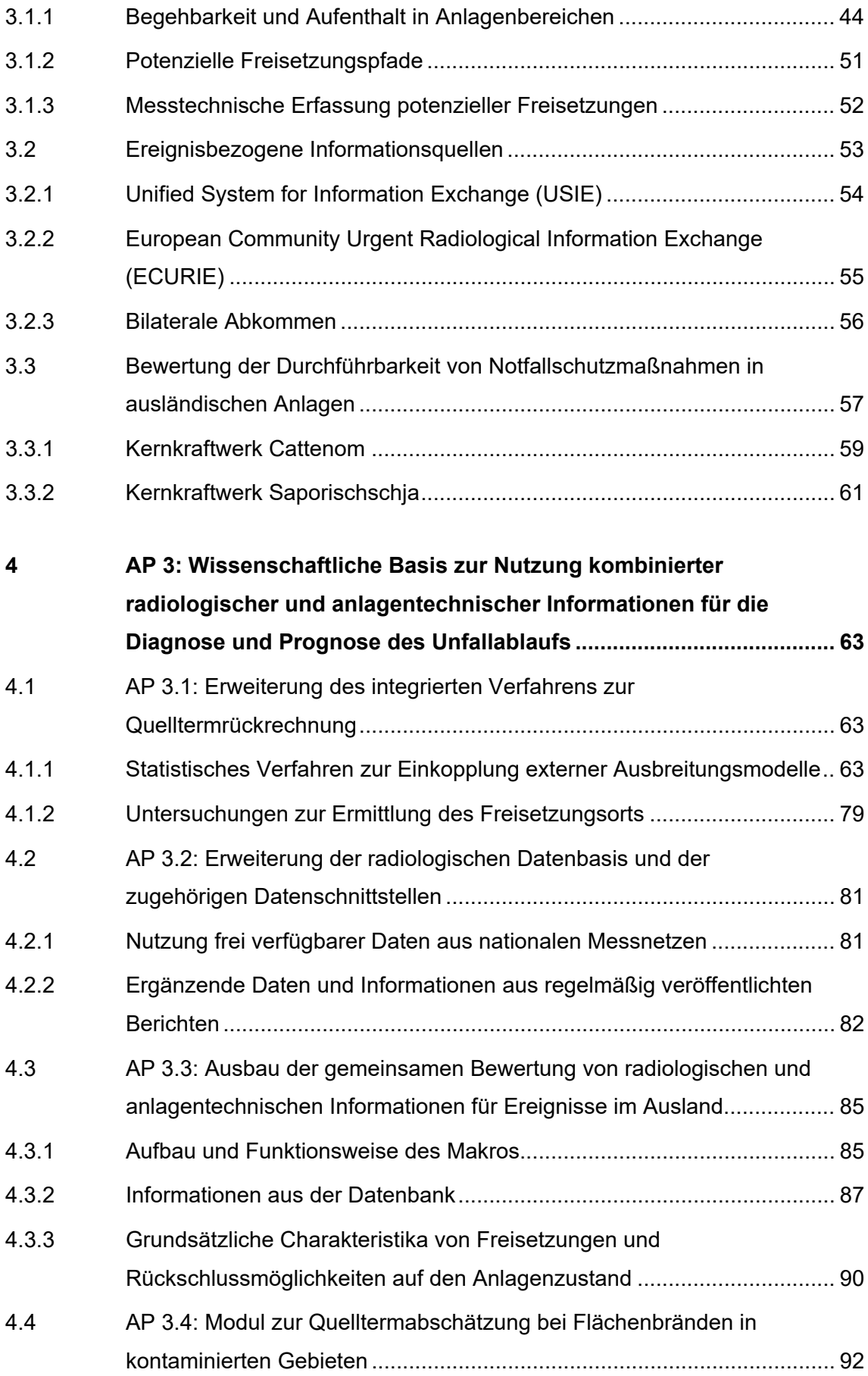

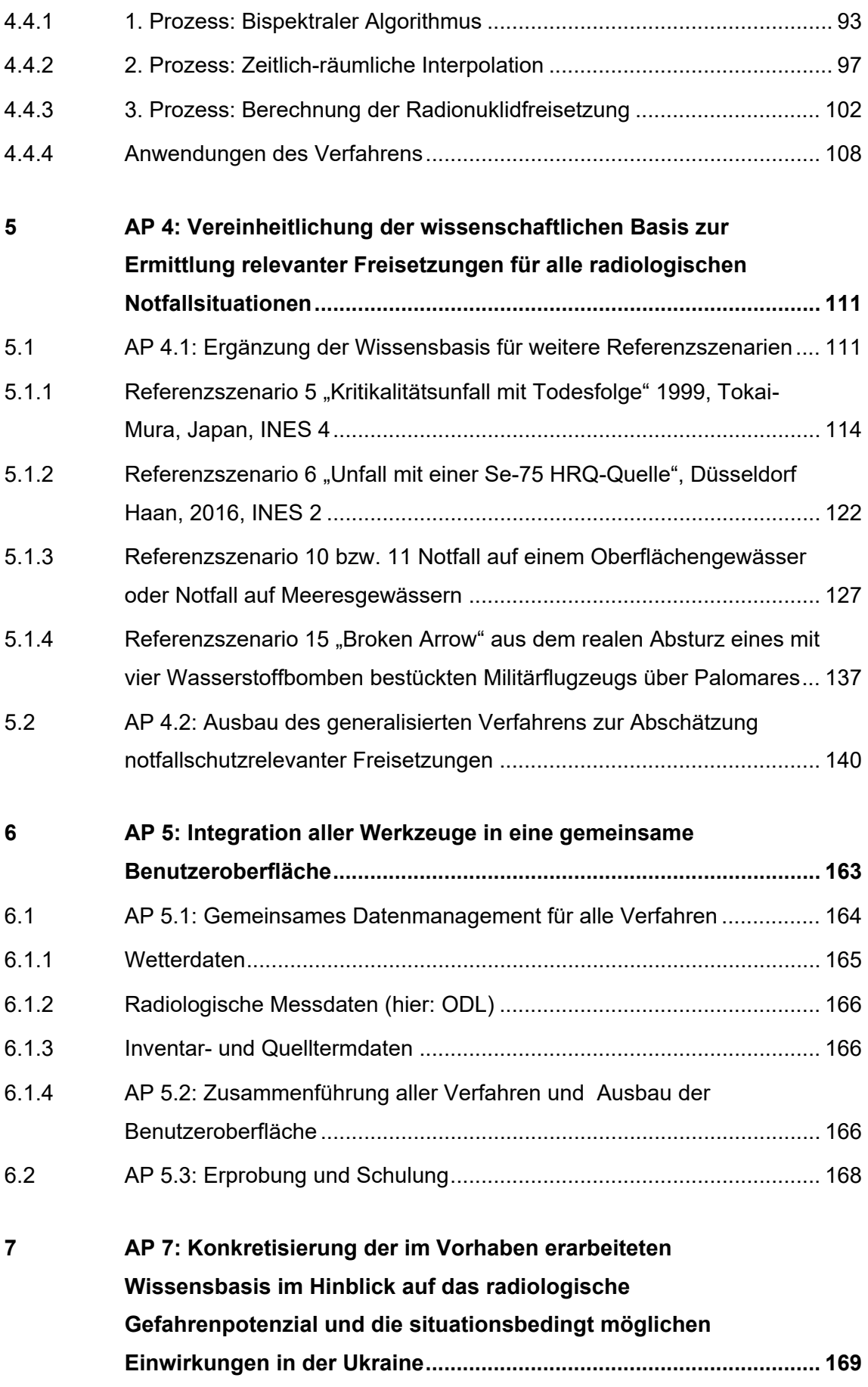

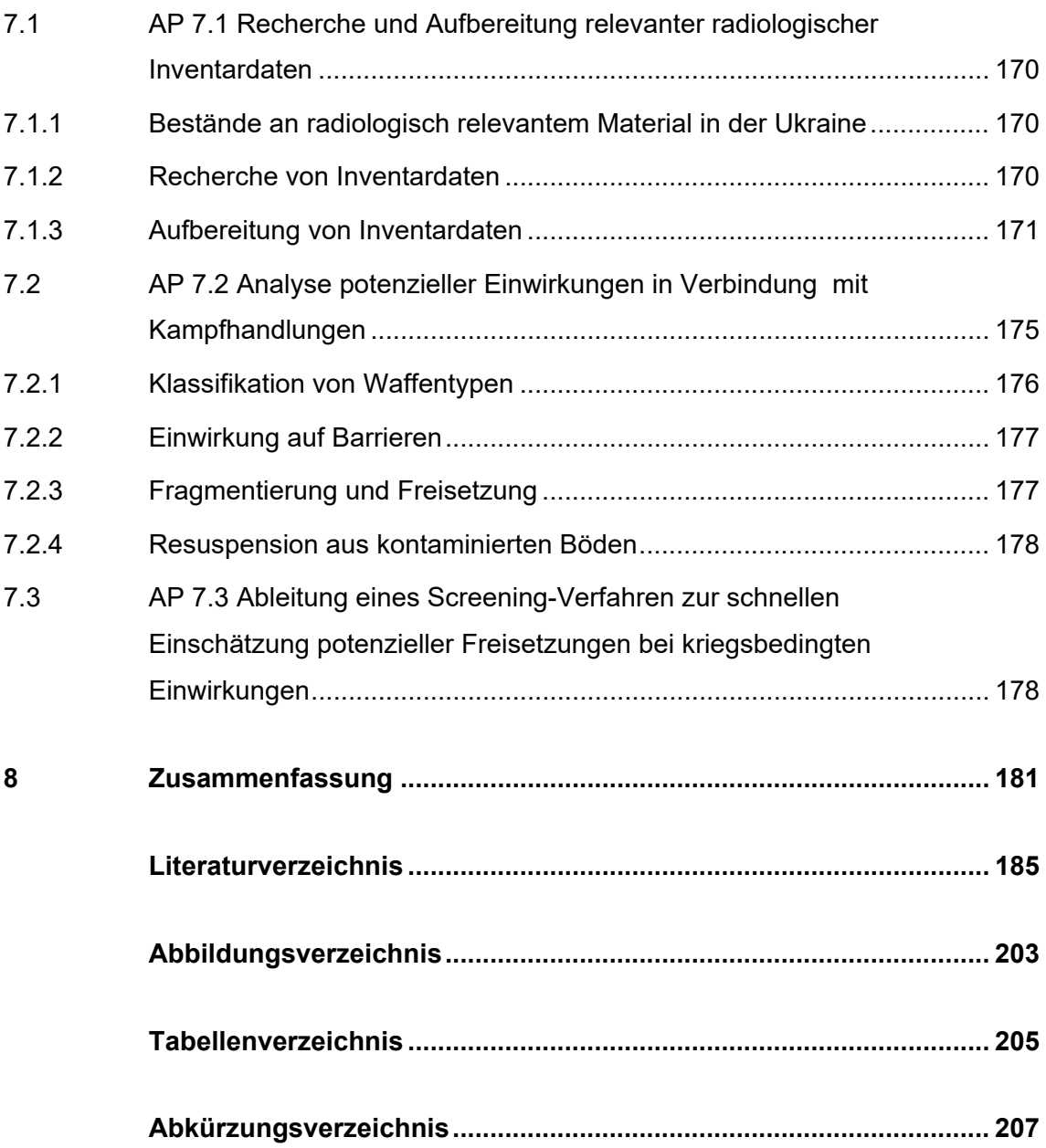

## <span id="page-11-0"></span>**1 Einleitung**

Zur Wahrnehmung seiner Aufgaben im GRS-Notfallzentrum stützt sich das Team S (Strahlenschutz) der GRS im Wesentlichen auf seine Fachkompetenz. Mit dem Ende 2019 abgeschlossenen Forschungsvorhaben 3616S62550 wurde diese Kompetenz für die Entwicklung und den Ausbau einer schnell und effizient verwendbaren wissenschaftlichen Basis von Informationen und Methoden genutzt /SOG 20/. Die im Vorläufervorhaben 3616S62550 konzipierten Methoden wurden im Forschungsvorhaben 3620S62501 mit dem Schwerpunkt auf Ereignisse in grenznahen und europäischen ausländischen Anlagen sowie auf radiologische Notfälle weiterentwickelt und in einer anwendungsfreundlichen Benutzerumgebung zusammengeführt.

Für eine Reihe von im Vorhaben 3616S62550 behandelten Aspekten wurden zu diesem Zweck Forschungsarbeiten weitergeführt und wissenschaftliche Methoden weiterentwickelt. Dies betrifft insbesondere die folgenden Gesichtspunkte:

- − Auf Basis der im Vorläufervorhaben erarbeiteten Methodiken zur Bewertung der radiologischen Situation in der Anlage bei schweren Unfallabläufen wurde geprüft, inwiefern sich für ausländische kerntechnische Anlagen auch bei eingeschränkter Verfügbarkeit von Informationen bei einem Unfall Aussagemöglichkeiten bzgl. der radiologischen Situation ableiten lassen. Darauf aufbauend wurden vereinfachte Bewertungshilfen konzipiert. Diese Arbeiten sind in Kapitel [3](#page-51-0) dargestellt.
- − Die Grundversion des im Vorläufervorhaben erarbeiteten Verfahrens zur Nutzung kombinierter radiologischer und anlagentechnischer Informationen für die Diagnose und Prognose des Unfallablaufs wurde um die folgenden Punkte erweitert (siehe Kapitel [4\)](#page-73-0):
	- − Das integrierte Verfahren zur Quellterm-Rückrechnung wurde um eine Einkopplungsmöglichkeit für externe Ausbreitungsmodelle erweitert (Abschnitt [4.1.1\)](#page-73-2).
	- − Es wurden Erweiterungsmöglichkeiten des Verfahrens um ein Zusatzmodul zur Abschätzung des Freisetzungsorts untersucht (Abschnitt [4.1.2\)](#page-89-0).
	- − Die Datenbasis wurde in Bezug auf globale Anwendbarkeit ausgebaut. Dazu gehört auch die Integration von online verfügbaren Messdaten (Abschnitt [4.2\)](#page-91-0).
	- − Die zur gemeinsamen Bewertung von radiologischen und anlagentechnischen Informationen geschaffene Schnittstelle zu anlagenbasierten Quellterm-

prognosen wurde auf vereinfachte Prognosemöglichkeiten für ausländische Anlagen erweitert (Abschnitt [4.3\)](#page-95-0).

- − Die Quelltermmodellierung wurde um ein Modul zur Abschätzung der Freisetzung von Radionukliden aus kontaminierten Gebieten durch Flur- und Waldbrände erweitert (Abschnitt [4.4\)](#page-102-0).
- − Für die im Vorläufervorhaben entwickelten Methodiken zur Ermittlung notfallschutzrelevanter Freisetzungen für nicht-nukleare radiologischen Notfallsituationen wurden Entwicklungsmöglichkeiten für ein gemeinsames Verfahren zur szenarienübergreifenden Bewertung untersucht. Das zugehörige matrixbasierte Verfahren zur optimierten Nutzung von Informationen wurde auf alle Typen nuklearer und radiologischer Notfallsituationen erweitert (Siehe Kapitel [5\)](#page-121-0).
- Zur Verbesserung der Anwendbarkeit für das Team S im Notfallzentrum der GRS wurde für alle Verfahren eine gemeinsame Benutzeroberfläche konzipiert und in einer Schulung und mehreren Anwendungsfällen erprobt (Siehe Kapitel [6\)](#page-173-0).
- − Die Vorhaben erarbeiteten Verfahren wurden im Hinblick auf das radiologische Gefahrenpotenzial und die situationsbedingt möglichen Einwirkungen in der Ukraine konkretisiert. Zu diesem Zweck wurden die verfügbaren Informationen über den Bestand radioaktiver Stoffe in der Ukraine systematisch zu einer Wissensbasis ausgebaut, die eine zeitschnelle Bewertung möglicher radiologisch relevanter Ereignisse unter den besonderen Randbedingungen kriegerischer Auseinandersetzungen ermöglicht. Dabei wurden die im Vorhaben bereits erarbeiteten Methoden zur Beurteilung notfallbedingter Freisetzungen an die konkreten Gefahrenpotenziale und zu besorgenden Einwirkungen angepasst und ggf. ergänzt (Siehe Kapitel [7\)](#page-179-0). Die Ergebnisse dieser Untersuchungen werden als Verschlusssache (VS - Nur für den Dienstgebrauch) eingestuft und in einem eigenständigen Bericht /SOG 23a/ dargestellt.

# <span id="page-13-0"></span>**2 AP 1: Aufarbeitung des für das Vorhaben relevanten Standes von Wissenschaft und Technik**

Im Rahmen der Notfallorganisation des Bundes beteiligt sich das GRS-Notfallzentrum sowohl an der Diagnose eines eingetretenen Ereignisses als auch an der Erstellung einer Prognose zu weiteren Entwicklungen. So umfassen die Aufgaben des Teams 'Strahlenschutz' bei einem kerntechnischen Unfall etwa die Analyse des aktuellen Zustandes der betroffenen Anlage, mit besonderem Blick auf die noch verfügbaren Sicherheitssysteme und Eingriffsmöglichkeiten zur Wiederherstellung eines stabilen Anlagenstatus. Dazu gehören neben einer Bewertung der in dem Notfall vorliegenden Anlagensituation auch die Bewertung von anlagentechnischen Notfallmaßnahmen, die Analyse von Freisetzungen oder eine Plausibilitätsbewertung von Quelltermen unter Berücksichtigung des aktuellen Anlagenzustandes.

Die GRS erstellt bei einem Notfall keine eigene Darstellung, sondern analysiert, aufbauend auf den allgemeinen Lageinformationen und den Arbeiten des zuständigen radiologischen Lagezentrums auf Landes- oder Bundesebene, die Notfallsituation. Schwerpunktmäßig wird die Situation dabei im Hinblick auf die Schutzziele "Kontrolle der Reaktivität", "Kühlung der Brennelemente" und "Einschluss der radioaktiven Stoffe" untersucht, um etwaige Inkonsistenzen oder Unsicherheiten im Informationsfluss und -status aufzeigen und Informationslücken ggf. durch vertiefende Analysen schließen zu können. Diese aufbereiteten Informationen werden der Notfallorganisation des BMUV anschließend zur Verfügung gestellt.

Bei zu erwartenden oder bereits eingetretenen Freisetzungen analysiert die GRS die verfügbaren Informationen zu Freisetzungen radioaktiver Stoffe in die Atmosphäre. Für die Ermittlung des Quellterms selbst ist in einem Ereignisfall zwar der Betreiber zuständig, bei einem Ausfall dieses Informationsweges kann die GRS mit den zur Verfügung stehenden Informationen jedoch Quelltermabschätzungen selbst vornehmen und diese zur weiteren Lagebilderstellung verfügbar machen.

Bei bisherigen Arbeiten und (Notfall-)Übungen lag der Schwerpunkt auf Kernkraftwerken oder kerntechnischen Anlagen wie Forschungsreaktoren. Im Zuge des Atomausstiegs Deutschlands mit der geplanten Abschaltung der letzten Kernkraftwerke zum Ende des Jahres 2022, bzw. einer Verlängerung über einen mehrmonatigen Streckbetrieb wegen des Krieges in der Ukraine und einer damit zusammenhängenden europäischen Energiekrise, ist von einer Verschiebung der Schwerpunktsetzung auszugehen, wenn auch

3

im gesamteuropäischen Bild die beübten Kernkraftwerksunfall-Szenarien weiterhin aktuell bleiben.

Die im Rahmen der bisherigen Arbeiten im Notfallzentrum gewonnenen Erkenntnisse, Erfahrungen und Arbeitsabläufe, die teilweise in einem Vorläufervorhaben ausgebaut, präzisiert und als wissenschaftliche und technische Methodiken ausgestaltet wurden, sollen im vorliegenden Vorhaben auf grenznahe europäische Anlagen und radiologische Notfälle erweitert und entsprechend ergänzt werden.

Dazu werden Datenbanken (hauptsächlich) europäischer Länder, die relevant für die radiologische Lagebewertung sind, recherchiert und in ihren Grundzügen vorgestellt. Auch gesamteuropäische Ansätze werden miteinbezogen. Ein Schwerpunkt liegt dabei auf Systemen zur elektronischen Datenverwaltung mit radiologischen Datensätzen, doch werden auch andere Datenbanken mit freisetzungsrelevanten Angaben, etwa Wetterdaten, zusammengetragen und beschrieben.

Zur Einschätzung von Freisetzungen bei radiologischen Notfällen unterschiedlicher Natur werden Methodiken zur Quelltermrückrechnung, zur Freisetzungsermittlung und generalisierte Verfahren und integrierte Systeme zur Abschätzung von Freisetzungen und zur Entscheidungsunterstützung vorgestellt.

Eine solcherart gestaltete 'Wissensbasis' wird neben der strukturierten Zusammenstellung von wissenschaftlich-technischen Angaben auch um eine Benutzerumgebung ergänzt, welche in radiologischen Notfällen unterschiedlicher Ausprägung eine fundierte Analyse ermöglicht und damit die Arbeit des GRS-Notfallzentrums maßgeblich unterstützt.

### <span id="page-14-0"></span>2.1 **Aufgaben des GRS-Notfallzentrums und des Teams "Strahlenschutz"**

Das GRS-Notfallzentrum beteiligt sich bei einem kerntechnischen Unfall im Rahmen der Notfallorganisationen des Bundes an der Erfassung und Bewertung des anlagentechnischen Zustandes und unterstützt bei der Erstellung von Prognosen zu weiteren Entwicklungen. Die Aufgaben umfassen dabei, je nach Unfallsituation,

− die Analyse des aktuellen Zustands der Anlage einschließlich der Verfolgung der ausgefallenen sowie der noch verfügbaren Sicherheitssysteme und

Eingriffsmöglichkeiten der Betreiber und die Prognose des möglichen weiteren Verhaltens der Anlage

- − die Bewertung der radiologischen Situation innerhalb der Anlage und einer Aufstellung sich daraus ggf. ergebender Einschränkungen von anlageninternen Handlungsmöglichkeiten
- − die Bewertung von evtl. anlagentechnischen Notfallmaßnahmen im Hinblick auf eine unfallbedingt noch mögliche Beherrschung des Ereignisses
- − die Bewertung von möglichen Notfallmaßnahmen im Hinblick auf den Quellterm
- − die Analyse von etwaigen Freisetzungen radioaktiver Stoffe auf nicht vorgesehenen Pfaden im Hinblick auf den Quellterm sowie
- − eine Plausibilitätsbewertung des Quellterms im Hinblick auf den aktuellen Anlagenzustand.

Für das Notfallzentrum der GRS stehen etwa 60 Experten direkt zur Verfügung, die verschiedenen Fachstäben zugeordnet sind. Kern des Notfallzentrums bilden die Teams A (Analyse), T (Systemtechnik) und S (Strahlenschutz). Weitere Teams, z. B. für Anlagensicherung, Öffentlichkeitsarbeit oder internationale Kontakte können bei Bedarf kurzfristig hinzugezogen werden. Die Arbeit der Fachstäbe wird durch das Team LK geleitet und koordiniert. Zusätzlich kann das GRS-Notfallzentrum auch auf alle weiteren Sachverständigen der GRS zurückgreifen, die nicht speziell den Notfallteams zugeordnet sind. Aus dem Notfallzentrum der GRS heraus können zudem Verbindungspersonen z. B. zu BMUV, BfS und weiteren Institutionen entsandt werden. Die Alarmierung erfolgt über den Anruf bei der Rufbereitschaft der GRS.

Die GRS erstellt keine eigene Darstellung der Situation parallel zur Arbeit des zuständigen radiologischen Lagezentrums auf Landesebene oder Bundesebene. Die Analysen der GRS bauen vielmehr auf den Lageinformationen und Bewertungen auf, die der Notfallorganisation des BMUV vorliegen. Von Bedeutung für die Analysen der GRS sind vor allem die vorhandenen anlagentechnischen Lageinformationen zum Zustand der Anlage in Bezug auf die Schutzziele Kontrolle der Reaktivität, Kühlung der Brennelemente und Einschluss der radioaktiven Stoffe sowie Aussagen zum möglichen bzw. Angaben zum tatsächlichen Freisetzungsweg.

Diese Informationen werden für Notfallorganisation des BMUV, das radiologische Lagezentrum des Bundes, aufbereitet, in Bezug auf Belastbarkeit, mögliche Lücken, Unsicherheiten und Inkonsistenzen geprüft, soweit möglich durch vertiefte Analysen zum Unfallablauf präzisiert und soweit möglich ergänzt und fortgeschrieben (z. B. durch erweiterte Untersuchungen zu Entwicklungsmöglichkeiten, Ausbau von Prognosen), um z. B. evtl. noch vorhandene Handlungsoptionen für anlageninterne Notfallmaßnahmen oder verbliebene Systeme zur Verhinderung oder Verringerung einer möglicherweise bevorstehenden Freisetzung aufzuzeigen.

Bei einem auslegungsüberschreitenden Unfall stellt sich auch die Frage, inwiefern die anlageninternen Handlungsmöglichkeiten durch die herrschenden radiologischen Bedingungen in der Anlage beeinflusst werden. Zur Einschätzung des Anlagenzustandes und der Prognose der weiteren Entwicklung ist in diesem Zusammenhang auch eine Analyse der radiologischen Situation in der Anlage erforderlich, die vom Team S des Notfallzentrums der GRS vorgenommen wird.

Das Team S des Notfallzentrums der GRS analysiert weiterhin Informationen zu bereits eingetretenen oder potenziellen Freisetzungen radioaktiver Stoffe in die Umgebung. Für die Ermittlung des Quellterms ist bei einem Ereignisfall im Inland der Betreiber verantwortlich. Fällt dieser als Informationslieferant aus, ist die GRS in der Lage, im Rahmen der verfügbaren Anlageninformationen Quelltermabschätzungen vorzunehmen und zur weiteren Lagebilderstellung verfügbar zu machen. Diese Abschätzungen werden im Anforderungsfall vom Team S in Zusammenarbeit mit den anderen Kernteams des GRS-Notfallzentrums vorgenommen.

#### <span id="page-16-0"></span>**2.1.1 Notfallpläne**

Im Rahmen der Umsetzung der Richtlinie 2013/59/Euratom ist auch die Verpflichtung entstanden, sogenannte Referenzszenarien für Notfallschutzpläne zu entwickeln. Das StrlSchG sieht ein kohärentes System von aufeinander abzustimmenden Notfallplänen von Bund und Ländern (§§ 97 - 101 StrlSchG) vor, die sich auf eine Reihe von Referenzszenarien für alle Arten von nuklearen und radiologischen Unfällen beziehen und die alle Beteiligten in die Lage versetzen sollen, schnell abgestimmte Entscheidungen zu treffen und rechtzeitig Maßnahmen einzuleiten.

In Deutschland werden die möglichen Notfall-Expositionssituationen durch 15 Referenzszenarien (Stand Referentenentwurf vom März 2023, siehe auch [Tab.](#page-122-0) 5.1 in Kapitel [5\)](#page-121-0) abgedeckt, die als Grundlage für die Planungen der Notfallreaktion dienen (siehe §§ 97 (1) und 98 (2) 1. StrlSchG).

Gefährdungsanalysen für die einzelnen Referenzszenarien bilden die Grundlage zur Entwicklung optimierter Schutzstrategien. Diese bestehen aus kombinierten Maßnahmen zum Schutz der Bevölkerung und der Einsatzkräfte, die auf das jeweilige Referenzszenario und die aktuelle Situation abgestimmt sind. Die optimierten Schutzstrategien bilden den Kern der zugehörigen Notfallpläne, die für verschiedene Regierungsebenen und technische Bereiche entwickelt werden müssen. Die General-planung und die Information über die Zuständigkeiten sind Gegenstand des allgemeinen Notfallplans der Bundesregierung. Für bestimmte Bereiche werden auch besondere Notfallpläne von den zuständigen Bundesbehörden erstellt. Die Pläne des Bundes sollen künftig durch die Pläne der Länder konkretisiert werden.

### <span id="page-17-1"></span><span id="page-17-0"></span>**2.2 Entwicklung von Werkzeugen im Vorhaben 3616S62550**

## **2.2.1 Bewertung der radiologischen Situation in der Anlage bei schweren Unfallabläufen**

Im Vorhaben 3616S62550 wurde ein Bewertungsverfahren erarbeitet, das, auf Basis verfügbarer Analysen auslegungsüberschreitender Ereignisse deutscher Anlagen, bei kerntechnischen Unfällen auftretende Expositionen des Anlagenpersonals abschätzen und im Ereignisfall noch sicher mögliche interne Handlungsoptionen aufzeigen kann.

Die auf diese Weise implementierte Bewertungsstrategie von radiologischen und anlagentechnischen Informationen kann als Schnittstelle zu anlagenbasierten Quelltermprognosen dienen.

# <span id="page-17-2"></span>**2.2.2 Nutzung kombinierter radiologischer und anlagentechnischer Informationen**

Zur Diagnose und Prognose des Unfallablaufs im Notfallzentrum wurden Konzepte für Analysemethoden, die kombinierte radiologische und anlagentechnische Informationen nutzen, entwickelt. Dazu wurde eine durchgängige, matrixbasierte Systematik zur Verknüpfung und Bewertung von Messdaten, Berechnungsergebnissen und Annahmen entwickelt, ein Verfahren zur schnellen Berechnung von Einflussmatrizen zur Verknüpfung von Emissions- und Messdaten aufgrund von Ausbreitungsmodellen als Prototyp realisiert und getestet.

Das Konzept beruht im Kern auf einer Verknüpfung vorliegender radiologischer Informationen mit Erkenntnissen über den Zustand der potenziellen Emissionsquelle. Diese Verknüpfung umfasst notwendigerweise auch die Übertragungsmechanismen radioaktiver Stoffe von der Quelle zu den Orten festgestellter radioaktiver Auswirkungen. Die Zielsetzung besteht in der Entwicklung einer konzeptionellen Systematik zur Verknüpfung unterschiedlicher Informationen. Diese Systematik ist offen gestaltet für unterschiedliche Verfahren zur Berechnung und Modellierung der beteiligten Prozesse. Exemplarisch wird dieser Rahmen durch einfache Berechnungsverfahren ausgefüllt, die schnell, auf dezentralen EDV Architekturen und mit geringem Datenbedarf anwendbar sind. Je nach Bedarf und Verfügbarkeit können diese im Anwendungsfall durch externe komplexere Modelle ersetzt werden.

#### <span id="page-18-0"></span>**2.2.3 Ermittlung von Freisetzungen bei radiologischen Notfallsituationen**

Zur Ermittlung von Freisetzungen bei radiologischen Notfallsituationen wurden ein umfangreiches Kompendium von bisher bei der GRS erfolgten Freisetzungsanalysen für radiologische Notfälle erstellt und ein szenarienbasierter Vergleich des Informationsbedarfs bei radiologischen Notfällen mit den bei der GRS verfügbaren Informationen und Werkzeugen durchgeführt. Auf dieser Basis wurde eine Systematik zum Abgleich benötigter und verfügbarer Informationen für alle Referenzszenarien erstellt und inhaltlich ausgefüllt. Zudem wurden verfügbare Analysewerkzeuge zur Ermittlung von Freisetzungen bei Unfällen und terroristisch motivierten Handlungen ausgebaut. Komplementär zur Verknüpfung anlagentechnischer und radiologischer Informationen wurde die matrixbasierte Systematik zum Abgleich benötigter und verfügbarer Informationen für die einschlägigen Referenzszenarien ausgearbeitet. Dazu wurde ein detailliertes Bewertungsverfahren qualitativer Aussagen erstellt. Eine DV-technische Umsetzung wurde als Prototyp realisiert. Die Charakterisierung von Referenzszenarien wurde mithilfe generischer Parameter' umgesetzt, die der Beschreibung von sechs maßgeblichen Kriterien dienen. Dazu gehören:

- 1. Position des radioaktiven Materials
- 2. Kenntnis über die Menge des Gesamtinventars an radioaktivem Material
- 3. Barrieren und Rückhalteeffekte
- 4. Störung oder Aufhebung von Barrieren und Rückhalteeffekten
- 5. Expositionspfade
- <span id="page-19-0"></span>6. Zeitpunkt der Kenntnis der Information im Lagezentrum

#### **2.3 In der GRS genutzte Programmcodes**

Im Rahmen anderer Forschungsprojekte verfügt die GRS auch über Expertise bei der Anwendung, Nutzung bzw. Entwicklung von Programmcodes zu verschiedenen Aspekten der Reaktorsicherheit, Quelltermdiagnose und Ausbreitung von Radionukliden bei Freisetzungen. Im Folgenden werden das Atmosphärische Radionuklid-Transportmodell ARTM, der Quelltermcode FaSTPro und der Unfallcode MELCOR kurz vorgestellt; für weiterführende Informationen sei auf die angegebene Literatur verwiesen.

### <span id="page-19-1"></span>**2.3.1 Atmosphärisches Radionuklid-Transportmodell (ARTM)**

Ausbreitungsmodelle sind physikalisch-mathematische Beschreibungen der Ausbreitung von Luftbeimengungen (Feinstaub, Schadstoffe, radioaktive Stoffe) in der Atmosphäre. Unter Zuhilfenahme von meteorologischen Variablen, Kenntnissen der Emissionsquelle und geographischen Gegebenheiten kann so der Einfluss der Beimengungen auf die Umwelt (Immissionen) untersucht werden.

In der GRS wird seit 2004 ARTM im Auftrag des Bundesumweltministeriums entwickelt und ausgebaut (/MAR 12/, /RIC 15/). ARTM baut auf dem Programm AUSTAL2000 [\(http://www.austal.de/de/home.html](http://www.austal.de/de/home.html) ), einem atmosphärischen Dispersionsmodell zur Simulation von Luftschadstoffen des Ingenieurbüros Janicke, auf.

Bei ARTM handelt es sich um ein Lagrangesches Partikelmodell, in dem die Simulationspartikel die interessierenden Radionuklide repräsentieren. Mit ARTM lässt sich sowohl die Menge an Schadstoffen an einem bestimmten Punkt analysieren als auch eine räumliche und zeitabhängige Erfassung der Ausbreitung. Das Verhalten von radioaktiven Stoffen hängt dabei von unterschiedlichen Faktoren ab: ARTM berücksichtigt deshalb sowohl den Freisetzungsort als auch die Freisetzungszeit und die Menge an radioaktiven Stoffen, die in einem Ereignis in die Atmosphäre freigesetzt wurden. Das Programm bezieht neben meteorologischen Daten wie Windrichtung, Windgeschwindigkeit und Niederschlag auch Parameter wie die Geländeform (Ebene oder Gebirge) und die Oberflächenstruktur (Wasseroberfläche, Bebauungsgebiet, Wald) in die Berechnung

mit ein [\(Abb.](#page-20-1) 2.1). Verschiedene Grenzschichtmodelle sowie ein diagnostische Windfeldmodell (TALdia, /VIK 09/) sind dabei ebenso verfügbar.

Da auch die physikalisch-chemischen Eigenschaften der Stoffe bei der Ausbreitung eine wichtige Rolle spielen, werden auch diese bei der Modellierung berücksichtigt. Neben der Konzentration der Radionuklide in der Luft und am Boden simuliert ARTM auch die Gammawolkenstrahlung.

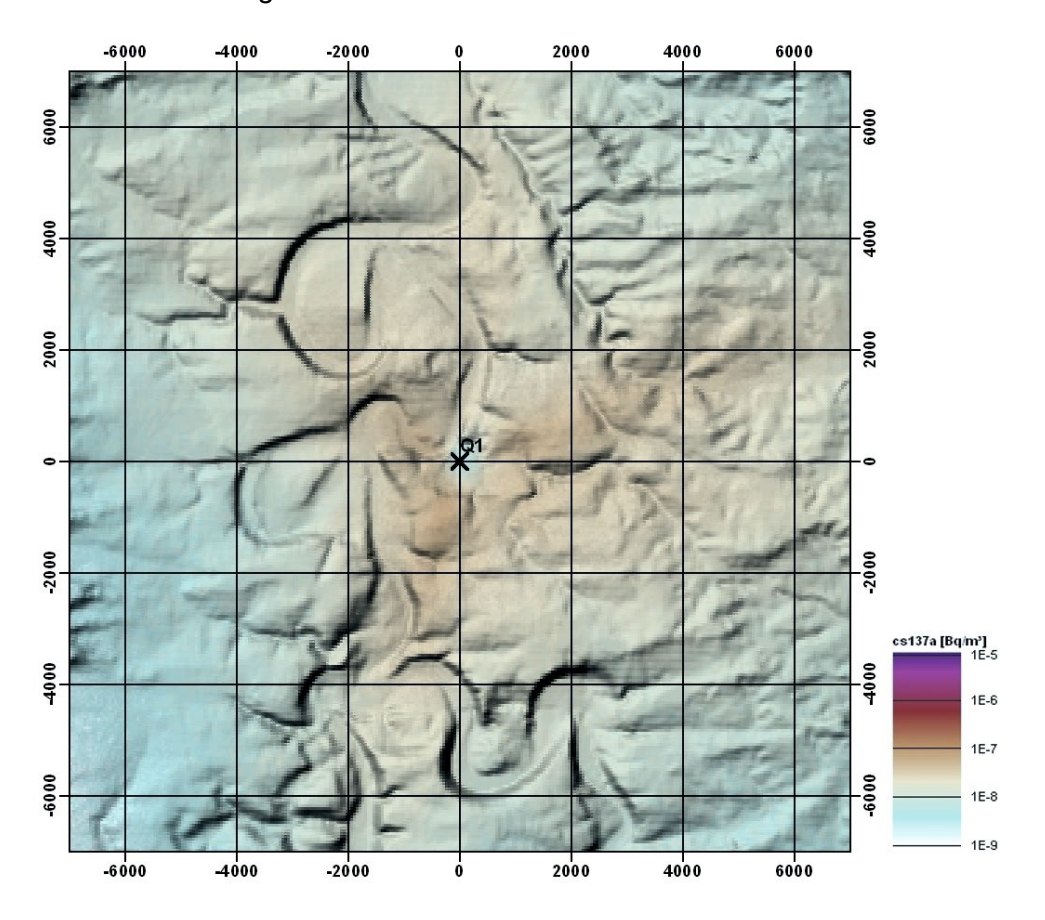

<span id="page-20-1"></span>**Abb. 2.1** Mit ARTM berechnete mittlere bodennahe Luftaktivität bei einer konstanten jährlichen Ableitung von einem Becquerel pro Sekunde Cäsium-137 in 160 Meter Emissionshöhe [\(https://www.bfs.de/DE/themen/ion/umwelt/luft](https://www.bfs.de/DE/themen/ion/umwelt/luft-boden/emissionsueberwachung/artm.html)[boden/emissionsueberwachung/artm.html\)](https://www.bfs.de/DE/themen/ion/umwelt/luft-boden/emissionsueberwachung/artm.html)

#### <span id="page-20-0"></span>**2.3.2 Quelltermprognose-Programm FaSTPro**

Der Quellterm liefert Daten zur erwarteten Menge und Art der freigesetzten radioaktiven Stoffe bei einem Kernkraftwerksunfall. Mit diesen Daten können Ausbreitungsprogramme wie ARTM Prognosen über die Verteilung der radioaktiven Stoffe in der Umwelt unter bestimmten Wetterbedingungen abgeben. Während die Wetterdaten über meteorologische Stationen kontinuierlich erfasst werden und schnell zu ermitteln sind, ist der Quellterm und dessen Prognose das Ergebnis eines komplizierten Berechnungsverfahrens. Die Ermittlung des Quellterms und dessen Anpassung im Verlauf des Unfalls ist Aufgabe des Betreibers und in den Rahmenempfehlungen für den Katastrophenschutz festgelegt.

Mit dem von der GRS entwickelten Quelltermprognose-Programm FaSTPro (Fast Source Term Prognosis) lassen sich bei einem Kernkraftwerksunfall mögliche Quellterme bestimmen (/SSK 19/). FaSTPro greift zur Ermittlung von möglichen Quelltermen auf die Inhalte der Probabilistischen Sicherheitsanalyse (PSA) der jeweiligen Anlage zurück. In deutschen Anlagen wird alle 10 Jahre im Rahmen der Periodischen Sicherheitsüberprüfungen eine PSA durchgeführt, die für mögliche Unfallabläufe, mit dem eine Beschädigung des Reaktorkerns einhergeht, einen Quellterm definiert. Die PSA gibt die Wahrscheinlichkeit an, mit welcher der jeweilige Unfallablauf eintritt. Zusätzlich zu den Informationen aus der PSA zieht das Rechenprogramm Anlagendaten, wie Druck oder Temperatur für seine Quelltermberechnungen heran.

In FaSTPro werden bekannte Daten zum Anlagenzustand eingegeben - über den Abgleich mit der PSA können dann mögliche Unfallszenarien und ihre Eintrittswahrscheinlichkeiten bestimmt werden, FaSTPro stützt sich bei der Zusammenführung der aktuell ermittelten Anlagendaten mit den PSA-Daten dabei auf ein 'Bayes´schen Netzwerk'. Über die Eingrenzung der Unfallszenarien werden damit auch mögliche Quellterme eingegrenzt, die dem GRS-Notfallzentrum für weitere Analysen zur Verfügung gestellt werden können.

### <span id="page-21-0"></span>**2.3.3 Unfallcode MELCOR**

MELCOR ist ein Code zur Simulation schwerer Kernkraftwerksunfälle, der von den Sandia National Laboratories für die U.S. Nuclear Regulatory Commission entwickelt wurde (/HUM 18/). Es handelt sich um einen integralen Code mit Modellen, welche die Physik schwerer Unfallabläufen beschreiben, unter anderem das Aufheizen des Reaktorkerns, Oxidation von Materialien, Zerstörung des Reaktorkerns, Freisetzung von Spaltprodukten aus Reaktorkomponenten und anderen Aersosolen, Wechselwirkungen von geschmolzenem Kernmaterial und Beton, sowie der Modellierung von Reaktorsicherheitssystemen. Durch den flexiblen Ansatz des Programms ist es ebenfalls möglich, Brennelementlagerbecken zu modellieren.

Die Entwicklung von MELCOR wurde durch Wash1400, eine Reaktorsicherheitsstudie, und den Unfall von Three Mile Island motiviert. Seit Projektbeginn im Jahr 1982 wurde der Code kontinuierlich weiterentwickelt und stetig um experimentelle Ergebnisse und Erkenntnisse aus Unfallabläufen ergänzt. MELCOR versetzt damit in die Lage, PRA-Analysen (Probabilistic Risk Assessment) zur Bewertung des gesamten Reaktors bei verschiedenen Unfallabläufen durchzuführen.

MELCOR kann von lizenzierten Anwendern weltweit genutzt werden. Zur korrekten Anwendung des Programms ist ein tiefgehendes Wissen über die physikalischen-technischen Zusammenhänge nötig, um zu aussagefähigen Ergebnissen zu gelangen. Dieses Wissen ist in der GRS vorhanden und Mitarbeitende der jeweiligen Abteilungen können im Ereignisfall entsprechende Informationen bereitstellen.

### <span id="page-22-0"></span>**2.3.4 Andere Simulations- und Analysecodes**

Mit dem Analyseprogramm **COCOSYS** (COntainment COde SYStem) und dem Simulationscode **ATHLET** (Analyse der Thermohydraulik von Lecks und Transienten) stehen in der GRS weitere Programme für die wissenschaftlich-technische Untersuchung der Reaktorsicherheit zur Verfügung.

**COCOSYS** kann die thermohydraulischen und chemisch-physikalischen Vorgänge im Sicherheitsbehälter bei Stör- und Unfällen untersuchen, zudem kann der radioaktive Quellterm bestimmt werden (/STE 17/). COCOSYS ist ein numerisches Simulationsprogramm, bei dem der Sicherheitsbehälter in Zellen aufgeteilt wird. Für jede Zelle kann ein gemittelter definierter thermodynamischer Zustand (Temperatur, Druck und Gaszusammensetzung) berechnet werden. Dynamische Vorgänge werden durch Austauschprozesse zwischen Zonen sowie zwischen Zonen und Strukturen (Wände, Böden, Decken) abgebildet. Dieser Ansatz erlaubt die Simulationen von Ereignissen über mehrere Stunden und Tage.

Das Thermohydraulik-Systemrechenprogramm **ATHLET** wird von der GRS zur Analyse des gesamten Spektrums von Lecks und Transienten in Druck- und Siedewasserreaktoren entwickelt (/STE 17/). Das Programm kann für Reaktoren westlicher und auch russischer Bauart (WWER, RMK) eingesetzt werden. Darüber hinaus können fortschrittliche Reaktordesigns, wie gasgekühlte oder flüssigmetallgekühlte Reaktoren (GEN IV), simuliert werden. ATHLET besteht aus mehreren Modulen, die der Simulation der beim Betrieb von Leichtwasserreaktoren auftretenden Phänomene dienen, dazu gehören

beispielsweise die Thermofluiddynamik, Wärmeübertragung und Wärmeleitung und Neutronenkinetik. ATHLET kann für die Simulation von Betriebstransienten, Auslegungsstörfällen und auslegungsüberschreitenden Störfällen ohne Kernschäden in verschiedenen Typen von Leichtwasserreaktoren (DWR, SWR, WWER, RBMK) eingesetzt werden. Die derzeitigen Anwendungen beziehen sich z. B. auf Erhöhung der Leistung und Anreicherung, probabilistische Sicherheitsanalysen, Kernschadensanalysen, Periodische Sicherheitsanalysen, Borverdünnungsereignisse, Reaktivitätsauslösende Ereignisse und Vorgänge in Forschungsreaktoren.

# <span id="page-23-0"></span>**2.4 Grundlagen zur Weiterentwicklung von Werkzeugen zur Einschätzung von Freisetzungen**

Zur Einschätzung von Freisetzungen in radiologischen Notfällen und dem prognostizierten Einfluss auf Mensch und Umwelt werden verschiedene Umweltmessdaten benötigt. Dazu können neben den erforderlichen radiologischen Messreihen auch andere Daten, wie etwa Wetteraufzeichnungen, Landkarten oder Angaben zu Flächenbränden in betroffenen oder gefährdeten Gebieten gehören.

### <span id="page-23-1"></span>**2.4.1 Radiologische Messdaten**

Wie Deutschland betreiben viele Staaten eigene Messnetze zur Überwachung der Umweltradioaktivität. Die Europäische Plattform zum Austausch Radiologischer Daten (EURDEP) ist ein System der Europäischen Union zur Sammlung und Darstellung von Daten der radiologischen Umweltüberwachung der Mitgliedsstaaten. Viele Staaten betreiben dazu Webseiten, auf denen die eigenen Messnetze vorgestellt werden und in vielen Fällen auch radiologische Messreihen frei verfügbar angezeigt oder heruntergeladen werden können. Im Folgenden werden internationale Plattformen zum Datenaustausch sowie Messnetze der Nachbarländer Deutschlands vorgestellt, ergänzt um einige Messnetze ausgewählter Nicht-Nachbarländer.

## **2.4.1.1 Europäische Plattform EURDEP**

Die Europäische Plattform zum Austausch Radiologischer Daten (EURDEP) ist ein System der Europäischen Union, das Daten der radiologischen Umweltüberwachung der Mitgliedsstaaten sammelt, aufbereitet und in öffentlich zugänglichen Karten (weitge-hend) in Echtzeit darstellt [\(https://remon.jrc.ec.europa.eu/About/Rad-Data-Exchange\)](https://remon.jrc.ec.europa.eu/About/Rad-Data-Exchange). Dazu bietet EURDEP auf seiner Webseite eine 'einfache' und eine 'erweiterte' Karte an,

beide sind öffentlich frei zugänglich. Das dichte europäische Messnetz wird durch wenige, einzelne Messstationen außerhalb Europas (z. B. Kanada, Japan) ergänzt.

Die 'einfache Karte' [\(https://remap.jrc.ec.europa.eu/Simple.aspx\)](https://remap.jrc.ec.europa.eu/Simple.aspx) zeigt Messungen der Umweltradioaktivität in Form von Mittelwerten und Maxima der Gamma-Dosisleistung für die letzten 24 Stunden an. Die Daten hierzu stammen von mehr als 5.000 Messstationen. Die farbcodierten 'Flächen' auf der Karte stehen für eine (zumeist einzelne) namentlich genannte Messstation(en), deren Messwerte als Graph abgerufen werden können Der Zeitpunkt der letzten Datenübermittlung wird ebenfalls angegeben. Die 'einfache Karte' kann, aufgrund eines recht geringen Datenumfangs, auch auf Tablets oder Smartphones abgerufen werden.

Die 'erweiterte Karte' zeigt Messungen der Umweltradioaktivität in Form von stündlichen Gammadosisleistungs-Mittelwerten, die gut einen Monat zurückreichen. Die Messungen stammen von mehr als 5.000 Messstationen. Die Karte bietet im Vergleich zur 'einfachen Karte' zahlreiche Optionen für die Datenfilterung, wie etwa der Auswahl einzelner Länder, Regionen mit Radiusangabe zu interessierenden Punkten, einer Schwellwert-Auswahl, graphische Darstellung der Werte mehrerer Messstationen in einer Abbildung, etc. Durch den großen Datenumfang ist die 'erweiterte Karte' nicht für eine Smartphone-Nutzung geeignet.

# **2.4.1.2 Internationales Strahlungsüberwachungs-Informationssystem (IRMIS) der Internationalen Atomenergie-Organisation (IAEO)**

IRMIS ist ein Tool der IAEO zur Berichterstattung und Visualisierung großer Mengen an Umweltstrahlungsüberwachungsdaten bei nuklearen oder radiologischen Notfällen. IRMIS unterstützt die Umsetzung der "Convention on Early Notification of a Nuclear Accident", indem es eine Plattform für die Meldung und Visualisierung großer Mengen von Umweltstrahlungsüberwachungsdaten bei nuklearen oder radiologischen Notfällen bereitstellt. Die Daten bilden die Bereiche potenzieller Auswirkungen ab, die den Ländern dabei helfen können, im Notfall geeignete Schutzmaßnahmen zu ergreifen. Das System enthält Daten, die von den Mitgliedstaaten zur Verfügung gestellt werden. Der Zugriff auf IRMIS ist auf autorisierte Benutzer und Datenanbieter aus den Mitgliedstaaten beschränkt.

#### **2.4.1.3 Deutschland**

Das Bundesamt für Strahlenschutz (BfS) betreibt in Deutschland ein Ortsdosisleistungs- (ODL-)Messnetz. Das Messnetz ist Teil des Integrierten Mess- und Informationssystems (IMIS) zur Überwachung der Radioaktivität in Deutschland und dient dazu, in einer Notfallsituation schnell vor erhöhter Gammastrahlung (Messbereich 50 nSv/h bis 5 Sv/h) in der Atmosphäre zu warnen. Nach Freisetzung einer Wolke kann die Ausbreitung und die Stärke der Strahlung mit Hilfe des Messnetzes genau bestimmt werden. Mit Hilfe der gemessenen Werten können über Simulationen Prognosen erstellt werden, die direkt in den Notfallschutz eingehen. Rechtsgrundlage ist Artikel 35 des Euratom-Vertrags (EAGV) beziehungsweise § 161 Absatz 1 des Strahlenschutzgesetzes (StrlSchG).

Aus den Messergebnissen werden 10-Minuten- und 2-Stunden-Mittelwerte gebildet, die dann per Modem über das Telefonnetz automatisch meist einmal pro Tag von dem zuständigen Messnetzknoten abgerufen werden. Bei Überschreitung eines Grenzwertes oder bei technischen Störungen wird von dem Messwertsender sofort eine automatische Meldung abgegeben. Die Rechnersysteme in den Messnetzknoten sind parallel ausgelegt. Bei Ausfall eines Messnetzknotens kann ein anderer Knoten die Aufgabe mit übernehmen, so dass die Überwachung der ODL auch im Krisenfall unter allen Umständen garantiert ist. Im Intensivbetrieb, etwa im Katastrophenfall, wird jede Messstelle alle 10 Minuten abgefragt.

Das ODL-Messnetz besteht aus rund 1.700 ortsfesten, automatisch arbeitenden Messstellen, die flächendeckend in einem Grundraster von rund 20 x 20 Kilometer über Deutschland verteilt sind. Um kerntechnische Anlagen bis zu einer Entfernung von 100 Kilometer ist das Netz deutlich dichter.

Neben dem ODL-Messnetz des Bundesamts für Strahlenschutz existieren weitere Bundesmessnetze beim Bundesamt für Seeschifffahrt und Hydrographie (Messnetz MARNET) und bei der Bundesanstalt für Gewässerkunde, mit denen die Gammastrahlung im Wasser gemessen wird, der Deutsche Wetterdienst (DWD) misst mit Aerosolsammlern die luftgetragene Aktivität. Um die kerntechnischen Anlagen zu überwachen, betreiben die zuständigen Bundesländer (Stand 2022) eigene ODL-Messnetze (siehe Tabelle 1). Die Daten dieser Messnetze gehen automatisch in das Integrierte Mess- und Informationssystem (IMIS) des BfS ein und werden dort zur Analyse (insb. Ausbreitungssimulationen) der aktuellen Lage und für prognostische Angaben verwendet.

| <b>Bundesland</b>   | <b>Betreiber</b>                                                                   | Sondenanzahl |
|---------------------|------------------------------------------------------------------------------------|--------------|
| Baden-Württemberg   | Landesanstalt für Umwelt, Messungen und<br>Naturschutz (LUBW)                      | 100          |
| <b>Bayern</b>       | Bayerisches Landesamt für Umwelt                                                   | 30           |
| Hessen              | Hessisches Landesamt für Naturschutz,<br>Umwelt und Geologie (HLNUG)               | 16           |
| Niedersachsen       | Niedersächsischer Landesbetrieb für Was-<br>serwirtschaft, Küsten- und Naturschutz | Keine Angabe |
| Nordrhein-Westfalen | Landesamt für Natur, Umwelt und Verbrau-<br>cherschutz                             | Keine Angabe |
| Schleswig-Holstein  | Landesregierung Schleswig-Holstein                                                 | 81           |

**Tab. 2.1** Bundesländer mit eigenen ODL-Messnetzen (Stand 2022)

Die Gamma-ODL der ODL-Messstellen des BfS kann im Internet in Karten- und Listenansicht abgerufen werden. Der aktuelle Messwert ist dabei der letzte verfügbare Stundenmittelwert. Die Messwerte sind dabei farblich codiert und werden je nach Kartenausschnitt gebietsweise zusammengefasst. Bei kleinen Kartenausschnitten ist ein Anzeigen einer einzelnen Messstation möglich, hier werden neben den aktuellen Messwerten (ergänzt um die Niederschlagswahrscheinlichkeit, Betriebsstatus, sowie Tag und Uhrzeit des aktuellen Datenstandes) auch Tagesmittelwerte der vergangenen 365 Tage der Station graphisch angezeigt. Informationen zu einer Messstelle, sowie einen Link zu den aktuellen Zeitverläufen der ODL an den einzelnen Messstellen (zum Schutz der Privatsphäre auf eine Genauigkeit von ca. 1 km begrenzt) erhält man durch Anklicken der gewünschten Station in der Karte oder in der Messstellenliste. Diese Zeitverläufe werden viermal pro Tag aktualisiert. Bei den dargestellten Messwerten handelt es sich um ungeprüfte Messwerte.

Ein weiteres Informationsportal stellt das BfS mit dem 'Geoportal' zur Verfügung [\(https://www.imis.bfs.de/geoportal/\)](https://www.imis.bfs.de/geoportal/).

### **2.4.1.4 Belgien: TELERAD**

In Belgien werden derzeit Kernkraftwerke an zwei Standorten mit insgesamt sieben Reaktorblöcken betrieben. Im südbelgischen Fleurus befindet sich mit dem Institut national de RadioElements (IRE) eine Anlage zur Herstellung von radiopharmazeutischen Präparaten.

Die Messwerte des belgischen Überwachungsnetzwerkes TELERAD [\(https://www.telerad.be/Html5Viewer/index.html?viewer=telerad\\_fr&viewer=telerad\\_fr](https://www.telerad.be/Html5Viewer/index.html?viewer=telerad_fr&viewer=telerad_fr) ), das Luft- und Wasseraktivitäten misst, sind eingeschränkt abrufbar - so können aktuelle Messwerte zwar abgerufen werden, ein zeitlicher Verlauf kann jedoch (nach Meldung der Webseite standortabhängig) nicht angezeigt werden. Das Netzwerk besteht zurzeit (Stand Dezember 2020) aus 254 Messstationen, die Anzahl der Stationen kann sich durch technische Anpassungen oder Modernisierungen des Messnetzes nach Angaben der belgischen Behörden jedoch ändern. Die Messstationen sind auf dem gesamten belgischen Staatsgebiet verteilt mit einer Verdichtung um die Anlagen Tihange, Doel, Mol-Dessel und Fleurus, sowie in der Nähe der grenznahen französischen Anlage Chooz.

### **2.4.1.5 Dänemark**

Dänemark betreibt keine Kernkraftwerke, die Kernforschungsanlage der dänischen Atomenergiekommission Riso DTU mit ehemals drei Forschungsreaktoren befindet sich im Rückbau.

Die Danish Emergency Management Agency (DEMA) betreibt insgesamt elf Messstationen, deren Daten jedoch nicht frei zugänglich sind.

### **2.4.1.6 Finnland**

Finnland betreibt insgesamt vier Kernreaktoren an zwei Standorten im südlichen Finnland, Olkiluoto und Loviisa.

Die Messwerte der ODL in Finnland sind online frei abrufbar [\(https://www.stuk.fi/aiheet/](https://www.stuk.fi/aiheet/sateily-ymparistossa/sateilytilanne-tanaan) [sateily-ymparistossa/sateilytilanne-tanaan\)](https://www.stuk.fi/aiheet/sateily-ymparistossa/sateilytilanne-tanaan). Die Messdaten (stündliche Aktualisierung) der insgesamt 255 Stationen stehen sowohl farbcodiert in einer Kartenübersicht zur Verfügung als auch in tabellarischer Übersicht. Werte einzelner Messstationen können über ein Datumsmenü ausgewählt und über die vergangenen Jahre hinweg angezeigt werden. Ein im Rahmen dieser Arbeit durchgeführter Stichprobentest zeigte hierbei Datensätze, die bis ins Jahr 2011 zurückreichen.

# **2.4.1.7 Frankreich: RNM (Réseau National de Mesures de la radioactivité de l'environnement)**

In Frankreich werden insgesamt 56 (dauerhafte Abschaltung des KKW Fessenheim im Jahr 2020) kommerzielle Kernkraftwerke betrieben, die mehr als 70 % des im Land produzierten Stroms liefern. Damit hat Frankreich den seit Jahren höchsten prozentualen Anteil an mit Kernenergie erzeugtem Strom weltweit.

Das nationale Netzwerk zur Messung der Radioaktivität in der Umwelt (RNM) erstellte im Jahr 2010 eine Webseite, die ein frei zugängliches Portal zur Abfrage von aktuellen Messwerten zur Radioaktivität und anderen Umweltparametern zur Verfügung stellt [\(https://www.mesure-radioactivite.fr/en#/expert\)](https://www.mesure-radioactivite.fr/en#/expert). Nach einer Erweiterung des Angebots der Webseite im Jahr 2016 verfügt die Seite über zwei unterschiedliche Modi zum Abrufen der Messdaten, einen 'geführten Modus' für die allgemeine Öffentlichkeit (nur in Französisch) und einen 'fortgeschrittenen Modus', der auf die komplette RNM-Datenbank zugreifen kann. Beide Versionen werden auf der Webseite in einem Einführungsvideo erläutert.

Das Messnetzwerk wurde unter der Schirmherrschaft für nukleare Sicherheit (ASN) vom Institut für Strahlenschutz und nukleare Sicherheit (IRSN) und verschiedenen anderen Institutionen (Behörde für Atomenergie und alternative Energien, Gesundheitsorganisationen, etc.) entwickelt.

Die abrufbaren Messwerte werden von den unterschiedlichen Behörden übermittelt und dürfen ausschließlich vom IRSN oder durch andere zugelassene Institute erfasst werden. In der Kartendarstellung werden Messwerte regional gebündelt und farbcodiert für die unterschiedlichen überwachten Medien (Luft, Wasser, Boden, Lebensmittel) dargestellt. Eine regionale Feinaufgliederung ist über die Karte ebenfalls verfügbar und kann über eine Vergrößerung der Kartenansicht einfach dargestellt werden. Die Datensätze stehen in graphischer und tabellarischer Form zur Verfügung, ein gewünschter Messzeitraum kann über eine Datumseingabe gewählt werden. Ein im Rahmen dieser Arbeit durchgeführter Stichprobentest zeigte hierbei Datensätze, die an den einzelnen Messstandorten rund 10 Jahre zurückreichen (Februar 2009 für Wassermessungen, April 2013 für Luftmessungen).

### **2.4.1.8 Großbritannien: RIMNet**

Großbritannien betreibt an fünf Standorten insgesamt neun Reaktorblöcke, 35 Reaktorblöcke wurden (Stand Juli 2022) dauerhaft stillgelegt. Hinzu kommen der Nuklearkomplex Sellafield und die Urenco-Anlage Tails Management Facility zur Urananreicherung.

Mit RIMNet betreibt das Vereinigte Königreich ein Messnetzwerk aus 92 Sonden (britisches Festland, britische Inseln und Nordirland) zur Überwachung der Umgebungsradioaktivität, das aus ortsfesten und mobilen Messstationen besteht und die Gamma-Hintergrundstrahlung misst. Die Messdaten der ortsfesten und mobilen Sonden stehen als Publikation [\(https://www.gov.uk/government/publications/ambient-gamma-radiation](https://www.gov.uk/government/publications/ambient-gamma-radiation-dose-rates-across-the-uk)[dose-rates-across-the-uk\)](https://www.gov.uk/government/publications/ambient-gamma-radiation-dose-rates-across-the-uk) frei (online oder als CVS-Dateien) zur Verfügung und geben für jeden Stand- bzw. Messort die Durchschnitts-, Maximal- und Minimalwerte an.

Ebenfalls liegen frei zugängliche jährliche Veröffentlichungen zu Radioaktivitätsmessungen in Lebensmitteln und der Umwelt vor [\(https://www.gov.uk/government/publications/](https://www.gov.uk/government/publications/radioactivity-in-food-and-the-environment-rife-reports) [radioactivity-in-food-and-the-environment-rife-reports\)](https://www.gov.uk/government/publications/radioactivity-in-food-and-the-environment-rife-reports).

Es gibt weitere Organisationen, die das britische Messnetz zur Umgebungsüberwachung unterstützen und ergänzen. Dazu gehören

- − Scottish Environment Protection Agency (SEPA)
- − Northern Ireland Environment Agency (NIEA)
- − Natural Resources Wales (NRW)
- Foods Standards Agency (FSA)

### **2.4.1.9 Luxemburg**

Luxemburg betreibt keine kerntechnischen Anlagen, eine Überwachung der Umweltradioaktivität zielt daher auf grenzüberschreitende Ereignisse ab. Das luxemburgische Datenzentrum des Netzwerks zur Strahlungsüberwachung empfängt und verarbeitet Datensätze sowohl von ortsfesten als auch von mobilen Messsonden (inklusive zwei Messfahrzeuge). Diese werden auch vom Department of Radiation Protection (DRP) selbst gewartet, es gibt keine externen Dienstleister, welche die Sonden instandhalten. Zusätzlich erhält das Datenzentrum Daten des luxemburgischen Instituts für Meteorologie und radiologische Messdaten der angrenzenden Länder. Dies erlaubt es dem

Datenzentrum im Falle eines radiologischen Notfalls entsprechende mitigative Maßnahmen zu veranlassen.

Das Messnetzwerk zur Bestimmung der Gamma-ODL besteht aus insgesamt 18 festen Messstationen und einer weiteren Station zur Aufzeichnung von Gammaspektren. Die Radioaktivitätskonzentrationen in der Luft werden in Luxemburg durch insgesamt fünf Aerosol-Filterstationen vermessen, die wöchentlich bzw. alle zwei Wochen in einem externen Labor ausgewertet werden. Eine Station befindet sich dabei nur rund 5 Kilometer vom französischen Kernkraftwerk Cattenom entfernt. Zusätzlich werden Wasser-, Boden- und Lebensmittelproben gesammelt und auf ihren Radionuklidinhalt hin untersucht. Die Daten werden monatlich mit einem maximalen Verzug von 60 Tagen publiziert und stehen kostenfrei im Internet zur Verfügung (nur in französischer Sprache, /GOU 21/).

Alle Daten des luxemburgischen Radioaktivitätsmessnetzes werden stündlich an das europäische Messnetz EURDEP übermittelt. Langzeit-Mittelwerte aller Messungen der Umweltradioaktivität werden jährlich an die Radioactivity Environmental Monitoring (REM) Datenbank der Europäischen Kommission gesendet (Artikel 36 Euratom).

### **2.4.1.10 Niederlande: NMR (National Meetnet Radioactiviteit)**

Seit der Schließung des Kernkraftwerks Dodewaard im Jahr 1997 ist der Druckwasserreaktor Borssele der einzige noch verbliebene kommerzielle Kernreaktor der Niederlande. Daneben gibt es zwei Forschungsreaktoren, eines im Kernforschungszentrum Petten und eines an der Technischen Universität Delft.

Das Nationale Netzwerk zur Überwachung der Radioaktivität in den Niederlanden (National Radioactivity Monitoring Network, National Meetnet Radioactiviteit, NMR) misst mit Hilfe von insgesamt 58 Messsonden die ODL, sowie die Alpha- und Betastrahlung an mehr als 150 Stellen auf dem niederländischen Staatsgebiet. Eine Karte [\(https://www.rivm.nl/nationaal-meetnet-radioactiviteit/resultaten\)](https://www.rivm.nl/nationaal-meetnet-radioactiviteit/resultaten) gibt farb- und größencodiert einen Überblick über die Messwerte (in nSv/h) vor der ebenfalls dargestellten Hintergrundstrahlung. Die Daten werden hier nach Angaben der Webseite ungeprüft zur Darstellung übernommen - eine etwaige Fehlfunktion von Messstationen wird somit nicht vor der Veröffentlichung abgefangen. Die Datensätze selbst (zeitliche Verläufe etc.) stehen auf der Webseite nicht zur Verfügung.

#### **2.4.1.11 Norwegen**

Norwegen betreibt keine kommerziellen Atomkraftwerke, vier Forschungsreaktoren wurden mittlerweile stillgelegt. Eine Überwachung der Umweltradioaktivität zielt daher auf grenzüberschreitende Ereignisse ab. Dazu betreibt Norwegen (Norwegian Radiation and Nuclear Safety Authority, DSA) ein landesweites Netzwerk aus 33 Stationen (32 auf dem Festland, eine auf der Inselgruppe Spitzbergen), die kontinuierlich die Radioaktivität der Umgebung überwachen mit dem Ziel, bei einer radiologischen Umweltbelastung Norwegens Frühwarnsysteme zu aktivieren. Aktuelle Messdaten (in muSv/h) des gesamten Netzwerkes sind frei zugänglich und können auf<https://radnett.dsa.no/> in graphischer und tabellarischer Form für jede Messstation abgerufen werden. Zusätzlich können Daten des vergangenen Monats bzw. Jahres für jede Station als Graph angezeigt werden.

### **2.4.1.12 Österreich**

Österreich betreibt keine kommerziellen Kernkraftwerke, der TRIGA-Reaktor des Atominstituts in Wien ist heute der einzige sich noch in Betrieb befindliche Kernreaktor Österreichs. Die Messwerte der ODL in Österreich sind online frei abrufbar [\(https://www.bmk.gv.at/themen/klima\\_umwelt/strahlenschutz/fruehwarnsystem/](https://www.bmk.gv.at/themen/klima_umwelt/strahlenschutz/fruehwarnsystem/messwerte.html) [messwerte.html\)](https://www.bmk.gv.at/themen/klima_umwelt/strahlenschutz/fruehwarnsystem/messwerte.html).

Die Messdaten (Stundenmittelwerte) der insgesamt 111 Stationen des österreichischen Strahlenfrühwarnsystems (SWS) werden dabei automatisch und ungeprüft auf die Webseite übertragen. Neben dem Namen der Messstation und der farbcodierten Anzeige der momentanen Werte für einen schnellen Überblick ist auch deren Höhe über N.N. angegeben. Sowohl aktuelle Messwerte als auch zeitliche Verläufe der ODL stehen für alle Stationen als Tabelle oder Grafik zur Verfügung, die Werte der letzten sieben Monate können ebenfalls abgerufen werden.

Zusätzlich können Messwerte des österreichischen Netzes über die ORF-Teletextseite 623 abgerufen werden.

### **2.4.1.13 Polen**

Polen betreibt keine Kernkraftwerke. Eine Überwachung der Umweltradioaktivität zielt daher auf grenzüberschreitende Ereignisse ab, die systematische Überwachung wird durch das Radiation Emergency Centre CEZAR koordiniert.

Auf polnischem Gebiet werden insgesamt 35 automatische permanente Messstationen betrieben, welche Gammadosisraten und Gammaspektren messen und an europäische und baltische Netzwerke übermitteln. Zwölf "Aerosol Sampling Stations" sammeln und analysieren atmosphärische Aerosole, 9 weitere Stationen des Instituts für Meteorologie und Wassermanagement vermessen Gammadosisraten sowie Alpha- und Betaaktivitäten. Acht Messstationen auf polnischem Militärgelände messen ebenfalls Gammadosisraten, die automatisch an das Centre for Contamination Assessment übermittelt werden [\(https://www.gov.pl/web/paa-en/National-Radiation-Situation\)](https://www.gov.pl/%E2%80%8Bweb/paa-en/National-Radiation-Situation).

Polen übermittelt seine Messdaten stündlich an die europäische Plattform EURDEP.

### **2.4.1.14 Schweiz: NADAM, MADUK**

In der Schweiz gibt es fünf Kernkraftwerke: Beznau 1 und 2, Mühleberg (außer Betrieb), Gösgen und Leibstadt. Die Nationale Alarmzentrale (NAZ) der Schweiz, ein Geschäftsbereich des Bundesamtes für Bevölkerungsschutz innerhalb des Eidgenössischen Departementes für Verteidigung, Bevölkerungsschutz und Sport, und Fachstelle des Bundes für außerordentliche Ereignisse betreibt mit dem Netz für automatische Dosisalarmierung und -messung (NADAM) ein eigenes Messnetz. Die aktuellen Messwerte aller 76 im gesamten Schweizer Gebiet verteilten Sonden werden alle 10 Minuten an die NAZ übermittelt. Beim Überschreiten der Schwelle von 1000 nSv/h wird dort automatisch Alarm ausgelöst. Die Tagesmittelwerte aller Messstationen des NADAM können frei zugänglich als Tagesmittelwerte [\(https://www.naz.ch/aktuell/tagesmittelwerte\)](https://www.naz.ch/aktuell/tagesmittelwerte) oder als Zeitverläufe [\(https://www.naz.ch/aktuell/zeitverlaeufe\)](https://www.naz.ch/aktuell/zeitverlaeufe) abgerufen werden.

Das zweite Messnetz der Schweiz, MADUK (Messnetz zur automatischen Dosisleistungsüberwachung in der Umgebung der Kernkraftwerke), besteht aus insgesamt 57 Immissionsmessstationen, die in vier Teilnetze mit je 12-17 Stationen im Umkreis von rund sechs Kilometern um die schweizerischen Kernkraftwerke und um das Paul Scherrer Institut aufgeteilt sind. Die MADUK-Stationen ergänzen damit das gesamtschweizerische NADAM.

Die Sonden des MADUK decken mit Geiger-Müller-Zählrohren den Messbereich von 10 nSv/h (Niederdosiszählrohre) bis 10 Sv/h (Hochdosiszählrohre) ab. In der MADUK-Zentrale des ENSI (Eidgenössisches Nuklearsicherheitsinspektorat) werden die Daten der Sonden verarbeitet, archiviert und können frei zugänglich auf der Webseite des ENSI [\(https://www.ensi.ch/de/messwerte-radioaktivitat/\)](https://www.ensi.ch/de/messwerte-radioaktivitat/) abgerufen oder tabellarisch gespeichert werden. Als Mittelungszeitbereich kann hierbei zwischen 10 Minuten bis hin zu 24 Stunden gewählt werden; es können sowohl die Ortsdosis- bzw. Nettodosisleistung abgerufen werden als auch der 'Ringmittelwert', der den Mittelwert der Messwerte aller Stationen in der Umgebung eines Kernkraftwerks angibt, angezeigt werden.

Alle Datensätze, die seit der Inbetriebnahme von MADUK im Jahr 1994 archiviert wurden sind im Internet weitgehend lückenlos abrufbar (Artikel aus dem Jahr 2015: [https://www.ensi.ch/de/2015/11/27/maduk-ensi-veroeffentlicht-messwerte-aus-ueber-](https://www.ensi.ch/de/2015/11/27/maduk-ensi-veroeffentlicht-messwerte-aus-ueber-20-jahren/)[20-jahren/\)](https://www.ensi.ch/de/2015/11/27/maduk-ensi-veroeffentlicht-messwerte-aus-ueber-20-jahren/).

### **2.4.1.15 Tschechien: RMN (Radiation Monitoring Network) mit MonRaS**

In der Tschechischen Republik werden an zwei Standorten (Temelín und Dukovany) insgesamt sechs Reaktorblöcke betrieben, im März 2022 wurde die Ausschreibung für einen fünften Block am Standort Dukovany gestartet). Das Kernkraftwerk Temelín liegt grenznah zu Deutschland (Entfernung < 100 km), das Kernkraftwerk Dukovany ist rund 200 km von der deutschen Grenze entfernt.

In Tschechien erfolgt die radiologische Umweltüberwachung über das 'Radiation Monitoring Network' (RMN), das im Normalmodus und im Notfallmodus arbeitet und technisch in mehrere Messnetz-Untergruppen aufgegliedert ist. Dazu gehören [\(https://www.suro.cz/en/rms\)](https://www.suro.cz/en/rms)

- − Frühwarnnetzwerk (Early Warning Network) mit 169 Messstationen
- TLD Regionalnetzwerk (territorial network of thermoluminescent dosimeters) mit 180 Messstationen, 53 davon in Gebäuden [\(https://www.suro.cz/en/rms/tld\)](https://www.suro.cz/en/rms/tld)
- − TLD Lokalnetznetzwerk (TLD local network) mit 97 Messstationen um die Kraftwerke in Dukovany und Temelín

sowie Netzwerke, die sich auf Probenahmen spezialisieren

- − Network for Internal Exposition
- − Territorial Network of Environmental Sampling, Local Network of Environmental Sampling.

Die vom RMN aufgezeichneten Daten werden zur Beurteilung der aktuellen Situation und im Falle eines radiologischen Notfalls zur Entscheidung über Mitigations- oder Gegenmaßnahmen verwendet. Das Speichern, Verarbeiten und Veröffentlichen der Datensätze wird durch das Softwaretool MonRaS gewährleistet [\(https://www.sujb.cz/](https://www.sujb.cz/aplikace/monras/?lng=en_GB) [aplikace/monras/?lng=en\\_GB,](https://www.sujb.cz/aplikace/monras/?lng=en_GB) [https://www.sujb.cz/en/radiation-situation-monitoring/\)](https://www.sujb.cz/en/radiation-situation-monitoring/). Die Datensätze (RMN-Messdaten, fahr- und flugzeuggestützte Messreihen, Stichprobenmessungen von Lebensmitteln) sind frei abrufbar, die notwendigen Angaben der Messreihen liegen in englischer Sprache vor. In der tabellarischen Auflistung des Frühwarnnetzwerkes werden das Messintervall, der Messort, der Betreiber der Messstation und die Photonen-Äquivalentdosisleistung (in nSv/h) als Stundenmittel und der Maximalwert angegeben. Die Übersichtskarte erlaubt weiterhin die Auswahl einer bestimmten Messstation, für welche Messwerte des vergangenen Monats in graphischer oder tabellarischer Form abgerufen und gespeichert werden können und die Sammelstellen für Probennahmen der Umweltüberwachung mit den entsprechenden Datensätzen

#### **2.4.1.16 Ausgewählte außereuropäische und andere Messnetze**

Die Webseite zur **Japan Radiation Map** [\(https://jciv.iidj.net/map/\)](https://jciv.iidj.net/map/) zeigt Messdaten von rund 4.500 Messstellen, die über ganz Japan verteilt sind. Die farbcodierten Messpunkte zeigen den aktuellen Messwert (Datum und Zeitpunkt der Messungen werden angezeigt), weitere Informationen und Quellenangaben stehen hier jedoch nur in japanischer Sprache zur Verfügung. Die Seite wird vom IIDJ, dem Institute for Information Design [\(https://iidj.net\)](https://iidj.net/) betrieben, die nach dem Unfall von Fukushima aus rund 20 offiziellen Quellen radiologische Messdaten sammeln, aufbereiten und veröffentlichen.

Laut Angabe der Webseite wurden seit März 2011 mehr als 100.000.000 Messdaten gesammelt und zusammengetragen, die für wissenschaftliche Zwecke zur Verfügung stehen

Das **US-amerikanische Messnetz RadNet** verfügt über 140 Messsonden in allen 50 Bundesstaaten der USA, die in Nah-Echtzeit die Gammastrahlungsmesswerte aufzeichnen. Über eine Karte erreicht man RadNet-Webseiten zu einzelnen Luftüberwachungsstandorten, deren Daten als Diagramme und Tabellen angezeigt und aktualisiert werden, sobald neuere Daten verfügbar sind. Sowohl aktuelle als auch historische Überwachungsdaten sind in der RadNet-Datenbank gespeichert und können z. B. über die RadNet-Downloadseite als CSV-Datensatz [\(https://www.epa.gov/radnet/radnet-csv-file](https://www.epa.gov/radnet/radnet-csv-file-downloads)[downloads\)](https://www.epa.gov/radnet/radnet-csv-file-downloads) heruntergeladen werden.

**DIRATA** (Discharges of Radionuclides to the Atmosphere and the Aquatic Environment) ist die Datenbank der Internationalen Atomenergie-Organisation-(IAEO-)Mitgliedstaaten über Ableitungen von Radionukliden in die Atmosphäre und aquatische Umwelt [\(https://dirata.iaea.org/\)](https://dirata.iaea.org/). Die Datenbank enthält die jährlichen Aufzeichnungen, die auf freiwilliger Basis von den IAEO-Mitgliedern übermittelt werden, ebenso sind historische Aufzeichnungen, die von UNSCEAR, der Europäischen Kommission und anderen nationalen und internationalen Behörden gesammelt wurden, vorhanden.

In Drop-Down Menüs können die Standorte der kerntechnischen Anlagen (Kernkraftwerk, Forschungsreaktor, Lagerstätten), Länder und der interessierende Zeitraum eingegeben werden. Es kann zwischen atmosphärischer und anderer Freisetzung gewählt und bestimmte Nuklide/ Zerfallstypen (Alpha, Beta, lang- oder kurzlebig) spezifiziert werden.

### <span id="page-35-0"></span>**2.4.2 Umweltmessdaten**

Zur Erstellung einer aussagekräftigen Prognose nach einem radiologischen Notfall sind neben den radiologischen Daten auch andere Umweltmessdaten vonnöten. Im Folgenden wird eine Auswahl von Institutionen und ihren Datenbanken vorgestellt, die unterschiedliche Umweltaspekte messtechnisch abdecken.

### **2.4.2.1 Wetterdaten in Deutschland**

Der DWD ist eine Bundesoberbehörde und der nationale zivile meteorologische Dienst Deutschlands. Der DWD erbringt meteorologische Dienstleistung für die allgemeine Öffentlichkeit (Wettervorhersage, Wetterwarnungen) und Einzelinteressenten wie z. B. die Landwirtschaft oder Schifffahrt.

Der DWD betreibt das größte und dichteste meteorologische (hauptamtlich und nebenamtlich betreute) Messnetz in Deutschland, das sich in Bodenbeobachtung, Atmosphärenbeobachtung und die Überwachung der Radioaktivität in der Atmosphäre gliedert.

Das **Bodenmessnetz** des DWD umfasst Wetterwarten, Flugwetterwarten und Wetterstationen; diese können sowohl vollautomatisch, partiell oder 24-stündig mit Fachpersonal besetzt sein. Zur Messung der meteorologischen Daten werden verschiedene Sensoriken und Messsysteme eingesetzt. Die erhobenen meteorologischen Parameter sind unter anderem: Temperatur, Luftdruck, Luftfeuchtigkeit, Windrichtung und -
geschwindigkeit, Niederschlag, Schneehöhe und Strahlungshaushaltsgrößen. Die so erfassten Rohdaten werden von den dazugehörigen Messsystemen aufgezeichnet und geprüft und nach einer Vorverarbeitung an eine zentrale Stelle zur weiteren Verwendung übermittelt. Hierzu verwendet der DWD verschiedene standardisierte und von der *World Meteorological Organization* (WMO) festgelegte Datenformate, zum Beispiel BUFR (Binary Universal Form for the Representation of meteorological data).

Im Rahmen **der Atmosphärenbeobachtung** werden meteorologische Parameter unterschiedlicher Schichten der Atmosphäre automatisch gemessen und aufgezeichnet. Hierzu betreibt der DWD ein eigenes Netz an Wetterradaren, Windprofilern und Radiosondenstationen. Des Weiteren erhält und nutzt der DWD zur Bestimmung des atmosphärischen Zustands die Daten aus Flugzeugmessungen verschiedener europäischer Fluggesellschaften. Flächendeckende Informationen werden wiederum aus Satellitendaten (geostationäre und polumlaufende Satelliten) und Blitzortungssystemen gewonnen (https://www.dwd.de/DE/derdwd/messnetz/atmosphaerenbeobachtung/ functions/ [Teasergroup/amdar\\_teaser3.html?nn=452870\)](https://www.dwd.de/DE/derdwd/messnetz/atmosphaerenbeobachtung/_functions/Teasergroup/amdar_teaser3.html?nn=452870).

Der DWD ist ebenfalls in Aufgaben des Strahlenschutzes eingebunden. Seit 1955 überwacht der DWD die Radioaktivität in der Atmosphäre und kann damit zeitnah mit Hilfe meteorologischer Prognosen die Ausbreitung radioaktiver Schadstoffe berechnen. Im Rahmen des IMIS des Bundes sammelt der nationale Wetterdienst an insgesamt 48 Radioaktivitätsmessstellen Daten, betreibt ein radiochemisches Labor und führt Flugzeugmessungen durch. Die aktuellen Werte des bundesweiten Radioaktivitätsmessnetzes werden zentral gespeichert; mindestens einmal pro Woche bekommt das radiochemische Zentrallabor zudem Umweltproben zur Auswertung zugeschickt, die nach Spuren von bestimmten radioaktiven Elementen (z. B. Strontium-90 oder Plutonium-239/240) untersucht werden.

Das **'Climate Data Center'** (CDC) des DWD [https://www.dwd.de/DE/klimaumwelt/cdc/](https://www.dwd.de/DE/klimaumwelt/cdc/cdc_node.html) [cdc\\_node.html](https://www.dwd.de/DE/klimaumwelt/cdc/cdc_node.html) bietet einen freien Zugang zu zahlreichen Klimadaten, wozu unterschiedliche Zugriffswege angeboten werden:

Ein 'OpenData-Bereich' erlaubt einen direkten Download von Datensätzen [\(https://opendata.dwd.de/climate\\_environment/CDC/\)](https://opendata.dwd.de/climate_environment/CDC/). Als Beispiel seien die Daten des 10-minütigen Messintervalls für deutsche (über Nummerierungen gekennzeichnete) Messstationen genannt, welche die Lufttemperatur (unterteilt in 'now', 'recent' und

'historical'), Extremtemperaturen, Extremwindgeschwindigkeiten, Niederschläge, Windund Sonnenstrahlungsdaten umfassen und als zip-Ordner runtergeladen werden können.

Messungen in einem 1- bzw. 5-minütigen Abstand umfassen nur die Niederschläge an den einzelnen Stationen.

Ein interaktiver Zugriff erfolgt über das CDC-Portal der neben den Datensätzen auch graphische und tabellarische Vorschauen für zahlreiche Stationswerte (10-minütige, stündliche, tägliche, monatliche, jährliche Stationswerte; Temperatur, Niederschlag, Wind) erlaubt. Das CDC beinhaltet einen Link zum OpenData-Bereich, der im vorherigen Punkt genannt wurde [\(https://cdc.dwd.de/portal/\)](https://cdc.dwd.de/portal/),

## **2.4.2.2 Wetterdaten weltweit**

Der NASA POWER Access Viewer [\(https://power.larc.nasa.gov/data-access-viewer/\)](https://power.larc.nasa.gov/data-access-viewer/) stellt weltweite meteorologische Datensätze bereit. Über Piktogramme am unteren Rand der Seite lassen sich unterschiedliche Optionen auswählen, so etwa die Angabe von Nah-Echtzeit Werten für bestimmte Regionen oder einzelne Orte.

Über ein Auswahlmenü lassen sich dann verschiedene Datensätze auswählen, hier kann etwa zwischen unterschiedlichen zeitlichen Mittelwerten (stündlich, täglich, monatlich), ein Zeitraum und Wetterparametern (Temperaturen, Niederschläge, Wind) gewählt werden. Da der eigentliche Fokus der Webseite auf erneuerbaren Energien' liegt, lassen sich ebenfalls Parameter wie die solare Bestrahlungsstärke und andere strahlungsbezogene Parameter auswählen -dies kann unter Umständen indirekt von Nutzen für radiologische Ausbreitungsabschätzungen sein, etwa bei der Bestimmung der Bewölkung in interessierenden Regionen.

Die ausgewählten Datensätze lassen in anschließend in wählbaren Dateiformaten (ASCII, CSV, JSON, NetCDF) frei herunterladen.

#### **2.4.3 Fernerkundung/ Satellitendaten**

Unter Fernerkundung versteht man die Gesamtheit von Verfahren zur Gewinnung von Informationen über die Erdoberfläche unter Messung und Auswertung von ausgehenden oder reflektierten elektromagnetischen Wellen. Dies wird durch den Einsatz von Flugzeug- oder Satellitengetragenen Sonden ermöglicht und erlaubt eine umfangreiche Datensammlung zu zahlreichen Gebieten in den Geo- und Umweltwissenschaften. Im Folgenden wird eine Auswahl an Messdaten vorgestellt, die im Rahmen der radiologischen Notfallschutzplanung von Interesse sein können.

## **2.4.3.1 Brände**

Das , Earth Observation Centre' des Deutschen Zentrums für Luft- und Raumfahrt (DLR) stellt im Rahmen seines ,EOC Geoservice' (https://geoservice.dlr.de/web) eine Vielzahl von Datensätzen frei zugänglich zur Verfügung.

Unter <https://geoservice.dlr.de/web/maps/eoc:burntarea:efr:daily> können europaweit auftretende Großbrände angezeigt werden, die als Nahe-Echtzeit (Near Real-Time, NRT) charakterisiert werden. Über einen Kalenderbalken kann die Umweltsituation durchgängig für vergangene Tage angezeigt werden. Mit einem Klick auf einzelne Brandvorkommnisse werden zusätzliche Informationen gelistet, etwa der Zeitpunkt der Entdeckung, das Ausmaß oder der Grad des Brandes und die betroffene Fläche . Für weiterführende Informationen auf die Datengewinnung und -auswertung sei auf /NOL 20/ verwiesen.

Andere Datenquellen zu Bränden finden sich über **FIRMS** (Fire Information Resource Management System[, https://firms.modaps.eosdis.nasa.gov\)](https://firms.modaps.eosdis.nasa.gov/) der NASA, das NRT-Daten zu aktiven Bränden vom Moderate Resolution Imaging Spectroradiometer (MODIS) an Bord der Aqua- und Terra-Satelliten und der Visible Infrared Imaging Radiometer Suite (VIIRS) nutzt. Weltweit sind die Datensätze innerhalb von drei Stunden nach der Satellitenaufnahme, für den nordamerikanischen Kontinent in Echtzeit verfügbar.

Die Daten zu aktiven Bränden können in der FIRMS, Fire Map' angezeigt werden, über E-Mail versandt werden oder in unterschiedlichen Formaten heruntergeladen werden (unterstützt werden die Formate SHP, KML, TXT und WMS; Dashboard: [https://firms.](https://firms.modaps.eosdis.nasa.gov/map/) [modaps.eosdis.nasa.gov/map/\)](https://firms.modaps.eosdis.nasa.gov/map/).

Ein Download-Bereich für archivierte Datensätze (älter als 7 Tage) wird ebenfalls unterhalten, die Datensätze stehen hier in drei Datentypen (SHP, CSV, JSON) zur Verfügung [\(https://firms.modaps.eosdis.nasa.gov/download/\)](https://firms.modaps.eosdis.nasa.gov/download/).

Ein Data Mining Workflow zum Datenmanagement von MODIS-Daten zur Analyse von Brandverhalten und Brandregimes wird in /ART 19/ erläutert. Die Abstraktion erlaubt umfassendere Diagnosen und Prognosen zu Einzelbränden im größeren Bezugsrahmen.

## **2.4.3.2 Bodennutzung**

CORINE Land Cover ist ein Projekt zur einheitlichen Klassifizierung der wichtigsten Formen der Bodenbedeckung, für das von den Mitgliedstaaten der Europäischen Union digitale Satellitenbilder einheitlich erfasst und im Hinblick auf ihre Bodennutzung analysiert wurden.

Die Klassifizierung der Bodennutzungsdaten erfolgt dabei europaeinheitlich in 13 Hauptklassen, die in insgesamt 44 Unterklassen unterteilt werden (/DLR 11/). Als Beispiel seine städtische, industrielle oder landwirtschaftliche Nutzungsflächen, Wald- und Wassergebiete und mit natürlichem Gestein bedeckte Gegenden genannt.

Für die Öffentlichkeit stehen sowohl die älteren Landbedeckungs-Datensätze (1990, 2000 und 2006) als auch die neuen Karten mit dem Referenzjahr 2012 als Download zur Verfügung [\(https://land.copernicus.eu/pan-european/corine-land-cover/clc2018\)](https://land.copernicus.eu/pan-european/corine-land-cover/clc2018).

# **2.4.3.3 Natürliche Radioaktivität**

Der European Atlas of Natural Radiation (EANR) ist eine Sammlung von Karten zur Darstellung von natürlich vorkommender Radioaktivität (z.B. Radon, Erd- und Bodenstrahlung). Die Kartensammlung kann – z. B. bei einer geringfügig erhöhten Strahlungsmessung mit unbekannter Ursache – einer Einschätzung dienen, ob höhere Radioaktivitätswerte auf natürliche Ursachen zurückzuführen sein könnten.

Der EANR liegt öffentlich frei zugänglich als Online-Version vor [\(https://remon.jrc.ec.](https://remon.jrc.ec.europa.eu/About/Atlas-of-Natural-Radiation/Digital-Atlas) [europa.eu/About/Atlas-of-Natural-Radiation/Digital-Atlas\)](https://remon.jrc.ec.europa.eu/About/Atlas-of-Natural-Radiation/Digital-Atlas) oder als ebenfalls frei erhältlicher Download (/CIN 19/). Letzterer enthält umfangreiche weiterführende Informationen zur Erstellung der Karten und zahlreiche weitere Hintergrundinformationen.

Die Karten dienen einem ersten Überblick; so es ist etwa nicht möglich Koordinaten von interessierenden Orten einzugeben oder Datensätze für bestimmte Regionen von der Webseite aus herunterzuladen.

#### **2.4.4 Anlagendaten**

Im drohenden oder eingetretenen Ereignisfall in einem Kernkraftwerk ist das GRS-Notfallzentrum auf Spezifikationen und Daten der betroffenen Anlage angewiesen. Dazu können bauliche Gegebenheiten der verschiedenen Anlagengebäude, Beschreibungen der lüftungstechnischen Anlagen, Stromversorgungseinrichtungen oder Messstellen der ODL innerhalb und außerhalb der Anlage gehören.

Das **Anlageninformationssystem TECDO** (TEChnische DOkumentation) der GRS fasst eine große Anzahl von Anlagen-Dokumenten in Volltext und mit Abbildungen und Zeichnungen zusammen (/GES 06/). Als Zusammenstellung fachlicher Informationen mit einer graphischen Benutzeroberfläche erlaubt TECDO den Mitarbeitenden des GRS-Notfallzentrums ein schnelles Auffinden der erforderlichen Information. Durch die dezentrale Bereitstellung der Informationen können GRS-intern registrierte User von allen Arbeitsplätzen aus auf das System zugreifen, was sich insbesondere bei besonderen Einsatzsituation (wie es etwa während der Corona-Pandemie mit ihren eingeschränkten Aufenthaltsmöglichkeiten in Büro-, Sitzungs- und anderen Räumen gegeben war) als nützlich erweist.

Die **Wissensbasis für Notfälle in ausländischen Kernkraftwerken (WINO)** führt für den Notfallschutz relevante Informationen zusammen und bereitet diese in deiner datentechnisch übersichtlichen Form auf (/LEB 15/ /LEB 18/,/MOR /). Dabei sind neben anlagenspezifischen auch baulinienspezifische Daten berücksichtigt worden. Über eine Suchmaske ist es den Mitarbeitenden des GRS-Notfallzentrums so möglich, Datensätze für ausländische Anlagen abzurufen und technische Parameter von interessierenden Anlagen ausgeben zu lassen.

Die Datenbank **PRIS** (Power Reactor Information System) der IAEO umfasst Anlagendaten zu Leistungsreaktoren weltweit. Mit einem Account ist es Anwendern möglich, auf einen geschlossenen Bereich mit detaillierten Informationen der Anlagen zuzugreifen; ohne Anmeldung können Grunddaten zu einzelnen Anlagen (Reaktortyp, Modell, Leistung) abgerufen werden. Die Datenbank **ARIS** (Advanced Reactors Information System), ebenfalls von der IAEO unterhalten [\(https://aris.iaea.org/sites/SMR.html\)](https://aris.iaea.org/sites/SMR.html), stellt generelle Informationen zu Kernreaktoren unterschiedlichen Typs zur Verfügung.

#### **2.4.5 Ereignisanalysen**

Schwere Störfälle in kerntechnischen Anlagen können zu einer erheblichen Freisetzung von radioaktivem Material führen und damit zu signifikanten Kontaminationen der Umgebung, welche die Gefahr von Umwelt- und Gesundheitsschäden bergen.

Zu den bekanntesten Unfällen in kerntechnischen Anlagen gehören der Reaktorunfall im Kernkraftwerk Three Mile Island (März 1979) und die Nuklearkatastrophen von Tschernobyl (April 1986) und Fukushima (März 2011). Die Ereignisabläufe dieser Unfälle wurden im Nachgang umfassend und vielschichtig analysiert und die Ergebnisse international dokumentiert und veröffentlicht. Zu Zeitpunkten während oder kurz nach einer Freisetzung kann es jedoch durch noch unklare Situationen oder unzureichende Kommunikation zu Wissenslücken beim Verständnis der Notfallsituation kommen. In beiden Situationen, mit umfassenden oder mit nur sehr wenigen sicheren Informationen, ist es, auch für das GRS-Notfallzentrum, entscheidend, die Unfallsituation beschreiben und nachvollziehen zu können. Methoden zu Rückrechnungen möglicher Quellterme und retrospektiven Aufklärungsarbeiten sind daher stets von hoher Relevanz.

Doch auch andere Zustände und Situationen, in den mit radioaktivem Material umgegangen wird oder an denen radioaktive Stoffe beteiligt sind, bergen prinzipiell das Risiko einer z. B. unfallbedingten Freisetzung. Diese kann regional oder lokal beschränkt sein, kann prinzipiell aber auch einen überregionalen Charakter haben.

Neben bekannten und dokumentierten Ereignissen hat es sich allerdings auch gezeigt, dass es immer wieder zu Ereignissen kommen kann, deren Ursache nicht bekannt ist bzw. von den Verursachern nicht oder nur unzureichend kommuniziert wurde, sodass mit wissenschaftlichen Methoden auf mögliche Vorfälle geschlossen werden muss. Beispielhaft hierfür sind die erhöhten Ruthenium-106-Konzentration in Eurasien im Jahr 2017 und der Unfall von Njonoksa nahe der nordrussischen Stadt Sewerodwinsk.

Als ein Beispiel für radioaktive Freisetzungen in die Atmosphäre ohne einen unmittelbaren Unfallverlauf seien Wald- und Flächenbrände in den kontaminierten Gebieten um das Kernkraftwerk Tschernobyl genannt.

## **2.4.5.1 Quelltermrückrechnung bei Kernkraftwerksunfällen am Beispiel Fukushima**

Ein starkes Erdbeben der Stärke 9,0 der Richterskala mit nachfolgendem Tsunami führte im März 2011 zu schwerwiegenden Schäden im Kernkraftwerk Fukushima Daiichi in Japan. Durch das Erdbeben wurde das Kernkraftwerk vom öffentlichen Stromnetz getrennt, die Reaktorblöcke 1 bis 3, die zu diesem Zeitpunkt in Betrieb waren, konnten durch eine Reaktorschnellabschaltung gestoppt werden. Als Folge des Tsunamis fiel in den Blöcken 1 bis 4 ebenfalls die Notstromversorgung aus, sodass die Energieversorgung zur Kühlung der Brennelemente, sowohl in den Reaktorkernen als auch im Brennelementlagerbecken, nicht länger gewährleistet war. Ein einzelner einsatzfähig bleibender Notstromdiesel für die Blöcke 5 und 6 konnte abwechselnd zur Stromversorgung der beiden Blöcke genutzt werden, was hier Unfallschäden verhinderte.

In den Blöcken 1, 2 und 3 kam es durch den vollständigen Ausfall der Kernkühlung zu einer Überhitzung mit anschließender Schmelze der Reaktorkerne (/BUN 12/). Durch den Unfall kam es zu erheblichen Freisetzungen radioaktiver Elemente in die Umwelt, als besonders relevant sind dabei das kurzlebige Jod-131 (Halbwertszeit 8 Tage), und das langlebige Cäsium-137 (Halbwertszeit 30 Jahre) anzusehen.

Im Zuge von Arbeiten zur Dekontamination und Wiedernutzbarmachung der vom Unfall betroffenen Gebiete um das Kernkraftwerk wurde ein Aktionsplan ('Roadmap towards Restoration from the Accident at Fukushima Daiichi Nuclear Power Station', /TEP 11/) erstellt, der die notwendigen Schritte spezifiziert. Die japanische Regierung schlug dem CSNI (Committee on the Safety of Nuclear Installations) in diesem Rahmen ein Benchmark Projekt vor, das Untersuchungen des Unfallsverlaufs der Kraftwerksblöcke 1-3 durchführen sollte. Dieses wurde im Jahr 2012 als **BSAF-Projekt** (Benchmark Study of the Accident at the Fukushima Daiichi Nuclear Power Station) unter Beteiligung von acht Ländern begonnen. Die deutsche Beteiligung erfolgte durch die GRS und die Programmcodes ATHLET-CD/COCOSYS zur Bearbeitung der Aufgabenstellung.

In Phase 1 des BSAF-Projekts (/CSN 16/) wurden den teilnehmenden Ländern proprietäre Anlagendaten (HITACHI für Block 1, TOSHIBA für Blöcke 2 und 3) zur Verfügung gestellt, die der Entwicklung von Eingabemodellen der Anlagen für die Simulation des Unfalls dienen sollte. Die Nachzerfallswärme und andere Leistungsdaten wurden von TEPCO abgeschätzt und an die Projektteilnehmer übergeben. Mit diesen Datensätzen wurden relevante Anlagenwerte wie das Kühlwasserlevel und der Druck im Reaktordruckbehälter (RDB) für einen ,allgemeinen' (common case) und einen ,wahrscheinlichen' (best estimate) Unfallverlauf bestimmt und die Unsicherheiten quantifiziert.

Für eine zusammenfassende Ergebnisdarstellung der ersten Phase des BSAF-Projekts (insbesondere Verständnis zum Unfallverlaufs in den Blöcken 1-3 innerhalb der ersten 6 Tage und Erkenntnisgewinn im Hinblick auf Stilllegungsstrategien) sei auf /CSN 16/ verwiesen.

Der Fokus der zweiten Phase des OECD/NEA BSAF Projekts (/SON 18/) lag auf der fortführenden Untersuchung des Unfallverlaufs, der Erstellung eines Quellterms und einer Abschätzung der atmosphärischen Freisetzungen über den gesamten Unfallzeitraum von insgesamt drei Wochen. Im Rahmen des Projekts wurde zur Erstellung von Quelltermen der Schwerpunkt insbesondere auf die Bereitstellung und Aufarbeitung der Bodenablagerung von radioaktiven Elementen (insb. des langlebigen Cs-137) gelegt, sowie einer Auswertung von Wetterdaten. Letztere wurden, um Unsicherheiten in der Modellierung bezüglich der Wetterbedingungen, durch drei Datensätze bereitgestellt (Weather Research and Forecasting-(WRF-)Modell aus dem Jahr 2014, Global Data Assimilation System, WRF-Modell aus dem Jahr 2017). Für eine Kurzübersicht der Wetterdatensätze und ein Vergleich der einzelnen Modelle und Werte sei z. B. auf /BIX 19/ verwiesen.

Bei der Erstellung von Quelltermen gaben vier an BSAF beteiligte Länder Quellterme für alle drei betroffenen Blöcke an, vier weitere Länder erstellten Quellterme für jeweils einen Block (/BIX 19/). Der Programmcode MELCOR wurde dabei von den USA (Blöcke 1, 2 und 3), Korea (Blöcke 1, 2 und 3), Spanien (Block 1), Kanada (Block 2) und der Schweiz (Block 3) genutzt; Japan stützte sich auf die Codes SAMPSON (/UJI 03/) und MAAP (/VEL 16/), Frankreich auf den Code ASTEC. Die GRS rekonstruierte einen Quellterm unter Verwendung von Daten aus Strahlungsmonitoren in der Umgebung von Fukushima.

Die Rückrechnung des Quellterms der GRS (/SON 18/) beruht auf exemplarischen Untersuchungen zur Abschätzung von Freisetzungen in der Umgebung des Kernkraftwerks durch die Analyse von Immissionsdaten (/EUR 17/, siehe Seminar 4, Beitrag 2). Die vorhandenen Datensätze (Messdaten der ODL, nuklidspezifische Messungen der Bodenkontamination, Wetterdaten) sind teils, insbesondere kurz nach dem Unfall, sehr heterogen, was bei der Quelltermrückrechnung explizit zu berücksichtigen war. Als Teil der Rückrechnung wurde das atmosphärische Radionuklid-Transportmodell ARTM genutzt,

das in Kapitel 2.3.1 kurz umrissen wurde. Der Arbeitsfluss zur Rückrechnung der Quellterme, der sich in drei aufeinanderfolgende Hauptschritte gliedert, ist schematisch in [Abb.](#page-44-0) 2.2 dargestellt.

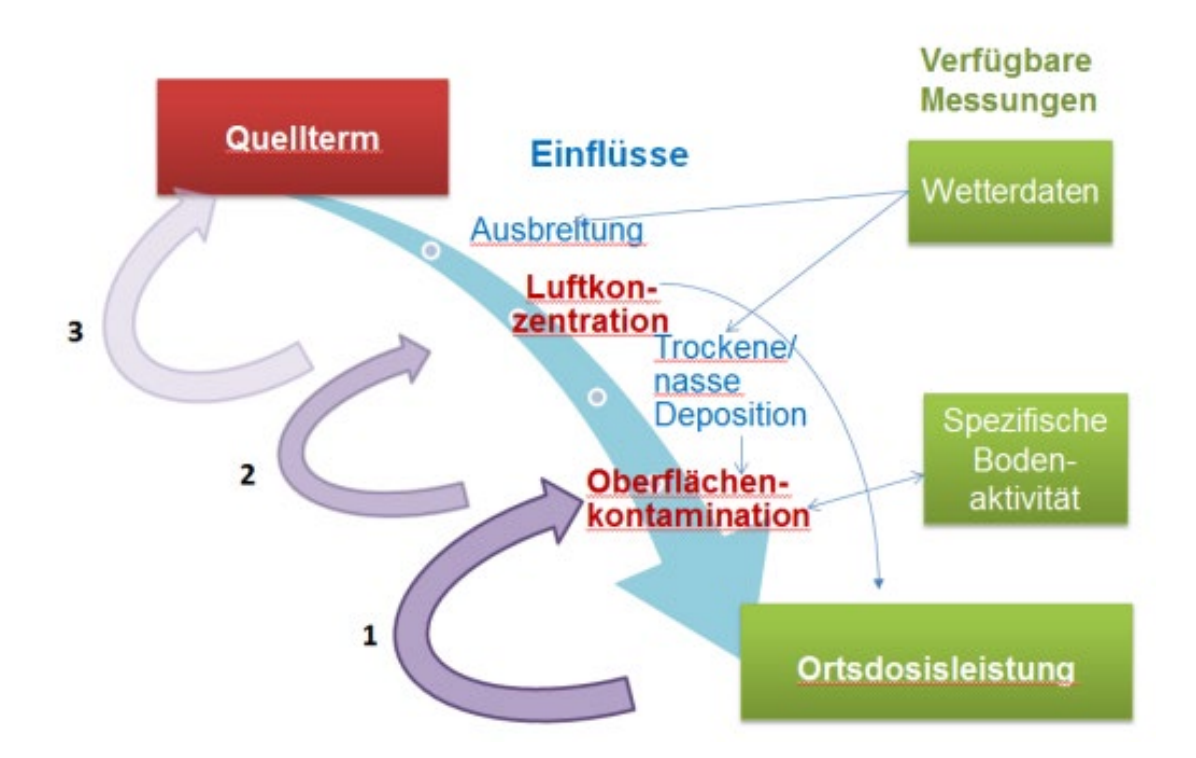

<span id="page-44-0"></span>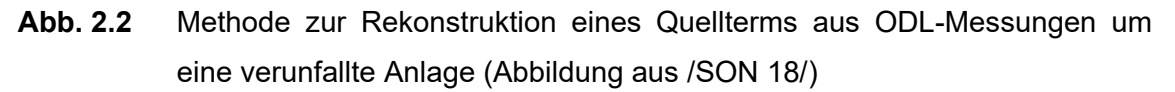

In einem ersten Schritt wird aus gemessenen ODL eine nuklidspezifische Oberflächenkontamination abgeschätzt, wozu eine Aufteilung in Wolken- und Bodenstrahlung abzuschätzen ist.

Anschließend wird durch die abgeschätzte Oberflächenkontamination auf eine Luftkonzentration der freigesetzten Nuklide geschlossen. Hierbei gehen Wetterdaten in Form von Depositionsannahmen (trocken/ nasse Deposition) ein.

Der Quellterm kann anschließend durch Rückrechnungen aus der Wolkenstrahlung unter Berücksichtigung der nuklidspezifischen Luftkonzentration quantifiziert werden (für weitere Spezifikationen siehe /SON 18/).

## **2.4.5.2 Quellterme für Unfälle in KKW – Aktivitätsinventare außer Kerninventar**

Die in der Quelltermbibliothek des Entscheidungshilfesystems RODOS hinterlegten Eingabedaten umfassen Quellterme mit Freisetzungen von Teilen des Kerninventars, hingegen keine Quellterme für Unfallabläufe mit Freisetzung sonstiger am Standort eines Kernkraftwerkes vorhandener radioaktiver Inventare. In /HEI 12/ werden sonstige Aktivitätsinventare am Standort einer DWR- und einer SWR-Referenzanlage im Hinblick auf die Menge der Aktivität, die jeweilige Nuklidzusammensetzung und die Freisetzungspotenziale zusammengestellt und analysiert.

Die Freisetzungsanteile können – je nach Art und Umfang der Einwirkung auf die betroffenen Anlagenteile sowie abhängig vom baulichen Schutzzustand und verbleibenden Rückhaltewirkungen – stark variieren. Bisher wurden diesbezügliche Analysen im Rahmen von PSA für den Nichtleistungsbetrieb nicht durchgeführt. /HEI 12/ führen Quelltermabschätzungen durch, die unabhängig von Szenarien diskutiert werden und postulieren Freisetzungsanteile innerhalb eines denkbaren Rahmens. Betrachtet werden in /HEI 12/ Inventare

- aus dem Brennelementlagerbecken eines Siedewasserreaktors
- − aus allen Abfallbehältern eines Zehnjahreszeitraums
- − aus der Summe aller Systeme im SWR-Reaktorgebäude oder im Hilfsanlagengebäude eines Druckwasserreaktors, sowie
- − aus Mischbettfiltern der Kühlmittelreinigung oder Harzsammelbehältern.

In ihrer Arbeit kommen /HEI 12/ zu dem Schluss, dass für diese Komponenten rechnerisch Freisetzungen, die Größenordnung von 1013 Bq erreichen oder übertreffen können und somit rechnerisch zu Überschreitungen der Eingreifrichtwerte für Katastrophenschutzmaßnahmen führen können, möglich sind.

Die Beschreibung der Aufstellung der (abdeckenden) Quellterme in der Publikation von /HEI 12/ geht über den Umfang dieses Berichts hinaus, daher sei auf die entsprechenden Stellen in der Veröffentlichung verwiesen.

#### **2.4.5.3 Nachweis von Ruthenium-106 in Europa**

Im Jahr 2017 wurden an zahlreichen Messstationen in mehr als 14 Ländern Europas leicht erhöhte Radioaktivitätswerte gemessen, die auf eine hohe atmosphärische Freisetzung des radioaktiven Isotops Ruthenium-106 (Ru-106) hindeuteten**.** Ruthenium-106 entsteht in großen Mengen bei der Kernspaltung und hat eine Halbwertszeit von 374 Tagen und ist daher noch lange nach einer Freisetzung nachweisbar. Auch in Deutschland wurde der Anstieg an zahlreichen Messstellen registriert, die Messwerte bewegten sich dabei im Bereich von wenigen Microbecquerel bis 5 Millibecquerel pro Kubikmeter Luft. Eine Gesundheitsgefährdung für die Bevölkerung bestand daher nicht. Der zugrundeliegende Unfall, sein Ausmaß und seine Ursachen waren zu diesem Zeitpunkt nicht bekannt, da es von keinem Land eine offizielle Stellungnahme gab.

Da ausschließlich Ruthenium-106 nachgewiesen werden konnte, wurde ein Unfall in einem Kernkraftwerk als Ursache ausgeschlossen, da in diesem Fall auch andere Spaltprodukte der Kernbrennstoffe hätten vorhanden sein müssen.

Durch Rückrechnungen der Ausbreitung von radioaktiven Stoffen in der Atmosphäre ist es möglich, Ursprungsgebiete einzugrenzen. In einer der umfassendsten und international anerkanntesten Studien zu dem Vorfall, der Arbeit von /MAS 19/ kommen die Autoren zu dem Schluss, dass eine Freisetzung aus einer nuklearen Wiederaufarbeitungsanlage im südlichen Ural, etwa dem Nuklearkomplex Mayak, möglich erscheint. Eine Freisetzung durch einen abgestürzten Satelliten oder einer Freisetzung auf rumänischem Gebiet könne ausgeschlossen werden. Das Modellalter des Radiorutheniums stützt dabei die Hypothese, dass Brennstoff weniger als zwei Jahre nach der Entladung wiederaufbereitet wurde, womöglich zur Produktion einer Cer-144 Quelle für ein Neutrino-Experiment in Italien.

Mit dem Zugriff auf europaweite Messdaten konnte ein räumlicher und zeitlicher Verlauf des Rutheniums nachvollzogen werden. /MAS 19/ führen aus, dass der Verlauf durch einen raschen Anstieg und einen ebenso schnellen Abfall der Aktivität gekennzeichnet war. Ende Oktober konnten Spuren von Ru-106 nur noch in speziell ausgestatteten Laboren nachgewiesen werden. Labore, die über solch sensitiven Nachweismethoden verfügten, konnten ebenso das anthropogene Ru-103 nachweisen, andere, etwa mit Kernkraftwerksunfällen assoziierte Elemente wie Plutonium, Americium oder Curium, konnten in keinem Labor nachgewiesen werden. Ein Kraftwerksunfall konnte somit frühzeitig ausgeschlossen werden. Der mögliche zeitliche Ablauf der Ruthenium-Freisetzung

konnte insbesondere durch Messungen im besonders 'stark' (auch hier lagen die Werte jedoch weit unterhalb einer Gesundheitsgefährdung) betroffenen Rumänien analysiert werden. Es wurde geschlussfolgert, dass die Freisetzung in einem sehr kurzen Zeitrahmen stattgefunden haben muss (die Windrichtung blieb in dieser Zeit konstant). Dass mehrere entfernte Messstationen zeitgleich einen Rutheniumnachweis erbrachten führte zu der Vermutung, dass der Freisetzungsort entsprechend weit entfernt lag, sodass die 'Ruthenium-Wolke' bei ihrer Ankunft in Rumänien bereits räumlich breit genug verteilt war (/MAS 19/: Freisetzungsort > 600 km).

Für die rumänische Messstation Zimnicea, die eine der höchsten Messraten aufwies, wurde eine Freisetzungrückrechnung unternommen, welche sich auf das von der NOAA (National Oceanic and Atmospheric Administration) genutzte **Modell HYSPLIT** (Hybrid Single Particle Lagrangian, [https://www.ready.noaa.gov/HYSPLIT.php\)](https://www.ready.noaa.gov/HYSPLIT.php) mit meteorologischen Daten des GDAS (Global Data Assimilation System) stützt. Die Trajektorien deuteten darauf hin, dass die Luftmassen, die in Rumänien ankamen, zu einem früheren Zeitpunkt nahe der russischen Anlage Mayak gewesen sein mussten. Weitere Freisetzungsanalysen, die sich auf Boden- und andere Umweltproben stützen und die Niederschläge in den betroffenen Region miteinbezogen, konnten ebenfalls dahingehend interpretiert werden, dass der Ausgangspunkt bei der russischen Anlage Mayak lag (/MAS 19/).

Mit dem gemessenen Verhältnis der Ruthenium-Isotope konnten verschiedene Unfallszenarien analysiert werden. Ein Schmelzen von radioaktiven Quellen (wie 1998 in einem Unfall in einem Stahlwerk in Spanien geschehen) konnte durch die weite Verbreitung ebenso ausgeschlossen werden, wie ein Unfall mit Kleinquellen von Ru-106, die in manchen medizinischen Anwendungen verwendet werden.

Ein Satellitenabsturz konnte ebenfalls ausgeschlossen werden, da ein Absturz mit Verlust von radioaktivem Material für eine deutlich andere atmosphärische Verteilung aufweisen würden (vertikales Verteilungsmuster); auch hatte keine Weltraumorganisation den Verlust eines Satelliten gemeldet.

Das gemessene Verhältnis der Radioisotope Ru-103 und Ru-106 konnte für die Abschätzung eines , Modellalters' des Rutheniums herangezogen werden, wobei /MAS 19/ darunter die Zeit, die nach der Neutronenbestrahlung des Kernbrennstoffs vergangen ist, verstehen. Vereinfacht betrachtet fällt dies mit dem Entladen des abgebrannten Kernbrennstoffs aus dem Reaktor zusammen. Die Details zur Nutzung des Modellalters für die Ursachenforschung der Rutheniumwolke über Europa gehen über diese Arbeit hinaus, hier sei auf /MAS 19/ verwiesen.

## **2.4.5.4 Explosion auf einem russischen Raketentestgelände am 08.08.2019 in der Nähe des Dorfs Njonoksa, Oblast Archangelsk**

Am 08.08.2019 kam es nach Mitteilung des russischen Verteidigungsministeriums auf einem Militärstützpunkt in der Nähe des Dorfes Njonoksa in der Oblast Archangelsk am Weißen Meer zu einer Explosion beim Test eines Raketentriebwerks. In der etwa 30 km entfernt gelegenen nordrussischen Hafenstadt Sewerodwinsk wurde dem lokalen Nachrichtenportal "29ru" zufolge ein kurzzeitiger Anstieg der Ortdosisleistung verzeichnet. Über diesen Anstieg hatten auch die lokalen Behörden in Sewerodwinsk am Tag des Unfalls auf der Internetseite der Stadtverwaltung berichtet. Dieser Eintrag war im Laufe des Tages wieder gelöscht worden.

Am 10.08. teilte die russischen Staatskorporation "Rosatom" auf ihrer Internetseite mit, dass bei dem Vorfall auch fünf Mitarbeiter von "Rosatom" ums Leben gekommen sind und drei weitere verletzt wurden. Die Mitarbeiter seien damit beauftragt gewesen, während der Erprobung eines reaktiven Flüssigkeitsantriebssystems Arbeiten an Isotopenquellen des Antriebssystems durchzuführen. Seitens "Rosatom" wurden keine weiteren Details zum getesteten Antrieb und zum verwendeten Brennstoff angegeben.

Die GRS hat im Rahmen des Vorhaben 3616S62532 "Unterstützung der Notfallschutzplanung" Untersuchungen zum Hintergrund des Unfalls durchgeführt und in einem Fachbericht dokumentiert /GRS 19a/. Nach damaliger Erkenntnislage ist der Anstieg der ODL in Severodvinsk nach der Explosion bei Njonoksa am 08.08.2019 vermutlich entweder auf die Havarie eines kernreaktorbasierten Antriebsaggregates mit kurzer Betriebsdauer oder auf einen Kritikalitätsunfall beim Bergungsversuch eines solchen Antriebsaggregats zurückzuführen. Beide Varianten sind konsistent mit dem Nachweis kurzlebiger Spaltoder Folgeprodukte von Spaltprodukten in Luftproben, die durch den russische Föderalen Dienst für Hydrometeorologie und Umweltüberwachung (Roshydromet) veröffentlicht wurden /ROS 19/, sowie dem schnellen Rückgang der gemessenen ODL nach der gemessenen ODL-Spitze in Severodvinsk.

Die seitens der GRS durchgeführten Rückrechnungen bekräftigen die Hypothese, dass entweder eine kontrollierte oder eine unbeabsichtigte Kettenreaktion als Ursache für die erhöhten radiologischen Messungen in Frage kommt, da zum einen der gemessene ODL-Verlauf in Severodvinsk plausibel nachmodelliert werden konnte und zum anderen die Größenordnung der errechneten thermischen Reaktorleistung in der Bandbreite von Literaturwerten für derartige Antriebe liegt. Es ist jedoch nicht möglich, mittels der verwendeten Methode zwischen beiden Unfallvarianten zu unterscheiden.

Auch die Frage, ob eine reine Edelgasfreisetzung stattgefunden hat oder ob auch Jod und Schwebstoffe in nennenswerten Mengen freigesetzt wurden, konnte nicht abschließend geklärt werden. In diesem Zusammenhang wurden in einer europaweiten Studie Messdaten der Luftkonzentration sowie Ablagerungen in Luftfiltern sowie auf Oberflächen von Schiffen auf mögliche Nuklideinträge im Zusammenhang mit dem Unfall untersucht /SPY 21/. Eine eindeutige Beziehung zwischen der Nuklidaktivität in den ausgewerteten Proben und dem Unfall wurde nicht gefunden.

#### **2.4.5.5 Wald- und Flächenbrände um das Kernkraftwerk Tschernobyl**

Immer wieder kommt es in der radioaktiv kontaminierten Umgebung des Kernkraftwerks Tschernobyl zu Wald- und Flächenbränden. Über Resuspension und atmosphärischen Transport besteht durch die Brände die Möglichkeit einer Verteilung radioaktiven Materials über weite Gebiete (/EVA 14/). Am Beispiel einer Untersuchung der Brände im Frühjahr und Spätsommer 2015 in der Sperrzone von Tschernobyl werden Methoden zur Abschätzung und Berechnung einer zusätzlichen Strahlendosis in Europa im Folgenden kurz dargestellt. Für Details und weiterführende Informationen sei auf /EVA 16/ verwiesen.

Zur Bestimmung von Brandflächenparametern wie etwa dem Normalized Burn Ratio (NBR), einem multispektralen Index zur Unterscheidung von verbrannter und nicht verbrannter Fläche, können Fernerkundungs- bzw. Satellitendaten herangezogen werden. Da das Gebiet der Sperrzone nicht oder nur sehr eingeschränkt zugänglich ist, stellt dies zumeist die einzige Möglichkeit der Informationsbeschaffung dar. Mit Hilfe von Operational Land Imager- (OLI-) Datensätzen des Satelliten "Landsat 8", welche Aufnahmen vor und nach den Bränden enthalten, konnten in /EVA 16/ so rauch- und wolkenfreie Abbildungen der Flächen erstellt werden.

In einem weiteren Schritt müssen radioaktive Belastungen des Bodens und der Vegetation vor dem Brand bekannt sein, um eine mögliche Resuspension abschätzen zu können. Für die Bodenkontamination stehen teilweise öffentlich zugängliche oder von den Studienverantwortlichen selbst bereitgestellte Datensätze zur Verfügung (/EVA 16/).

Flächendeckende Kontaminationsmessungen der Vegetation sind dagegen nur aus wenigen Stichprobenmessungen vorhanden. In /EVA 16/ stützen sich die Autoren auf abschätzende Werte, die von einer Resuspensionsrate von 70 - 100 % für labile Radionuklide der Vegetation bei starken Bränden ausgehen; für den Erdboden werden Emissionsfaktoren von 20 % für Cs-137, Sr-90 und 10% für Pu-238, Pu-239, Pu-240 und Am-241 angenommen.

Unter Zuhilfenahme des sogenannten Plume Rise Model (/PAU 15/) kann eine Injektionshöhe des Rauches in die Atmosphäre simuliert werden. Das Modell erlaubt Aussagen über den Luftentzug für jeden Brandherd sowie die Injektionshöhe. Die Emissionsdaten bilden die Grundlage für weitere atmosphärische Ausbreitungsmodellierungen; in /EVA 16/ wurde dazu das Lagrangepartikelmodell FLEXPART (Flexible Particle Dispersion Model, [https://www.flexpart.eu/\)](https://www.flexpart.eu/) genutzt, welches die Ausbreitung (unter Berücksichtigung von aktuellen Wetterdaten des European Centre for Medium Range Weather Forecast) der oben genannten Radionuklide simuliert. Für ebenfalls nötige chemischphysikalische Spezifikationen der einzelnen Nuklide, die das Verhalten der Stoffe in der Atmosphäre beschreiben, sei auf /EVA 16/ verwiesen.

Die Studie von /EVA 16/ kommt zu dem zusammenfassenden Ergebnis, dass ein großer Teil sowohl der labilen als auch der feuerfesten Radionuklide in den Frühjahrs- bzw. Herbstbränden in die Atmosphäre entlassen wurden. Die höchsten Werte wurden dabei wie zu erwarten für die Sperrzone selbst sowie Belarus und Russland bestimmt. Die zusätzliche Dosis durch die Brände hat jedoch einen weitgehend vernachlässigbaren Beitrag zur Exposition der europäischen Bevölkerung (für genaue Werte siehe /EVA 16/).

# **3 AP 2: Wissenschaftliche Basis zur Bewertung der radiologischen Situation in der Anlage bei schweren Unfallabläufen**

#### **3.1 Anlageninterne Informationsquellen**

Aufbauend auf dem Vorhaben 3616S62550 werden Erfordernisse der Begehbarkeit von Anlagenbereichen, wahrscheinliche Freisetzungspfade, betroffene Bereiche in der Anlage und Aspekte der messtechnischen Erfassung potenzieller Freisetzungen für deutsche Anlagen zusammengestellt und mögliche Informationsquellen jener Aspekte für ausländische Anlagen dokumentiert.

Hierzu wird insbesondere auf das Informationsmanagementsystem TECDO (Technisches Dokumentationssystem, /NIT 06/) und die GRS-intern gepflegte Datenbank WINO (Wissensbasis für Notfälle, /LEB 15/, /LEB 18/, /MOR /) und zurückgegriffen.

WINO listet unter neun Hauptrubriken (Anlagenübersicht, Primärkreis, Containment, elektrische Sicherheitssysteme, Sicherheitssysteme, Brennelement-Lagerbecken, Notfalleinrichtungen, Info Freisetzungen, Einwirkung von außen) und jeweiligen Unterrubriken Informationen in Text-, Tabellen- oder Abbildungsform (Satellitenbilder, Schaltbilder, Fotos, etc.) - so denn für die jeweilige Anlagen die genannten Informationen vorliegen. Eine Suchmaske erlaubt das Auffinden von Kernkraftwerken nach Namen, Stadt bzw. Staat (Belgien, Bulgarien, Deutschland, Finnland, Frankreich, UK, Niederlande Rumänien, Russland, Schweden, Schweiz, Slowakei, Slowenien, Spanien, Tschechien, Ukraine, Ungarn. Die USA werden gelistet, jedoch liegen keine Datensätze vor), dem Reaktorhersteller bzw. dem Modell (Untertyp, Version).

Ein Großteil der in WINO eingepflegten Informationen ist für anlagentechnische Fragestellungen in Notfällen konzipiert und optimiert. Einige (Unter-)Rubriken können jedoch auch für Fragestellungen zur Begehbarkeit von Anlagenbereichen herangezogen werden. In [Tab.](#page-53-0) 3.1 sind alle (Stand 2023) in WINO bearbeiteten Kategorien gelistet, für dieses Vorhaben relevante Kategorien sind in roter Schrift gekennzeichnet, szenarienabhängig können jedoch stets auch andere Aspekte wesentliche Informationen liefern. Für ausländische Anlagen stehen nicht alle Informationen in gleichem Umfang zur Verfügung – hier sind im Einzelfall Vergleiche (Reaktortyp, Modell, etc.) durchzuführen oder zusätzliche (externe) Informationsquellen heranzuziehen.

Nach der Reaktorkatastrophe von Fukushima wurden in der EU im Rahmen von sog. 'Stresstests' europäische Atomkraftwerke und mehrere Anlagen von verschiedenen nicht-EU-Staaten in Bezug auf ihre Auslegung und ihre Robustheit bezüglich unterschiedlicher Ereignisse (externe Ereignisse, Ausfälle von Sicherheitsfunktionen, Maßnahmen und Vorgehen bei schweren Unfällen) überprüft. Die Stresstests können online abgerufen werden (EU-Länder: /ENS 23a/, EU-Nachbarländer: /ENS 23b/) und ebenfalls für das vorliegende Vorhaben herangezogen werden.

# **Tab. 3.1** Haupt- und Unterrubriken in WINO. Rot gekennzeichnet sind jene Abschnitte, die in Notfallsituationen Informationen zur Begehbarkeit einzelner Anlagenbereiche liefern können

<span id="page-53-0"></span>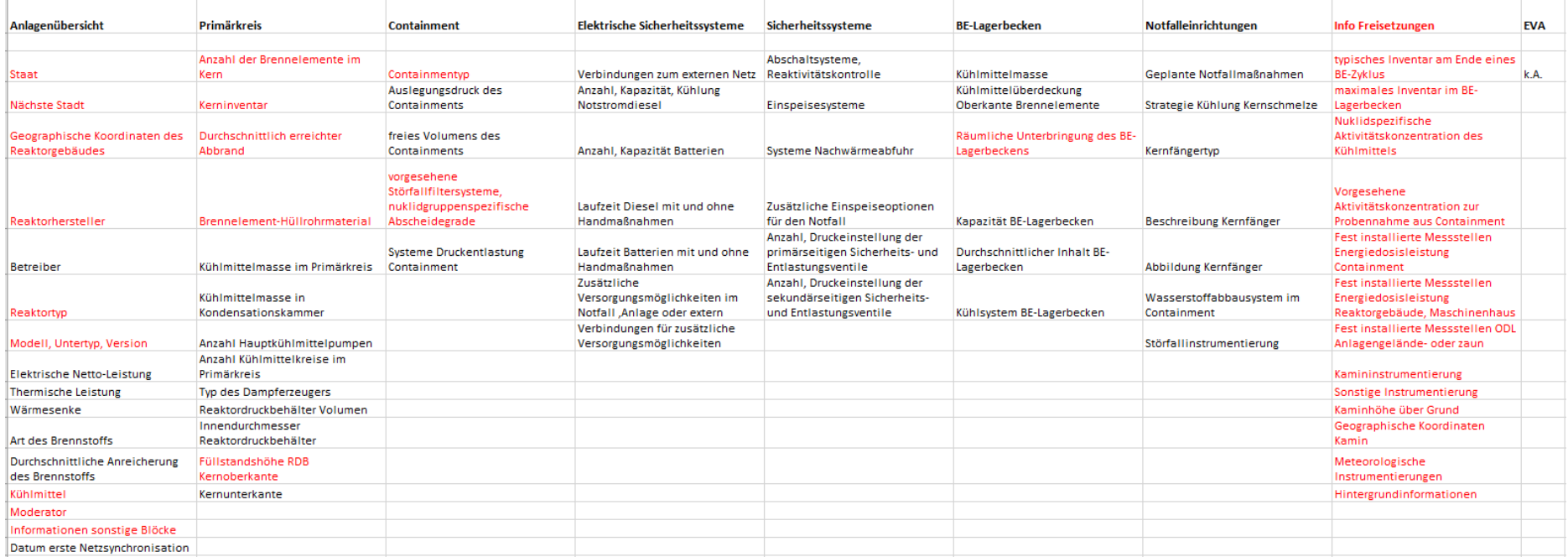

#### **3.1.1 Begehbarkeit und Aufenthalt in Anlagenbereichen**

Zur Beherrschbarkeit von Notfallsituationen ist der Zugang zu verschiedenen sicherheitsrelevanten Anlagenbereichen durch das Anlagenpersonal notwendig. In den unterschiedlichen Stadien eines Notfalls kann es hier zu Einschränkungen kommen, die etwa baulicher (Einsturz von Strukturen, Blockierung von Zugangswegen) oder gesundheitsgefährdender (radiologisch oder anderweitig, etwa durch Rauchentwicklung bei Bränden) Natur sind.

Als eine weitere Rahmenbedingung zur Begehbarkeit von Bereichen sind zeitliche Aspekte zu berücksichtigen. Dazu gehören neben der (geplanten, abgeschätzten, begrenzten) Aufenthaltsdauer am Einsatzbereich selbst insbesondere auch Wegzeiten, um zu bestimmten Räumlichkeiten zu gelangen und während derer in Notfällen eine radiologische Belastung unterschiedlicher Natur und Stärke möglich sein kann. Die Verwendung von Schutzausrüstung (Schutzanzüge, Atemschutz) oder die Durchführung von Schutzmaßnahmen (Einnahme von Jodtabletten) kann die genannten Einschränkungen in manchen Fällen beeinflussen.

Im Folgenden werden ausgewählte Anlagenbereiche und der GRS (teils nur intern) vorliegende Informationsquellen zu diesen kurz beschrieben und, soweit möglich, Referenzen für ausländische Anlagen gegeben. Soweit möglich wird zusätzlicher Informationsbedarf für letztere angegeben.

#### **3.1.1.1 Warte**

Die Warte (Wartenraum und Wartennebenräume) ist der zentrale Ort, von dem der Betrieb eine Kernkraftwerkblocks überwacht und gesteuert wird. Von der Warte aus wird der bestimmungsmäßige Betrieb eines Kernkraftwerks überwacht und geleitet, Störungen an sicherheitstechnisch wichtigen Systemen erkannt und Maßnahmen ergriffen, um die Anlagen in einem sicheren Zustand zu halten bzw. bei Störfällen in einen sicheren Zustand zu überführen.

Für deutsche Anlagen können Betriebs- und Notfallhandbücher einzelner Kernkraftwerke (z. B. TECDO) herangezogen werden, die eine Beschreibung der Räumlichkeiten und Maßnahmen beschreiben.

Direkte Informationen zur Begehbarkeit einzelner Räumlichkeiten für ausländische Anlagen sind in WINO im Allgemeinen nicht vorhanden. Aus bereitgestellten Informationen können jedoch bestimmte Rückschlüsse gezogen werden, so wie etwa die Anlagenübersicht eine erste Abschätzung über Wegstrecken und Distanzen einzelner Gebäude zueinander erlaubt. Schwierigkeiten können hierbei auftreten, wenn Abbildungsbeschriftungen ausschließlich in Landessprache gegeben sind (insb. Russisch, z. B. für Balakovo-1, Kalinin-1, Kursk-1). Lagepläne sind für zahlreiche Anlagen vorhanden, schematisch oder als fotografische Aufnahme, in manchen Fällen fehlen diese Angaben jedoch auch. Hier könnten u. U. Karten aus Google-Maps oder vergleichbaren (Online-) Kartendiensten ergänzende Informationen liefern.

#### **3.1.1.2 Notspeisegebäude**

Das Notspeisegebäude (ggf. aus Redundanzgründen mehrfach vorhanden) umfasst das gesamte Noteinspeisesystem eines Reaktors. Bei einem Kühlmittelverluststörfall kann über die Systeme frisches Wasser eingespeist werden (bei bestehender Stromversorgung) und somit die Wärmeabfuhr des Reaktors gewährleistet bleiben. In manchen Anlagen (Kernkraftwerk Emsland, Kernkraftwerk Neckarwestheim) befinden sich die Notsteuerstellen im Notspeisegebäude.

Für deutsche Anlagen können Dokumente herangezogen werden (TECDO), die eine Beschreibung der Komponenten (und ggf. Spezifikationen) bereitstellen. Für ausländische Anlagen kann im Allgemeinen nicht davon ausgegangen werden, dass äquivalente Informationen vorliegen.

#### **3.1.1.3 Schaltanlagengebäude**

Im Schaltanlagengebäude werden Informationen aus dem Kernkraftwerk und seinen Systemen zusammengeführt, computertechnisch analysiert und in der Schaltwarte visualisiert.

Für deutsche Anlagen können Angaben zu Spezifikationen des Schaltanlagengebäudes vorliegen, z. B. Beschreibungen von mobilen Filteranlagen, welche die Raumluft des Gebäudes behandeln (TECDO).

Für ausländische Anlagen liegen in WINO Informationen teils sehr unterschiedlicher Detailtiefe vor. Durch Angaben zur Anlage selbst (Lagepläne) oder über einzelne Abbildungen (z. B. Anordnung von Reaktorgebäude, Schalt- und Hilfsanlagengebäude, Maschinenhaus für unterschiedliche französische Reaktormodelle) können u. U. Rückschlüsse auf die Eigenschaften der Anlagen gezogen werden.

## **3.1.1.4 Hilfsanlagengebäude**

Im Hilfsanlagengebäude sind für den Betrieb des Kernkraftwerks notwendige Systeme untergebracht. Hierzu gehören z. B. Regelungskomponenten für Einspeisung bzw. Entnahme von Kühlwasser und die Borsäurekonzentration. Ebenso wird die Aufbereitung des Kühlmittels gesteuert, die Nachwärmeabfuhr sichergestellt und eine Abscheidung radioaktiver Stoffe und Abfälle geregelt. Zum Teil sind die Systeme direkt mit den im Containment vorhandenen Systemen gekoppelt. Auch läuft die Lüftung des gesamten Kernkraftwerks, sowohl aus dem Sicherheitsbereich als auch aus den konventionellen Gebäuden, über diese Anlagen. Das Gebäude ist der einzige Punkt im Kernkraftwerk, bei dem im Normalbetrieb radioaktive Substanzen in die Umwelt abgegeben werden, sowohl gasförmig (Abluftbehandlung, Fortluftkamin), flüssig als auch fest.

Für deutsche Anlagen liegen zahlreiche Informationen zu Einzelsystemen im Hilfsanlagengebäude vor, die ereignisspezifisch von Interesse sein können. Hierzu gehören etwa Filtersysteme der Abluft (Rückhaltung für Radionuklide und Aerosole, Typ der Filterung, etc.) oder Spezifikationen zum Kamin (Ort, Höhe).

Für ausländische Anlagen können Lagepläne (WINO, Online-Kartendienste) hierzu erste Informationen liefern. Für manche Anlagen werden in WINO weitere Angaben bereitgestellt, so heißt es z. B. für die Anlage Tricastin: ,(...) je zwei Reaktoren in Zwillingsblöcken mit einem gemeinsamen Hilfsanlagengebäude.'

## **3.1.1.5 Notstromerzeugergebäude/ Notstromdieselgebäude**

Im Notstromdieselgebäude befinden sich die Dieselgeneratoren, die bei einem Ausfall der externen Stromversorgung die wichtigsten Systeme des Kernkraftwerks mit Elektrizität versorgen. Sie sind zumeist redundant ausgelegt. Die Gebäude sind in den meisten Fällen in der Nähe der wichtigsten Systeme verortet, teilweise auch auf mehrere Notstromdieselgebäude verteilt, um weitere Redundanz bei Notfällen zu erreichen.

Im Vorläufervorhaben 3616S62550 wurde das Notstromdieselgebäude nicht näher betrachtet.

Für ausländische Anlagen können in WINO für manche Anlagen Informationen für elektrische Sicherheitssysteme herangezogen werden. Wenn vorhanden, können Informationen herangezogen werden, um die Einsatzfähigkeit von lüftungstechnischen Anlagen zu bestimmen; Begehbarkeiten werden hierbei jedoch nicht angegeben.

Lagepläne (evtl. über Online-Kartendienste) können weitere Hinweise auf die Lage der evtl. redundant vorhandenen Notstromerzeugergebäude geben.

#### **3.1.1.6 Ringraum**

Der Ringraum ist der Raum in Kernkraftwerken, der zwischen dem innenliegenden Containment und dem äußeren Reaktorgebäude liegt.

Für deutsche Anlagen kann auf unterschiedliche Beschreibungen der Räumlichkeiten (und evtl. Details zu Maßnahmen) zurückgegriffen werden (z. B. TECDO, externe Fachliteratur).

Für ausländische Anlagen stehen in WINO für unterschiedliche Anlagen und deren Komponenten (Containment, Containmenttypen, Störfallfiltersyteme, etc.) Informationen in verschiedener Detailtiefe und -breite zur Verfügung (Bsp. Gefiltertes Lüftungssystem St. Alban-1; (...) a containment recirculation system Krsko).

In Einzelfällen sind Angaben vorhanden, die auf Spezifikationen im Notfall hinweisen. Unter dem Unterpunkt 'Vorgesehene Störfall-Filtersysteme mit nuklidgruppenspezifischen Abscheidegraden' wird etwa für Belleville-1 angegeben: 'Die Ringraum-Absaugung ist nicht funktionsfähig bei Station Blackout'.

Es ist zu beachten, dass nicht alle Baulinien einen Ringraum haben. Für manche Anlagentypen stehen in WINO Kurzinformationen zu bestimmten Bauspezifikationen zur Verfügung, die nach Möglichkeit durch externe Fachliteratur ergänzt werden könnten (Bsp. Belleville-1: '(…) ein doppelschaliges Containment bestehend aus zwei Betonhüllen').

#### **3.1.1.7 Maschinenhaus**

Im Maschinenhaus (auch: Turbinenhalle) befinden sich die relevanten Komponenten, die zur Energieerzeugung benötigt werden. Dazu gehören neben der Dampfturbine (mit Hoch-, Mittel- und Niederdruckabschnitten) der Generator, die Erregermaschine,

Turbinen und Kondensatoren. Zur Auskopplung von Fern- oder Prozesswärme können weitere Wärmetauscher installiert sein, sofern die Wärmeenergie nicht über spezielle Kondensatoren entnommen wird. In der Turbinenhalle sind zudem alle notwendigen Systeme installiert, die zur Wasseraufbereitung benötigt werden (z. B. Systeme zur Filterung sowie Entgasung des Speisewassers). Während bei Siedewasserreaktoren aufgrund der schwachen Radioaktivität des Wassers spezielle Systeme zum Einsatz kommen müssen, verwenden Reaktoren, die diesen Kreislauf als Sekundärsystem nutzen herkömmliche Systeme, wie sie auch in Kesselanlagen und herkömmlichen Wärmekraftwerken zum Einsatz kommen.

Für deutsche Anlagen stehen hierzu Informationen aus Stresstests zur Verfügung, ergänzt durch Beschreibungen von verschiedenen Baustrukturen (z. B. Kernkraftwerk Emsland; TECDO).

Für ausländische Anlagen können Lagepläne und (wenn vorhanden) fotografische oder schematische Abbildungen einen ersten Überblick über Lage und Anordnung der Anlagenkomponenten geben.

#### **3.1.1.8 Reaktorsicherheitsbehälter**

Der Reaktorsicherheitsbehälter (auch: Containment) bezeichnet die gasdichte und druckfeste Umhüllung um einen Kernreaktor und dessen Kreislauf- und Nebenanlagen. Er sorgt dafür, dass auch nach einem Störfall keine radioaktiven Stoffe unkontrolliert in die Umgebung bzw. Atmosphäre gelangen können.

Die Sicherheitsbehälter deutscher Druckwasserreaktoren haben Kugelform und bestehen aus Stahl. Laut Vorschrift müssen sie dem Druck, der bei völligem Ausdampfen des Primärkühlmittels entsteht, standhalten (Volldruck-Containment). Die Sicherheitsbehälter von Kernkraftwerken deutscher Bauart sind in eine von außen sichtbare Reaktorkuppel aus Beton hineingebaut.

Bei Druckwasserreaktoren beträgt der Innendurchmesser (1300-MW-Anlagen) ca. 56 m, bei einer Wandstärke von 3 - 4 cm.

Infolge einer Kernschmelze könnte unter Umständen auch ein Volldruck-Containment durch unzulässigen Druck bersten. Um dies zu verhindern, wurden alle Kernkraftwerke

in Deutschland einige Jahre nach der Reaktor-Katastrophe von Tschernobyl 1986 mit einer gefilterten Druckentlastung ("Wallmann-Ventil") ausgestattet.

Siedewasserreaktoren (Bsp. Baulinie 69) verfügen über einen überwiegend kugelförmigen Sicherheitsbehälter mit rund drei Zentimetern Wandstärke, in Krümmel beispielsweise mit rund 30 Meter Innendurchmesser.

Der Sicherheitsbehälter ist mit Druckschleusen versehen. Diese besitzen eine innere und eine äußere Tür, welche gegeneinander so verriegelt sind, dass eine Tür immer nur dann geöffnet werden kann, wenn die andere geschlossen und der Druckausgleich vollzogen ist. Der Sicherheitsbehälter kann durch Personenschleusen betreten und verlassen werden. Für den Notfall sind Notschleusen vorgesehen. Zum Einbringen von Material (z. B. Brennelemente) dienen Materialschleusen, die in der Regel mit einem Schleusenwagen und Panzertüren ausgestattet sind.

Zur Durchführung von Rohrleitungen und Kabeln besitzt der Sicherheitsbehälter viele Durchbrüche, die besonderer Aufmerksamkeit bedürfen. Kleine Rohrleitungen können unter Beachtung von Wärmedehnungen und Druckkräften fest eingeschweißt werden. Große Rohrleitungen werden über Kompensatoren mit eventueller Absaugung und Stickstofffüllung angeschlossen. Kabeldurchführungen können als Glaseinschmelzungen und Hartlötverbindungen ausgeführt sein.

Für deutsche Anlagen stehen in TECDO Betriebs- und Notfallhandbücher zur Verfügung, die umfassende Informationen zum Reaktorsicherheitsbehälter und der angeschlossenen Komponenten bereitstellen. Zusätzliche Informationen (Schemata, Skizzen, etc.) inklusive der Beschreibung der Räumlichkeiten können ebenfalls abgerufen werden.

Für ausländische Anlagen stehen in WINO bezüglich des Containmenttyps, der Notfalleinrichtungen und der Störfallinstrumentierung teilweise Informationen mit unterschiedlicher Detailtiefe und -breite zur Verfügung. So heißt es etwa für Störfallfiltersysteme mit nuklidgruppenspezifischen Abscheidegraden für das Beispiel Kursk-1:, Beim Venting des Gefäßes um die Druckröhren ("Reaktorgrube") werden austretender Dampf und Gase in eine Wasservorlage geleitet. Die begrenzte Kapazität des Systems führt dazu, dass bei einem größerem Leck langfristig verdampftes Kühlmittel in die Reaktorhalle, das Maschinenhaus oder die Umgebung austreten wird.'

49

Unter dem Stichwort 'Systeme zur Druckentlastung des Containments (Venting)' wird angegeben: 'In Russland wird kein gefiltertes Venting vorgenommen' (Bsp. Kursk-1).

Zur Störfallinstrumentierung werden für einzelne Anlagen weiterführende Stichpunkte gelistet (Bsp. Kozloduy-6: es existiert ein 'Containment-Gamma Monitoring')

## **3.1.1.9 Betriebsgelände**

Hierunter fallen alle Bereiche, die nicht näher spezifiziert werden und die zum Standort des Kernkraftwerks gehören. Zugangsbeschränkungen, Sicherheitsschleusen, Überwachungssysteme, etc. können unterschiedlich ausfallen und sich womöglich im Laufe der Zeit dynamisch an (nationale, internationale) Sicherheitsanforderungen anpassen.

Die radiologische Situation auf dem Betriebsgelände wird betrachtet, um notwendige Wege und Wegstrecken zur Durchführung von Maßnahmen, aber auch Fluchtwege berücksichtigen zu können. Dabei werden die Freisetzungen in die Umgebung zugrunde gelegt. Es wird angenommen, dass die radiologische Situation auf dem Gesamtgelände außerhalb der Gebäude vergleichbar ist.

Die Standorte (insb. geographische Koordinaten) des Kraftwerks, der umliegenden Gemeinden und Städte, die Lage der einzelnen Anlagenkomponenten sind für deutsche Anlagen z. B. in TECDO näher spezifiziert.

Für ausländische Anlagen sind weiterführende Angaben für manche Anlagen gegeben, Online-Kartendienste können hierzu erste ergänzende Informationen liefern. Die Aktualität von Karten kann nicht in allen Fällen überprüft werden, die Beschriftung erfolgt für manche Anlagen evtl. nur in Landessprache, was sich besonders im russischsprachigen Bereich als Schwierigkeit erweisen kann.

#### **3.1.1.10 Weitere Anlagenbereiche**

Auf dem Kraftwerksgelände befinden sich weitere Anlagenkomponenten, die in einem Notfall Relevanz haben können. Diese Komponenten wurden im Vorläufervorhaben 3616S6255 jedoch nur schematisch ohne nähere Relevanzbeschreibung gelistet.

#### Hierzu gehören

- − Labore,
- − Bauwerke für Niederspannungs-Eigenbedarf-Transformatoren,
- − Gebäude für Schutzmaßnahmen aller Art (Ausgabestellen für Schutzausrüstung, Iod-Tabletten, Atemschutz), Möglichkeiten für Kleiderwechsel, Duschen und
- − Lüftungstechnische Anlagen im Kontrollbereich.

Die Beschreibung dieser Räumlichkeiten kann unter Umständen in TECDO für deutsche Anlagen vorhanden sein; für ausländische Anlagen kann nicht davon ausgegangen werden, dass diese Örtlichkeiten näher spezifiziert sind.

## **3.1.2 Potenzielle Freisetzungspfade**

Im Allgemeinen kann eine die Zugänglichkeit bestimmende ODL durch luftgetragene Aktivität, Kontamination von Systemen und Komponenten oder Corium nach einer Kernschmelze verursacht werden. Für die unterschiedlichen Anlagenkomponenten sind verschiedene Unfallszenarien möglich, die zu einem Aktivitätseintrag führen können.

Aufbauend auf dem Vorläufervorhaben 3616S6255 werden im Folgenden exemplarisch mögliche Vorkommnisse gelistet, die zu einem Aktivitätseintrag in die Anlagenkomponenten führen können. Hierbei wird nicht näher auf anlagen- oder unfallspezifische Attribute eingegangen, da komponentenbezogene Vorfälle prinzipiell analog analysiert werden können, wenn eine (deutsche oder ausländische) Anlage über die genannte Komponente verfügt.

#### **Aktivitätseintrag in des Hilfsanlagengebäude**

- − Leck im Reaktorkühlsystem
- − Abgabe von Radioaktivität aus dem Gebäudesumpf

#### **Aktivitätseintrag in den Ringraum**

Leckagen im Reaktorkühlsystem, z. B durch

- − Totalausfall der Dampferzeuger-(DE-)Speisewasserversorgung
- − Bruch der Druckhalter-(DH-)Verbindungsleitung am heißen Strang
- − Doppelseitiger Bruch einer heißen Hauptkühlmittelpumpe (bei RDB-Versagen)
- − Totalausfall DE-Speisewasser
- − Leckagen im heißen Strang

#### **Aktivitätseintrag in das Maschinenhaus**

− Brüche im Sekundärkreis (Frischdampfleitungsbruch, Speisewasserleitungsbruch)

## **Aktivitätseintrag in die Betriebsräume des Sicherheitsbehälters**

- − Versagen von Lüftungsblechen
- − Öffnung von Druckausgleichselementen bei schweren Unfällen mit Einträgen von Radioaktivität aus dem Sicherheitsbehälter-Sumpf

## **Aktivitätseintrag in die Anlagenräume des Sicherheitsbehälters**

- − Die Reaktorgrube ist über kleine Öffnungen unterhalb der kalten und heißen Leitungen mit den großen Anlagenräumen verbunden
- Der Sicherheitsbehälter-Sumpf ist nach oben offen und nur durch Stahlgitterroste von den großen Anlagenräumen getrennt
- − Die kleinen Anlagenräume sind nicht direkt mit den großen Anlagenräumen verbunden, nach schweren Unfällen kann es jedoch zu einer globalen Vermischung der Atmosphäre kommen

#### **Freisetzungen auf das Betriebsgelände**

− Radioaktiv kontaminierte Abluft

## **3.1.3 Messtechnische Erfassung potenzieller Freisetzungen**

Für deutsche Anlagen werden in TECDO verschiedene, insb. in der Anlage befindliche, Messtechniken und ggf. daraus abzuleitende Parameter für elektronische Datenverarbeitungssysteme aufgelistet (Beispiele für Kernkraftwerk Emsland, Brokdorf). Dazu gehören z. B. Raumluftaktivitäten, ODL als Eingabeparameter für das EDV-System BEDAT ("Betriebsdatenbank", vgl. /ECK 22/), Kontaminationsmonitore (insbesondere Ausgangskontrollen), nuklidgruppenspezifische Emissionsüberwachung von der Warte aus, Probennahmemodule im Rahmen der Schutzzielsetzung "Probennahme aus dem Reaktorsicherheitsbehälter' (vor einer notwendigen Druckentlastung), Messung der ODL (Sicherheitsbehälter, Kaminfortluft, Anlagengelände, Umgebung), Aktivitätsmessstellen an den Frischdampfleitungen, allgemeine Aktivitätsüberwachung im Reaktorsicherheitsbehälter bzw. den großen Anlagenräumen.

Hinzu kommen das IMIS und EURDEP mit besonders dichten Messnetzen um Kernkraftwerke. Mit IRMIS (International Radiation Monitoring Information System der IAEO) steht ein weiteres Informationssystem zur Überwachung der Radioaktivität zur Verfügung.

In WINO stehen verschiedene Informationsklassen zur anlageninternen Messtechnik zur Verfügung. Unter der Rubrik 'Info Freisetzungen' sind mehrere Unterrubriken aufgeführt, die etwa Angaben machen zu

- − fest installierten Messstellen der Energiedosisleistung im Containment
- − fest installierten Messstellen der Energiedosisleistung im Reaktorgebäude und im **Maschinenhaus**
- − fest installierten Messstellen der Ortdosisleistung auf dem Anlagengelände oder am Anlagenzaun
- Inventar am Ende eines Brennelement-Zyklus, im Brennelement-Lagerbecken
- − Nuklidspezifische Aktivitätskonzentration des Kühlmittels im Normalbetrieb
- sonstigen Instrumentierungen zur Erfassung von Emissionen

Für einige Anlagen liegen unter diesen Rubriken umfassende Informationen vor (z. B. KKW Leibstadt), für manche Anlagen werden allgemeine Hinweise aufgeführt (Beispiel Bohunice-3: Geplante Notfallmaßnahmen: Gebäudeanschluss mit verbessertem Monitoring der radiologischen Situation; Störfallinstrumentierung: (...) Containmentaktivität, nachträglich installierte störfallfeste Instrumentierung, Aktivitätsmessstellen an verschiedenen Stellen in Gebäuden und auf dem Anlagengelände). Für zahlreiche Anlagen liegen für diese Rubrik keine Datensätze vor.

#### **3.2 Ereignisbezogene Informationsquellen**

Kommt es zu einer radiologischen oder nuklearen Notfallsituation ist ein schneller Austausch zwischen betroffenen oder möglicherweise betroffenen Parteien unerlässlich, um den Schutz von Mensch und Umwelt gewährleisten zu können. Hierzu stehen europaweit und international verschiedene Informationsplattformen zur Verfügung.

## **3.2.1 Unified System for Information Exchange (USIE)**

Das *Übereinkommen über die frühzeitige Benachrichtigung bei nuklearen Unfällen* (englisch Convention on Early Notification of a Nuclear Accident) ist ein multilaterales Abkommen zur Förderung eines schnellen Informationsaustausches im Falle eines nuklearen Unfalls. Das Abkommen wurde in Folge der Nuklearkatastrophe von Tschernobyl durch die IAEO konzipiert und am 26. September 1986 in Wien verabschiedet (/IAEA 86/). Bislang wurde das Abkommen von 119 Vertragsparteien ratifiziert.

Vertragsstaaten verpflichten sich, im Falle eines nuklearen Unfalls möglicherweise oder tatsächlich betroffene Staaten entweder unmittelbar oder über die IAEO zu benachrichtigen. Die zu übermittelnden Informationen, die in jedem Fall an die IAEO weiterzugeben sind, umfassen:

- Den Zeitpunkt, den Ort und die Art des nuklearen Unfalls,
- Die betroffene Anlage oder Tätigkeit.
- Die tatsächliche oder angenommene Ursache des Unfalls,
- − Eine Vorhersage über die Entwicklung des Unfalls bezüglich grenzüberschreitender Freisetzungen radioaktiver Stoffe,
- − Allgemeine Merkmale der Freisetzungen wie z. B. der Nuklidvektor,
- − Informationen über derzeitige meteorologische und hydrologische Bedingungen sowie deren Prognose,
- − Daten der radiologischen Umweltüberwachung,
- − Informationen über geplante und ergriffene Schutzmaßnahmen und
- − Weitere Freisetzungsprognosen.

Zur Umsetzung des Übereinkommens betreibt die IAEO das Webportal USIE.

Der Zugriff auf USIE erfordert eine Registrierung, ein 'Nucleus-Account' (z. B. für IAEO-Newsletter) ist hierfür nicht ausreichend. Es kann nicht davon ausgegangen werden, dass im GRS-Notfallzentrum alle Mitarbeitenden über einen USIE-Account verfügen, das Registrierungsprozedere wurde im Rahmen dieses Vorhabens nicht begonnen/ durchgeführt, sodass hier keine Aussagen über die Voraussetzungen getroffen werden können.

# **3.2.2 European Community Urgent Radiological Information Exchange (ECURIE)**

ECURIE, ist das System der EU für den Informationsaustausch bei radiologischen Notfällen (/EUR 23/).

Das System wurde in den Jahren 1986/87 als direkte Reaktion auf den Unfall im Kernkraftwerk Tschernobyl beschlossen und in Betrieb genommen. Neben den Mitgliedstaaten der EU nimmt auch die Schweiz an ECURIE teil.

Beschließt ein teilnehmender Staat im Falle eines nuklearen Notfalls Maßnahmen zum Schutz der Bevölkerung, so ist er nach diesem System verpflichtet, die Kommission und die Mitgliedstaaten, die betroffen sind oder sein könnten, zu unterrichten und ihnen Informationen zu liefern. Dazu gehören Angaben über die Art, den Zeitpunkt, den Ort des Ereignisses sowie die betroffene Anlage (z. B. Kernkraftwerke) oder Tätigkeit, die Ursache sowie geplante oder bereits eingeleitete Schutzmaßnahmen gemacht werden.

Nach Eingang dieser Informationen müssen die Mitgliedstaaten die Kommission über die ergriffenen oder geplanten Maßnahmen und die ausgesprochenen Empfehlungen und – in angemessenen Zeitabständen – über die gemessenen Radioaktivitätswerte in Nahrungs- und Futtermitteln, im Trinkwasser und in der Umwelt unterrichten. Die Kommission leitet diese Informationen und die Informationen, die sie von Drittstaaten erhält, an die zuständigen Behörden der übrigen Mitgliedstaaten weiter.

**EURDEP**, die Europäische Plattform zum Austausch Radiologischer Daten, ist ein System der EU zur Sammlung, Aufbereitung und Darstellung von Daten der radiologischen Umweltüberwachung der Mitgliedsstaaten.

Sie ist Bestandteil des ECURIE-Systems und wurde 1995 in Betrieb genommen. Neben den Mitgliedsstaaten der EU beteiligen sich Albanien, Island, Nordmazedonien, Norwegen, Russland, die Schweiz und die Türkei auf freiwilliger Basis an EURDEP.

Auf der Plattform werden Daten nationaler Messsysteme zur Überwachung der Umweltradioaktivität, zumeist in Form der ODL, gesammelt und auf interaktiven Karten dargestellt. Sowohl im Routinebetrieb als auch während möglicher Notfälle sollen Daten mindestens stündlich automatisch aktualisiert werden.

## **3.2.3 Bilaterale Abkommen**

Zwischen verschiedenen Ländern bestehen neben den oben genannten Systemen bzw. Abkommen auch bilaterale Vereinbarungen, die bei einem radiologischen oder nuklearen Notfall zum Tragen kommen.

So besteht zum Beispiel zwischen Tschechien und Deutschland eine Vereinbarung zur Regelung von Fragen gemeinsamen Interesses im Zusammenhang mit kerntechnischer Sicherheit und Strahlenschutz (/BRD 90/).

Die Regierungen der Staaten verpflichten sich bei einem radiologischen Notfall demnach zum Austausch eines Satzes von Informationen. Diese umfassen:

- Zeitpunkt, ggf. genauen Ort und Art des nuklearen Unfalls
- betroffene Anlage
- − vermutete oder festgestellte Ursache und die vorhersehbare Entwicklung des Unfalls in Bezug auf die grenzüberschreitende Freisetzung radioaktiver Stoffe
- − allgemeine Merkmale der radioaktiven Freisetzung einschließlich, soweit durchführbar und angemessen, der Art, wahrscheinlichen physikalischen und chemischen Form und Menge, Zusammensetzung und effektiven Höhe der radioaktiven Freisetzung
- − Informationen über die derzeitigen und vorhergesagten meteorologischen und hydrologischen Bedingungen, die zur Vorhersage der grenzüberschreitenden Freisetzung der radioaktiven Stoffe erforderlich sind
- − Ergebnisse der Umweltüberwachung in Bezug auf die grenzüberschreitende Freisetzung der radioaktiven Stoffe
- − ergriffene oder geplante Schutzmaßnahmen außerhalb der betroffenen Anlage
- Vorhersage über das Verhalten der radioaktiven Freisetzungen im weiteren Verlauf

− Auf Wunsch einer Seite übermittelt die andere Seite, über den festgelegten Umfang hinaus, weitere zur Beurteilung der eingetretenen Situation verfügbare Angaben

Ähnliche Vereinbarungen existieren beispielsweise auch zwischen Deutschland und der Schweiz (/BRD 83/) sowie Deutschland und Belgien (/BRD 16/).

# **3.3 Bewertung der Durchführbarkeit von Notfallschutzmaßnahmen in ausländischen Anlagen**

Auf Basis von vorhandenen Informationen und Informationssystemen wurde ein Abfrageschema entwickelt, das eine Bewertungsgrundlage für die Durchführbarkeit von Notfallschutzmaßnahmen in ausländischen Anlagen schaffen soll (siehe [Abb.](#page-68-0) 3.1).

Anhand von sechs Fragen wird die Anlagensituation eingeordnet und über ein Flussdiagramm eine grafische Darstellung des Abfrage- und Entscheidungsfindungsprozesses gegeben. Dadurch kann eine Aussage getroffen werden, ob mit den vorliegenden Informationen bestimmte Aussagen (grundsätzlich, bedingt, detailliert) oder Abschätzungen bezüglich des Zeitkontingents zur Durchführbarkeit von Notfallmaßnahmen getroffen werden können.

In [Tab.](#page-70-0) 3.2 und [Tab.](#page-72-0) 3.3 wird das Flussdiagramm anhand zweier Beispiele abgearbeitet, um damit eine mögliche Aussage zu Notfallschutzmaßnahmen zu generieren.

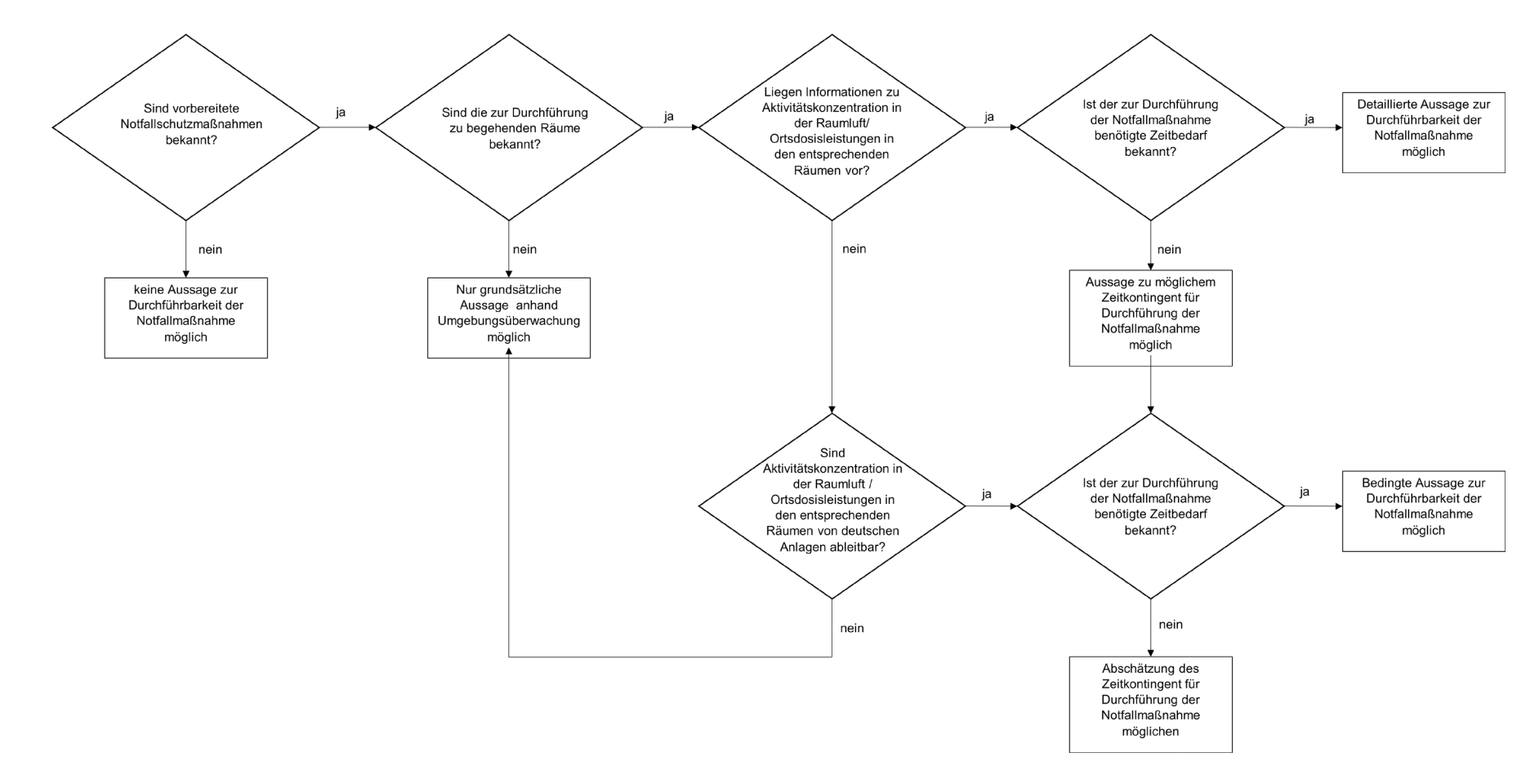

<span id="page-68-0"></span>**Abb. 3.1** Flussdiagramm zur Bewertung der Durchführbarkeit von Notfallschutzmaßnahmen in ausländischen Anlagen

## **3.3.1 Kernkraftwerk Cattenom**

Das Kernkraftwerk Cattenom liegt in der nordfranzösischen Region Lothringen, bei der Gemeinde Cattenom, rund acht Kilometer nördlich der Stadt Thionville. Die Anlage ist zwölf Kilometer von der deutschen und neun Kilometer von der luxemburgischen Grenze entfernt.

Das Kernkraftwerk besteht aus vier Druckwasserreaktoren mit je einer Leistung von 1.300 MW Brutto und gehört damit zu den leistungsstärksten Kernkraftwerken Frankreichs /EDF 23/.

Seit seiner Zertifizierung nach ISO 14001 im Jahre 2004 überwacht das Kraftwerk dauerhaft seine Auswirkungen auf die Umwelt. Im Jahr 2020 wurden 6.850 Proben entnommen und 20.774 Analysen durchgeführt, um die Wirksamkeit der geltenden Umweltschutzmaßnahmen sicherzustellen. Diese können z. B. unter /EDF 23/ eingesehen werden (in französischer Sprache).

In [Tab.](#page-70-0) 3.2 wird das Flussdiagramm aus [Abb.](#page-68-0) 3.1 für das Beispiel Cattenom exemplarisch betrachtet.

<span id="page-70-0"></span>**Tab. 3.2** Abarbeitung des Flussdiagramms zur Bewertung der Durchführbarkeit von

|              | Abfragepunkte nach<br><b>Flussdiagramm Abb. 3.1</b>                                                                                                    | <b>Cattenom</b>                                                                                                    |
|--------------|----------------------------------------------------------------------------------------------------|----------------------------------------------------------------------------------------------------|
| $\mathbf{1}$ | Sind vorbereitete Notfall-<br>schutzmaßnahmen be-<br>kannt?                                                                                               | Ja.<br>In WINO sind aber nur die Bezeichnungen der Not-<br>fallmaßnahme hinterlegt ohne detaillierte Beschrei-<br>bung der Durchführung oder Quellenangabe. Bei<br>der Mehrzahl der vorbereiteten Notfallmaßnahmen<br>sind vermutlich keine Handmaßnahmen erforder-<br>lich, sodass Begehbarkeiten für die Umsetzung<br>dann keine Rolle spielen. Handmaßnahmen wer-<br>den erwartet bei Anschluss von mobilen Geräten<br>und Einsatz des nationalen Krisenteams "FARN"<br>mit Equipment. Die in WINO enthaltenen Informati-<br>onen reichen nicht aus um Vergleiche zu deut-<br>schen Anlagen anzustellen |
| 2            | Sind die zur Durchführung<br>zu begehenden Räume be-<br>kannt?                                                                                            | Nein.<br>Es liegen aber Lagepläne der Anlage in TECDO<br>vor.                                                                                                    |
| 3            | Liegen Informationen zu Ak-<br>tivitätskonzentration in der<br>Raumluft/ ODL in den ent-<br>sprechenden Räumen vor?                                       | Nein.<br>Informationen hierzu sind über ECURIE, USIE und<br>internationale Vereinbarungen nicht zu erwarten,<br>Es liegen keine Informationen zu entsprechender<br>Instrumentierung vor                                                                                                    |
| 4            | Sind Aktivitätskonzentration<br>in der Raumluft / ODL in<br>den entsprechenden Räu-<br>men von deutschen Anla-<br>gen (insbesondere Konvoi)<br>ableitbar? | Ja.<br>Da es sich um eine DWR-Anlage handelt, die<br>übereinstimmende Lage der zu begehenden<br>Räumlichkeiten ist zu prüfen und ggf. bereits<br>durchgeführte Notfallmaßnahmen, die in deut-<br>schen Anlagen nicht vorhanden sind (z.B. Contain-<br>mentsprühen), sind zu berücksichtigen                                                                                                    |
| 5            | Ist der zur Durchführung der   Nein.<br>Notfallmaßnahme benötigte<br>Zeitbedarf bekannt?                                                                  | Informationen sind auch über ECURIE, USIE und<br>internationale Vereinbarungen nicht zu erwarten                                                                                                    |
| 6            | Liegen Informationen zu Ak-<br>tivitätskonzentration / ODL<br>in der Umgebung vor?                                                                        | Informationen zu Aktivitätskonzentration / ODL in<br>der Umgebung sind im Rahmen von internationa-<br>len Vereinbarungen zu erwarten                                                                                                    |
|              | <b>Mögliche Aussage</b>                                                                                                    | Nur grundsätzliche Aussage anhand Umge-<br>bungsüberwachung möglich                                                                                                    |

Notfallschutzmaßnahmen in ausländischen Anlagen am Beispiel Cattenom

#### **3.3.2 Kernkraftwerk Saporischschja**

Das Kernkraftwerk Saporischschja (WINO: Zaporozhe) befindet auf dem Territorium der Stadt Enerhodar im Südosten der Ukraine, am Fluss Dnipro.

Es hat sechs Druckwasserreaktoren der sowjetischen Bauart WWER-1000/320 mit je 950 MW Nettoleistung (thermische Leistung je 3,2 GW). Mit 5,7 GW installierter Gesamtleistung ist es das leistungsstärkste Kernkraftwerk Europas und liegt 55 km südwestlich von der Großstadt Saporischschja entfernt.

In [Tab.](#page-72-0) 3.3 wird das Flussdiagramm aus [Abb.](#page-68-0) 3.1 für das Beispiel Saporischschja exemplarisch betrachtet.
**Tab. 3.3** Abarbeitung des Flussdiagramms zur Bewertung der Durchführbarkeit von Notfallschutzmaßnahmen in ausländischen Anlagen am Beispiel Sapo-

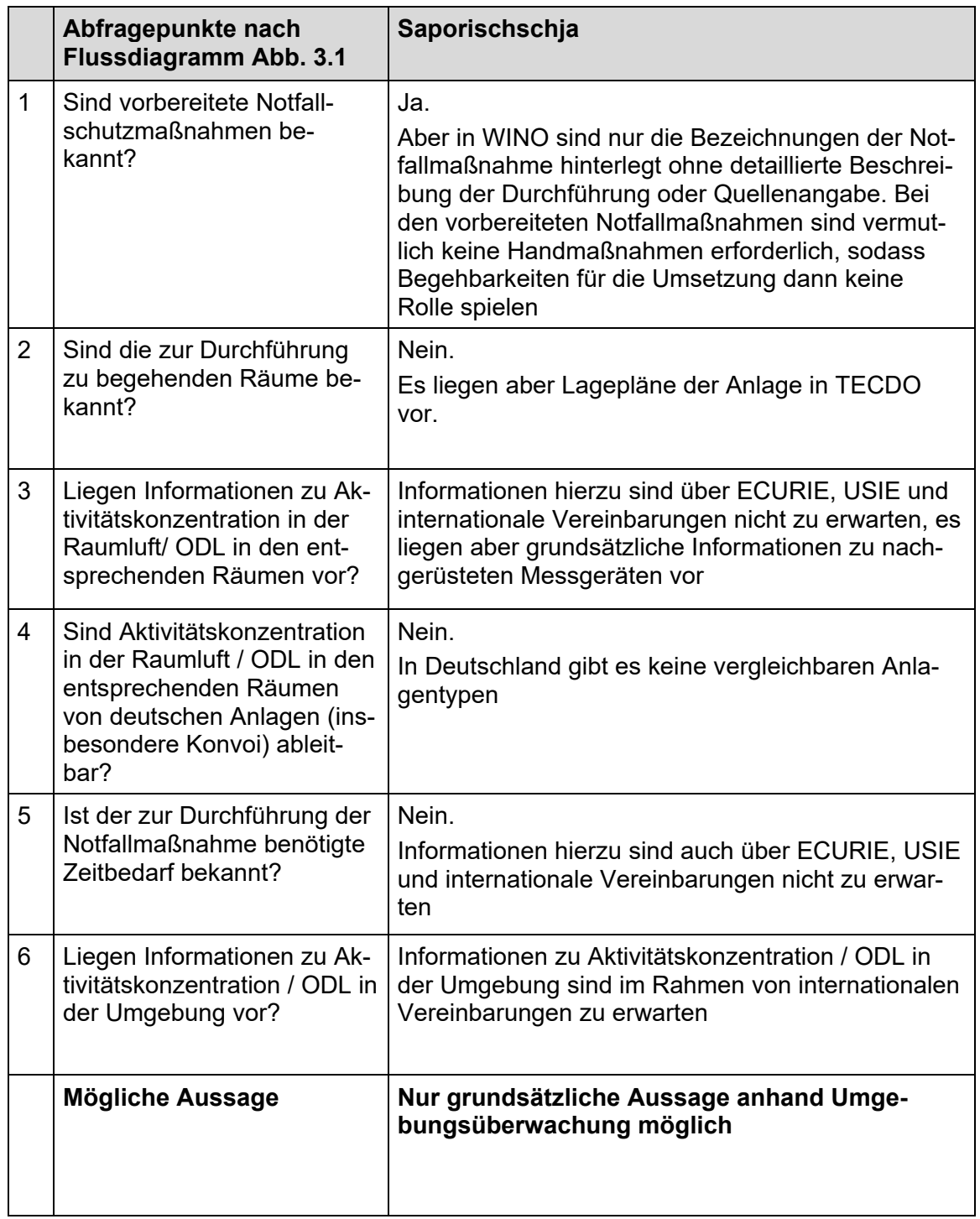

rischschja

# **4 AP 3: Wissenschaftliche Basis zur Nutzung kombinierter radiologischer und anlagentechnischer Informationen für die Diagnose und Prognose des Unfallablaufs**

**4.1 AP 3.1: Erweiterung des integrierten Verfahrens zur Quelltermrückrechnung**

## **4.1.1 Statistisches Verfahren zur Einkopplung externer Ausbreitungsmodelle**

Im Vorhaben wurde ein statistisches Verfahren zur Abschätzung von Wolkenbereichen ähnlichen Alters als Funktion der Konzentrationsverhältnisse von Nukliden mit unterschiedlichen Zerfallszeiten entwickelt. Auf dieser Basis können operationelle Modellsimulationen zu radiologischen Auswirkungen als Antrieb für die Quelltermrückrechnung genutzt werden. Die entsprechenden Modellparameter werden durch Vergleich mit direkt simulierten Wolkenformen mit aus einem definierten Freisetzungsintervall ermittelt. Als Basis dienen die umfangreichen Vergleichsdatensätze, die mit ARTM gerechnet wurden.

#### <span id="page-73-0"></span>**4.1.1.1 Nuklidauswahl und -parameter**

In [Tab.](#page-74-0) 4.1 sind die für die Untersuchungen verwendeten Nuklide angegeben. In der ersten Spalte sind die im Ausbreitungsmodell ARTM /GRS 20/ verwendeten Namen des Nuklides zusammen mit seiner physikalisch-chemischen Form angegeben. Die ersten beiden Buchstaben kennzeichnen dabei das chemische Element, die folgenden Zahlen die Massenzahl. Der letzte Buchstabe gibt die chemische Form an: E steht für Edelgase, L für die Elementarform und A-1 für Aerosole mit einem aerodynamischen Äquivalentdurchmesser kleiner 2,5 µm. Relevant für die weiteren Betrachtungen sind insbesondere die unterschiedlichen Zerfallskonstanten, da der unterschiedlich schnelle radioaktive Zerfall der Nuklide dazu verwendet wird, das Alter einer radioaktiven Wolke zu bestimmen. Voraussetzung für die Altersbestimmung ist dabei, dass das Ausgangsverhältnis der verwendeten Nuklide bei der Emission bekannt ist. Dies ist für Modellrechnungen immer gegeben. Zudem können nur die Konzentrations- oder Gammasubmersionsverhältnisse von Nukliden herangezogen werden, die während der atmosphärischen Ausbreitung abgesehen vom radioaktiven Zerfall den exakt gleichen Abreicherungseffekten aus der Atmosphäre unterworfen sind, also im gleichen Maße trocken oder nass deponieren. Die Bedeutung der weiteren in der Tabelle angegebenen Modellparameter

können der ARTM Programmbeschreibung /GRS 15/ entnommen werden. Die Nuklide sind entsprechend der Tabelle 3-4 (ohne Mo-99) aus /LÖF 12/ gewählt, die als relevant für einen möglichen Quellterm bei einem Unfall in einem Kernkraftwerk im Leistungsbetrieb angesehen werden können.

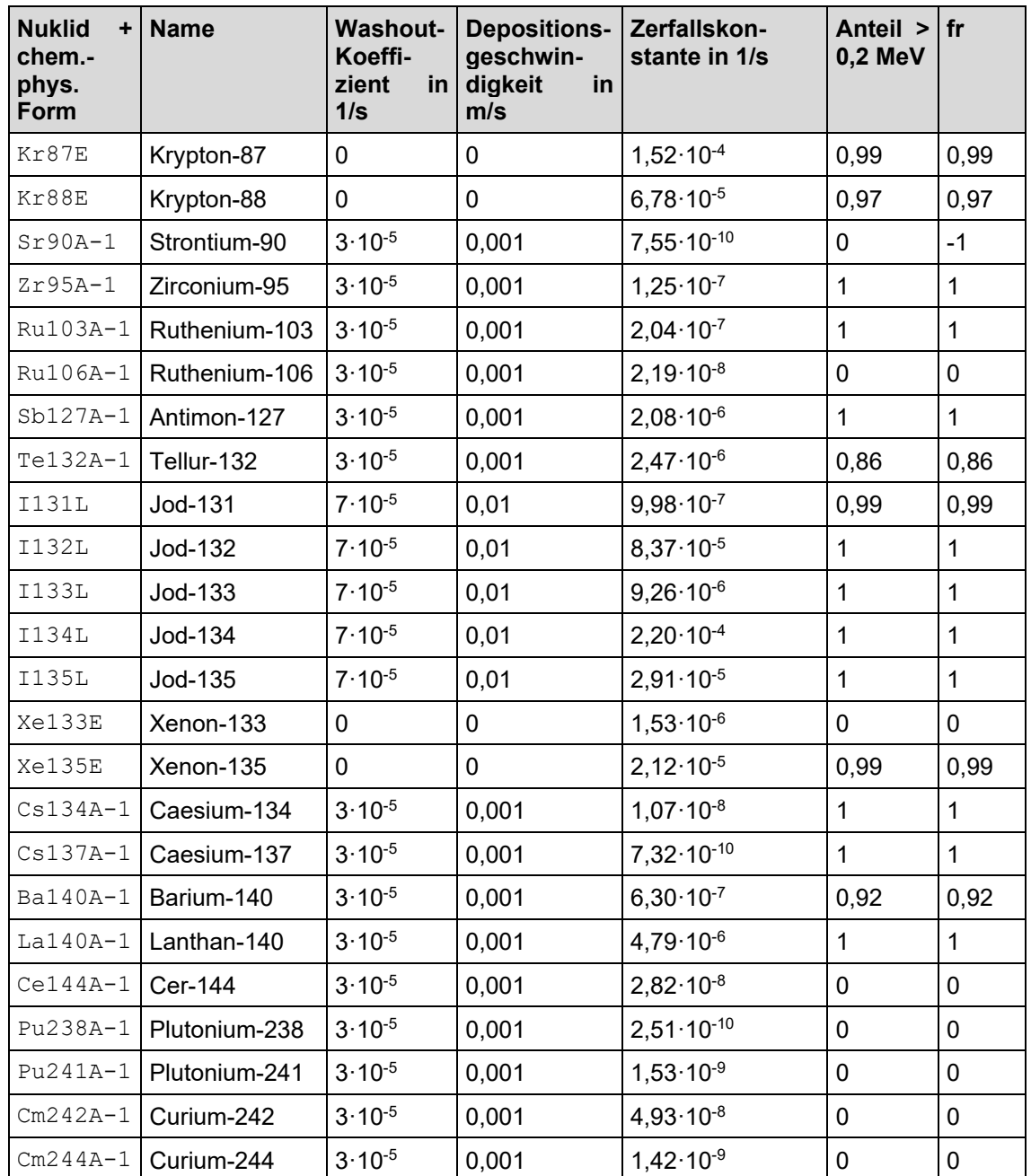

<span id="page-74-0"></span>**Tab. 4.1** Verwendete Nuklide und deren im Ausbreitungsmodell verwendeten Modellparameter (für Erläuterungen siehe Text)

#### <span id="page-75-0"></span>**4.1.1.2 Ausbreitungsrechnungen**

Mit ARTM, 12 Stunden, Meteorologie in 10minütiger zeitlicher Auflösung (vorhandene Fukushima-Daten verwendet), Ebenes Gelände, Emissionshöhe 50 m, Gitterauflösung 200 m, Simulationsgitter: 20 km x 20 km, Quellort in der Mitte des Gitters.

#### • **Daueremission**

Simulationslauf "DauerEmi" mit jeweils Einheitsemissionen von 1 Bq/s über die gesamte Simulationsdauer für jedes der in Abschnitt [4.1.1.1](#page-73-0) angegebenen Nuklide.

Für jeden Simulationszeitschritt, der sich am meteorologischen Input orientiert, wurde eine Ausgabedatei der dreidimensionalen Konzentration sowie der nassen und trockenen Deposition ausgegeben. Diese stellen Mittelwerte für den jeweiligen 10minütigen Zeitschritt dar. Aus dem dreidimensional abgespeicherten, zeitlich aufgelösten Konzentrationsfeldern werden mittels des Programms GAMMASUB.exe die zweidimensionalen Gammasubmersionsfelder für die bodennahe Modellschicht für jeden Zeitschritt erstellt. Da die anschließende Weiterverarbeitung lediglich auf der Grundlage der Gammasubmersionsfelder basiert, wurden die speicherplatzintensiven, dreidimensionalen, zeitlich aufgelösten Konzentrationsfelder sowie die zeitlich aufgelösten Depositionsfelder gelöscht. Für diese automatisierte Weiterverarbeitung der Simulationsergebnisse (Aufruf des Programms GAMMASUB.exe für jeden Zeitschritt und jedes Nuklid, gezieltes Löschen der nicht mehr benötigten Zwischenwerte-Dateien) wurde ein Python-Skript erstellt.

## • **Emissionen nur während des ersten Zeitschritts**

Für Vergleichszwecke wurden insgesamt 72 weitere ARTM-Simulationen mit dem auch unter /SON 18/ verwendeten meteorologischen Input durchgeführt. Dazu wurden aus der Gesamt-Zeitreihe 72 Einzelzeitreihen erstellt, die jeweils einen Zeitschritt später starten und bis zum Ende der Gesamt-Zeitreihe gehen. Bei diesen Simulationen werden die Nuklide jeweils nur während des ersten Zeitschritts der Zeitreihe emittiert.

Auch bei diesen Simulationen erfolgte jeweils eine Ausgabe der dreidimensionalen Konzentrations- und zweidimensionalen Depositionsfelder, es wurden mit dem Programm GAMMASUB jeweils die zeitlich aufgelösten Gammasubmersionsfelder erzeugt und die nicht mehr benötigten speicherintensiven Zwischenergebnisse gelöscht.

Zur automatischen Durchführung der Simulationen (Anlegen von Projektordner, erstellen der passenden meteorologischen Zeitreihen, der Angabe des Emissionszeitpunktes, Start des Programmes ARTM) sowie dem bereits erwähnten Postprocessing der Simulationsdaten (Aufruf des Programmes GAMMASUB für jeden Zeitschritt jeder der 72 Simulationen für jedes Nuklid, anschließendes Löschen der zeitlich aufgelösten 3dimensionalen Konzentrationsdateien und möglicher Nullfelder, wenn die Wolke das Simulationsgebiet verlassen hat) wurde wieder ein Python-Skript erstellt.

Die angelegten Projektordner mit den jeweiligen Ergebnissen der Simulation sind aufsteigend durchnummeriert, beginnend mit "S01", bei der die Emission während des ersten Zeitschrittes der Gesamt-Zeitreihe erfolgt, die für die Daueremissions-Simulation verwendet wurde. Im Projektordner "S02" findet die Emission im zweiten Zeitschritt der Gesamt-Zeitreihe statt. Die zeitreihe.dmna-Dateien in den jeweiligen Projektordnern starten jeweils zum Emissionszeitpunkt.

#### • **Ergebnisdateien der Simulationen**

Nach der oben beschriebenen Durchführung der Simulation und dem anschließendem Postprocessing der Daten liegen für jedes emittierte Nuklid (siehe [Tab. 4.1\)](#page-74-0) die in Tabelle [Tab. 4.2](#page-77-0) angegebenen Dateien, beispielhaft für Zirkonium-95 Aerosole, vor (insgesamt rund 3.600 Dateien mit zusammen rund 1,8 GB).

Für die Einzelsimulationen werden dieselben Dateien jeweils für die verkürzten Zeitreihen erzeugt. Insgesamt liegen danach rund 140.000 Dateien (über 70 GB) vor. Diese sollen für Vergleichszwecke dienen, um die hier getestete neue Methode zur nachträglichen Zerlegung von Simulationsergebnissen einer Daueremission in zeitlich abgegrenzte Emissionen zu ermöglichen, wie im folgenden Kapitel beschrieben.

# <span id="page-77-0"></span>**Tab. 4.2** Nach Simulation und erstem Postprocessing vorhandene Simulationsdateien bei einer gleichmäßigen Daueremission

"\$\$\$\$" im Dateinamen ist ein Platzhalter für die Nummerierung des Zeitschritts. Hierbei handelt es sich also jeweils um 72 unterschiedliche Dateien. Felder der trockenen und nassen Deposition werden für die Edelgase Xenon und Krypton nicht erzeugt.

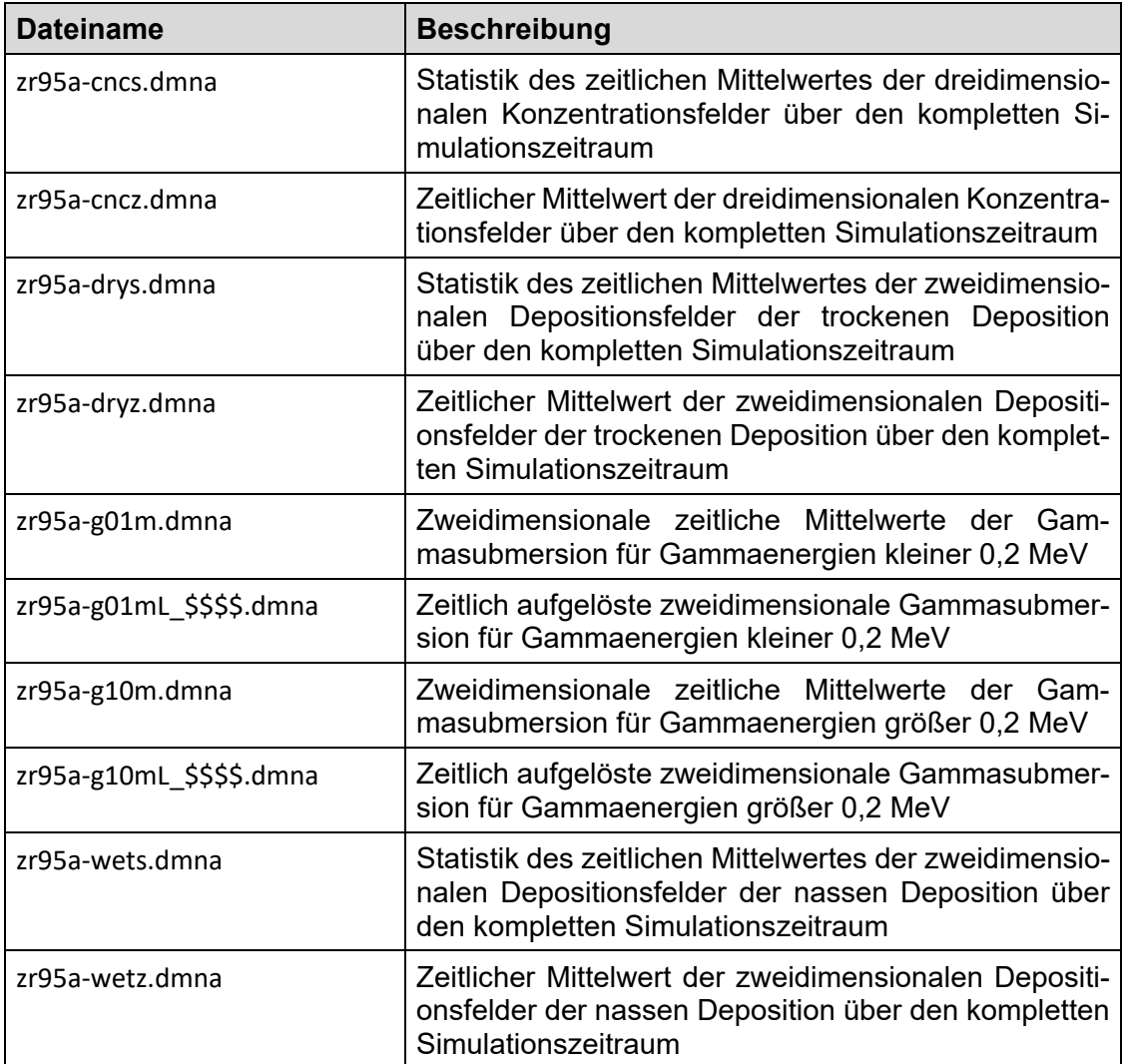

## <span id="page-77-1"></span>**4.1.1.3 Auswertung und Weiterverarbeitung der Daueremissions-Simulation**

Bei der Daueremissions-Simulation nach liegen zeitlich aufgelöst die Gammasubmersions-Dateien in 10-minütigen Abständen vor. Eine Visualisierung der Gammasubmersion von Xe135E (Gammaenergien > 0,2 MeV) der ersten acht 10minütigen Zeitschritte dieser Simulationen ist in den neun rechten Spalten von [Abb.](#page-79-0) 4.1 gezeigt. Jedes Quadrat steht dabei für das Simulationsgebiet von 40 km x 40 km. Die Emission findet genau in der Mitte des Simulationsgebietes statt. In der linken Spalte ist das berechnete Wolkenalter in Sekunden im zeitlichen Verlauf dargestellt. Die Zeitachse verläuft dabei von oben

nach unten. Die oberste Zeile ist demnach die Visualisierung des ersten Zeitschritts von 0 bis 600 Sekunden bezogen auf die die komplette meteorologische Zeitreihe, die zweite Zeile zeigt den Zeitschritt von 600 bis 1200 Sekunden usw. In der zweiten Spalte von links ist die Gammasubmersion, die sich bei der Daueremission, wie in Abschnitt [4.1.1.2](#page-75-0) erläutert, ergibt, im zeitlichen Verlauf dargestellt (jeweils die zeitlichen Mittelwerte der 10minütigen Zeitschritte). Ab der dritten Spalte von links sind die entsprechenden Ergebnisse für die Simulationen, in denen nur während des jeweils ersten Zeitschritts eine Emission stattfindet (im Folgenden verkürzt als Einzelemissionen bezeichnet), gezeigt. Mit jeder Spalte weiter rechts beginnt die Simulation einen Zeitschritt später, also in der Darstellung auch eine Zeile weiter unten.

Die Daueremissions-Ergebnisse stellen eine Addition der Einzelemissionen zu jeden Zeitschritt dar. Aus den Ergebnissen der Einzelemissionen lassen sich die Daueremissions-Ergebnisse also einfach rekonstruieren. Umgekehrt aus den Ergebnissen einer Daueremission die Beiträge der Emissionen der vorangegangen Zeitschritte abzuschätzen, wird im Folgenden versucht.

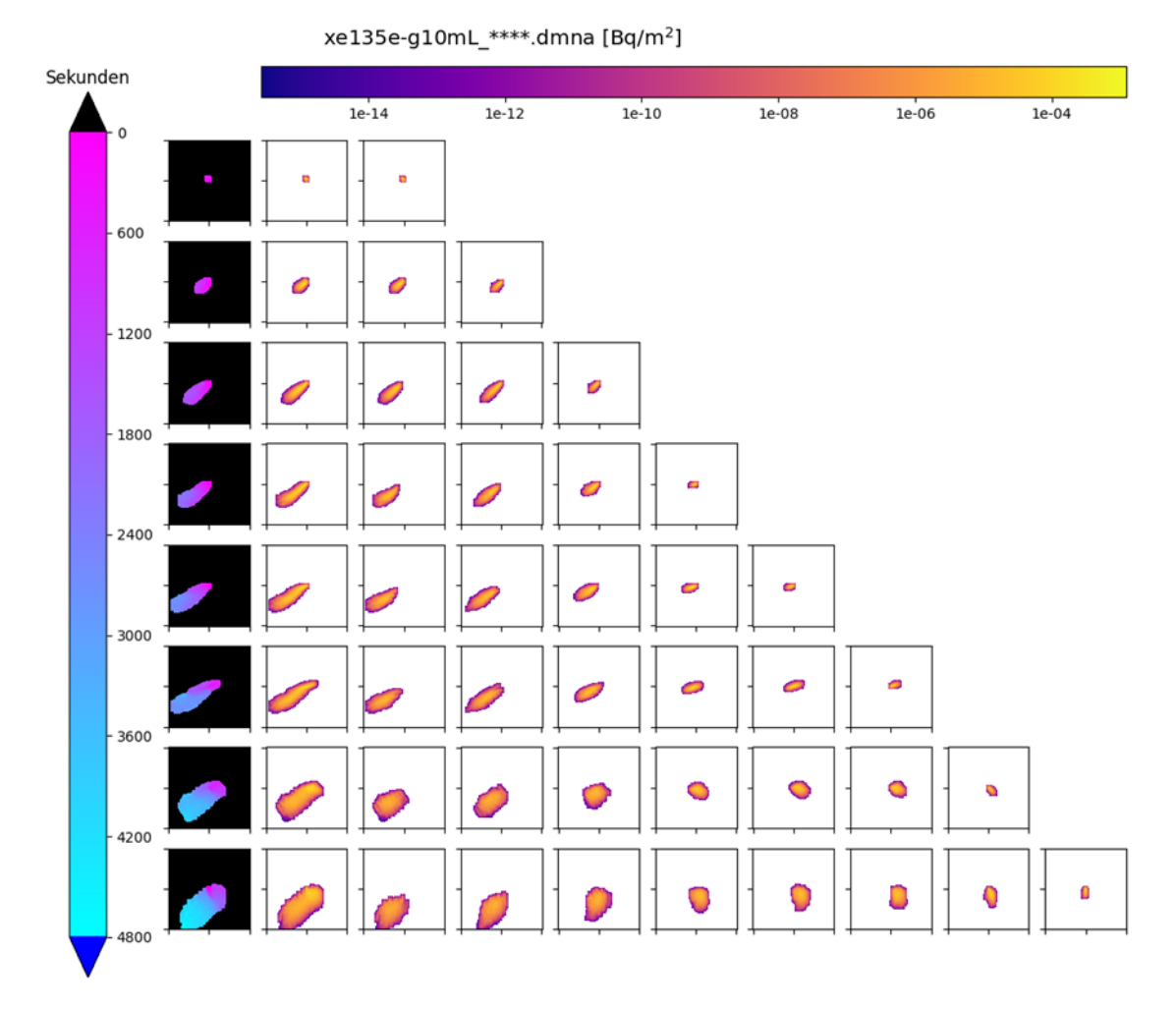

<span id="page-79-0"></span>**Abb. 4.1** Visualisierung der zeitlichen Verläufe des berechneten Wolkenalters und der Gammasubmersion (siehe Text für weitere Erläuterungen)

#### • **Bestimmung des Wolkenalters**

Um das mittlere "Wolkenalter", also das mittlere Alter der radioaktiven Wolke, die für die simulierte Gammasubmersion am Boden an einem Ort verantwortlich ist, abzuschätzen, wird ausgenutzt, dass sich Radionuklide einer physikalisch-chemischen Form in der Atmosphäre auf die gleiche Art und Weise ausbreiten und der nassen sowie trockenen Deposition unterliegen. Bei Radionukliden derselben physikalisch-chemischen Form, die gleichzeitig am selben Ort mit der gleichen Quellstärke emittiert werden, sind Konzentrationsunterschiede zwischen diesen Nukliden im Laufe der Ausbreitung also lediglich durch einen unterschiedlich schnellen radioaktiven Zerfall bestimmt und es lässt sich die mittlere Zeitspanne  $\Delta t$  berechnen, die seit der Emission des "frischen Gemisches" zum Zeitpunkt  $t_0$  vergangen ist:

$$
C_1(t_0 + \Delta t) = C_1(t_0) \cdot e^{-\lambda_1 \Delta t} \cdot X
$$
  
\n
$$
C_2(t_0 + \Delta t) = C_2(t_0) \cdot e^{-\lambda_2 \Delta t} \cdot X
$$
\n(4.1)

Dabei steht  $C_n(t)$  für die Gammasubmersion des Nuklides n zum Zeitpunkt t und  $\lambda_n$  für dessen Zerfallskonstante. Die Gammasubmersion ist dabei linear abhängig von der Konzentration des Nuklides in der eigentlichen Ausbreitungswolke. Der für beide Nuklide gleiche Faktor Χ symbolisiert die Verdünnung und Depositionsprozesse während der atmosphärischen Ausbreitung. Die beiden Startgammasubmersionen  $C_1(t_0)$  und  $C_2(t_0)$ werden im Folgenden als gleich vorausgesetzt. Sie müssen in einer Simulation aber nicht zwangsläufig gleich gesetzt sein. Es kann aber immer vorausgesetzt werden, dass das Anfangsverhältnis der Startgammasubmersionen bekannt ist. Durch Division der Gammasubmersionen zum Zeitpunkt  $t_0 + \Delta t$  lässt sich dann  $\Delta t$  bestimmen:

$$
\frac{C_1(t_0 + \Delta t)}{C_2(t_0 + \Delta t)} = \frac{C_1(t_0) \cdot e^{-\lambda_1 \Delta t} \cdot X}{C_2(t_0) \cdot e^{-\lambda_2 \Delta t} \cdot X} = \frac{e^{-\lambda_1 \Delta t}}{e^{-\lambda_2 \Delta t}} = e^{(\lambda_2 - \lambda_1) \Delta t};
$$
\n
$$
\ln \left( \frac{C_1(t_0 + \Delta t)}{C_2(t_0 + \Delta t)} \right) = (\lambda_2 - \lambda_1) \Delta t;
$$
\n
$$
\frac{\ln \left( \frac{C_1(t_0 + \Delta t)}{C_2(t_0 + \Delta t)} \right)}{(\lambda_2 - \lambda_1)} = \Delta t =: t_{cl}
$$
\n(4.2)

Auf Grundlage dieser formelmäßig dargestellten Abhängigkeit wurde zunächst aus den simulierten Gammasubmersionen (Gammaenergie > 0,2 MeV) der Radionuklide Xe135E und Kr87E das "Wolkenalter" für jeden Zeitschritt bestimmt. Dazu wurde ein Python Skript geschrieben, dass die entsprechenden, zeitlich zusammengehörigen DMNA-Dateien einliest, das Wolkenalter in den Regionen berechnet, in denen eine Konzentration  $C_2$  vorliegt, und dieses Wolkenalter (in Sekunden) in einer neuen Datei im DMNA-Format ausschreibt. In Regionen des Simulationsgebietes, in dem zum gegebenen Zeitpunkt keine Gammasubmersion berechnet wurde, somit keine Wolke vorhanden ist, deren Alter bestimmt werden könnte, wird dieser Gitterzelle in der DMNA-Datei der Wert -1 zugewiesen. Die Dateien haben die Bezeichnung "Wolkenalter-kr87e-xe135eg10mL\_0073\_\$\$\$\$.dmna" und sind im selben Ordner, wie die Ergebnisdateien der Daueremissionen abgelegt. Das Skript ist so aufgebaut, dass auch andere Nuklide, für die

die Daueremissions-Ausbreitungsrechnung durchgeführt wurde und in der gleichen physikalisch-chemischen Form vorliegen, verwendet werden können.

## **4.1.1.4 Ableitung einer empirischen Formfunktion zur Rekonstruktion momentan emittierter Wolken**

Für die Quelltermrückrechnung werden Verteilungen der Gammasubmersion benötigt, die eine radiologische Beobachtung zu einem gegebenen Beobachtungszeitpunkt  $t_i$  mit einer möglichen Emission zu einem vorausgehenden Zeitpunkt  $t_i$  verknüpfen. Zu diesem Zweck sind zeitlich aufgelöste Simulationen der jeweils momentan emittierten Wolken analog zu Abschnitt [4.1.1.2](#page-75-0) erforderlich, die für jedes zeitliche Emissionsintervall einen neuen Rechenlauf starten. Diese sind aufgrund des hohen Rechenaufwands in Notfallsituationen nicht ohne weiteres verfügbar. Mit dem im Folgenden beschriebenen Verfahren werden diese momentan emittierten Wolken näherungsweise aus Simulationen der Ausbreitung kontinuierlich emittierter Nuklide, idealerweise mit konstanter Emissionsstärke abgeschätzt. Das Verfahren ist anwendbar, sofern eine Bestimmung des Wolkenalters nach Abschnit[t 4.1.1.3](#page-77-1) möglich ist. Die Berechnung basiert auf der Annahme, dass sich an einem beliebig gewählten Gitterpunkt der Gammasubmersionsfaktor  $\chi_M(x, y, t_i, t_i)$  einer momentan emittierten Wolke als Linearkombination des Gammasubmersionsfaktors  $\chi_c(x, y, t_0, t_i)$  einer ab Emissionsbeginn  $t_0$  kontinuierlich emittierten Wolke und einer Formfunktion darstellen lässt:

<span id="page-81-0"></span>
$$
\chi_M(x, y, t_i, t_j) = a_{cl}(t_{abw}, t_{del}) \cdot \chi_C(x, y, t_0, t_j);
$$
  
\n
$$
t_{abw} = t_{cl} - t_{del};
$$
  
\n
$$
t_{del} = t_j - t_i
$$
\n(4.3)

Die Formfunktion  $a_{cl}$  wird bei diesem Ansatz von der Abweichung  $t_{abw}$  des nach Ab-schnitt [4.1.1.3](#page-77-1) aus dem radioaktiven Zerfall geschätzten Wolkenalters  $t_{cl}$  von der Zeitdifferenz zwischen Beobachtungs- und Emissionszeit  $t_{del}$  (im Folgenden als "wahres Wolkenalter" bezeichnet) bestimmt. Außerdem werden bei der empirischen Bestimmung von  $a_{cl}$  mögliche Abhängigkeiten vom wahren Wolkenalter  $t_{del}$  berücksichtigt.

Mit diesen Annahmen lässt sich für jede Simulation eines Beobachtungszeitpunkts  $t_i$ nach Abschnitt [4.1.1.2](#page-75-0) an jedem Gitterpunkt *(x,y)*, an dem die Gammasubmersion der kontinuierlich emittierten Wolke positiv ist, der Formfaktor wie folgt schätzen:

$$
a_{cl}(t_{abw}, t_{del})^{x, y, j} = \chi_M(x, y, t_i, t_j) / \chi_C(x, y, t_0, t_j)
$$
(4.4)

Die zugehörigen Werte der Gammasubmersion einer momentan emittierten Wolke sind den Simulationen nach Abschnitt [4.1.1.2](#page-75-0) zu entnehmen. Aus obiger Beziehung ist ersichtlich, dass Werte von  $a_{cl}$  > 1 unplausibel sind, da die kontinuierlich emittierte Wolke alle Anteile momentan emittierter Wolken umfasst. Diese werden in der weiteren Berechnung nicht berücksichtigt. Zur Ableitung einer für alle Simulationen einheitlichen Formfunktion werden die Schätzungen der Formfaktoren nach zehnminütigen Intervallen von *tabw* und *tdel* sortiert und anschließend über alle Gitterpunkte und Simulationen, für die in der jeweiligen Intervallkombination Werte vorliegen, gemittelt. Das Ergebnis wird dann in die Formfunktion übernommen, wenn die Zahl der zugrundeliegenden Simulationen mindestens 20 beträgt. Zeitintervalle des wahren Wolkenalters, für die keine Ergebnisse aus diesem Verfahren vorliegen, werden durch Nachbarwerte aufgefüllt. Die sich aus diesem Verfahren ergebende Formfunktion ist in [Tab. 4.3](#page-83-0) dargestellt.

#### **4.1.1.5 Rekonstruktion momentan emittierter Wolken**

Die Rekonstruktion der Gammasubmersion aus Emissionen innerhalb einzelner Zeitintervalle (im Folgenden als "momentane Emissionen" bezeichnet) basiert auf Gleichung [\(4.3\).](#page-81-0) Für alle im Datensatz nach Abschnitt verfügbare Beobachtungszeitpunkte *tj* (bezogen auf den gemeinsamen Beginn der kontinuierlichen Emissionsrechnungen) und Wolkenalter *t<sub>del</sub>* werden die entsprechenden Verteilungen der Gammasubmersion aus den Ergebnissen der kontinuierlichen Ausbreitungsrechnungen und der Formfunktion nach [Tab. 4.3](#page-83-0) berechnet. Die Berechnung der Formfaktoren *acl* erfolgt durch bilineare Interpolation der tabellierten Werte für die Argumente  $t_{abw}$  und  $t_{del}$ . Außerhalb des tabellierten Argumentbereichs werden die Formfaktoren durch Extrapolation nullter Ordnung ermittelt.

**Abweichung** *tabw* **vom wahren Wolkenalter [min] Form-**-60 -50 -40 -30  $-20$ **funktion** -10 0 bis 10 bis 20 bis 30 bis 40 bis 50 bis bis bis bis bis bis bis 0 10 20 30 40 50 60 *acl* **[-]** 50 40 30 20 10 0 bis 10 0.00 0.00 0.00 0.00 0.00 0.81 0.29 0.04 0.04 0.00 0.00 0.00 10 bis <sup>20</sup> 0.00 0.00 0.00 0.00 0.20 0.60 0.28 0.04 0.03 0.00 0.00 0.00 20 bis <sup>30</sup> 0.00 0.00 0.00 0.01 0.16 0.53 0.28 0.04 0.04 0.05 0.00 0.00 30 bis <sup>40</sup> 0.00 0.00 0.03 0.03 0.17 0.49 0.28 0.05 0.04 0.04 0.05 0.00 40 bis <sup>50</sup> 0.00 0.00 0.01 0.03 0.17 0.46 0.28 0.07 0.04 0.04 0.05 0.00 50 bis <sup>60</sup> 0.00 0.02 0.02 0.04 0.18 0.43 0.28 0.08 0.03 0.04 0.04 0.00 60 bis <sup>70</sup> 0.00 0.01 0.02 0.05 0.19 0.41 0.27 0.08 0.03 0.02 0.02 0.01 70 bis <sup>80</sup> 0.00 0.01 0.03 0.06 0.19 0.39 0.27 0.08 0.03 0.02 0.02 0.02 80 bis <sup>90</sup> 0.01 0.02 0.03 0.06 0.19 0.37 0.27 0.09 0.04 0.03 0.03 0.02 90 bis **Wahres Wahres Wolkenalter**  $\begin{array}{|c|c|c|c|c|c|c|c|c|} \hline \text{0.02} & \text{0.02} & \text{0.04} & \text{0.07} & \text{0.19} & \text{0.35} & \text{0.27} & \text{0.10} & \text{0.04} & \text{0.03} & \text{0.03} & \text{0.02} \ \hline \end{array}$ 100 bis <sup>110</sup> 0.01 0.02 0.05 0.07 0.19 0.34 0.26 0.11 0.06 0.04 0.03 0.02 **Wolkenalter t<sub>del</sub>** 110 bis  $\begin{array}{|c|c|c|c|c|c|c|c|c|} \hline 0.01 & 0.03 & 0.04 & 0.08 & 0.19 & 0.32 & 0.25 & 0.11 & 0.08 & 0.05 & 0.04 & 0.00 \ \hline \end{array}$ 120 bis <sup>130</sup> 0.02 0.03 0.04 0.08 0.19 0.31 0.24 0.09 0.06 0.03 0.02 0.00 130 bis <sup>140</sup> 0.02 0.03 0.04 0.08 0.18 0.29 0.23 0.10 0.05 0.04 0.02 0.01 **[min]** 140 bis  $\begin{array}{|c|c|c|c|c|c|c|c|c|} \hline \text{150} & \text{0.02} & \text{0.03} & \text{0.05} & \text{0.09} & \text{0.09} & \text{0.17} & \text{0.26} & \text{0.21} & \text{0.11} & \text{0.07} & \text{0.09} & \text{0.05} & \text{0.01} \ \hline \end{array}$ 150 bis <sup>160</sup> 0.03 0.03 0.06 0.08 0.17 0.25 0.22 0.12 0.12 0.06 0.05 0.01 160 bis <sup>170</sup> 0.03 0.03 0.05 0.09 0.16 0.25 0.23 0.13 0.10 0.07 0.02 0.01 170 bis <sup>180</sup> 0.03 0.04 0.05 0.09 0.16 0.27 0.22 0.11 0.07 0.02 0.02 0.01 180 bis <sup>190</sup> 0.05 0.06 0.08 0.08 0.18 0.22 0.19 0.11 0.03 0.02 0.02 0.01 190 bis <sup>200</sup> 0.02 0.04 0.05 0.09 0.18 0.21 0.16 0.08 0.03 0.02 0.02 0.01 200 bis <sup>210</sup> 0.01 0.04 0.06 0.11 0.17 0.18 0.16 0.08 0.03 0.02 0.02 0.01 210 bis <sup>220</sup> 0.01 0.01 0.03 0.10 0.15 0.18 0.16 0.08 0.03 0.02 0.02 0.01 220 bis <sup>230</sup> 0.01 0.01 0.03 0.11 0.13 0.18 0.16 0.08 0.03 0.02 0.02 0.01 230 bis <sup>240</sup> 0.01 0.01 0.03 0.06 0.13 0.18 0.16 0.08 0.03 0.02 0.02 0.01

<span id="page-83-0"></span>**Tab. 4.3** Tabellenwerte der empirisch ermittelten Formfunktion  $a_{cl}$  zur näherungsweisen Berechnung momentan emittierter Wolken aus kontinuierlichen Emissionssimulationen

Die auf diese Weise rekonstruierten Verteilungen sind direkt mit den berechneten Verteilungen auf Basis momentaner Emissionen (siehe Abschnitt [4.1.1.3\)](#page-77-1) vergleichbar. Zum Vergleich wird jeweils die räumliche Korrelation beider Verteilungen über die Bereiche, in denen die rekonstruierten oder die direkt berechneten Felder positive Werte aufweisen, berechnet. Dies setzt voraus, dass sich die Wolken zumindest in einer der beiden Betrachtungsweisen noch im Simulationsgebiet befinden. Dies ist für insgesamt 1.219 Kombinationen aus Emissions- und Beobachtungszeiten der Fall.

Das Ergebnis der Korrelationsanalyse ist in [Abb.](#page-85-0) 4.2 zusammen mit dem zeitlichen Verlauf des Windantriebs dargestellt. Die Angaben der Beobachtungszeit (Ordinate) beziehen sich auf den gemeinsamen Emissionsbeginn der kontinuierlichen Emissionen. Für die Mehrzahl der verglichenen Strukturen (ca. 70 %) liegt die räumliche Korrelation über 0,5, für etwa ein Viertel über 0,8. Einbrüche in der räumlichen Korrelation lassen sich in Episoden mit vorausgehenden markanten Änderungen der Windrichtung (blaue gestrichelte Kurve in [Abb. 4.2\)](#page-85-0) erkennen. Darüber hinaus verringert sich die Ähnlichkeit zwischen direkt berechneten und rekonstruieren Strukturen bei Gammasubmersionsfeldern, die bereits teilweise das Simulationsgebiet verlassen haben. Bei höheren Windgeschwindigkeiten (insbesondere nach 540 Minuten Beobachtungszeit) verringert sich dadurch das Wolkenalter, für das eine hohe Ähnlichkeit festgestellt werden kann.

Als weiteres Kriterium zum Vergleich zwischen rekonstruierten und direkt berechneten Strukturen wird das Verhältnis der Flächenintegrale der Gammasubmersion herangezogen (ohne Abb.). In etwa 80 % der Fälle ergibt sich eine Übereinstimmung der Flächenintegrale innerhalb eines Faktors von 2.

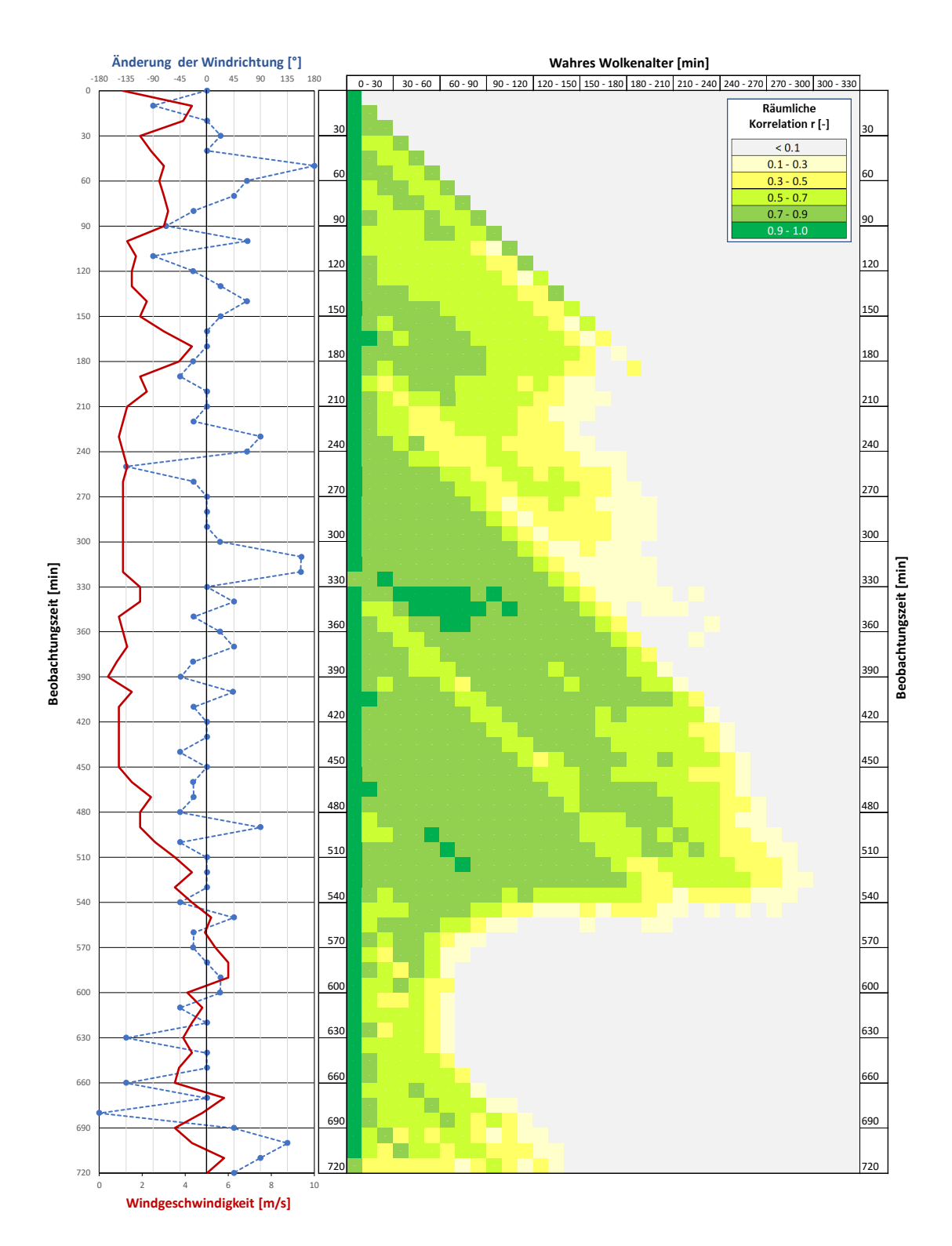

<span id="page-85-0"></span>**Abb. 4.2** Räumliche Korrelation zwischen der Gammasubmersion aus rekonstruierten und direkt berechneten momentan emittierten Wolken im Vergleich mit dem zeitlichen Verlauf des Windantriebs: Windgeschwindigkeit (rote Kurve) und Änderung der Windrichtung gegenüber dem jeweils vorausgehenden 10-min Wert (blaue Kurve)

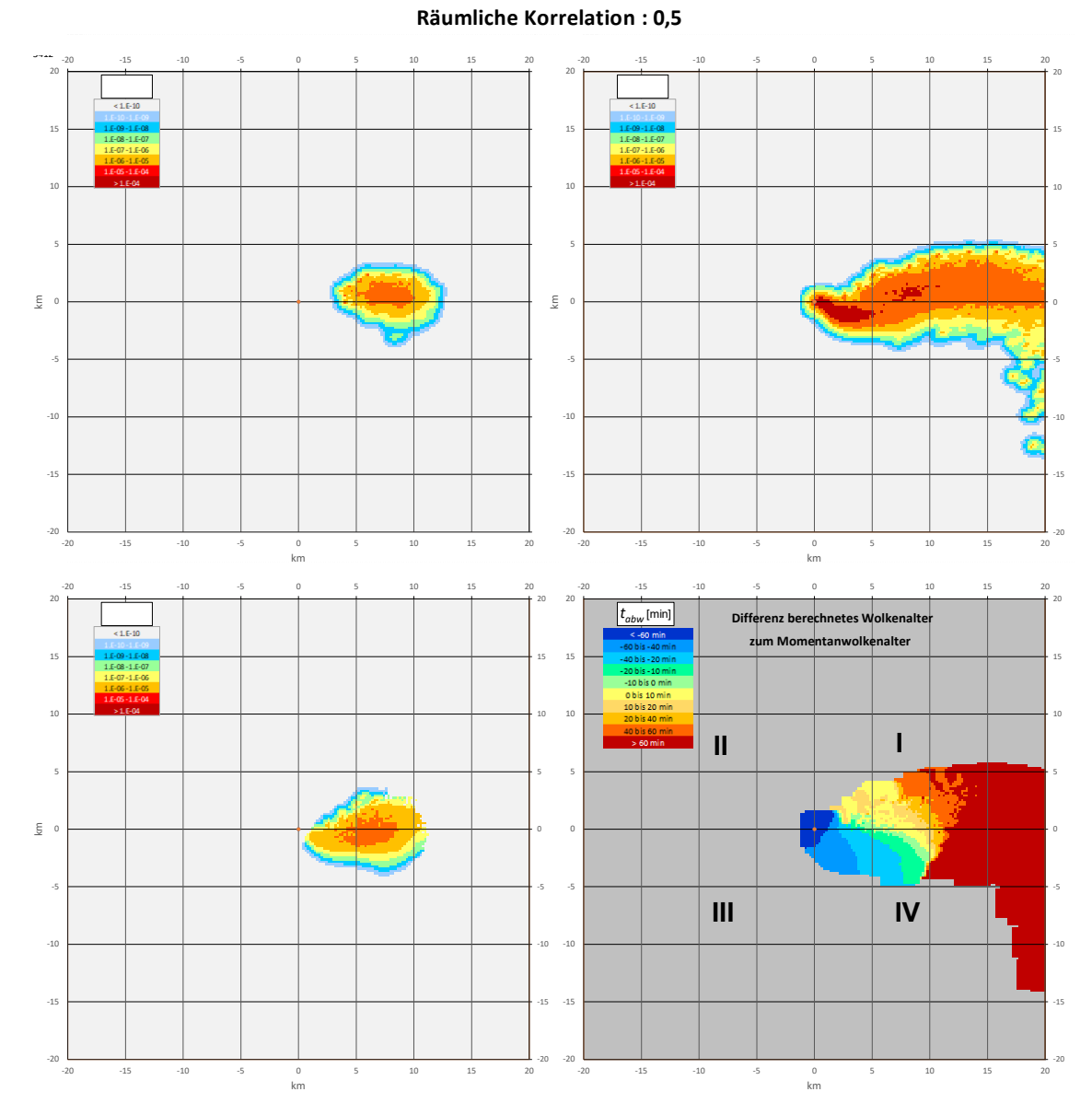

# **Beobachtungszeit 400 min, Wolkenalter 80 - 90 min**

<span id="page-86-0"></span>**Abb. 4.3** Exemplarischer Vergleich der rekonstruierten mit der direkt berechneten Verteilung der Gammasubmersion für eine Beobachtungszeit von 400 min und ein Wolkenalter von 80 - 90 min

> Oben links: Direkte Berechnung. Unten links: Rekonstruktion. Oben rechts: Kontinuierliche Emission. Unten rechts: Abweichung des berechneten Wolkenalters der kontinuierlichen Emission vom Wolkenalter der momentan emittierten Wolke.

Zur weiteren Erläuterung des Verfahrens und der Qualitätsunterschiede bei der Rekonstruktion werden exemplarisch zwei unterschiedliche Situationen betrachtet. Das erste Beispiel zeigt in [Abb. 4.3](#page-86-0) ein Rekonstruktionsergebnis mit vergleichsweise niedriger Korrelation. Zum Zeitpunkt der Emission (ca. 80-90 min vor der Beobachtungszeit) ist in den Winddaten ein kurzfristiger Richtungswechsel von W auf ONO und zurück auf SW zu erkennen. Dadurch werden vorher freigesetzte Radionuklide kurzzeitig entgegen ihrer ursprünglichen Ausbreitungsrichtung in jüngere Wolkenbereiche zurückgemischt. In der auf kontinuierlichen Emissionen basierenden Verteilung der Gammasubmersion [\(Abb.](#page-86-0) 4.3 oben rechts) macht sich dies in einer hakenförmigen Struktur in der Nähe des Emissionspunktes bemerkbar. Noch deutlicher ist der Durchmischungseffekt in der Abweichung des berechneten Wolkenalters der kontinuierlichen Emission vom Wolkenalter der momentan emittierten Wolke (*tabw*, [Abb.](#page-86-0) 4.3 unten rechts) zu erkennen. Die Nulllinie in  $t_{abw}$  (Umschlag von grün nach gelb, entsprechend einem berechneten Wolkenalter  $t_{cl}$ von 85 min) rückt im ersten Quadranten sehr nah an den Emissionspunkt heran und wird in unmittelbarer Nachbarschaft von deutlich jüngeren Wolkenbereichen (blau) überlagert. In der sich anschließenden Zone ist die Durchmischung an einer diffusen Verteilung positiver und negativer Werte von *tabw* erkennbar. In diesem Bereich ist zum einen die Bestimmung des Wolkenalters ungenau und nicht eindeutig, zum anderen liegt dort das Maximum der direkt berechneten Verteilung der Gammasubmersion für das betreffende Wolkenalter (oben links). Die rekonstruierte Verteilung (unten links) ist aus diesem Grund gegenüber der direkt berechneten Verteilung verschoben.

I[n Abb.](#page-88-0) 4.4 ist die Situation wiedergegeben, die sich eine halbe Stunde später (Beobachtungszeit) für das gleiche Wolkenalter (80 - 90 min, bezogen auf die neue Beobachtungszeit) ergibt. Die Zone, in der sich ältere und jüngere Anteile der kontinuierlich emittierten Wolke mischen (erkennbar in den hell- und dunkelorangen Bereichen im Diagramm für *tabw* (rechts unten), ist mittlerweile weiter vom Emissionspunkt entfernt und berührt nur noch den Randbereich der direkt berechneten Verteilung der Gammasubmersion für das betreffende Wolkenalter (oben links). Dementsprechend stimmen Lage und Orientierung der rekonstruierten Verteilung (unten links) besser mit der direkt berechneten Verteilung überein als eine halbe Stunde zuvor, was sich auch in einer erhöhten räumlichen Korrelation der Strukturen bemerkbar macht.

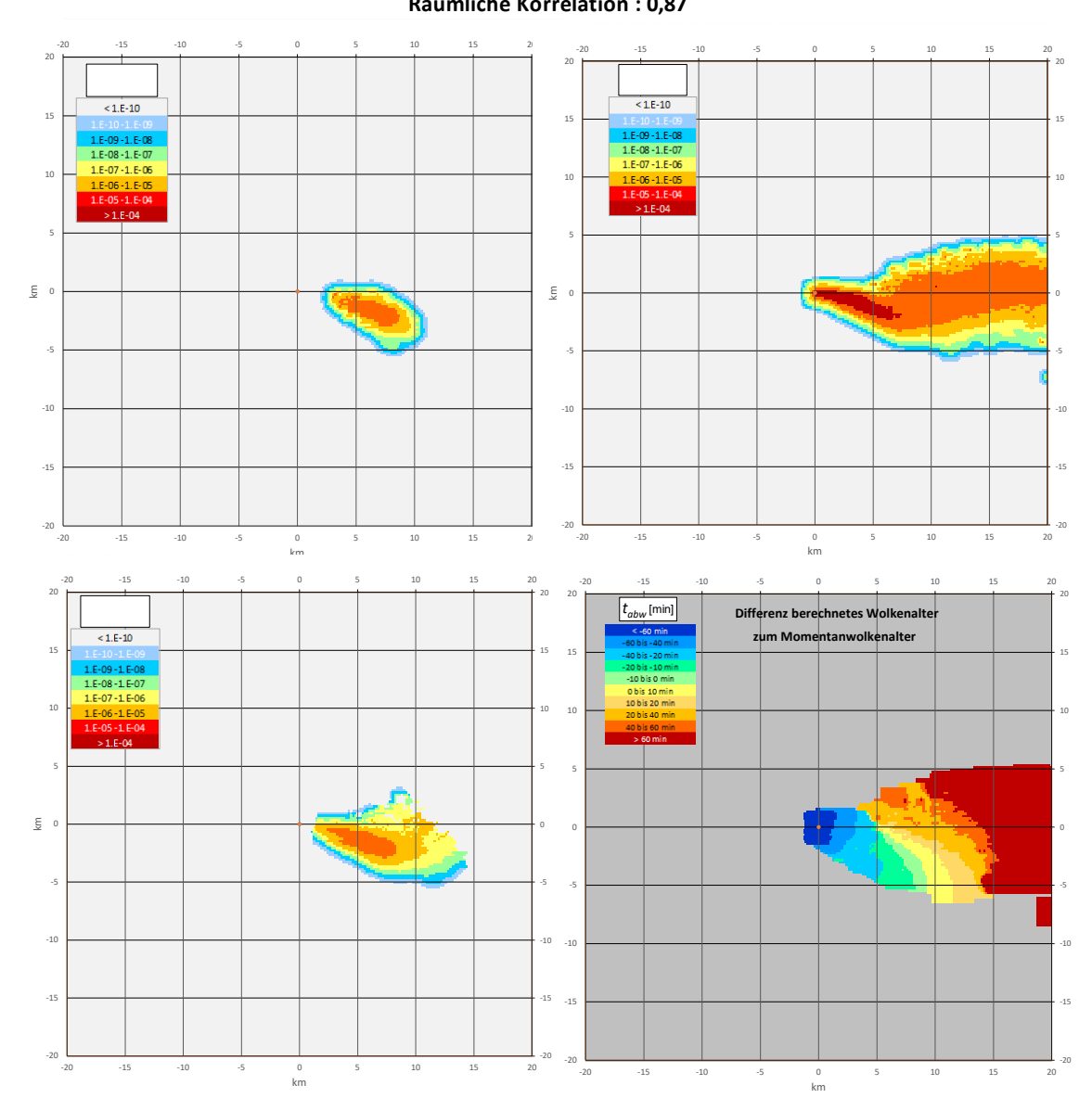

#### **Beobachtungszeit 430 min, Wolkenalter 80 - 90 min Räumliche Korrelation : 0,87**

<span id="page-88-0"></span>**Abb. 4.4** Exemplarischer Vergleich der rekonstruierten mit der direkt berechneten Verteilung der Gammasubmersion für eine Beobachtungszeit von 430 min und ein Wolkenalter von 80 - 90 min

> Oben links: Direkte Berechnung. Unten links: Rekonstruktion. Oben rechts: Kontinuierliche Emission. Unten rechts: Abweichung des berechneten Wolkenalters der kontinuierlichen Emission vom Wolkenalter der momentan emittierten Wolke.

#### **4.1.1.6 Fazit**

Mit dem vorliegenden Verfahren wurde eine Nutzungsmöglichkeit für Ausbreitungsrechnungen geschaffen, die nicht eigens zur Quelltermrückrechnung konzipiert sind. Zu diesem Zweck wird das Alter von lokalen Wolkenbereichen aus raumzeitlichen Änderungen der Nuklidzusammensetzung abgeschätzt. Mit diesen Informationen werden Wolken aus bestimmten Emissionsepisoden aus Ausbreitungsrechnungen, die auf kontinuierlichen Emissionen beruhen, rekonstruiert. Zu diesem Zweck wurde aus einer Vielzahl von Referenzrechnungen eine empirische Formfunktion abgeleitet, die eine Beziehung zwischen der kontinuierlich emittierten Wolke, dem berechneten Wolkenalter und der zu rekonstruierenden momentan emittiertem Wolke herstellt.

Die Qualität der Rekonstruktion hängt davon ab, inwiefern zwischen der räumlichen Struktur der kontinuierlich emittierten Wolke und der berechneten Verteilung des Wolkenalters ein eindeutiger Zusammenhang besteht. Vermischen sich aufgrund von Inhomogenitäten oder Instationaritäten im antreibenden Windfeld jüngere mit älteren Wolkenbereichen, ist dieser Zusammenhang nicht mehr eindeutig und die Genauigkeit der Rekonstruktion nimmt ab. Dieser Effekt ist bei der Nutzung des Verfahrens und der Ergebnisbewertung zu berücksichtigen.

#### **4.1.2 Untersuchungen zur Ermittlung des Freisetzungsorts**

Zur Erweiterung des Quelltermrückrechnungsverfahrens wurden Untersuchungen zur Abschätzung eines möglichen Freisetzungsortes aus radiologischen Messdaten durchgeführt. Zu diesem Zweck wurde ein Algorithmus zur Eingrenzung des Raumbereichs, aus dem die Freisetzungen stammen können, entwickelt der auf vorliegenden Messungen der ODL sowie der Windverhältnisse basiert. Dieser Algorithmus berechnet auf einem Gitter die Häufung von Rückwärtstrajektorien, die von ODL-Messorten zu Zeitpunkten mit analysierter positiver Wolkenstrahlung starten. Dabei wird die mit zunehmender Zeitdifferenz wachsende Unsicherheit im Trajektorienverlauf durch die Angabe eines Streubereichs für den jeweiligen Trajektorienpunkt mit einer empirischen Wahrscheinlichkeitsverteilung berücksichtigt. Die relative Häufigkeit in der Gitterzelle ergibt sich durch Addition der lokalen Wahrscheinlichkeitswerte. Zusätzlich werden auch Messzeitpunkte, zu denen keine Wolkenstrahlung gemessen wird, berücksichtigt. Dies geschieht durch eine entsprechende Reduktion des relativen Häufigkeitswertes in der Gitterzelle, durch die eine entsprechende Rückwärtstrajektorie verläuft.

Das Verfahren wurde testweise auf fünf Tage in der Anfangsphase des Fukushima-Unfalls angewendet. Dabei wurden die 14 Messpunkte in die Berechnungen eingebunden, die nach /SON 18/ zur Berechnung des Quellterms herangezogen wurden. Als Windantrieb für die Trajektorienberechnung wurden Messdaten der Station Oono (ca. 4,7 km WSW vom Emissionsort entfernt) verwendet. Fehlende Werte wurden durch Messungen am KKW Fukushima Daiichi ergänzt.

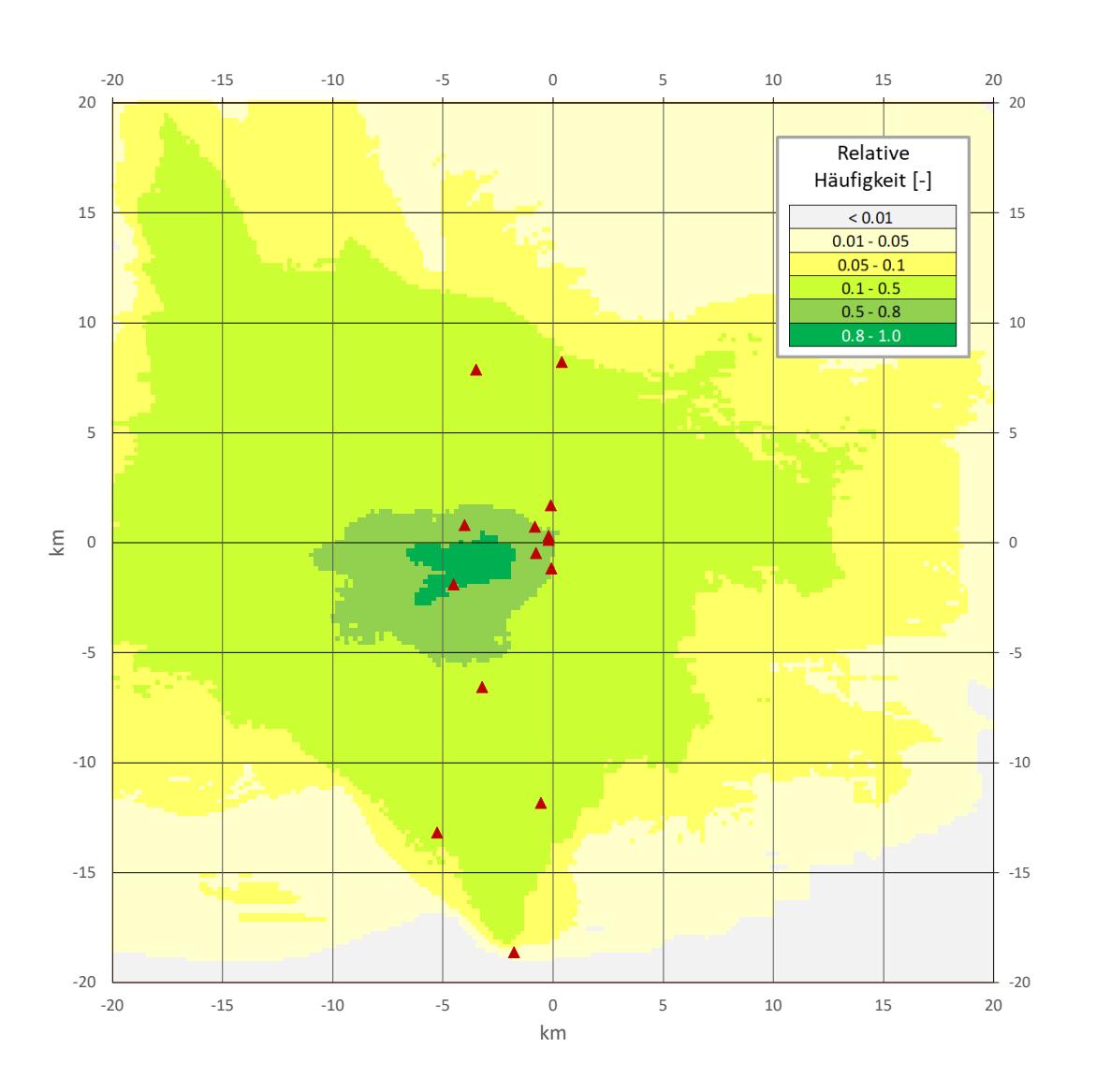

<span id="page-90-0"></span>**Abb. 4.5** Relative Häufigkeitsverteilung der Rückwärtstrajektorien von Messpunkten (rote Dreiecke) mit positiver Wolkenstrahlung um das KKW Fukushima Daiichi vom 12.03.2011 00:00 JST bis zum 16.03.2011 24:00 JST. Der tatsächliche Emissionsort befindet sich in der Mitte des Diagramms

Das Ergebnis der Berechnung ist in [Abb. 4.5](#page-90-0) dargestellt. Das Verfahren liefert eine Häufigkeitsverteilung mit einem Maximum in Nähe des Emissionspunktes, allerdings mit einem deutlichen Versatz um mehrere Kilometer. Variationsstudien zeigen eine deutliche Abhängigkeit der Lage des Häufigkeitsmaximums vom verwendeten Windantrieb. Daher ist davon auszugehen, dass die Vorgabe eines horizontal homogenen Windantriebs sowie die Qualität der verfügbaren Winddaten nicht für eine genaue Bestimmung des Emissionsortes ausreichen, auch wenn das Verfahren grundsätzlich geeignet ist.

Mit der verfügbaren Genauigkeit meteorologischer Messdaten erreicht das entwickelte Verfahren zur Abschätzung des Freisetzungsortes somit noch keine operationelle Einsatzfähigkeit.

## **4.2 AP 3.2: Erweiterung der radiologischen Datenbasis und der zugehörigen Datenschnittstellen**

## **4.2.1 Nutzung frei verfügbarer Daten aus nationalen Messnetzen**

#### **4.2.1.1 Daten der ODL**

Aus einzelnen nationalen Messnetzen sind radiologische Echtzeitdaten frei verfügbar und online zugänglich. Beispiele dafür sind die Schweiz mit den Messnetzen MADUK und NADAM, Österreich mit SWS und die USA mit RadNet.

Für derartige Daten wurden Möglichkeiten zum automatisierten Abruf und zur Aufbereitung eruiert und exemplarisch DV-technisch umgesetzt und ein einheitliches Datenformat zur Aufbereitung und Weitergabe an die verarbeitenden Werkzeuge definiert. Insbesondere wurde eine Möglichkeit für den automatischen Abruf von ODL-Daten an Messtationen des Ukrainian Hydrometeorological Center (UKRHM) konzipiert. Die Daten werden von einer Webseite des UKRHM in tabellarischer Form abgerufen [\(https://www.meteo.gov.ua/en/Situaciya-na-punktakh-sposterezhennya\)](https://www.meteo.gov.ua/en/Situaciya-na-punktakh-sposterezhennya). Eine ausführliche Beschreibung der DV-technischen Realisierung und des Ausgabe-Datenformats ist im Handbuch zum Werkzeug *Quadrilla* enthalten (vgl. Kapitel [6\)](#page-173-0).

## **4.2.1.2 Wetterdaten**

Für die Berechnungen der Werkzeuge *Quadrilla* und *Firetool* (Abschnitt [4.4\)](#page-102-0) werden Wetterdaten von Bodenstationen benötigt, die möglichst nah am Emissionspunkt gemessen werden und zeitlich möglichst hoch aufgelöst sind. Die benötigten Parameter sind Windrichtung und Windgeschwindigkeit in 10 m Höhe, Regenmengen im Messzeitintervall und statische Stabilität. Letztere ist als Messgröße i. d. R. nicht verfügbar und wird aus der Windgeschwindigkeit, dem Sonnenstand und dem Bedeckungsgrad geschätzt.

Zur Versorgung mit Wetterdaten werden frei verfügbare Beobachtungsdaten verwendet, die durch den DWD unter der URL [https://opendata.dwd.de/weather/weather\\_reports/](https://opendata.dwd.de/%E2%80%8Bweather/%E2%80%8Bweather_reports/%E2%80%8Bpoi) [poi](https://opendata.dwd.de/%E2%80%8Bweather/%E2%80%8Bweather_reports/%E2%80%8Bpoi) und die NOAA unter der URL [https://www.ncei.noaa.gov/data/global-hourly/access/](https://www.ncei.noaa.gov/data/global-hourly/access/2023/) [2023/](https://www.ncei.noaa.gov/data/global-hourly/access/2023/) bereitgestellt werden.

Die Daten liegen als CSV-Tabellen vor und werden automatisiert abgerufen und verarbeitet. Der DWD-Datensatz umfasst global etwa 2000 Stationen und ist mit Verzögerungen von bis zu wenigen Stunden aktuell. Der NOAA-Datensatz umfasst etwa 4400 Stationen weltweit. Die Daten sind erst mit einigen Tagen Verzögerung verfügbar. Ihre zeitliche Auflösung ist i. d. R. höher als die der vom DWD bereitgestellten Beobachtungen. Die NOAA-Daten eignen sich daher insbesondere zur nachträglichen zeitlichen Verdichtung von Wetterbeobachtungen. Eine ausführliche Beschreibung der DVtechnischen Realisierung und des Ausgabe-Datenformats ist im Handbuch zum Werkzeug *Quadrilla* enthalten /SOG 23b/.

## **4.2.2 Ergänzende Daten und Informationen aus regelmäßig veröffentlichten Berichten**

Zur retrospektiven Aufklärung von Ereignissen mit mutmaßlichen Freisetzungen radioaktiver Stoffe, wie die Messung erhöhter Luftkonzentrationen von Ru-106 in Europa im Herbst 2017 oder die kurzzeitig erhöhten Pegel der ODL in der Stadt Severodwinsk in Nordwestrussland im August 2019, wurden bereits in der Vergangenheit regelmäßig erscheinende Berichte zur Umweltradioaktivität herangezogen. In Verbindung mit den o. g. Ereignissen dienten insbesondere die Wochenberichte des russischen Föderalen Dienstes für Hydrometeorologie und Umweltüberwachung (Roshydromet) /ROS 19/ als Informationsquellen. Die darin standardmäßig enthaltenen Daten sind allerdings nicht ohne weiteres als Grundlage zur Quelltermermittlung geeignet.

Im Rahmen des Vorhabens wurden zusätzlich Nutzungsmöglichkeiten der Monatsberichte von Roshydromet /ROS 08/ zur Strahlungssituation in Russland eruiert. Am Beispiel des Unfalls im weißen Meer nahe Severodwinsk im August 2019 (vgl. Abschnitt [2.4.5.4\)](#page-48-0) wurde ein einfaches Verarbeitungs- und Auswerteverfahren konzipiert. Dazu wurden die in den Monatsberichten verfügbaren Informationen zur deponierten Gesamt-Beta-Aktivität ausgewertet.

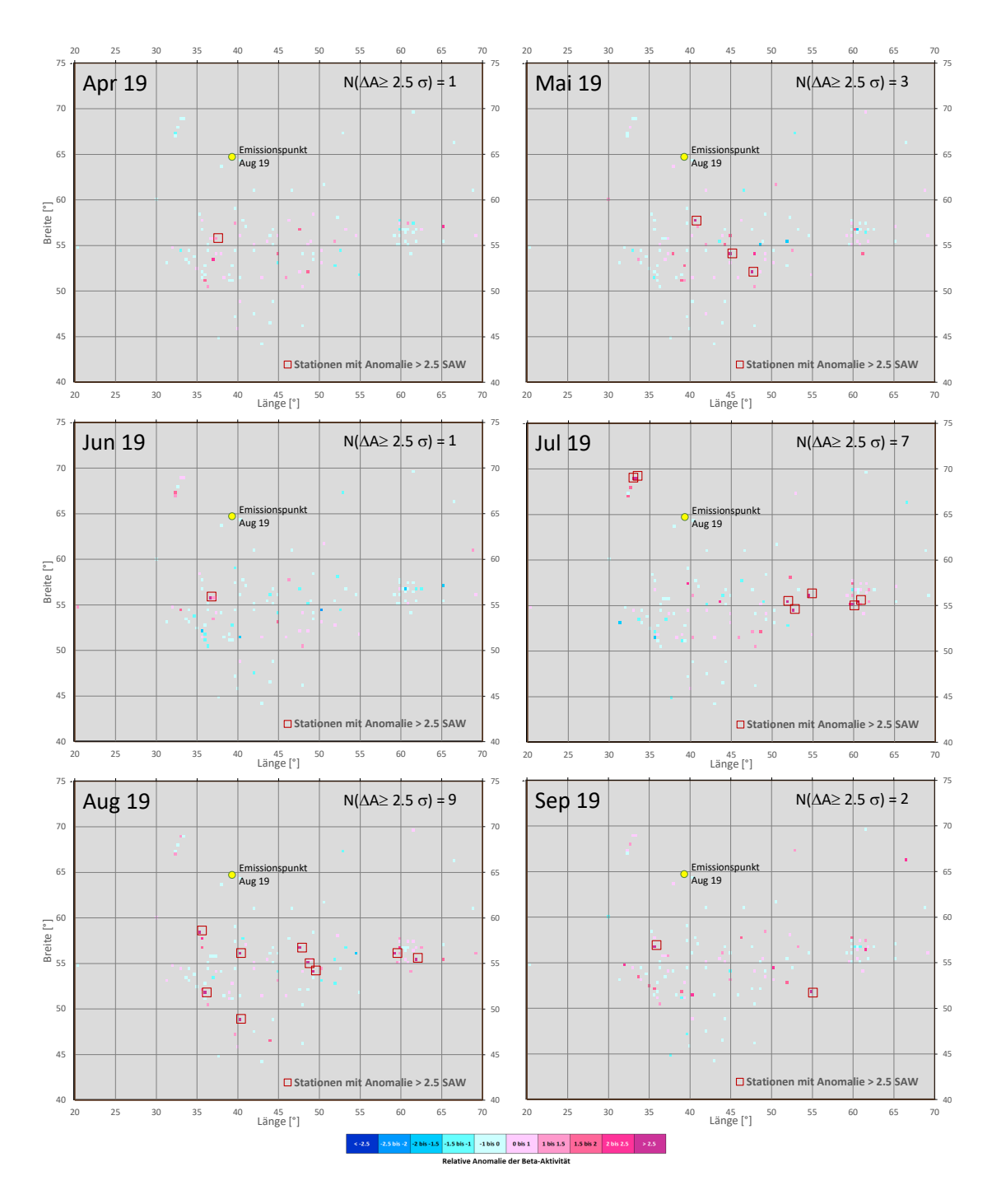

<span id="page-93-0"></span>**Abb. 4.6** Horizontalverteilungen der relativen Anomalien (Differenz zum Mittelwert geteilt durch die Standardabweichung) der deponierten Beta-Aktivität für April bis September 2019. Eingangsdaten: Monatliche Maxima an 119 Stationen aus den Monatsberichten von Roshydromet /ROS 08/. Rote Quadrate: Stationen mit einer größeren Anomalie als dem Zweieinhalbfachen der Standardabweichung

Die Berichte sind im pdf-Format verfügbar. Für etwa 195 über ganz Russland verteilte Stationen sind tabellarisch die Maxima der Tageswerte der Beta-Aktivität im jeweiligen Berichtsmonat in Bq/m<sup>2</sup> ohne nuklidspezifische Aufschlüsselung zusammengefasst. Für einen Zeitraum von 15 Monaten von Juli 2018 bis September 2019 wurden diese Tabellen digitalisiert. Anhand dieses Zeitraumes wurden die Messwerte im August 2019 auf auffällige Anomalien gegenüber den anderen 14 Monaten getestet. Die Untersuchungen wurden auf Stationen westlich des 70. Längengrades begrenzt, da aufgrund der vorherrschend südöstlichen Verfrachtung potenzieller Emissionen in den ersten Tagen nach dem Unfall (vgl. z. B. /SPY 21/) insbesondere dieser Bereich von erhöhten Messwerten betroffen sein könnte.

Zum Test auf Anomalien wurden an allen Stationen und für jeden Monat das Verhältnis aus der monatlichen Anomalie gegenüber dem Mittel über alle 15 Monate und der Standardabweichung über alle 15 Monate gebildet. Zusätzlich wurden für jeden Monat die Stationen ausgewiesen, deren gemessene Anomalien das Zweieinhalbfache der Standardabweichung übertreffen. Das Ergebnis ist exemplarisch für die Monate Mai bis September 2019 in [Abb. 4.6](#page-93-0) wiedergegeben. Der August 2019 fällt im Vergleich mit den anderen Monaten durch eine Häufung von Stationen mit sehr hohen Anomalien (rote Quadrate) auf. Diese liegen im potenziellen Einflussbereich der Luftmassen, die zum Unfallzeitpunkt den Emissionspunkt überstrichen haben /SPY 21/.

Auch gegenüber den nicht abgebildeten Monaten weist der August 2019 die größte Häufigkeit von Stationen mit sehr hohen Anomalien auf. Allerdings ist der Betrachtung nicht zu entnehmen, ob das Unfallereignis die zwingende Ursache für diese Häufung ist. Außerdem kann keine statistisch abgesicherte Aussage darüber getroffen werden, inwiefern der festgestellte Befund auch das Resultat zufälliger Variationen in den Daten sein könnte. Hierfür wäre eine umfangreichere Stichprobe an Monaten erforderlich.

Dennoch liefert die vorgenommene Auswertung einen Hinweis auf potenzielle Ablagerung von Nukliden nach dem Unfallereignis vom August 2019, der eine Motivation für weitergehende Untersuchungen bilden könnte.

## **4.3 AP 3.3: Ausbau der gemeinsamen Bewertung von radiologischen und anlagentechnischen Informationen für Ereignisse im Ausland**

Im Rahmen der Arbeiten zum AP 3.3 zur gemeinsamen Bewertung von sowohl radiologischen als auch anlagentechnischen Informationen für Ereignisse im Ausland wurde das Makro *Bradan-In* (Bewertung von radiologischen und anlagentechnischen Informationen) mit GUI (General User Interface) und zugehörigen Dokumentationen und Anleitungen entwickelt. Das Excel-Makro basiert auf der Programmiersprache VBA (Visual Basic for Applications). Das Makro erleichtert die Bewertung von radiologischen Befunden und ermöglicht Zuordnungen zu einem zugehörigen Anlagenzustand bei schweren Unfällen mit Radionuklidfreisetzungen in die Umwelt.

Um auf den Kernzustand und den zugrundeliegenden Unfallablauf schließen zu können, sind radiologische Messdaten relevant, wie z. B. die absolute nuklidbezogene Luftkonzentration oder die Deposition von Radionukliden (RN) auf Oberflächen. Aus diesen können Rückschlüsse auf die anteilige RN-Freisetzung aus dem Kerninventar gemacht werden. Dabei sind die Freisetzungen von Edelgasen, Iod und Schwebstoffen (z. B. Cäsium oder Tellur) und auch das Verhältnis zwischen den nach Flüchtigkeit unterteilten Elementgruppen im allgemeinen aussagekräftig, sodass daraus Rückschlüsse auf den Unfall gemacht werden können (siehe u. a. die Definition von Freisetzungskategorien in /SON 01/ /GRS 01a/). Die chemische Zusammensetzung der Iodaktivität im Containment ist ein aktuelles Forschungsgebiet /OEC 00/, /NEA 07/, das u. a. aufzeigt, dass ein möglicher Kontakt von Iod mit Wasser die Iodzusammensetzung von elementaren, organischen und aerosolförmigen Iod zueinander gravierend ändern kann. Auch können physikalische, chemische und andere Randbedingungen im Containment bei der tatsächlichen Iodzusammensetzung eine Rolle spielen, allerdings sind diese Randbedingungen nicht immer in ausreichender Genauigkeit und Anzahl zu jedem Unfallablaufpunkt bekannt. Dies macht eine Ableitung von unfallspezifischen Charakteristiken aus der Iodzusammensetzung sehr komplex, so dass eine Implementierung in das Makro verzichtet werden musste.

#### **4.3.1 Aufbau und Funktionsweise des Makros**

Das VBA-Makro ist in Excel integriert und wird über die Schaltfläche "Start des Makros" (siehe 1 in [Abb.](#page-96-0) 4.7) gestartet.

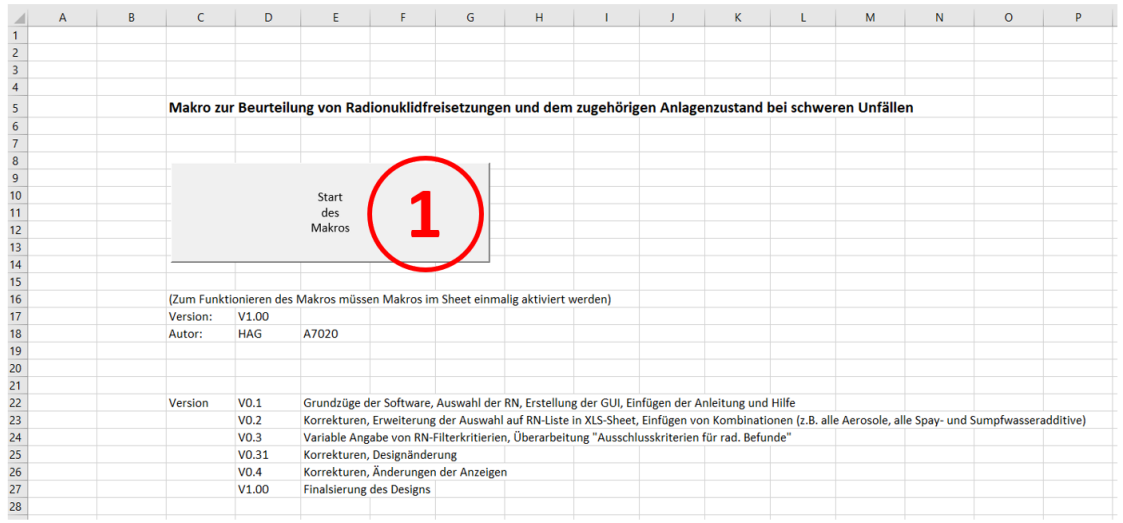

<span id="page-96-0"></span>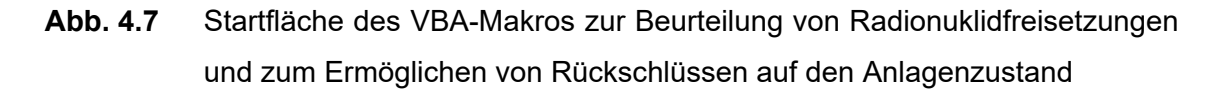

Es erscheint eine GUI (General User Interface) (s. Abbildung [Abb. 4.8\)](#page-96-1). Neben einer Kurzanleitung zur Bedienung dieses GUI (siehe Nummer 1 in [Abb. 4.8\)](#page-96-1) gibt es Schaltflächen zum Ausführen der Datenfilterung (siehe Nummer 2) bzw. zum Schließen und Bearbeiten der erzeugten Tabelle (siehe Nummer 3) und Hinweise zum weiteren Vorgehen bei der Analyse der Messdaten (siehe Nummer 6).

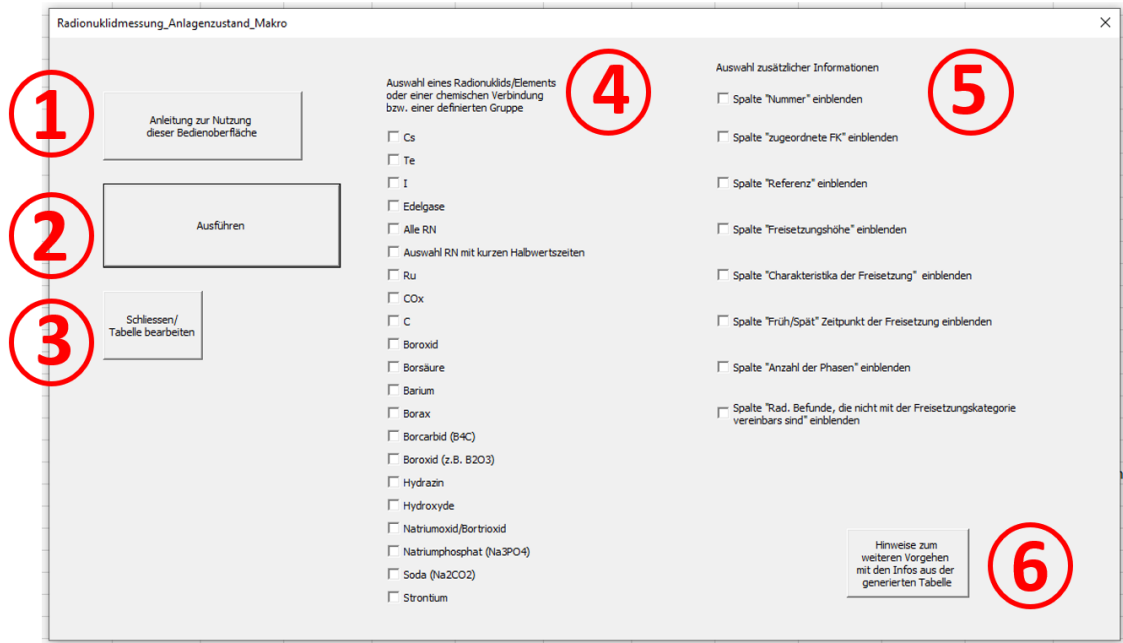

<span id="page-96-1"></span>**Abb. 4.8** Die Bedienoberfläche des Makros (GUI)

Die Analyse beginnt mit einer Auswahl des zu betrachtenden RN oder des Reinstoffs bzw. des Gemisches (siehe Nummer 4). Auswählbar sind unter anderem die radiologischen Leitnuklide Cs(-137), I(-131), Te(-132) und die Edelgase (Xe(-133) und Kr(-88)), aber auch Elemente (z. B. Barium) oder chemische Verbindungen (z.B. Borcarbid B4C) zu denen in der Datenbank Informationen hinterlegt sind.

Nach der Bestätigung der Auswahl des Radionuklids wird ein neues Tabellenblatt generiert und dem Nutzer im Hintergrund angezeigt. Über ein An- bzw. Ausklicken der Checkboxen (im Feld bei Nummer 5) wird im erstellten Tabellenblatt jeweils eine neue spezifische Information in einer Zusatzspalte angegeben oder ausgeblendet. Falls diese neu generierte Tabelle vom User ohne die sichtbehindernde GUI bearbeitet werden soll, kann die GUI ausgeblendet werden (Schaltfläche "Schliessen/Tabelle bearbeiten", Nummer 3).

## **4.3.2 Informationen aus der Datenbank**

In der generierten Tabelle gibt Standardinformationen, die dem Benutzer immer angezeigt werden (s. [Tab.](#page-98-0) 4.4):

- − die vom Nutzer gewählte Auswahl (z. B. des RN)
- − ein einzelner radiologischer Befund im Bezug zum ausgewählten RN
- − die radiologische Komplettbeschreibung zum Abgleich mit anderen RN
- − die zugeordnete Freisetzungskategorie (Definition in Anlehnung an /GRS 01a/)
- − die zugeordnete (wahrscheinliche) Ursache für diese Freisetzung und
- − nicht mit der Freisetzungsart bzw. -kategorie verträgliche Befunde.

Mit den Informationen aus dem generierten Tabellenblatt, die aus den radiologischen Befunden abgeleitet werden können, können Rückschlüsse auf den Anlagenzustand gemacht werden. Informationen über ein Vorgehen zur Ableitung des zugrundeliegenden Anlagenzustands kann sich der Nutzer anzeigen lassen (Punkt 6, [Abb.](#page-96-1) 4.8), diese werden in folgenden beschrieben.

In einem ersten Schritt nach der Tabellengenerierung muss der Nutzer prüfen, ob die einzelnen radiologischen Befunde (Spalte B) in den Ergebnisspalten der aktuellen Messung entsprechen.

Es empfiehlt sich, danach in einem nächsten Schritt zu prüfen, ob auch diejenigen radiologischen Befunde bzw. Informationen, die der Freisetzungskategorie explizit nicht entsprechen können (Spalte M), soweit kongruent mit der aktuellen Messung sind.

In einem letzten Schritt empfiehlt es sich (falls vorhanden) weitere Informationen zur Freisetzungskategorie bzw. zum Freisetzungspfad zu prüfen. Dabei kann das zugrundeliegende Datenbanktabellenblatt "Matrix\_v12" über die normale EXCEL-Suchfunktion untersucht werden und die entsprechenden Zeilen eingesehen werden.

# <span id="page-98-0"></span>**Tab. 4.4** Überblick über die theoretisch durch das Makro darstellbaren Spalten und die Standardspalten

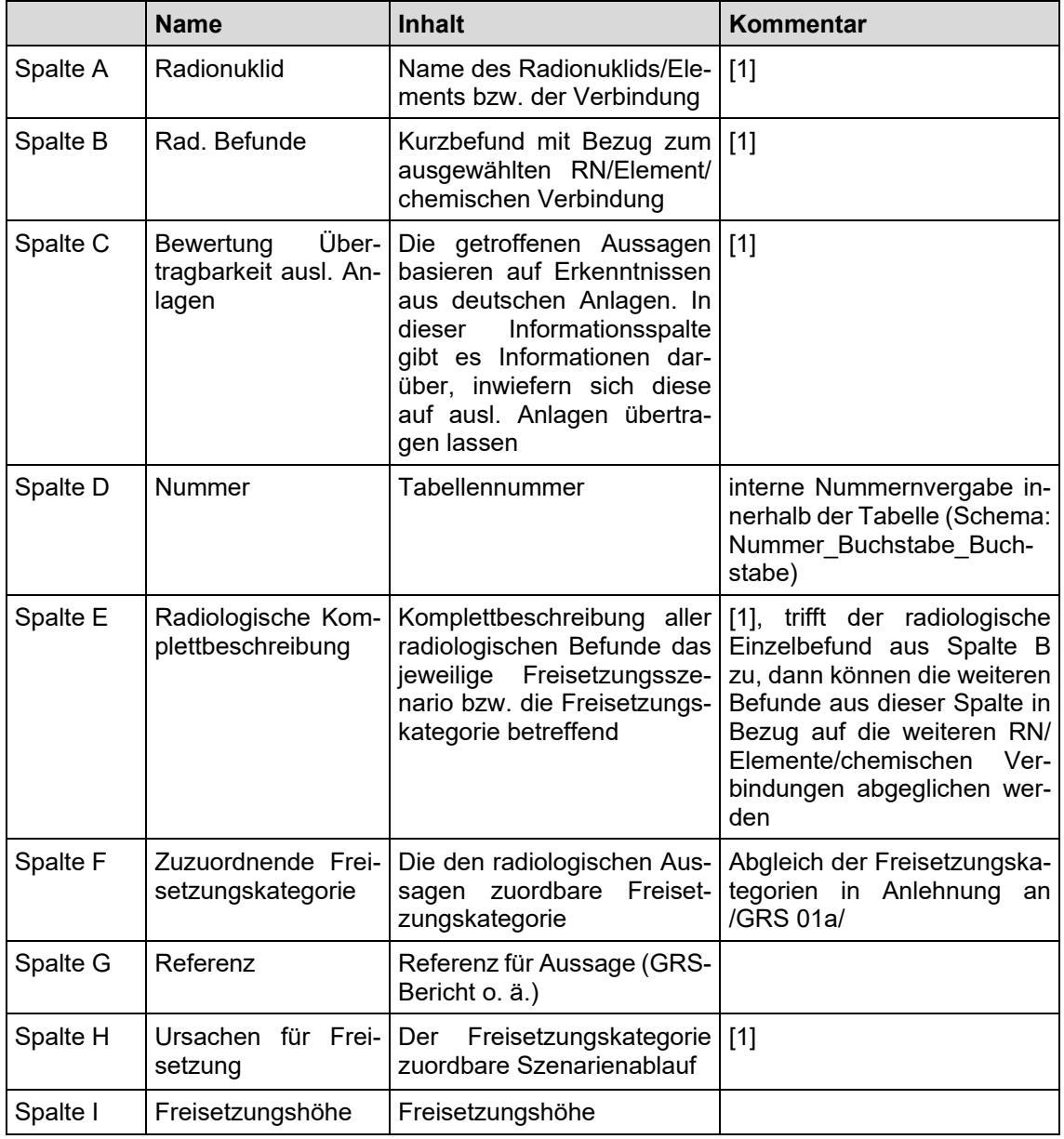

[1] ist als Standardspalte im Makro gesetzt

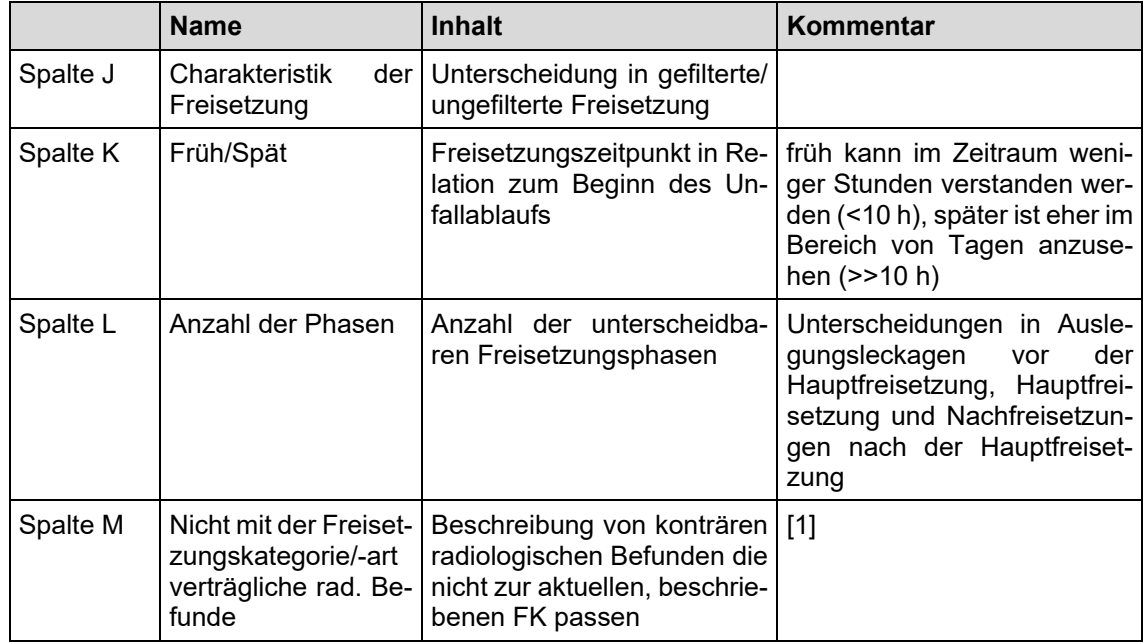

Die Datensätze wurden u.a. aus GRS- (z. B. /BMU 20/, /GRS 01a/, /SON 18/, /IRSN 07/, /JAC 15/, /DRU 10/, /OEC 00/, /ELM 16/), IRSN- (z. B. /BMU 20/, /GRS 01a/, /SON 18/, /IRSN 07/, /JAC 15/, /DRU 10/, /OEC 00/, /ELM 16/) und OECD-Berichten (z. B. /JAC 15/, /DRU 10/, /OEC 00/, /ELM 16/) entnommen und zusammengestellt. Die Datenbank besteht aus 79 Einträgen, ein exemplarischer Auszug für das Radionuklid Iod für die Freisetzungskategorie FKI (gefilterte Druckentlastung) ist in [Abb.](#page-100-0) 4.9 dargestellt.

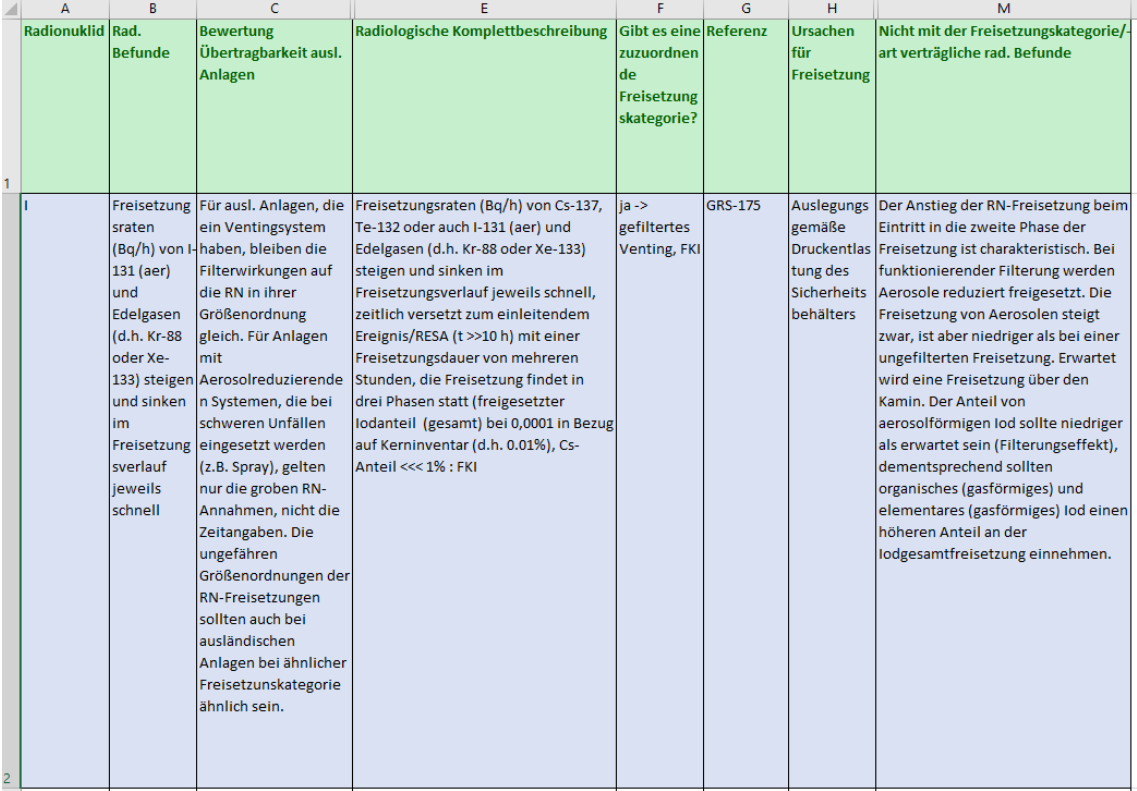

<span id="page-100-0"></span>**Abb. 4.9** Exemplarischer Auszug aus der Datenbank

## **4.3.3 Grundsätzliche Charakteristika von Freisetzungen und Rückschlussmöglichkeiten auf den Anlagenzustand**

Ein relevanter Parameter ist neben der Freisetzungsmenge im Allgemeinen der Freisetzungszeitpunkt der RN in die Atmosphäre nach einem schweren Unfall. So ist die Vermeidung von frühen (großen) Freisetzungen (Englisch: large early release frequency, LERF) /HAG 21/ international u. a. im Fokus von PSA- und DSA-Studien (z. B. /GRS 01a/, /SON 01/). Dabei werden die Kategorisierungen und Definitionen der Freisetzungsmenge ("large") und des Freisetzungszeitpunkts ("early") international unterschiedlich gehandhabt /WIE 16/.

Die große Freisetzungsmenge ("large") kann sich dabei z. B. auf Freisetzungsgruppen (volatile Radionuklide) oder auf spezifische Radionuklide (Cs-137) beziehen (s. auch /WIE 16/), beispielsweise:

− Kernkraftwerk Mochovce (Slowakei): Freisetzung von > 3 % der volatilen Radionuklide in die Umwelt,

− Kernkraftwerk Bohunice (Slowakei): Freisetzung von > 1 % Cs-137 bezogen auf das Kerninventar in die Umwelt.

Beispielhafte Zeitintervallangaben für frühe Freisetzungen ("early") variieren dabei z. B. zwischen Δt = 8 h und Δt = 24 h /WIE 16/, wobei auch der Bezugspunkt des Startpunktes des Zeitintervalls variiert (z. B. der Zeitpunkt des auslösenden Ereignisses oder alternativ dazu des Alarmierungszeitpunktes (declaration of a state of emergency) in Bezug auf den Zeitpunkt der Freisetzung). Das Auffinden von kurzlebigen Radionukliden mit geringer Halbwertszeit in relevanter Anzahl im gemessenen Radionuklidvektor spricht dafür, dass die Zeitspanne zwischen dem Unfallbeginn, der nachfolgenden Freisetzung und dem Messzeitpunkt entsprechend kurz ist.

Solche großen, frühen Freisetzungen lassen sich beispielsweise auf ein frühes Containment- und Sicherheitsbehälterversagen oder auf Bypässe (z. B. bei einem DEHEIRO-Leck mit fehlerhaft offenstehendem Sicherheitsventil oder auf defekte (nicht schließende) Lüftungen) zurückführen.

Spätere Freisetzungszeitpunkte führen in der Regel zu niedrigeren Aerosolfreisetzungen in die Umwelt, da sich die Anzahl an Radionukliden im Containment nach einer Freisetzung aus dem Primärkreis durch Ablagerungen auf Oberflächen mit der Zeit reduziert /POW 96/. Der Einsatz von Sprays im Containment während des Unfallablaufs führt durch Auswaschungen ebenfalls zu einer Aerosolreduktion /POW 93/ und somit auch zu reduzierten Aerosolfreisetzungen in die Umwelt.

Die Anwesenheit von definierten Phasen der Radionuklidfreisetzungen spricht für andere Unfallabläufe (z. B. für eine gefilterte Druckentlastung (GDE) bzw. eine ungefilterte Druckentlastung) als eine gleichmäßige, zeitlich leicht abfallende Freisetzung, die ihren Ursprung z. B. in einer (Auslegungs-)Leckage hat. Die Freisetzungsraten sind während der Phase der gefilterten Freisetzungen höher als in der Phase vorher und nachher. Die Dauer dieser Hauptfreisetzungsphase sollte sich über einige Stunden hinziehen (Ventingdauer). Dabei baut sich der Druck im Containment ab. Dieser Druckabfall sollte in einem realen Ablauf nichtlinear sein. Gefilterte Freisetzungspfade haben eine andere Freisetzungscharakteristik als ungefilterte Freisetzungen, so werden z. B. Aerosole anders gefiltert als z. B. (Edel)-Gase wiederum in Abhängigkeit von den Spezifika der Filterungen.

Die Freisetzungshöhe, d. h. beispielsweise im Falle einer GDE die Höhe des Kamins, bestimmt die Ausbreitungseigenschaften der RN in der Atmosphäre und die zugehörige Radionuklidfahne. Bei einer geringeren Freisetzungshöhe werden in der näheren Umgebung des Freisetzungsortes höhere bodennahe Luftkonzentrationen bei einer insgesamt geringeren Fahnenausdehnung erreicht, während bei einer größeren Freisetzungshöhe erhöhte RN-Mengen auch noch in weiterer Ferne gemessen werden können.

Das Auffinden von Grafit spricht für einen Reaktor des RBMK-Typs aus Russland oder den Advanced Gas-Cooled Reactor (AGR) im Vereinigten Königreich. Zusätzlich zum freigesetzten Grafit müssen bei einer allgemeinen RN-Freisetzung in die Umwelt auch weitere RN freigesetzt werden, die dem entsprechenden Kerninventar entstammen müssen. Wird ein Grafitbrand nachgewiesen, müssen der Ort der Messung und der potenzielle Unfallanlagenort zusammenpassen: ein Grafitbrand in der Anlage führt durch die hohe thermische Energie zu einer insgesamt weiteren Trajektorie der RN.

Abschließend können noch landes- und anlagentypspezifische Additive im Spray bzw. Containment Sumpf System (z. B. NaOH, KOH oder LiOH) detektiert werden. Diese lassen bei einem Unfall Rückschlüsse auf die Herkunft der Freisetzung und auch die Unfallanlage bzw. den Einsatz von Sicherheitssystemen in der Anlage zu /OEC 00/.

## <span id="page-102-0"></span>**4.4 AP 3.4: Modul zur Quelltermabschätzung bei Flächenbränden in kontaminierten Gebieten**

Im Zusammenhang mit der Entwicklung einer fundierten Basis von Informationen und Werkzeugen zur Einschätzung von Freisetzungen wurde in diesem Vorhaben ein Excelbasiertes Analysetool zur Abschätzung von Radionuklidfreisetzungen bei Flächenbränden in kontaminierten Gebieten entwickelt (im Folgenden "Firetool" genannt).

Jeder Körper mit einer wohlbestimmten Temperatur über dem Nullpunkt gibt Wärmestrahlung in Form elektromagnetischer Strahlung ab. Die bei der Verbrennung von Vegetation emittierte Wärmestrahlung kann von den auf polarumlaufenden Satelliten montierte Infrarot-Spektralradiometer MODIS und VIIRS (siehe Abschnitt [2.4.3.1\)](#page-38-0) gemessen werden. MODIS bietet eine räumliche Auflösung von 1 km x 1 km, VIIRS von 375 m x 375 m. Dies ermöglicht eine Detektion von aktiven Bränden auf der Erdoberfläche mit entsprechender räumlich Auflösung, die im Folgenden als "Feuerpixel" bezeichnet werden. Das Verfahren des *Firetools* berechnet unter Einbindung dieser Satellitendaten für frei wählbare Gebiete und Zeitepisoden die räumliche Verteilung und zeitliche Entwicklung der Brandintensität, Brandfläche und Überhöhung. Bei bekannter Oberflächenkontamination in dem betroffenen Gebiet kann auf dieser Basis die mit dem Brand freigesetzte Radionuklidmenge mittels eines eigens zu diesem Zweck entwickelten Interpolationsverfahrens abgeschätzt werden.

Das im *Firetool* implementierte Berechnungsverfahren kann in drei Prozesse gegliedert werden:

- **1. Prozess: Bispektraler Algorithmus** zur Ermittlung von Brandparametern unter Verwendung von Satelliten-Daten **2. Prozess: Zeitlich-räumliche Interpolation** der Branddaten zur zeitlich aufgelösten Ermittlung der betroffenen Fläche
- **3. Prozess: Ermittlung von Radionuklidfreisetzungen** aus der betroffenen Brandfläche und der Oberflächenkontamination

Die Ergebnisse aus dem 1. Prozess werden dem Interpolationsverfahren im 2. Prozess übergeben. Im Folgenden werden die einzelnen Schritte und Methoden der beiden Prozesse systematisch dargestellt.

## **4.4.1 1. Prozess: Bispektraler Algorithmus**

## **4.4.1.1 Datenimport**

MODIS- und VIIRS-Daten, die im CSV-Format auf der Internetseite von FIRMS frei verfügbar sind, werden zunächst lokal abgespeichert. Das *Firetool* integriert den kompletten Datensatz über eine Abrufroutine als separates Tabellenblatt in Excel. Die Datensätze enthalten für jeden der zeilenweise aufgeführten detektierten Feuer-Pixel 15 verschiedene Parameter, die in den einzelnen Spalten aufgeführt sind. Die für die weitere Verarbeitung der Daten relevanten Parameter sind:

- − Breitengrad des Feuer-Pixels [°]
- − Längengrad des Feuer-Pixels [°]
- Temperatur des Feuer-Pixels für Wellenlänge von 4 µm [K] (gemessene Strahlungsleistung wird vom Messinstrument umgerechnet in Temperatur)
- Temperatur des Feuer-Pixels für Wellenlänge von 11 µm [K] (gemessene Strahlungsleistung wird vom Messinstrument umgerechnet in Temperatur)
- − Datum der Datenerfassung [yyyy-mm-dd]
- − Uhrzeit der Datenerfassung [hhmm]
- − Name des Messinstruments ["MODIS", "VIIRS"]

#### **4.4.1.2 Berechnungsverfahren**

Ziel des Berechnungsverfahrens ist es, aus den Messgrößen der Satelliten-Spektrometer auf die am Erdboden vorherrschende Brandtemperatur bzw. **Brandintensität** (meist angegeben in MW) zu schließen, die ein entscheidender Parameter für die Determination der **Brandüberhöhung** ist. Ebenso lässt sich durch das Verfahren die **Brandfläche** innerhalb eines Feuer-Pixels berechnen.

Die Strahlungsleistung L eines schwarzen Körpers als Funktion der Wellenlänge  $\lambda$  und Temperatur <sup>T</sup> wird durch das Plancksche Strahlungsgesetz [\(4.5\)](#page-104-0) beschrieben:

<span id="page-104-0"></span>
$$
L(\lambda, T) = \frac{2 \pi h c^2}{\lambda^5 (e^{hc/kT} - 1)}
$$
(4.5)

- $h$  Planksches Wirkungsquantum
- $c$  Lichtgeschwindigkeit
- $k$  Boltzmann-Konstante

Das Plancksche Strahlungsgesetz kann über einen bestimmten Temperaturbereich durch ein einfaches Potenzgesetz, dem Stefan-Boltzmann-Gesetz (Gl. [\(4.6\)\)](#page-105-0), angenähert werden:

<span id="page-105-0"></span>
$$
P(T) = \sigma A T^4 \tag{4.6}
$$

σ Stefan-Boltzmann-Konstante

A Oberfläche des schwarzen Körpers

Die beiden von den Satelliten-Spektrometern gemessenen Strahlungsleistungen L<sub>4</sub> und  $L_{11}$  für die Wellenlängen 4 µm und 11 µm jedes detektierten Feuer-Pixels, innerhalb dessen ein Brand mit der Temperatur  $T_f$ den Flächenanteil  $p$  (0 <  $p$  < 1) an der Pixelfläche A einnimmt, können beschrieben werden durch:

<span id="page-105-1"></span>
$$
L_4 = \tau_4 \, \mathrm{p} \, \mathrm{L}(\lambda_4, T_f) + (1 - \mathrm{p}) L_{b,4}
$$
\n
$$
L_{11} = \tau_{11} \, \mathrm{p} \, \mathrm{L}(\lambda_{11}, T_f) + (1 - \mathrm{p}) L_{b,11}
$$
\n
$$
(4.7)
$$

Dabei sind  $L_{b,4}$  und  $L_{b,11}$  die Strahlungsbeiträge des nicht brennenden Pixel-Hintergrunds und  $\tau_4$  und  $\tau_{11}$  die atmosphärischen Transmissionsgrade (0 <  $\tau_1$  < 1). Die Temperatur des nicht brennenden Hintergrunds (und die sich daraus ergebenen Strahlungsleistungen  $L_{b,4}$  und  $L_{b,11}$ ) werden durch in der Literatur vorhandene Angaben geschätzt.  $L_4$  und  $L_{11}$ können aus den in den Satellitendaten angegebene gemessenen Temperaturen für die jeweiligen Wellenlängen über das Plancksche Strahlungsgesetz berechnet werden. Aus Gl. [\(4.7\)](#page-105-1) ergibt sich:

$$
(L_{11} - L_{b,11})(\tau_4 L(\lambda_4, T_f) - L_{b,4}) - (L_4 - L_{b,4})(\tau_{11} L(\lambda_{11}, T_f) - L_{b,11}) = 0 \qquad (4.8)
$$

Für jedes detektierte Feuerpixel kann durch Lösung von Gl. [\(4.7\)](#page-105-1) die effektive Feuertemperatur  $T_f$ und über Einsetzen in Gl. [\(4.7\)](#page-105-1) die effektive Brandfläche  $pA$  berechnet werden. Mit Gl. [\(4.6\)](#page-105-0) wird die effektive Strahlungsleistung ("fire radiation power", kurz FRP) ermittelt:

$$
FRP = P(T_f) = \sigma A T_f^4 \tag{4.9}
$$

Es sei an dieser Stelle zu erwähnen, dass mit dieser Methode zwar die Brandfläche ermittelt werden kann, jedoch nicht, wo das Feuer innerhalb des Feuer-Pixels lokalisiert ist. Der bispektrale Algorithmus modelliert ein hypothetisches Feuer, das eine einzige Temperatur  $T_f$  hat, die gleichmäßig über ein bestimmtes Gebiet innerhalb des Feuer-Pixels verteilt ist. Bei dem Algorithmus wird die Temperatur  $T_f$ und die Fläche p dieses idealisierten Feuers so bestimmt, dass sie mit der von den Messinstrumenten des Satelliten bei der Beobachtung eines echten Feuers gemessenen 4-µm und 11-μm-Strahlungsleistung übereinstimmt.

Durch den thermischen Auftrieb wird die Rauchwolke in höhere Schichten der Atmosphäre transportiert. Die maximale Höhe der Rauchwolke wird über die Briggschen Überhöhungsformeln abgeschätzt (siehe [Tab. 4.5\)](#page-106-0). Daraus ergibt sich eine quaderförmige Rauchsäule, die sich über der effektiven Brandfläche  $pA$  erstreckt, in der die resuspendierten radioaktiven Partikel näherungsweise homogen verteilt sind.

| Schichtung:<br><b>Diffusionskategorie</b> |      | Obergrenzen für die Überhöhung<br>[m]   |                                       |
|-------------------------------------------|------|-----------------------------------------|---------------------------------------|
|                                           |      | $M > 6$ MW                              | $M \leq 6$ MW                         |
| Labil:                                    | A,B  | 146 M <sup>3/5</sup> u-1                | 112 M <sup>3/4</sup> u-1              |
| Neutral:                                  | C, D | 102 M <sup>3/5</sup> u-1                | 78,4 M <sup>3/4</sup> u <sup>-1</sup> |
| Stabil:                                   | Ε    | 85,2 M <sup>1/3</sup> u <sup>-1/3</sup> |                                       |
|                                           | F    | 74,4 M <sup>1/3</sup> u <sup>-1/3</sup> |                                       |

<span id="page-106-0"></span>**Tab. 4.5** Berechnung der thermischen Überhöhung nach (nach /SSK 04/)

M: Wärmestrom in MW, u: Windgeschwindigkeit in m/s

#### **4.4.1.3 Datenausgabe**

Die Archivdaten von MODIS und VIIRS stehen jeweils für ein Land und für ein Kalenderjahr zur Verfügung. Abgesehen von der limitierten Rechenkapazität wird die Berechnung der Brandparameter in der Praxis nur für ein zeitlich und räumlich begrenztes Intervall relevant sein. Das *Firetool* bietet die Möglichkeit, die Berechnung entsprechend der

Eingabeparameter nur für ein definiertes zeitliches Intervall und – in Bezug auf einen anzugebenen Referenzpunkt (im Testfall wurde der Standort des havarierten KKW Tschernobyl gewählt) – für einen definierten räumlichen Ausschnitt einzugrenzen.

Jede Zeile in den Ausgabedaten, die dem 2. Prozess übergeben werden, stellt ein detektiertes Feuer-Pixel dar, das die zeitlichen und räumlichen Eingrenzungsanforderungen erfüllt. Die Spalten der Ausgabedaten enthalten für jeden Feuer-Pixel folgende Parameter:

- − Längengrad des Feuer-Pixels [°]
- − Breitengrad des Feuer-Pixels [°]
- − Abstand zum Referenzpunkt in x-Richtung [m]
- − Abstand zum Referenzpunkt in y-Richtung [m]
- gemessene Temperatur des Feuer-Pixels für Wellenlänge von 4 µm [K]
- gemessene Temperatur des Feuer-Pixels für Wellenlänge von 11 µm [K]
- − effektive Brandtemperatur [K]
- − Flächenanteil des Brands [-]
- − Brandintensität [MW]
- − Briggsche Überhöhung (labil, neutral, stabil) [m]
- − Datum [dd.mm.yyy]
- − Uhrzeit [hhmm]
- Satellit ["MODIS", "VIIRS"]

## **4.4.2 2. Prozess: Zeitlich-räumliche Interpolation**

Um die Ergebnisparameter des 1. Prozesses als Parameter zur Berechnung von Freisetzungen nutzen zu können, müssen sie in einer zeitlich möglichst hohen Auflösung vorliegen. Die zugrunde liegenden MODIS- und VIIRS-Daten liegen für ein gegebenes Gebiet jeweils etwa zweimal am Tag vor. Diese Auflösung ist zu gering, um die Dynamik ausgedehnter Flächenbrände für den Zweck der Berechnung von Freisetzungen wiederzugeben. Als weiteres Problem ist zu beachten, dass ggf. bis zu drei aufeinanderfolgende Satelliten-Überflüge erforderlich sind, um ein Gebiet von etwa 100 km
Kantenlänge flächenmäßig vollständig zu erfassen. Bei einer Umlaufzeit der Satelliten von etwa 1,5 h ergibt sich für eine vollständige Szene der Brandflächen im Gebiet eine zeitliche Bandbreite der erfassten Feuer von bis zu drei Stunden. In dieser Zeit können bereits bedeutende Verlagerungen der Brandtätigkeit eintreten.

Um den zeitlichen Verlauf der Bandereignisse adäquat zu erfassen und eindeutig zuordnen zu können, wurde ein spezielles raumzeitliches Interpolationsverfahren entwickelt und getestet. Das Verfahren schätzt Geschwindigkeiten von Flammenfronten auf Basis von Wetterdaten ab und berücksichtigt Unsicherheitsbereiche bei der Verlagerung sowie Möglichkeiten der Entstehung neuer Brandherde und des Verlöschens bestehender Brände.

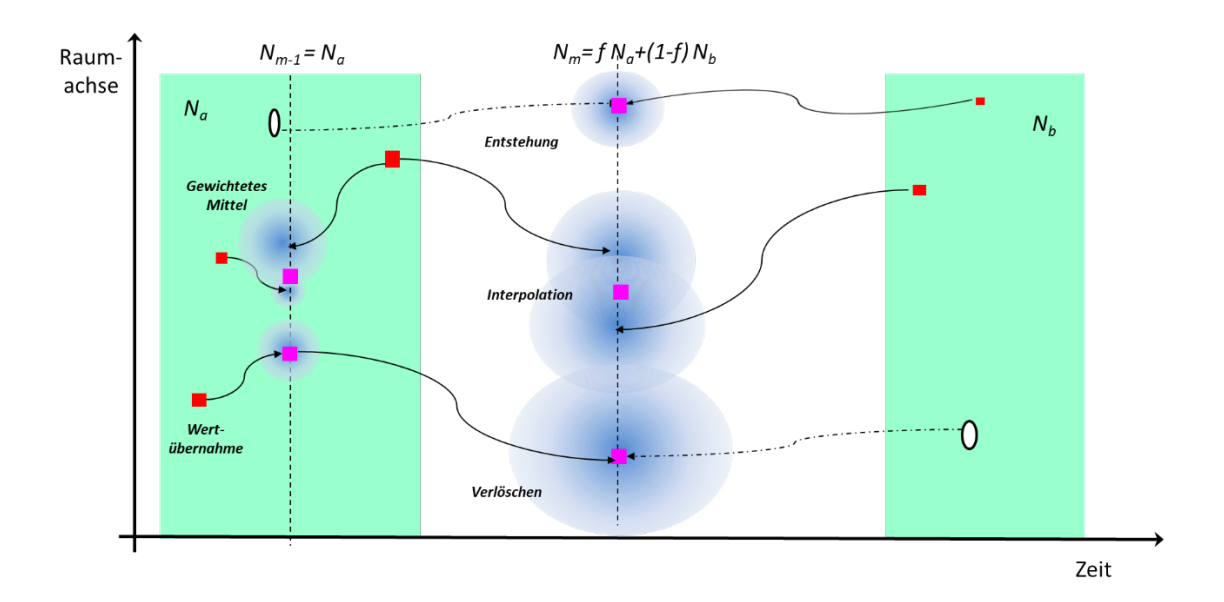

# <span id="page-108-0"></span>**Abb. 4.10** Schematische Illustration des raumzeitlichen Interpolationsverfahrens von Feuerparametern

Grün: Satellitenszene für das gewählte Gebiet, ggf. aus mehreren benachbarten Überflügen. Rot: Gegebene Feuerpixel innerhalb einer Satellitenszene. Magenta: Auf feste Zeitpunkte interpolierte Feuerpixel. Pfeile: Aus Flammenfrontgeschwindigkeit geschätzte Verlagerung. Blaugrau: Empirische Unsicherheitsbereiche der Verlagerung.

Das Grundprinzip des Verfahrens ist in [Abb.](#page-108-0) 4.10 illustriert. Zur Übersichtlichkeit ist nur eine Raumdimension gezeigt, obwohl das Schema in der Fläche arbeitet. Gegeben seien zwei zeitlich aufeinanderfolgende Satellitenszenen (grüne Bereiche) mit jeweils *Na* bzw. *Nb* Feuerpixeln im gewählten Gebiet. Diese Szenen sollen auf zeitlich äquidistante Intervalle interpoliert werden. Dabei liegt das erste Intervall zeitlich innerhalb der ersten Szene, das zweite zwischen den beiden Szenen (gestrichelte Linien). Für die

vorliegende Untersuchung wird ein zeitlicher Abstand zwischen zwei Interpolationsintervallen von einer Stunde gewählt. Die Berechnungen werden auf einem horizontalen Gitter mit 1 km Maschenweite durchgeführt

Das Verfahren der Interpolation basiert auf folgenden Schritten:

- − Schätzung der Verlagerung,
- Bestimmung von Unsicherheitsbereichen um den Verlagerungspunkt,
- Ermittlung von Gitterzellen mit interpolierten Feuerpixeln,
- − Interpolation von Feuerparametern (Strahlungsleistung, Brandfläche)

#### • **Schätzung der Verlagerung**

Die Verlagerung eines gegebenen Feuerpixels i, das sich in einer Szene a zur Detektionszeit  $t_{ia}$  am Ort  $(X_{ia}, Y_{ia})$  befindet, wird mittels der Flammenfrontgeschwindigkeit  $(R_x, R_y)$  berechnet:

<span id="page-109-0"></span>
$$
X_{ia} (t \pm \Delta t) = X_{ia} (t) \pm \Delta t R_x(t);
$$
  
\n
$$
Y_{ia} (t \pm \Delta t) = Y_{ia} (t) \pm \Delta t R_y(t)
$$
\n(4.10)

Durch zeitliche Integration von Gl. [\(4.10\)](#page-109-0) wird jeweils eine Trajektorie des Feuerpixels zwischen dem Zeitpunkt der Detektion  $t_{ia}$  und dem vorausgehenden sowie dem nachfolgenden Interpolationsintervall zu den Zeitpunkten  $t_{m-1} < t_{ia} < t_m$  berechnet. Der Zeitschritt  $\Delta t$  ist variabel und wird so berechnet, dass die Trajektorie jeweils um einen fest vorgebbaren Streckenabschnitt wächst (250 m in den vorliegenden Untersuchungen).

Die Wanderungsgeschwindigkeit der Flammenfront wird basierend auf der empirischen Parametrisierung nach /NOB 80/ ermittelt. Zur Berechnung werden meteorologische Parameter (Windgeschwindigkeit, Windrichtung, Temperatur, relative Feuchte, Niederschlag) benötigt. Diese Daten werden durch Beobachtungen an der jeweils nächstgelegenen Wetterstation aus den in Abschnit[t 4.2.1.2](#page-91-0) beschriebenen Datensätzen der NOAA oder des DWD bereitgestellt. Außerdem wird bei der Berechnung zwischen Grasland und Waldland unterschieden. Die hierfür erforderlichen Daten zur Vegetationsbedeckung sind /KAS 18/ entnommen.

#### • **Bestimmung von Unsicherheitsbereichen um den Verlagerungspunkt**

Um den aus der Trajektorienrechnung abgeschätzten Verlagerungspunkt  $(X_m^{\iota a}, Y_m^{\iota a})$  wird auf dem Rechengitter ein Unsicherheitsbereich mit einem Radius  $R_{max}$ , der einem Bruchteil (in den vorliegenden Untersuchungen einem Viertel) der Trajektorienlänge entspricht.

Jeder der Gitterpunkte  $(x_k, y_l)$  innerhalb des Unsicherheitsbereiches wird mit einer empirischen Funktion  $p_{k,l}^{ia}$  gewichtet, die als proportional zu der Wahrscheinlichkeit angenommen wird, dass der tatsächliche Verlagerungspunkt mit dem jeweiligen Gitterpunkt zusammenfällt:

$$
p_{k,l}^{ia} = \frac{1}{\pi R_{max}^2} exp\left[-\left(\frac{d_{k,l}^{ia}}{R_{max}}\right)^2\right] \left(\frac{FRP_{ia}}{FRP_{ref}}\right)^{\delta_{FRP}}
$$
(4.11)

Dabei bedeuten  $d_{k,l}^{ia}$  den euklidischen Abstand zwischen Trajektorien-Endpunkt und Gitterpunkt,  $FRP_{ia}$  die detektierte Strahlungsleistung des Feuerpixels *i* in der Szene a,  $FRP_{ref}$  einen Referenzwert der Strahlungsleistung (250 MW in der vorliegenden Untersuchung) und  $\delta_{FRP}$  einen empirischen Exponenten (0,5 in der vorliegenden Untersuchung).

#### • **Ermittlung von Gitterzellen mit interpolierten Feuerpixeln**

Zur Ermittlung der Gitterzellen, die im Interpolationsintervall m mit Feuerpixeln belegt sind, werden für jede Zelle  $(x_k, y_l)$  die Wichtungsfunktionen aller potenziell aus der oder in die Zelle gewanderten Pixel zu einer Gesamtwichtung  $P_m^{\kappa,l}$  aufsummiert. Dabei sind folgende Fälle zu unterscheiden:

1. Das Interpolationsintervall  $m$  liegt innerhalb einer Szene  $a$ : In diesem Fall werden nur Beiträge aus der Szene berücksichtigt:

$$
P_m^{k,l} = \sum_{i=1}^{N_a} p_{k,l}^{ia}
$$
 (4.12)

2. Das Interpolationsintervall <sup>m</sup> liegt zwischen zwei Szenen <sup>a</sup> und *b*: In diesem Fall werden Beiträge aus beiden Szenen berücksichtigt:

$$
P_m^{k,l} = \sum_{i=1}^{N_a} p_{k,l}^{ia} + \sum_{j=1}^{N_b} p_{k,l}^{jb}
$$
 (4.13)

Falls nur eine der beiden Szenen Beiträge zur Gewichtung  $P^{k,l}_{m}$  liefert, ist anzunehmen, dass der Brand im Zeitraum zwischen den beiden Szenen verlischt (kein Beitrag von Szene  $b$ ) oder entsteht (kein Beitrag von Szene  $a$ ). in diesem Fall berechnet sich  $P_m^{\kappa,l}$  wie folgt:

$$
P_m^{k,l} = \left(\sum_{i=1}^{N_a} p_{k,l}^{ia}\right) \exp\left[-3\frac{t_m - t_a^{max}}{t_{ref}}\right] \text{ oder}
$$
\n
$$
P_m^{k,l} = \left(\sum_{j=1}^{N_b} p_{k,l}^{jb}\right) \exp\left[-3\frac{t_b^{min} - t_m}{t_{ref}}\right]
$$
\n(4.14)

Dabei bedeuten  $t_{a}^{max}$  bzw.  $t_{b}^{min}$  das Ende der vorausgehenden bzw. den Beginn der folgenden Szene sowie  $t_{ref}$  eine empirische Zeitkonstante (in der vorliegenden Untersuchung auf 3 Stunden gesetzt).

Aus dieser Berechnung ergibt sich i. d. R. eine höhere Zahl von Gitterpunkten mit von Null verschiedenen Gewichtesummen  $P_m^{k,l}$  als die Anzahl der Feuerpixel  $N_a$  oder  $N_b$  in den umliegenden Szenen. Um aus dieser Menge die mit Feuerpixeln belegten Gitterpunkte auszuwählen, wird Gesamtzahl  $N_m$  der zum Interpolationszeitpunkt  $t_m$  anzunehmenden Feuerpixel im Untersuchungsgebiet wie folgt beschränkt: wird aus der Zahl der Feuerpixel in den Szenen  $a$  und  $b$  ermittelt.

- Liegt der Interpolationszeitpunkt  $t_m$  innerhalb einer Szene a, wird  $N_m$  mit  $N_a$  gleichgesetzt.
- Liegt der Interpolationszeitpunkt  $t_m$  zwischen zwei Szenen a und b, wird  $N_m$  linear zwischen  $N_a$  und  $N_b$  interpoliert.

Alle Gitterpunkte werden absteigend nach der Größe der Gewichtesummen  $P_m^{k,l}$  sortiert. Den  $N_m$  Gitterpunkten mit den höchsten Gewichtesummen werden Feuerpixel zugewiesen.

#### • **Interpolation von Feuerparametern**

An den Gitterpunkten mit interpolierten Feuerpixeln werden die relevanten Feuerparameter durch gewichtete Mittelbildung über die beitragenden Pixel aus den relevanten Szenen berechnet (hier dargestellt für die Strahlungsleistung FRP):

<span id="page-112-1"></span><span id="page-112-0"></span>
$$
FRP_{k,l}^{a} = \frac{\sum_{i=1}^{N_a} p_{k,l}^{ia} FRP_{ia}}{\sum_{i=1}^{N_a} p_{k,l}^{ia}}
$$
(4.15)

Liegt der Interpolationszeitpunkt  $t_m$  zwischen zwei Szenen a und b, wird  $FRP_{k,l,m}$  zwischen  $\mathit{FRP}^a_{k,l}$  und  $\mathit{FRP}^b_{k,l}$  linear interpoliert:

$$
FRP_{k,l,m} = \alpha FRP_{k,l}^a + (1 - \alpha) FRP_{k,l}^b; \ \alpha = \frac{t_b^{min} - t_m}{t_b^{min} - t_a^{max}} \tag{4.16}
$$

Die Berechnung der Strahlungstemperatur und des Brandflächenanteils erfolgt analog zu Gl. [\(4.15\)](#page-112-0) und [\(4.16\)](#page-112-1).

#### **4.4.3 3. Prozess: Berechnung der Radionuklidfreisetzung**

Die Radionuklidfreisetzung wird für jeden der nach Abschnitt [4.4.2](#page-107-0) als mit Feuer beaufschlagt identifizierten Gitterpunkte einzeln ermittelt. Zur Berechnung an einem gegebenen Gitterpunkt innerhalb eines Zeitintervalls zwischen zwei Interpolationszeitpunkten werden die Fläche des vom Brand überstrichenen Gebiets, die Oberflächenkontamination auf dieser Fläche sowie der Resuspensionsanteil benötigt.

#### • **Bestimmung des vom Brand überstrichenen Flächenanteils**

Zur Bestimmung der vom Brand überstrichenen Fläche wird zunächst die Breite der der Flammenfront  $b_f$  quer zur Wanderungsrichtung der Front abgeschätzt:

$$
b_f = \min \left[ \Delta, \frac{p\Delta^2}{\min \left( d_{fmax}, f_a \sqrt{p\Delta^2} \right)} \right]
$$
\n(4.17)

Dabei bedeuten:

- ∆ Kantenlänge des Pixels bzw. Maschenweite (1 km),
- $p$  relativer Flächenanteil der Brandfläche (vgl. Abschnitt [4.4.1.2\)](#page-104-0),
- $d_{fmax}$  Tiefe der Flammenfront in Wanderungsrichtung (hier 400 m),
- $f_a$  angenommenes Verhältnis der Flammenfronttiefe zur Flammenfrontbreite für kleine Brandflächen ("Asymmetriefaktor", hier 1).

Mit der Flammenfrontbreite lässt sich die überstrichene Fläche pro Zeiteinheit abschätzen:

$$
\frac{dA}{dt} = b_f \sqrt{R_x^2 + R_y^2} \tag{4.18}
$$

Dabei bezeichnet  $(R_x, R_y)$  den Vektor der Flammenfrontgeschwindigkeit (vgl. Abschnitt [4.4.2\)](#page-107-0). Um sicherzustellen, dass über den gesamten Analysezeitraum die Gesamtfläche ∆<sup>2</sup> durch die überstrichene Brandfläche nicht überschritten wird, wird die Änderung der Brandfläche ggf. a posteriori nach unten korrigiert:

<span id="page-113-0"></span>
$$
\frac{dA^*}{dt} = \frac{dA}{dt} \min\left(1, \frac{\Delta^2}{\int_{t_0}^{t_1} \frac{dA}{dt} dt}\right) \tag{4.19}
$$

Dabei bedeutet  $[t_0,t_1]$  den bisherigen Analysezeitraum. Testrechnungen ergeben, dass die Korrektur nach Gl. [\(4.19\)](#page-113-0) gegenüber anderen Unsicherheitsfaktoren von untergeordneter Bedeutung ist.

Die Freisetzungsrate (hier für Cs-137) wird aus der Flächenänderung wie folgt bestimmt:

<span id="page-114-0"></span>
$$
\frac{dQ_{Cs-137}}{dt} = \frac{dA^*}{dt}r_{Cs-137}B_{Cs-137}
$$
 (4.20)

Dabei bedeuten  $r_{Cs-137}$  den Resuspensionsfaktor und  $B_{Cs-137}$  die Oberflächenkontamination.

### **4.4.3.1 Resuspensionsfaktor**

Ein entscheidender Parameter zur Abschätzung eines Quellterms in Gl. [\(4.20\)](#page-114-0) ist der Resuspensionsfaktor. Er wird definiert als das Verhältnis der freigesetzten Aktivität der verbrannten Fläche zur Gesamtaktivität der verbrannten Fläche.

Im Folgenden werden Resuspensionsfaktoren aus der Literatur zusammengestellt. Sie beruhen entweder auf physikalisch-mathematischen Modellen, auf empirischen Daten oder sie sind (konservativ) auf Grundlage anderer Literaturdaten abgeschätzt. Die Resuspension ist auch abhängig von der Art der Vegetation. Daher wird sie bei der Angabe der Resuspensionsfaktoren mitaufgeführt, soweit bekannt. Weitere Faktoren, die Einfluss auf die Resuspension haben können, sind z.B. Brandintensität bzw. Feuertemperatur sowie die Art der Radionuklide (volatil oder refraktär). Letztere werden bei der Angabe der Resuspensionsfaktoren im Folgenden jedoch nicht weiter betrachtet.

| <b>Referenz</b> | Resuspensi-<br>onsfaktor | <b>Methode / Annahmen</b>                                                              | Vegetation                                               |
|-----------------|--------------------------|----------------------------------------------------------------------------------------|----------------------------------------------------------|
| modellbasiert   |                          |                                                                                        |                                                          |
| /HOL 96/        | 0.05                     | Numerisches 3D-Modell für<br>die Ausbreitung von Rauch-<br>fahnen                      | Kiefer, Eiche, Birke                                     |
| empirisch       |                          |                                                                                        |                                                          |
| /HOR 95/        | $0,1 - 0,4$              | Messdaten aus kontrollierten<br>Feldexperimenten                                       | Heidekraut                                               |
| /PAL 95/        | > 0,2                    | Messdaten aus kontrollierten<br>Feldexperimenten                                       | Redistribution<br>aus<br>borealen<br>Böden in<br>Wäldern |
| /AMI 96/        | $0,4 - 0,7$              | Messdaten aus Feld- und La-<br>borexperimenten; Vergleich<br>mit prognostischem Modell | Stroh, Kiefer, Torf                                      |

<span id="page-114-1"></span>**Tab. 4.6** Literaturangaben zu Resuspensionsfaktoren bei Waldbränden

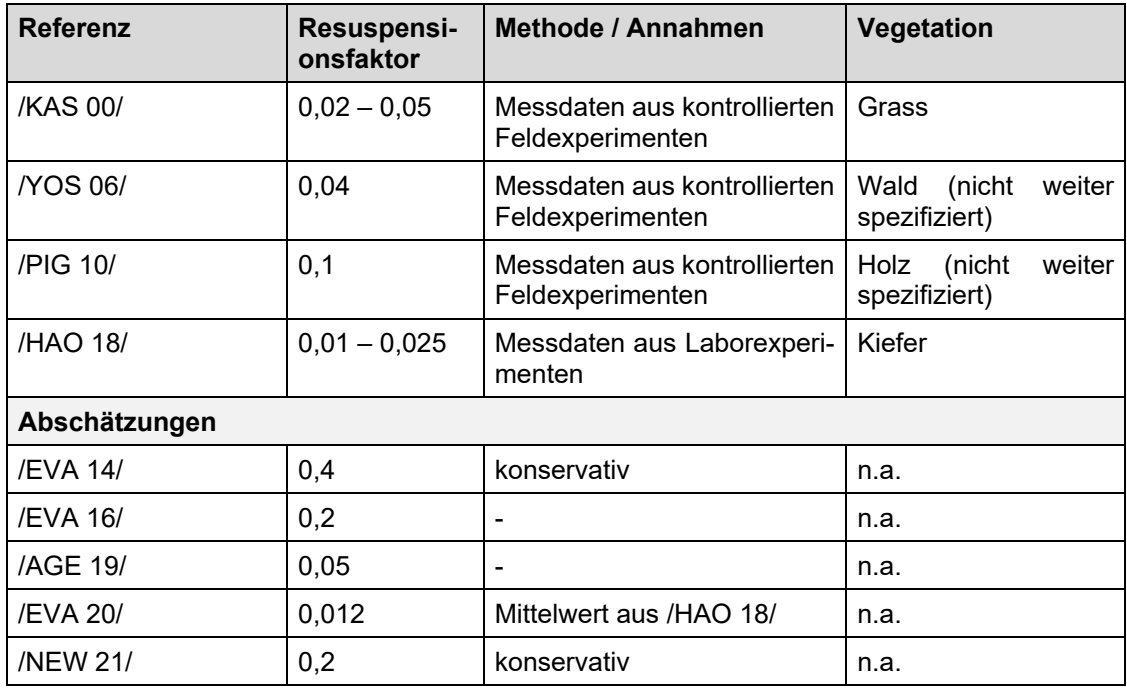

Wie [Tab.](#page-114-1) 4.6 zeigt, bietet die Literatur ein breites Spektrum an Resuspensionsfaktoren, das sich über knapp zwei Größenordnungen erstreckt. Grund dafür sind u. a. verschiedene Einflussfaktoren wie die Vegetation, Brandintensität, -größe und -dauer sowie die Art der Radionuklide. Volatile Radionuklide (z. B. Cs-137, Sr-90) sind flüchtiger als hitzebeständige, refraktäre Radionuklide, die einen relativ hohen Schmelzpunkt haben (z. B. Pu-238, Pu-239, Pu-240 and Am-241) und könnten u. U. einen größeren Resuspensionsfaktor aufweisen. Zudem ist die Bodenkontamination und dadurch auch die Resuspension in der Chernobyl Exclusion Zone (CEZ) sehr inhomogen. Diese Einflussfaktoren werden in der hier aufgeführten Literatur zum größten Teil nicht beschrieben oder berücksichtigt.

Es lässt sich eine /CHA 11/ Tendenz ablesen, dass in den aktuelleren experimentellen Studien (/KAS 00/, /YOS 06/, /PIG 10/, /HAO 18/) kleinere Werte für den Resuspensionsfaktor ermittelt wurden als in den älteren Experimenten (/HOR 95/, /PAL 95/, /AMI 96/). Auch stützen sich Evangeliou et al. in ihrer jüngeren Studie aus dem Jahr 2020 auf aktuellere, kleinere Werte als noch im Jahr 2014 und 2016. Die Autoren aus /NEW 21/ setzen den Wert von 0,2 konservativ als obere Grenze an.

Die meisten Studien geben für den Resuspensionsfaktor Werte im Bereich von 0,01 – 0,1 an (/KAS 00/, /YOS 06/, /PIG 10/, /HAO 18/, /AGE 19/, /EVA 20/). Dieser Bereich deckt sich gut mit dem numerischen Ausbreitungsmodell von /HOL 96/ Resuspensionsfaktoren im Bereich von 0,02 – 0,05 wurden auch erfolgreich für Simulationen und Vorhersagen zu radiologischen Folgen mehrerer realer Waldbrände in Entfernungen von bis zu 200 km verwendet (/BOH 16/, /KOV 15/, /TAL 11/).

Die Autoren aus /EVA 20/ haben Emissionen von verschiedenen Radionukliden nach Waldbränden in der CEZ im April 2020 mittels drei verschiedener Methoden basierend auf satellitengestützten Daten ermittelt. Unsicherheiten für jede Methode wurden als Standardabweichung der Emissionen für fünf verwendete Resuspensionsfaktoren (/HOR 95/, /AMI 96/, /YOS 06/, /PIG 10/, /HAO 18/) berechnet, die zwischen 0,012 und 0,6 liegen. Die maximalen relativen Unsicherheiten im betrachteten Zeitraum, gemittelt über alle drei Methoden, ergeben sich für Cs-137 schätzungsweise zu 60 % nach oben bzw. 40 % nach unten (siehe Figure 1 in /EVA 20/). Für andere Radionuklide und einzelne Methoden liegt die relative Unsicherheit sogar noch höher. Im Hinblick darauf und auf die o. g. Einflussfaktoren, die nicht berücksichtigt worden sind, scheint eine Annahme einer relativen Unsicherheit von 100 % plausibel.

Für die vorliegenden Untersuchungen wurde, den Ergebnissen von /EVA 20/ folgend, ein Resuspensionsfaktor von 0,012 angesetzt.

### **4.4.3.2 Oberflächenkontamination**

Daten der Oberflächenkontamination um das Kernkraftwerk Tschernobyl mit verschiedenen Nukliden sind in zwei verschiedenen Datensätzen für unterschiedliche Nuklide, sowie mit unterschiedlichen Auflösungen und Gebietsabdeckungen verfügbar /KAS 18/, /KAS 20/. Beide Datensätze wurden kombiniert, um ein Gebiet mit einer Kantenlänge von 100 km, zentriert um das Kernkraftwerk Tschernobyl, abdecken zu können.

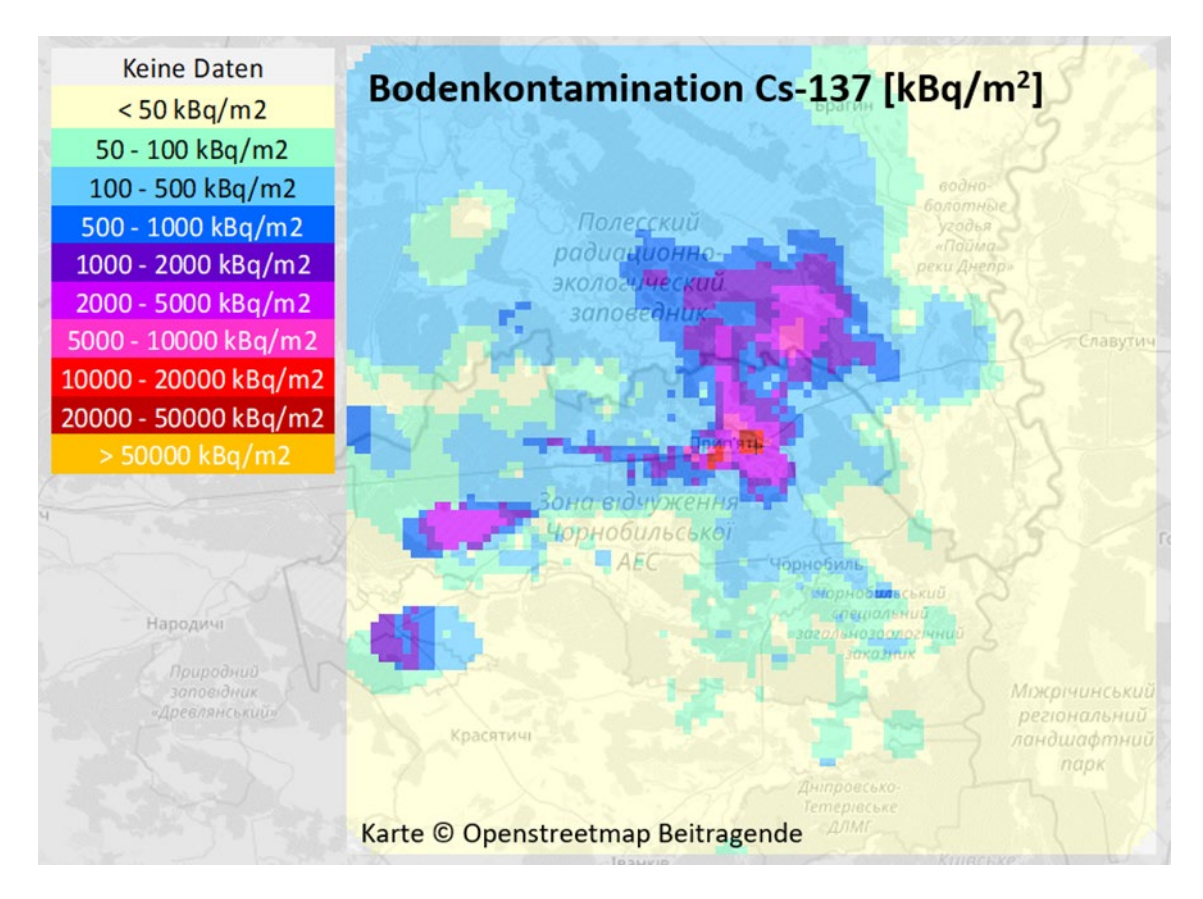

<span id="page-117-0"></span>**Abb. 4.11** Horizontalverteilung der Oberflächenkontamination mit Cs-137 auf Basis der Datensätze /KAS 18/ und /KAS 20/

Im Datensatz /KAS 18/ sind Bodenproben der Nuklide Cs-137, Sr-90 an etwa 1300 Messpunkten sowie von Pu-238 und Pu-239/240 an etwa 90 Messpunkten enthalten. Die Messungen stammen aus den Jahren 1995-2002. Alle Daten wurden um den radioaktiven Zerfall sowie um die Abwitterung auf das Bezugsdatum 01.10.2022 korrigiert. Für die Abwitterung wurde als grober Richtwert für alle Nuklide eine Halbwertszeit von 90 Jahren angenommen (vgl. /SPR 90/).

In einem zweiten Schritt wurden die Daten mittels eines einfachen Verfahrens (Interpolationsgewichte invers zum Abstandsquadrat) auf ein 1 km x 1 km Gitter mit jeweils 50 km Erstreckung ausgehend vom Kernkraftwerk Tschernobyl in alle Himmelsrichtungen interpoliert.

Datenlücken wurden mit dem in /KAS 20/ dokumentierten Datensatz gefüllt. Dieser enthält ältere Analysen der Oberflächenkontamination mit Cs-137 aus dem Jahr 1987 auf einem radialen Gitter. Die Datenaufbereitung erfolge analog zu den für den ersten Datensatz beschriebenen Schritten. Das Ergebnis ist für Cs-137 in [Abb.](#page-117-0) 4.11 illustriert.

Für etwaige Brandereignisse um das Kernkraftwerk Fukushima Daiichi wurde ein flächendeckender Datensatz der Cs-137 Kontamination in der Umgebung /JAE 14/ beschafft, der bei Bedarf auf analoge Weise aufbereitet werden kann.

### **4.4.4 Anwendungen des Verfahrens**

Mit dem entwickelten Analyseverfahren wurden zwei jeweils siebentägige Brandepisoden in der Umgebung des Kernkraftwerks (KKW) Tschernobyl verglichen (siehe [Abb. 4.12\)](#page-119-0):

- Im April 2020 ereigneten sich in der Sperrzone um das havarierte Kernkraftwerk Tschernobyl die bislang schwersten Waldbrände seit dem Reaktorunfall1986. Diese Brandepisode April 2020 wurde in zahlreichen Publikationen dokumentiert (siehe Abschnitt [2.4.5.539\)](#page-49-0) und diente daher auch als Testfall für das *Firetool*.
- − Im März 2022 warnte die nukleare Aufsichtsbehörde der Ukraine vor potenziell unabsehbaren radiologischen Konsequenzen der im Verlauf von Kampfhandlungen ausgebrochenen Brände.

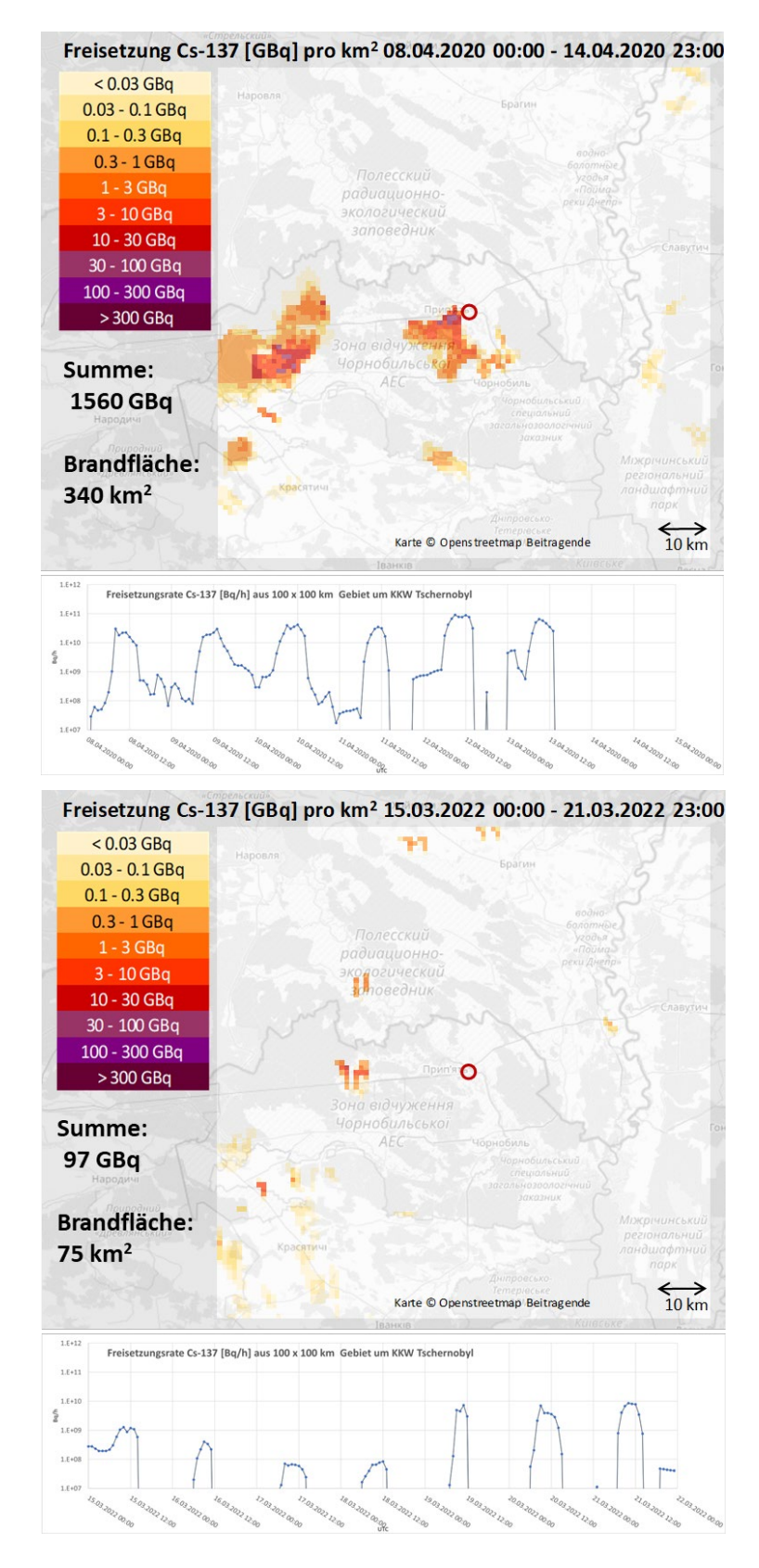

<span id="page-119-0"></span>**Abb. 4.12** Vergleich zweier Waldbrandepisoden im April 2020 (oben) und März 2022 (unten) in der Umgebung des Kernkraftwerks Tschernobyl: Räumliche Verteilung und zeitlicher Verlauf logarithmische Skalierung) der mittels des *Firetools* abgeschätzten Freisetzungen von Cs-137

Die berechneten Freisetzungen und Brandflächen für die Episode April 2020 stimmen gut mit Literaturwerten überein. In der Brandepisode im März 2022 fallen sowohl die betroffene Fläche als auch die Menge an freigesetztem Cs-137 deutlich geringer aus als im April 2020. Letztere Episode zeigt eine stärkere Tendenz zu großen, geschlossenen Brandflächen, während sich die Brände im März 2022 auf eine Vielzahl kleiner Flächen verteilt, die tendenziell weiter vom KKW Tschernobyl entfernt liegen. Letztlich werden dadurch in der Märzepisode 2022 weniger als 10 % der für den Zeitraum im April 2020 abgeschätzten Mengen an Cs-137 freigesetzt, obwohl die Brandfläche ca. 20 % der in der in der früheren Episode abgebrannten Fläche ausmacht.

# **5 AP 4: Vereinheitlichung der wissenschaftlichen Basis zur Ermittlung relevanter Freisetzungen für alle radiologischen Notfallsituationen**

### <span id="page-121-0"></span>**5.1 AP 4.1: Ergänzung der Wissensbasis für weitere Referenzszenarien**

In /SOG 20/ wurde ein systematisches Verfahren zur Charakterisierung der Referenzszenarien des allgemeinen Notfallplans des Bundes anhand generischer Parameter (GP) beschrieben. Die Charakterisierung erstreckt sich auf sechs generische Parameter. Diese generischen Parameter sind im Rahmen dieses Vorhabens zur Berücksichtigung der Ergebnisse der Analyse des Kapitels [5.1.1](#page-124-0) zu einem Kritikalitätsunfall sprachlich angepasst worden:

- GP 1: Position des radioaktiven Materials,
- − GP 2: Kenntnis über die Menge des Gesamtinventars an radioaktivem Material,
- − GP 3: Barrieren, Rückhalteeffekte und Kritikalitätskontrolle,
- − GP 4: Beeinflussung oder Aufhebung von Barrieren, Rückhalteeffekten und Kritikalitätskontrollen,
- − GP 5: Expositionspfade,
- − GP 6: Zeitpunkt der Kenntnis der Informationen im Lagezentrum.

Ausgewählte Repräsentanten der Referenzszenarien 6, 7 und 8 wurden im Vorläufervorhaben mittels der GP charakterisiert. Um die Bandbreite der abgedeckten Ereignisabläufe und Freisetzungsmechanismen zu vergrößern, werden nachfolgend weitere Repräsentanten der Referenzszenarien des allgemeinen Notfallplans des Bundes (ANoPl-Bund) recherchiert und einer entsprechenden Charakterisierung unterzogen. Es ist dabei zu erwähnen, dass im Referentenentwurf des ANoPl-Bund eine Erweiterung der Referenzszenarien im Vergleich zum Stand der Publikation /SOG 20/ erfolgt ist. Der Stand des ANoPl-Bund von März 2023 sieht die in [Tab.](#page-122-0) 5.1 aufgeführten Referenzszenarien vor.

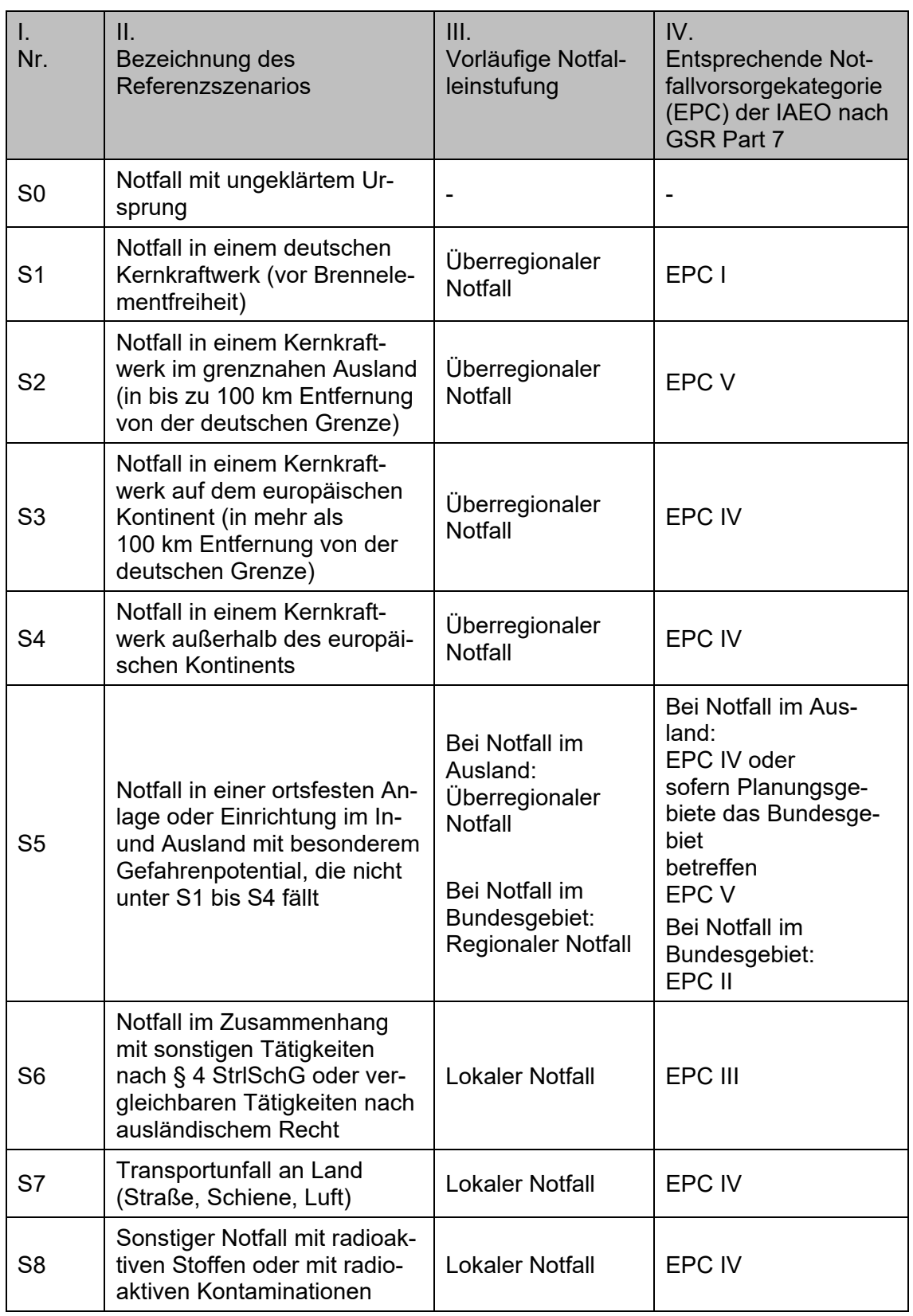

# <span id="page-122-0"></span>**Tab. 5.1** Referenzszenarien des ANoPl-Bund (Referentenentwurf, Stand März 2023)

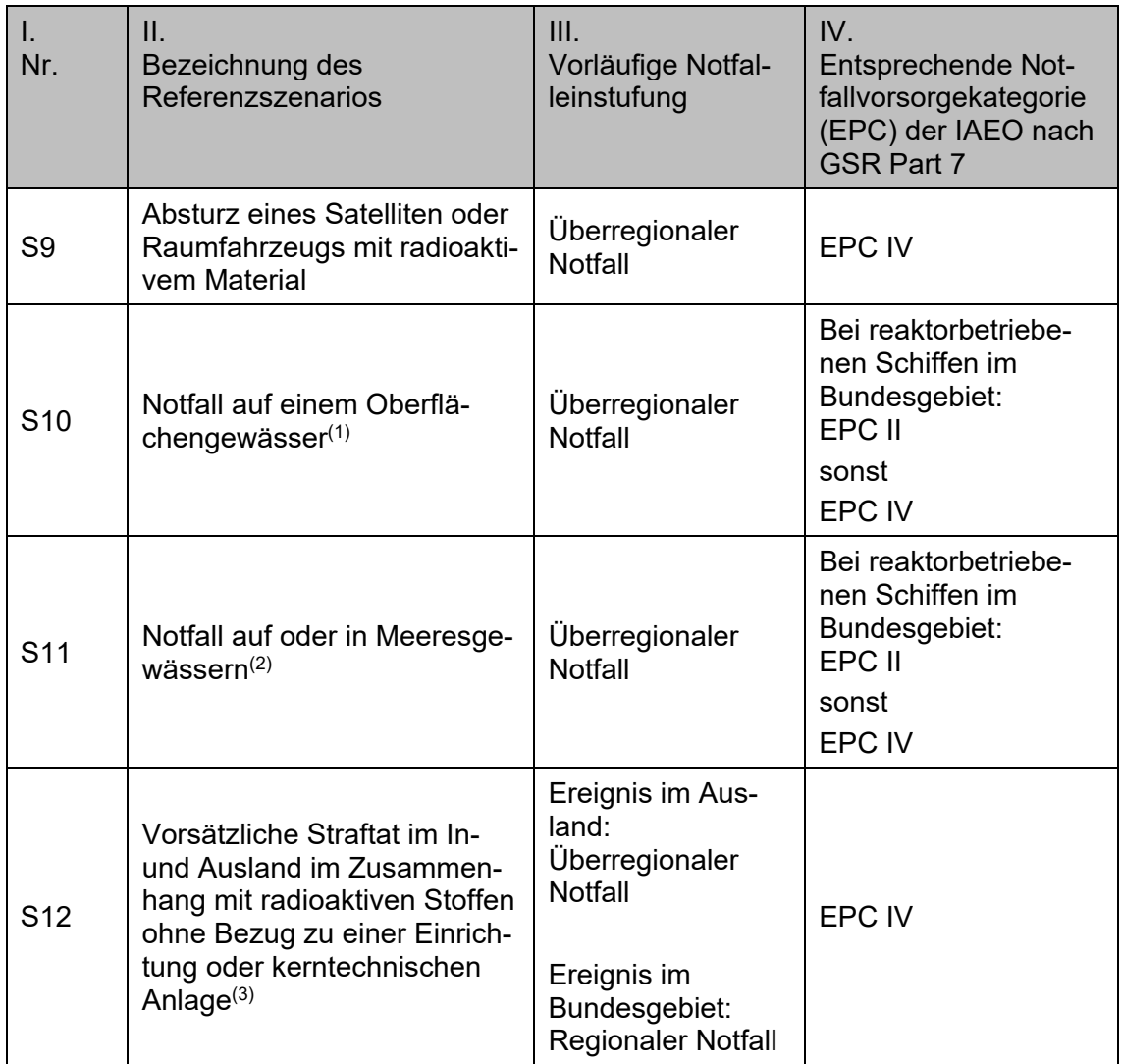

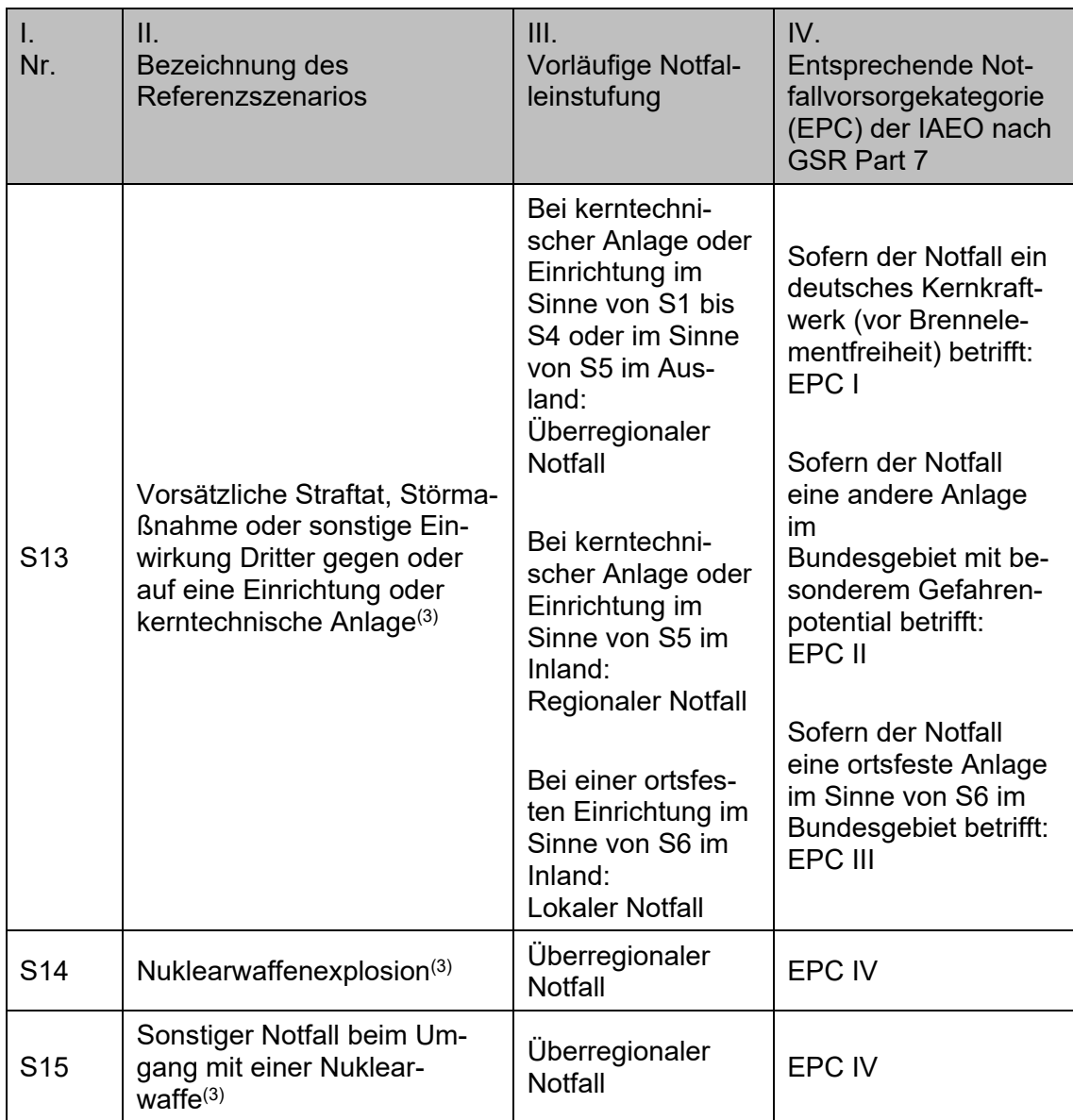

(1) Im Sinne der Richtlinie 2000/60/EG (Wasserrahmenrichtlinie).

<sup>(2)</sup> Im Sinne von Artikel 3 Nummer 1 a) der Richtlinie 2008/56/EG (Meeresstrategie-Rahmenrichtlinie).

(3) Bei den Referenzszenarien S12 bis S15 wird jeweils ein krimineller oder terroristischer Hintergrund oder ein unfallbedingter Notfall unterstellt. Diese Referenzszenarien umfassen keine Notfälle, die im Zusammenhang mit Spannungs- oder Verteidigungsfällen eintreten.

## <span id="page-124-0"></span>5.1.1 Referenzszenario 5 "Kritikalitätsunfall mit Todesfolge" 1999, Tokai-**Mura, Japan, INES 4**

Am 30. September 1999 ereignete sich in einer Urankonversionsanlage der Japan Nuclear Fuel Conversion Company (JCO) ein Kritikalitätsunfall, bei dem Uran-Spaltprodukte in die Umgebung freigesetzt wurden, sodass mehr als 160 Personen evakuiert werden mussten und für 310.000 Personen eine 18 Stunden andauernde Ausgangssperre verhängt wurde. Zwei an dem Unfall beteiligte Mitarbeiter starben an den Folgen des Unfalls. Mehrere Personen – auch der Bevölkerung – wurden exponiert. Als Ursache

für den Notfall ist menschliches Versagen durch eine mangelnde Sicherheitskultur, unsachgemäße Ausbildung der Techniker sowie Verfahrensfehler zu nennen. Die nachfolgende Charakterisierung anhand der generischen Parameter stützt sich insbesondere auf Angaben aus dem Bericht der IAEO zu diesem Ereignis /IAEA 99/. Das Ereignis wird hier dem Referenzszenario 5 des allgemeinen Notfallplans des Bundes zugeordnet, da davon ausgegangen wird, dass eine solche Anlage bzw. Einrichtung in Deutschland als eine mit besonderem Gefahrenpotential im Sinne von § 101 StrlSchG einzustufen wäre. International würden diese Anlagen dann gemäß einer Notfallvorsorgekategorie (EPC) II der IAEO gemäß /IAEA 15/ eingestuft werden. Sollte diese Einstufung nicht erfolgen, könnte dieses Ereignis auch dem Referenzszenario 8 zugeordnet werden.

#### **GP 1: Position des radioaktiven Materials**

Der Kritikalitätsunfall ereignete sich im Konversionsgebäude der Urankonversionsanlage der JCO in Tokai-Mura, Präfektur Ibaraki, Japan.

Neben dem Konversionsanlagengebäude, in dem sich der Unfall ereignet hat, befinden sich weitere Gebäude auf dem Anlagengelände, in denen ebenfalls radioaktives Material gelagert oder verarbeitet wird (siehe GP2). Die Angaben hierzu stammen aus einer Vortragsreihe in der GRS aus dem Jahr 2019 /KIL 19/ sowie aus einem Beitrag in einem Tagungsband der Deutsche Physikalische Gesellschaft e.V. /DEL 00/

In der Umgebung von Tokai finden sich zudem weitere kerntechnische Anlagen, die ebenfalls mit radioaktivem Material umgehen. Dazu zählen beispielsweise das Kernkraftwerk Tokai, das "Tokai Safeguards Center", die "Reprocessing Facility of the Nuclear Fuel Cycle Engineering Laboratories" oder die "Mitsubishi Nuclear Fuel Company" /CAB 20/. Mit Blick auf eine Rückrechnung im Falle eines Notfalls mit ungeklärtem Ursprung (Referenzszenario 0) wären solche Anlagen ebenfalls als potenzielle Kandidaten des Ereignisorts eines Notfalls mit zu berücksichtigen.

#### **GP 2: Kenntnis über die Menge des Gesamtinventars an radioaktivem Material**

Gemäß den Angaben in /IAEA 99/ und entsprechenden Zitaten in diesem Dokument betrieb die JCO drei Konversionsanlagen auf dem Anlagengelände. Eines mit einer Jahreskapazität von 220 Tonnen Uran pro Jahr (t U/a) mit einem Anreicherungsgrad von weniger als 5 %, eines mit einer Jahreskapazität von 495 t U/a ebenfalls mit einem Anreicherungsgrad von weniger als 5 % und einer dritten Konversionstestanlage – jene bei der sich der Unfall ereignete – in der eine Jahreskapazität von bis zu 3 t U/a für angereichertes Uran (Anreicherungsgrad weniger als 20 %) für die Produktion von Uranoxidpulver ( $U_3O_8$ ) oder Uranylnitrat ( $UO_2(NO_3)_2$ ) aus Uranhexafluorid (UF<sub>6</sub>) oder für angereichertes Uran (Anreichungsgrad weniger als 50 %) für die Produktion von Uranoxidpulver aus Schrott/Ausschuss ("scrap"). Die Anlage wird nicht kontinuierlich betrieben, sondern dient der Sofort- und Kurzchargenproduktion (30 - 200 kg U mit einem Durchschnitt von ca. 100 kg U). Die Genehmigungsbedingungen sahen eine Massenbegrenzung von 2,4 kg U in der Konversionsanlage bei einem Anreicherungsgrad zwischen 16 und 20 % vor. Zum Unfallzeitpunkt wurde in der Teilanlage  $U_3O_8$ -Schrott zu gereinigter Uranylnitrat-Lösung verarbeitet.

Die Gesamtmenge radioaktiven Materials auf dem Anlagengelände zum Unfallzeitpunkt konnte im Rahmen des Vorhabens nicht ermittelt werden.

#### **GP 3: Barrieren, Rückhalteeffekte und Kritikalitätskontrolle**

Bei Anlagen der nuklearen Ver- und Entsorgung sind die radioaktiven Stoffe in den Anlagen über einzelne Prozesseinrichtungen verteilt und unterliegen dabei chemisch-physikalischen Bearbeitungsvorgängen. Damit unterscheidet sich das Barrierenkonzept beispielsweise von Kernkraftwerken, in denen durch ein gestaffeltes, passives System von Sicherheitsbarrieren aus Brennstoffmatrix, Brennstab-Hüllrohr, Reaktordruckbehälter, biologischer Schild, Sicherheitsbehälter (Containment) und Reaktorsicherheitsgebäude der Einschluss des Aktivitätsinventars sichergestellt werden soll. Im Allgemeinen enthalten Anlagen des Brennstoffkreislaufes keine kurzlebigen, gas- oder dampfförmigen radioaktiven Stoffe, sondern zumeist langlebige Radionuklide in fester oder flüssiger Form /GEU 09/.

Geupel et al. geben in /GEU 09/ an, dass die in Anlagen des Brennstoffkreislaufes vorhandenen Sicherheitsbarrieren zum Einschluss, zur Rückhaltung und Abschirmung radioaktiver Stoffe wie folgt kategorisiert werden können:

- − absolute Barrieren (z. B. Tanks, Behälter, Rohrleitungen, Wärmetauscher), die unter Normalbedingungen undurchlässig sind,
- − relative Barrieren (z. B. Filter, Ionenaustauscher), die aufgrund ihrer Bauweise unter Normalbedingungen teilweise durchlässig sind,
- − physikalische Barrieren (z. B. Oberfläche einer Flüssigkeit als Phasengrenze), die aufgrund ihrer physikalisch-chemischen Eigenschaften teilweise durchlässig sind, und
- − technische Barrieren (z. B. Druckgradient in Abgas-, Entlüftungs- oder Kühlsystemen).

Das Ereignis fand in einem Gebäude, dem Konversionstestanlagegebäude statt. Neben den Barrieren und Rückhaltefunktion des Gebäudes selbst gab es um das Gebäude herum weitere Abschirmungen für Gamma- und Neutronenstrahlung in Form von Sandsäcken, Zementblöcken und Aluminiumchlorid-Blöcken.

Der Unfall ereignete sich, weil Sicherheitsbestimmungen und genehmigte Abläufe nicht eingehalten wurden. Daher werden zunächst die üblichen Barrieren und Rückhalteeffekte in dem Prozess der Uranverarbeitung aufgeführt.

Das genehmigte Verfahren beinhaltete die Auflösung von U<sub>3</sub>O<sub>8</sub>-Pulver in Salpetersäure (HNO3) in einem Auflösungstank. Die dabei entstehende Uranylnitratlösung wird dann in eine Puffersäule zur Homogenisierung durch Stickstoff-Gasspülung und Massenkontrolle überführt. Es folgt eine weitere Überführung in einen Fällbehälter, der von einem Wasserkühlmantel umgeben ist, um überschüssige Wärme abzuführen, die durch exotherme chemische Reaktionen erzeugt wird /IAEA 99/. Die Anlagenkomponenten für diesen Prozess sind, mit Ausnahme des Fällbehälters, für 20 % angereichertes Uran in kritisch sicherer Geometrie ausgelegt. Der Fällbehälter ist auf die kritisch sichere Masse von 2,4 kg begrenzt /GRS 01b/.

Während das U3O8-Pulver in den Auflösungstank überführt wird, ist die physikalische Barriere durch einen Feststoff gegeben. Des Weiteren wird dieser Vorgang in einem geschlossenen Raum durchgeführt, der jedoch durch Lüftungssysteme keine unüberwindbare Barriere darstellt. Im Bericht der IAEO /IAEA 99/ wird berichtet, dass die Freisetzung von Gasen hauptsächlich über das Ventilationssystem des Gebäudes erfolgte. Des Weiteren wird erwähnt, dass entsprechende HEPA-Filter (High Efficiency Particle Air) im Lüftungssystem eingebaut waren. Das Lüftungssystem sorgte für einen Unterdruck in den Räumlichkeiten.

Im Fällbehälter wird das Uran des Uranylnitrats durch Einleiten von Ammoniak (NH<sub>3</sub>) in die Lösung als Ammoniumdiuranat ((NH4)2U2O7) ausgefällt, wodurch die Urankonzentration im unteren Teil des Behälters erhöht wird. Durch einen mechanischen Rührer wird das ausgefällte Ammoniumdiuranat in der Lösung noch weiter suspendiert. Dieser Prozess erfolgt normalerweise in einem abgeschlossenen System. Erst bei Entnahme des Feststoffs Ammoniumdiuranat durch Ablaufen der Lösung über einen Filter wird das System erneut geöffnet. Der Feststoff wird in der weiteren Bearbeitung gebrannt, um Kristallwasser sowie Ammoniak abzuspalten, mit dem Ziel nun gereinigtes U3O8-Pulver zu erhalten.

Anders als in der genehmigten Prozedur vorgesehen, wurde das  $U_3O_8$ -Pulver nicht im Auflösungstank mit Salpetersäure versetzt und nach einem Homogenisierungsvorgang in den Fällbehälter gepumpt. Der Auflösungsvorgang wurde stattdessen in einem Stahleimer vorgenommen. Die so entstandene Lösung wurde daraufhin vom Personal direkt in den dann offenen Fällbehälter gekippt. Hierzu verwendeten die Mitarbeiter einen Trichter. Insgesamt vier Eimer/Chargen (insgesamt 26 l) mit einem Anreichungsgrad von 18,8 % 235U wurden am 29. September 1999 in den Fällbehälter gekippt. Am 30. September 1999 wurden drei weitere Eimer hinzugefügt, sodass insgesamt 40 Liter mit einem Massenäquivalent von 16 kg Uran im Behälter erreicht wurden. Bei der am überschrittenen Kritikalitätspunkt einsetzenden Kettenreaktion wurde Gammastrahlung freigesetzt und ein Alarm ertönte.

Insgesamt kann hinsichtlich der Barrieren, Rückhalteeffekte und Kritikalitätskontrolle zusammengefasst werden:

- − Die Anlagenkomponenten für diesen Prozess sind, mit Ausnahme des Fällbehälters, für 20 % angereichertes Uran in kritisch sicherer Geometrie ausgelegt.
- − Man kann aus der Beschreibung in /IAEA 99/ davon ausgehen, dass der Fällbehälter offen war (Mitarbeiter haben den Trichter benutzt, um die in Eimern angesetzte Lösung einzufüllen) und somit keine Barriere darstellte.  $\rightarrow$  absolute Barriere (Behälter): nicht vorhanden
- − Ein Lüftungssystem mit Filtern war vorhanden und funktionierte. Dies sorgt zumindest für einen Rückhalteeffekt bestimmter Stoffe.  $\rightarrow$  technische Barriere (Lüftungssystem+Filter) vorhanden
- − Das Gebäude selbst war intakt und stellt eine Barriere bzw. Rückhaltefunktion dar.  $\rightarrow$  technische Barriere (Gebäude) vorhanden.

− Das Uran selbst lag in einer Lösung in gelöster Form vor, wobei Spaltprodukte (insbesondere Edelgase) als Gas entweichen können. Die wässrige Lösung selbst stellt dabei immer noch für bestimmte Spaltprodukte (z. B. Jod) eine Rückhaltemöglichkeit dar, da diese im Wasser chemische Bindungen eingehen können oder gelöst werden.

 $\rightarrow$  physikalische Barriere (für einzelne Stoffe): vorhanden, aber nicht für alle Spaltprodukte und ionisierende Strahlung (Neutronen, Gammaquanten) wirksam

### **GP 4: Beeinflussung oder Aufhebung von Barrieren, Rückhalteeffekten und Kritikalitätskontrollen**

Die IAEO hebt im Bericht /IAEA 99/ hervor, dass mit dem Kritikalitätsunfall keine Explosion verbunden war. Die Barriere/Rückhaltung durch das Gebäude war somit nicht durch das Ereignis selbst betroffen. Vielmehr waren durch widerrechtliches Vorgehen (Abweichung von genehmigten Verfahren) des Personals bestimmte Barrieren nicht vorhanden (offener Fällbehälter), die hätten gestört oder aufgehoben werden können.

Es gab keinerlei Anzeichen für eine mechanische Beaufschlagung. Etwaige mögliche Druckentwicklungen, z. B. durch ein Verdampfen bzw. Phasenübergang in die gasförmige Phase von Lösungsmittel bei exothermen chemischen Reaktionen und zusätzlichen möglichen Wärmeeintrag durch die Kritikalität, waren durch den offenen Behälter und die Art der chemischen Reaktionen (keine chemische Explosionsreaktion) für eine Zerstörung von absoluten Barrieren nicht von Bedeutung.

Grundsätzlich kann festgehalten werden, dass es Beeinflussungen gab, die die Gefahrensituation noch verschärften.

Die thermische Beaufschlagung durch die chemische Reaktion kann aufgrund der unklaren Stoffmengen und Konzentrationen nicht abgeschätzt werden, trug aber zur Störung der physikalischen Barriere der Phasengrenze zwischen Lösungsmittel und Umgebungsluft bei. Durch die Wasserkühlung über die Manschette des Fällbehälters war diese thermische Beaufschlagung jedoch unter Kontrolle.

Durch die Kritikalität wurde ebenfalls Energie freigesetzt. Durch die Kernreaktionen des überkritischen Systems wurde ein erster Impuls mit 4 bis 10∙10<sup>16</sup> Spaltungen für ungefähr 0,2 Sekunden ausgelöst. Es folgten 2 bis 5 Folgepulse mit ungefähr 2 bis 4∙1017 Spaltungen für ungefähr 10 bis 100 Sekunden. Danach stellte sich ein semistabiles Plateau ein, das für ca. 19,5 Stunden anhielt und bei dem 2,1 bis 2,3∙10<sup>18</sup> Spaltungen erfolgten. Insgesamt wird eine Gesamtanzahl von 2,5∙10<sup>18</sup> Spaltungen geschätzt und eine Gesamtenergie von 22,5 kWh /KIL 19/. Dabei stellte sich heraus, dass die Wasserkühlung der Manschette des Fällbehälters als Neutronenreflektor diente. Erst nachdem das Wasser, als Kühlmittel, durch Argon als Kühlmittel ersetzt wurde, konnte dieser Effekt unterbunden werden.

Als Produkte der Kernspaltung entstanden Stoffe, die ein anderes chemisches Verhalten als Uran haben und damit die physikalischen Barrieren (Phasengrenzen) überwinden können. Gemessene kurzlebige luftgetragene Spalt- und Aktivierungsprodukte waren 24Na, 56Mn, 91Sr, 131I, 133I, 135I und 138Cs, die jedoch unterhalb der Genehmigungswerte der Anlage lagen.

#### **GP 5: Expositionspfade**

Die Expositionspfade waren vorwiegend die externe Direktstrahlung durch Gammaquanten und Neutronenstrahlung. Die beiden Arbeiter, die sich aufgrund der durchgeführten Arbeitsschritte unmittelbar an dem Fällbehälter aufhielten, erhielten dabei einmal ungefähr 16 bis 20 Sv und einmal 6 bis 10 Sv. Sie verstarben dabei nach wenigen Monaten. Ein Arbeiter im Nachbarraum zum Fällbehälter erhielt ungefähr 1,2 bis 5,5 Sv. Die maximale Dosisleistung an der ca. 90 m von dem Fällbehälter entfernten Anlagengrenze wurde mit 4,5 mSv/h Neutronenstrahlung und 0,84 mSv/h Gammastrahlung gemessen /KIL 19/.

Südlich in ca. 1,5 km Entfernung von der Anlage stieg die ODL an Messtationen zum Zeitpunkt des Unfalls von 0,04 µGy/h auf 0,4 µGy/h an, kehrte aber wieder auf die normale Hintergrundwerte zurück. Die maximal gemessene Dosisleistung an den 38 Messstationen in der Präfektur lag bei 3,1 µGy/h. Mobile Messstationen (Fahrzeuge) zeigten Dosisleistungen von 0,03 µGy/h bis 440 µGy/h von der Anlagengrenze bis hin zu 4 km Entfernung von der Anlage. Umweltproben (Bodenproben, diverse Lebensmittelproben, Luftfilter, Wasserproben) zeigten keine gesundheitlich bedenklichen Konzentrationen der freigesetzten Isotope an. Sie konnten jedoch in den Proben nachgewiesen werden /IAEA 99/.

#### **GP 6: Zeitpunkt der Kenntnis der Informationen im Lagezentrum**

• Zu GP 1: Position des radioaktiven Materials

Am 30. September 1999 um 10:35 Uhr Ortszeit erfolgte der Notfall, der durch den Alarm aufgrund erhöhter ODL-Messungen von den Mitarbeitern detektiert wurde. Lokale Einsatzkräfte wurden um 10:43 Uhr alarmiert. Die Aufsichtsbehörde STA wurde um 11:19 Uhr vom Betreiber JCO informiert. Die lokalen Verwaltungen wurden um 11:34 Uhr informiert. Spätestens zu diesem Zeitpunkt waren die relevanten Stellen informiert und die Position des Unfallorts bekannt. (Dauer 8 bis 60 Minuten, je nach Stelle)

• Zu GP 2: Kenntnis über die Menge des Gesamtinventars an radioaktivem Material.

Die Kenntnis der Menge des Gesamtinventars an radioaktivem Material konnte nicht ermittelt werden. Die Aufsichtsbehörde wurde um 11:19 Uhr vom Betreiber informiert. Ab diesem Zeitpunkt könnte die Aufsichtsbehörde prinzipiell in Erfahrung bringen, was die maximal erlaubte Menge an Gesamtinventar auf dem Anlagengelände bzw. innerhalb der einzelnen Gebäude gemäß Betriebsgenehmigung wäre.

• Zu GP 3: Kenntnis der Barrieren, Rückhalteeffekte und Kritikalitätskontrolle

Die Gebäudestruktur des Konversionsgebäudes war die gesamte Zeit intakt.

Das Konversionsgebäude verfügte über HEPA-(high efficiency particualte air-)Filter.

Am 1. Oktober 1999 wurde ab 08:19 Uhr Borsäure in den Fällbehälter zur Sicherstellung der Unterkritikalität eingespritzt. Der Vorgang dauerte 20 Minuten.

Am 2. Oktober 1999 wurden zusätzliche Sandsäcke und anderes Abschirmmaterial (Betonwände) um den entsprechenden Bereich herumgelegt, um zusätzliche Abschirmung vor der Gammastrahlung zu gewährleisten.

• Zu GP 4: Beeinflussung oder Aufhebung von Barrieren, Rückhalteeffekten und Kritikalitätskontrollen

Am 30. September 1999 um 23:15 Uhr wurde der Einfluss der wassergekühlten Kühlmanschette als Neutronenreflektor offiziell von den bewertenden Behörden als relevanter Einflussfaktor festgestellt. Am 1. Oktober 1999 zwischen 02:35 Uhr und 06:04 Uhr wurde das Wasser abgelassen und um 06:15 Uhr durch Argongas ersetzt.

Durch die Mitarbeiter, die am 1. Oktober 1999 ab 08:19 Uhr die Borsäure injizierten, wurde festgestellt, dass keine mechanischen Schäden an den Gebäudestrukturen oder anderen Einrichtungsgegenständen erkennbar waren. Es gab keine Explosion.

Um 09:20 Uhr wurde die Kritikalität als beendet erklärt, nachdem um 06:30 Uhr die Neutronendosisleistungen unter die Detektionsgrenze gefallen, um 8:39 Uhr die Borsäure injiziert und eine Prüfung der Durchführung abgeschlossen war.

• Zu GP 5: Expositionspfade und Freisetzung

Am 30. September 1999 um 11:40 Uhr wurden Dosisleistungswerte von 0,84 mSv/h am Messpunkt A gemessen, was dem ca. 4.000 fachen des Normalwertes entspricht /KIL 19/. (Expositionspfad externe Gamma-Strahlung)

Um 17:05 wurden erste Neutronendosisleistungsmessungen durchgeführt und zeigten ein Fortbestehen der Kritikalität an. (Expositionspfad Neutronenstrahlung)

Am 01. Oktober 1999 wurde um 09:20 Uhr wurde die Kritikalität als beendet erklärt.

Messprogramme direkt nach dem Unfall  $(\rightarrow)$  nach dem 01. Oktober 1999 09:20 Uhr) zeigten keine gesundheitsgefährdenden Erhöhungen in verschiedenen Umweltmedien und bei Untersuchungen zu Kontaminationswerten von Oberflächen. /IAEA 99/

## 5.1.2 Referenzszenario 6 "Unfall mit einer Se-75 HRQ-Quelle", Düsseldorf **Haan, 2016, INES 2**

Ein Beispiel für einen Zwischenfall mit einer Hochradioaktiven Strahlungsquelle (HRQ) in Deutschland stellt ein im Jahr 2016 aufgetretenes Ereignis in Düsseldorf Haan dar /SCH 17a/, /BEN 16/. Die Selenquelle (Se-75 HRQ) eines industriellen Gammaradiographiegeräts konnte aufgrund eines maschinellen Defekts aus dem Ausfahrschlauch nicht in den Abschirmbehälter zurückgefahren werden und wurde nach einem standardisierten Verfahren von Belgien aus durch eine Spezialfirma zu deren Firmensitz nach Haan bei Düsseldorf zur Reparatur verbracht. Um die HRQ aus dem Gammaradiographiegerät zu entnehmen und zu sichern, wurde der Schlauch mit einem Schleifwerkzeug (Dremel) aufgeschnitten, wobei die Umschließung des radioaktiven Materials beschädigt und Se-75 freigesetzt wurde. Das in der HRQ enthaltene Se-75 mit einer Gesamtaktivität von ca. 1,3 TBq lag in Pulverform vor, was eine großflächige Ausbreitung sowie anschließende Inkorporation begünstigten. Da u. a. die Freisetzung im vorliegenden Fall in einem geschlossenen Raum in einem Untergeschoss eines Gebäudes stattgefunden hatte und der Betroffenenkreis im Umgang mit radioaktiven Stoffen geschult war, blieben die Folgen dieses Ereignisses auf Kontaminationen des Betriebsgeländes und vereinzelte Gebrauchsgegenstände sowie die Kleidung der Mitarbeitenden beschränkt. Insgesamt wurden ca. 80 Personen auf Expositionen insbesondere auch durch Inkorporation untersucht. Unter Berücksichtigung von Folgedosen wurden bei insgesamt 11 Personen Dosisbelastungen > 1 mSv (davon die der drei direkt beteiligten Mitarbeiter > 2 mSv) festgestellt. Ca. ¼ dieses Personenkreises erhielten eine Dosisbelastung bis 250 μSv durch Inkorporation.

Aufgrund der Freisetzung radioaktiven Materials wurde dieser Vorfall auf INES Stufe 2 eingeordnet /MAQ 16/.

#### **GP 1: Position des radioaktiven Materials**

Die betroffene HRQ war in einem transportablen Gerät des Typs "GammaMat Se" havariert, welches für die industrielle Gammaradiographie verwendet wird. Bei Benutzung wird die in einem Abschirmbehälter gelagerte HRQ mithilfe eines Fernbedienungsschlauchs über eine Strahlerführung an den Messort herangefahren. Diese werden für die Benutzung an Vorder- und Rückseite des Radiographiegeräts angebracht.

Der Zwischenfall ereignete sich, nachdem bei Verwendung des betreffenden Geräts ein technischer Defekt aufgetreten war. Die für die Messung verwendete HRQ war im Führungsschlauch stecken geblieben. Zwecks Reparatur wurde das Gerät am 9. Dezember 2016 zu einem auf die Wartung und Reparatur u. a. derartiger Radiographiegeräte spezialisierten Service-Unternehmen nach Haan verbracht. Nachdem die durchgeführten Versuche, die HRQ aus dem Schlauch zu drücken oder zu ziehen fehlgeschlagen waren, wurde der Schlauch am 12. Dezember 2016 gegen 9 Uhr mit einem Schleifwerkzeug (Dremel) aufgeschnitten /BEN 16/. Hierbei wurde die Strahlerhülle beschädigt und das in der HRQ enthaltene Se-75 freigesetzt. Die Arbeitsschritte wurde in einer "Manipulatorzelle" /SCH 17a/ im Keller des Gebäudes /RPO 16/ durchgeführt.

#### **GP 2: Kenntnis über die Menge des Gesamtinventars an radioaktivem Material**

Bei der im betreffenden Radiographiegerät verbauten HRQ handelte es sich um das Nuklid Se-75 mit einer Gesamtaktivität von ca. 1,35 TBq (zum Zeitpunkt des Ereignisses).

Zum Zeitpunkt des Ereignisses befanden sich am Standort mehrere Dutzend weitere unbeladene Geräte zur Gammaradiographie mit Uranabschirmung in dem Kellerraum /BEN 16/.

#### **GP 3: Barrieren, Rückhalteeffekte und Kritikalitätskontrolle**

Das radioaktive Inventar befand sich als gepresstes Pulver in einer laserverschweißten Vanadiumkapsel (ca. 3 mm), welche wiederum von einer Edelstahlkapsel umschlossen.

Die Arbeiten fanden in einem innenliegenden Untergeschossraum statt, sodass eine Verteilung des Materials erschwert wurde. Da die betreffende Firma nur eine Genehmigung für den Umgang mit umschlossenen radioaktiven Stoffen besaß, waren weder durch die Firma noch im Gebäude besondere Vorkehrungen zum Schutz vor Kontaminationsverschleppung oder Inkorporation vorhanden.

## **GP 4: Beeinflussung oder Aufhebung von Barrieren, Rückhalteeffekten und Kritikalitätskontrollen**

Wie im Abschnitt zu GP 3 beschrieben, war der grundsätzlich bei derartigen Geräten der industriellen Gammaradiographie vorgesehene Strahlenschutz durch den Abschirmbehälter aufgrund des technischen Defekts, der das Zurückfahren der HRQ verhinderte, von vorneherein nicht vorhanden.

Im Laufe des Zwischenfalls wurde die Verkapselung der HRQ derart beschädigt, dass diese Rückhaltefunktion nicht mehr gewährleistet war und es zur Freisetzung des Se-75-Pulvers kam.

Die Aussage, dass ein Schleifwerkzeug (Dremel) eingesetzt wurde /BEN 16/, lässt die Vermutung zu, dass eine starke Rotation des Werkzeugs zum einen die Barriere der Verkapselung mechanisch zerstörte und zum anderen durch die Bewegungen des Werkzeugs ein Verteilungsmechanismus (Funkenflug, Staubverteilung, Späne etc.) für das innenliegende gepresste Pulver in Gang gesetzt wurde.

#### **GP 5: Expositionspfade**

Aufgrund der physischen Form des radioaktiven Inventars der beschädigten HRQ, waren bei diesem Ereignis grundsätzlich mehrere Expositionspfade möglich. Neben der Exposition durch Direktstrahlung ist bei einem Pulver aufgrund der Möglichkeit des luftgetragenen Transports zusätzlich insbesondere auch die Inhalation zu berücksichtigen. Durch Kontaminationsverschleppung sind jedoch auch Ingestion und Inkorporation durch Wunden oder Blut denkbar.

Im Bereich vor der Manipulatorzelle wurde eine ODL von ca. 80 µSv/h gemessen. Am hinteren Kontrollbereich wurde noch eine Dosisleistung von über 50 µSv/h an einer Wischprobe gemessen /BEN 16/.

Es ist zu erwähnen, dass die Arbeitskräfte über Dosisleistungsmessgeräte mit akustischen Impulsraten verfügten. Diese bemerkten zwar einen leichten Anstieg im Raum, doch wurde dies nicht mit der Tätigkeit, sondern mit der betriebsbedingten Hintergrundstrahlung von mehreren Dutzend unbeladener Geräte zur Gammaradiographie mit Uranabschirmung in Verbindung gebracht. Erst nach Verlassen des Kontrollbereichs bei unverändert erhöhter Impulsrate kam der Verdacht der Kontamination auf. /BEN 16/

#### **GP 6: Zeitpunkt der Kenntnisnahme der Information im Lagezentrum**

Das Ereignis war gegen 9 Uhr eingetreten. Die Mitteilung an die Behörde erfolgt um 14 Uhr. Erst ab diesem Zeitpunkt hätten Informationen im Lagezentrum eingehen können

#### Zu GP 1: Position des radioaktiven Materials

Die Information über die Position des radioaktiven Inventars war im verantwortlichen Unternehmen grundsätzlich zeitgleich mit Ereigniseintritt (Aufschneiden der HRQ mit Austritt des Se-75-Pulvers) vorhanden. Jedoch kam es durch die Beschädigung der Umschließung des radioaktiven Materials sowohl zu einer luftgetragenen Freisetzung als auch einer Kontamination sowie einer Kontaminationsverschleppung (vgl. GP 5). Infolgedessen war das freigesetzte radioaktive Inventar nicht mehr lokal konzentriert. Aufgrund der luftgetragenen Freisetzung der Radioaktivität im gesamten Gebäude bestand die Möglichkeit, dass insgesamt alle der ca. 90 zum Zeitpunkt anwesenden Personen eine Kontaminationsverschleppung auch außerhalb des Geländes verursacht haben

könnten. All diese Informationen wären einem Lagezentrum erst nach der Mitteilung durch den Verantwortlichen (ab 14 Uhr) zugänglich gewesen.

Um das Ausmaß der Verschleppung der Kontamination zu ermitteln, wurden vorsorgliche Strahlenmessungen an mehreren Wohnhäusern der Beschäftigten durchgeführt. Es wurde festgestellt, dass die Kontaminationen sich auf das Gebäude sowie Kleidung, Autos und Wege auf dem Anlagengelände beschränkten. Einzelne Kontrollmessungen wurden noch am nächsten Tag durchgeführt, um eindeutige Ergebnisse zu ermitteln. Informationen, wann die Messergebnisse der Aufsichtsbehörde mitgeteilt wurden, liegen nicht vor.

Zu GP 2: Kenntnis über die Menge des Gesamtinventars an radioaktivem Material

Da in /IAEA 16/, /MAQ 16/ nicht anders beschrieben, ist davon auszugehen, dass Menge, Nuklidsorte und Aktivität des radioaktiven Inventars entsprechend der Vorgaben für umschlossene HRQ, Anlage 9 StrlSchV /SSV 21/, korrekt dokumentiert waren und somit bei Ereigniseintritt vorlagen.

Zu GP 3 und 4: Barrieren, Rückhalteeffekte und Kritikalitätskontrolle und Beeinflussung oder Aufhebung von Barrieren, Rückhalteeffekten und Kritikalitätskontrollen

Entsprechend der obigen Beschreibungen zu GP 3 und GP 4, lagen diese Informationen mit Ereignismeldung vor.

#### Zu GP 5: Expositionspfade

Aufgrund der luftgetragenen Verschleppung der Radioaktivität im gesamten Gebäude, war auch (nicht beruflich exponiertes) Personal einer weiteren Firma (insgesamt ca. 90 Personen) betroffen. Um das Ausmaß der Kontaminationsverschleppung zu überprüfen wurden daher Kleidung, Autos und Wohnungen von ca. 80 Personen auf Kontaminationen überprüft /IAEA 16/. Nach /RPO 16/ konnte bei einer Wohnung erst am nächsten Tag Kontaminationsfreiheit bestätigt werden.

Um den Expositionspfad der Inhalation zu überprüfen wurden ca. 80 Personen ab dem Tag des Ereignisses und in der Folge (12.12.2016-04.09.2017) in insgesamt 127 Messungen mit Ganzkörperzählern untersucht /SCH 17a/. Zum Zeitpunkt der Meldung des Ereignisses im INES-Verzeichnis der IAEO (23.12.2016, /IAEA 16/), wurden bei insgesamt sechs Personen (davon drei beruflich exponiertes Personal) Äquivalentdosiswerte zwischen 1 und 3 mSv angegeben. Weitere 6 Personen erhielten Dosen knapp unterhalb von 1 mSv, dem jährlichen Grenzwert für nicht beruflich exponiertes Personal). Im Dezember 2017 /SCH 17a/ wurden die Äquivalentdosiswerte, basierend auf den bis September 2017 durchgeführten Ganzkörpermessungen, aktualisiert. Demnach erhielten die drei unmittelbar betroffenen beruflich exponierten Personen Äquivalentdosen von knapp unter 3 bis knapp über 3 mSv. Von den insgesamt 75 überprüften nicht beruflich exponierten Personen erhielten insgesamt acht Personen Dosen über dem gesetzlichen Grenzwert von 1 mSv.

### **5.1.3 Referenzszenario 10 bzw. 11 Notfall auf einem Oberflächengewässer oder Notfall auf Meeresgewässern**

Die Referenzszenarien S10 und S11 beschreiben den "Notfall auf einem Oberflächengewässer" bzw. den "Notfall auf oder in Meeresgewässern". In beiden Fällen umfasst dies Notfälle im Zusammenhang mit mobilen kerntechnischen Anlagen oder Einrichtungen auf Wasserfahrzeugen, nuklearbetriebenen Wasserfahrzeugen sowie Transporte radioaktiven Materials. Sofern es sich bei dem den Notfall auslösenden Ereignis um eine vorsätzliche Straftat handelt, ist der Notfall Referenzszenario S12 oder S13 zuzuordnen. Tritt der Notfall bei Beförderung einer Nuklearwaffe auf, so ist er in Referenzszenario S15 einzuordnen. Ein Notfall auf einer mobilen kerntechnischen Anlage oder Einrichtung auf einem Wasserfahrzeug, welche zum Zeitpunkt des auslösenden Ereignisses als ortsfeste Anlage betrieben wird, sind im Rahmen des entsprechenden Referenzszenarios S1-S5 zu betrachten.

Dem "Booklet: Transport of radioactive materials" der IRSN /IRS 07/ zufolge finden nur etwa 4 % aller Transportunfälle (mit französischen Zuständigkeiten) auf dem Seeweg bzw. Wasserstraßen statt. Bei den im Bericht aufgeführten vier Beispielen von Ereignissen im Zusammenhang mit Wasserfahrzeugen, wird in zwei Fällen von einer Freisetzung radioaktiven Materials ausgegangen. In beiden Fällen kam es zur Havarie des transportierenden Schiffes. Beim Sinken des Frachters "Mont Louis" im August 1984 vor der Küste Belgiens konnten die 30 mit insgesamt 350 t Uranhexafluorid (UF $_6$ ) beladenen Container komplett geborgen werden /IAEA 85/. Da einer der Container Risse aufwies, wurden über mehrere Wochen bis in den Oktober 1984 hinein Dosismessungen u. a. von Meerwasser und Sand durchgeführt /IAEA 01/. Diese zeigten keine Freisetzung von Radioaktivität. Als die "MSC Carla" im November 1997, ca. 70 Seemeilen von den Azoren entfernt sank, konnten u. a. die drei Typ B Behälter mit je einer Cs-137-HRQ und einer Gesamtaktivität von 326 TBq nicht geborgen werden /IRS 07/, /IAEA 01/. Aufgrund von über einen längeren Zeitraum zwangsläufig auftretenden Korrosionseffekten unter Wasser ist von einer Freisetzung auszugehen. Aufgrund der Ablagerung des radioaktiven Materials in einer Tiefe von ca. 3000 m reduzieren Verdünnungseffekte die Risiken einer Exposition jedoch um ein Vielfaches. Die berechneten Dosisleistungen über die Aufnahme von Fischprodukten erreichten Werte von maximal 5E-9 mSv/Jahr /IRS 07/.

Die IAEO-Übersicht /IAEA 01/ über Unfälle auf See mit Verlust radioaktiven Materials oder potentieller Freisetzung von Radioaktivität beinhaltet noch weitere Ereignisse. Der Absturz von mit radioaktivem Inventar beladenen Satelliten (Szenario S9) sowie der Flugzeugabsturz oder das Sinken eines Schiffes oder Uboots jeweils beladen mit Nuklearwaffen (Szenario S15) sind jedoch wie oben beschrieben nicht den Referenzszenarien S10 oder S11 zuzuordnen. Von den verbleibenden in /IAEA 01/ aufgeführten Unfällen sind an dieser Stelle zusätzlich noch das Sinken nuklear betriebener Uboote sowie der Absturz radioaktiven Materials in die See bei Lufttransporten zu berücksichtigen.

Vor dem Hintergrund des Sinkens von Wasserfahrzeugen, als auslösendes Ereignis eines Notfalls nach Referenzszenario S10 bzw. S11, sind insbesondere auch sogenannte Small Modular Reactors (SMR) zu berücksichtigen. Hierbei handelt es sich um vergleichsweise kleine und mobile Leistungsreaktoren mit einer elektrischen Leistung von bis zu 300 MW thermischer Leistung /BAS 21/. Im Jahr 2020 ist das schwimmende Kernkraftwerk "Akademik Lomonossow" im nordsibirischen Pewek (Russland) in Betrieb genommen worden, dessen zwei Reaktorblöcke mit insgesamt ca. 70 MW elektrischer Bruttoleistung als SMR bezeichnet werden können. Weltweit befinden sich über 70 Konzepte für kommerzielle SMR in Planung, von welchen sechs Modelle für die Nutzung auf oder in Wasserfahrzeugen vorgesehen sind, /IAEA 20/. Um dieser möglichen zukünftigen Entwicklung Rechnung zu tragen, werden an dieser Stelle die in Abschnitt [5.1](#page-121-0) beschriebenen generischen Parameter für einen Notfall mit Freisetzung über den Wasserpfad (Szenario S10 bzw. S11) anhand eines schwimmenden SMR erarbeitet und diskutiert. Da die Akademik Lomonossow bis dato die einzige derartige Anlage ist, stützt sich die Analyse der generischen Parameter auf deren Randbedingungen, auch wenn hier bisher keine einen Notfall nach S10 oder S11 auslösenden Ereignisse oder Freisetzungen aufgetreten sind. Die Untersuchungen basieren daher auf Hypothesen.

#### **GP 1: Position des radioaktiven Materials**

Gemäß den Eingrenzungen für die Referenzszenarien S10 und S11 fallen solche Notfälle nicht hierunter, welche während des Betriebs eines schwimmenden SMR oder seiner Beladung mit Brennelementen, jeweils vor Anker liegend auftreten. Diese sind den entsprechenden Szenarien S1-S5 zuzuordnen.

Die Akademik Lomonossow wurde im Jahr 2018 erst nach Fertigstellung in St. Petersburg und Verbringung durch Ostsee, Nordsee, Europäisches Nordmeer und Barentssee in Murmansk mit Brennelementen bestückt. Für die generische Untersuchung sei an dieser Stelle angenommen, dass der betrachtete SMR im abgeschalteten Zustand (eingefahrene Steuerstäbe) mit bereits teilweise abgebrannten Brennelementen im Reaktordruckbehälter über die gleiche Route fährt. Nördlich von Fehmarn kommt es aufgrund eines Sturms zur Kollision mit einem anderen Frachter (N54°34' E011°16'). Der schwimmende SMR wird mittig von der Seite gerammt (s. auch GP 3 und 4). Ein Feuer bricht aus und das Schiff sinkt im Verlauf. Aufgrund des auslösenden Ereignisses in der Ostsee und nicht auf einem Fluss oder Binnengewässer, handelt es sich bei dem hier postulierten Ereignis um einen Notfall nach Szenario S11.

Da sämtliche größeren Schiffe und Frachter mit GPS-Geräten ausgestattet sind, ist eine präzise Angabe der Position des radioaktiven Materials bei Ereignissen der Szenarien S10 und S11 zu Anfang sehr gut möglich. Darüber hinaus sind schwimmende SMR des betrachteten Bautyps nicht mit einem eigenen Antrieb ausgestattet. Die Fortbewegung läuft daher nur mithilfe eines Schleppers /OKB 21/.

Für weitere Angaben zur Position des radioaktiven Inventars innerhalb des schwimmenden SMR, d. h. u. a. der Brennelemente im Reaktor sei an dieser Stelle auf die Behandlung der GP 3 und GP 4 verwiesen.

#### **GP 2: Kenntnis über die Menge des Gesamtinventars an radioaktivem Material**

Es ist davon auszugehen, dass der aktuelle Status der Beladung des Reaktors und des Abbrandes der Brennelemente bei einem schwimmendem SMR ähnlich wie bei einem herkömmlichen Kernkraftwerk bekannt ist, bzw. ausreichend genau berechnet werden kann.

Nach /IAEA 20/ wird der Reaktordruckbehälter mit 121 hexaedrischen Zirkonium-umhüllten Brennelementen (Höhe: 1.670 mm) beladen, welche aus durchschnittlich zu 14,1 % (jedoch unter 20 %) angereicherten UO<sub>2</sub>-Pellets bestehen /IAEA 13/. Ein durchschnittlicher Abbrand von 45,4 GWd/kgu ist bei einer geplanten Brennelemente-Zyklusdauer von 28-36 Monaten vorgesehen im SMR /BUC 15/, /IAEA 13/, /IAEA 20/. Insgesamt ist jeder einzelne der beiden Reaktoren mit einer Gesamtmenge von 1.273 kg Uran (davon 179 kg U-235) beladen /IAEA 13/.

Da die Nutzung eines schwimmenden SMR über mehrere Jahre und Brennelementzyklen autark erfolgen soll, befinden sich an Bord sowohl frische als auch abgebrannte Brennelemente sowie insbesondere auch während des Betriebs anfallende radioaktive Abfälle. Diese sind in unmittelbarer Nähe des SMR mittig im Schiff angesiedelt. Die Lager bestehen aus einem Nass- und einem Trockenlager. Das Nasslager für die sofortige Lagerung frisch abgebrannter Brennelemente und Abfälle und das Trockenlager bestehen aus drei Becken bzw. vier Behältern. Jedes Becken bzw. jeder Behälter kann mit einer kompletten Ladung Brennelemente aus dem Reaktordruckbehälter beladen werden. Sowohl die Becken des Nasslagers als auch die Behälter des Trockenlagers sind leckdicht ausgelegt. Die Betriebsdauer der verbauten SMR (KLT-40S) beträgt 40 Jahre. Aufgrund der Kapazitäten der Lagermöglichkeiten für abgebrannte Brennelemente sowie der maximalen Brennelementzyklusdauer von 2-3 Jahren ist eine volle Auslastung der Trocken- und Nasslager unwahrscheinlich.

### **GP 3: Barrieren, Rückhalteeffekte und Kritikalitätskontrolle**

Die Anordnung des SMR des Typs KLT-40S ist in /OKB 21/ dargestellt. Das Schiff besitzt eine Gesamtlänge von 140 m bei einer Breite von 30 m, einem Tiefgang von 5,6 m und einer verdrängten Wassermenge von ca. 21.000 t.

Grundsätzlich entspricht das Schiff in sämtlichen Sicherheitsvorkehrungen und seiner Auslegung, denen nuklear betriebener Eisbrecher.[1](#page-140-0) Diese sollen den sicheren Betrieb des schwimmenden SMR sowie den Einschluss des radioaktiven Materials auch im Fall eines Feuers garantieren.

<span id="page-140-0"></span><sup>&</sup>lt;sup>1</sup> Der eingesetzte SMR des Typs KLT-40S entstammt der Serie des für Eisbrecher entworfenen Reaktortyps KLT40 /OKB 21/; /IAEA 20/ und ist in der hier betrachteten schwimmenden Anlage zweimal nebeneinander eingebaut.

Die beiden im Schiff verbauten SMR sind mit einigen für Druckwasserreaktoren üblichen Sicherheitsmechanismen ausgestattet. Die grundsätzliche Anordnung ist in /OKB 21/ abgebildet. Der Reaktordruckbehälter hat eine Höhe von 4,8 m bei einem Durchmesser von 2 m /IAEA 20/.Die kompakte Anordnung ermöglicht kurze Leitungen, jeweils von der Stärke des Reaktordruckbehälters, und garantiert demnach eine hohe Zuverlässigkeit des KLT-40S /OKB 21/. Darüber hinaus können die Leitungen des Primärkreises komplett isoliert werden und sämtliche Fugen an der Anlage sind verschweißt. Die SMR-Anlagenteile sind zusätzlich zu dem für Leichtwasserreaktoren üblichen Containment aus Beton von einer weiteren Sicherheitsumschließung innerhalb des Schiffs umgeben. Dies ist für jeden der beiden verbauten SMR separat ausgeführt /IAEA 13/. Wie unter GP 2 geschildert sind die Behälter des Nass- und des Trockenlagers leckdicht ausgelegt.

Um die Sicherheit des schwimmenden SMR zu gewährleisten, existieren neben den für Leichtwasserreaktoren üblichen Barrieren für den Rückhalt der Radioaktivität, auch weitere Vorkehrungen, die Risiken durch äußere Einwirkungen eindämmen sollen /OKB 21/:

- − Die Unterteilung des Schiffrumpfs in wasserdichte Kompartimente in Längs- und Querrichtung – soll ein Sinken des schwimmenden SMR unmöglich machen. Bei Fluten zweier Kompartimente auf der gleichen Seite des Schiffes kommt es demnach zu einer maximalen Neigung von 3 °.
- − Im Falle einer Kollision mit einem anderen Wasserfahrzeug sorgt die Anordnung der Reaktoren in der Mitte des Schiffes für zusätzlichen Schutz.
- − Die mehrschichtige Struktur oberhalb des Reaktors erlaubt im Falle eines Aufpralls (bspw. eines Hubschraubers bis zu 11 t /IAEA 13/[2\)](#page-141-0) die aufgenommene kinetische Energie über Flächen auf mehreren Ebenen zu verteilen. Auch zu allen Seiten sind die Reaktoranlagendurch Vorbauten und Schotts zusätzlich geschützt /IAEA 13/.
- − Die Schiffstruktur ist generell so ausgelegt, dass sie Windgeschwindigkeiten von bis zu 80 m/s standhält. Dies entspricht Winden, wie sie nur bei starken Orkanen (Windstärke 12, Windgeschwindigkeiten ab 33 m/s, /DWD 21/) auftreten.
- − Weitere Vorkehrungen gegen Erdbeben, Sturmwellen oder Tsunamis betreffen in erster Linie den Schutz während des Betriebs des SMR, d. h. für Situationen, welche nicht unter das hier betrachtete Szenario S10 oder S11 fallen. Derartige

<span id="page-141-0"></span><sup>&</sup>lt;sup>2</sup> Nach /IAEA 13/ sind bezüglich eines Flugzeugabsturzes organisatorische Vorkehrungen zu treffen.

Schutzmaßnahmen sollten über natürliche oder künstlich errichtete Schutzvorrichtungen im Wasser sowie insbesondere auch die Verbringung fernab von der Küste getroffen werden.[3](#page-142-0) Für das hier betrachtete Transportszenario wäre deshalb insbesondere die Schutzmaßnahme des Transports in größtmöglicher Entfernung von der Küste relevant.

− Nach /IAEA 13/ verfügt der schwimmende SMR des betrachteten Beispiels grundsätzlich über sämtliche Sicherheitsvorkehrungen wie sie auch bei einem nuklear betriebenen Eisbrecher mit dem gleichen SMR-Modell verbaut sind. Dies betrifft insbesondere auch den Schutz vor Kollisionen mit anderen Schiffen. Zusätzlich wurden jedoch im Bereich des Reaktors Plattierungen und die longitudinale Stabilität verstärkt. Die Dicke der Panzerungen an Deck, insbesondere zu den Seiten des Schiffs, ist um einen Faktor 2 - 3 erhöht und liegt zwischen 22 - 30 mm gegenüber 8 - 18 mm bei "normalen" Eisbrechern.

Bei Sinken des schwimmenden SMR kann die umgebende Wasservorlage möglicherweise einen zusätzlichen Rückhalteeffekt hinsichtlich luftgetragener Freisetzungen darstellen. Aufgrund fehlender Erfahrungswerte ist eine konkrete Aussage über diese potentiell ergänzende Barrierewirkung nicht möglich.

# **GP 4: Beeinflussung oder Aufhebung von Barrieren, Rückhalteeffekten und Kritikalitätskontrollen,**

Im Rahmen dieses Vorhabens ist an dieser Stelle kein reales oder im Rahmen einer Störfallanalyse durchgeführte Studie herangezogen worden. Als mögliche Beeinflussungen oder Gründe für die Aufhebung von Barrieren oder Rückhalteeffekten könnten vorgesehen werden:

− Ein Notfall auf einem Meeresgewässer mit seitlichem Rammen auf Höhe der Reaktoren (ein solches Rammen wird auf See als wahrscheinlicher betrachtet, als auf Binnengewässer (bzw. durch ein Schiff, dass genügend Masse mitbringt, um den schwimmenden SMR soweit zu beschädigen, dass eine Beschädigung aller Barrieren auftritt, bis zum radioaktiven Inventar hin).

<span id="page-142-0"></span><sup>3</sup> Nach /IAEA 20/ ist der Reaktor KLT-40S ausgelegt für ein Erdbeben der Stärke 9 auf der Medwedew-Sponheuer-Karnik-Skala. Hierbei handelt es sich um eine Intensitätsskala, welche die Stärke eines Erdbebens nach seinen sichtbaren Auswirkungen beschreibt. Bei Stärke 9 ist mit Erdrutschen und einstürzenden Wänden und Dächern an einigen Gebäuden (50 % aller Häuser) zu rechnen /WUA 18/.

− Ein Notfall auf einem Oberflächengewässer wie einen Fluss, bei dem ein Loch im Rumpf mit ungeklärter Ursache entsteht. Insgesamt wird bei einem solche Szenario eine sehr viel kleinere Freisetzung als bei seitlichem Rammen erwartet.

Bezüglich der Beeinflussung der vorhandenen Barrieren sei an dieser Stelle auch auf GP 3 verwiesen.

Der Effekt einer möglichen Kritikalität im Trockenlager innerhalb des schwimmenden SMR ist in der Analyse zu berücksichtigen. Inwiefern die Leckdichtigkeit der für die Trockenlagerung vorgesehenen Behälter (vgl. GP 2) eine Kritikalität aufgrund der moderierenden Wirkung des Wassers verhindert, ist in den recherchierten Dokumenten nicht ersichtlich.

#### **GP 5: Expositionspfade**

Im GRS-A-Bericht /GRS 19b/ werden wassergetragene Freisetzungen aus deutschen Kernkraftwerken in einen Flusslauf basierend auf den geschätzten Inventaren infolge von Unfällen untersucht. Die Analyse wird ergänzt durch Verwendung der im Nachgang des Unfalls von Fukushima im Jahr 2011 ermittelten Quellterme bei Freisetzungen aus verschiedenen Blöcken. Die höchste potentiell freisetzbare Gesamtaktivität in den in /GRS 19b/ untersuchten Szenarien beträgt ca. 1017 Bq. Die Quellterme aus Fukushima liegen im Bereich zwischen 10<sup>11</sup> und 10<sup>15</sup> Bg. Aufgrund der geringeren Größe des hier betrachteten schwimmenden SMR im Vergleich zu einem herkömmlichen Kernkraftwerk (thermische Bruttoleistung ca.  $1/10$ ), stellt ein Wert zwischen  $10^{15}$  und  $10^{17}$  Bq eine realistische Abschätzung des Inventars dar, welches maximal im Verlauf eines Notfalls im Szenario S10 oder S11 freigesetzt werden kann.

Sofern infolge der Havarie des schwimmenden SMR ein Feuer ausbricht, weshalb eine luftgetragene Freisetzung grundsätzlich nicht ausgeschlossen werden kann, ist ebenfalls mit einer Exposition durch Inhalation des freigesetzten Inventars zu rechnen. Bei der Einschätzung dieses Expositionspfades ist die unter GP 3 beschriebene mögliche Rückhaltewirkung der umgebenden Wasservorlage zu berücksichtigen.

Hinsichtlich einer externen Exposition durch Direktstrahlung sind bei dem vorgestellten Szenario insbesondere Aufenthalte in direkter Umgebung des potentiell kontaminierten Wassers zu berücksichtigen (bspw. Aufenthalt auf Ufersedimenten, Schwimmen, Tauchen oder Bootfahren in der Nähe). Im Falle eines wie oben beschriebenen Ereignisses
ist dieser Expositionspfad insbesondere bei einem Unfall eines SMR auf See (S11) sehr unwahrscheinlich. Auch bei einem Unfall auf Oberflächengewässern (S10) ist davon auszugehen, dass eine zügige Räumung der umgebenden Ufer und Wasserwege eine Exposition durch Direktstrahlung unwahrscheinlich macht, die Möglichkeit besteht jedoch.

Bei einer Freisetzung über den Wasserpfad, wie sie hier unterstellt wird (S11), ist insbesondere auch der Expositionspfad durch Ingestion über den Verzehr von Speisefisch oder Meeresfrüchten zu berücksichtigen. Bei einer Freisetzung in Oberflächengewässern (S10) sind zusätzlich Trinkwasser und Wasser für die Verwendung zur Bewässerung für die Exposition durch Ingestion von Bedeutung.

### **GP 6: Zeitpunkt der Kenntnisnahme der Information im Lagezentrum**

### Zu GP 1: Position des radioaktiven Materials

Aufgrund der im Schiffsverkehr üblichen Ausstattung von Schiffen mit Ortungssystemen ist davon auszugehen, dass die Position des Notfalls zum Zeitpunkt der Meldung des Ereignisses im Lagezentrum vorliegt.

Zu GP 2: Kenntnis über die Menge des Gesamtinventars an radioaktivem Material

Unabhängig vom Abbrand der Brennelemente im Reaktor sowie zusätzlicher abgebrannter oder frischer Brennelemente in den Lagerbereichen, ist davon auszugehen, dass die Menge des radioaktiven Inventars im Lagezentrum bekannt ist. Da es sich bei der Verbringung eines mit Brennelementen beladenen, schwimmenden SMR um einen Transport handelt, sind die Rahmenbedingungen für die Beförderung radioaktiven Materials inkl. sämtlicher Genehmigungen (u. a. nach § 7 Abs. 5 AtG) zu erfüllen. Es ist daher davon auszugehen, dass im Notfall genaue Kenntnis über die Menge des Gesamtinventars an radioaktivem Material besteht.

Zu GP 3: Barrieren, Rückhalteeffekte und Kritikalitätskontrolle

Es ist zu erwarten, dass die vorgesehenen Barrieren und Abschirmungen, welche einen Austritt von Radioaktivität unter normalen Bedingungen verhindern sollen (s. GP 3), mit Eintritt des Notfalls vorliegen, bzw. der Transportleitung schon mit Vorbereitung und während der Durchführung des Transports.

Zu GP 4: Beeinflussung oder Aufhebung von Barrieren, Rückhalteeffekten und Kritikalitätskontrollen

Da im Rahmen dieser Analyse kein vollständiges Notfallszenario unterstellt wurde, wird hier von einer Aussage abgesehen.

#### Zu GP 5: Expositionspfade

Die Überwachung der Radioaktivität in Meerwasser, Meeresschwebstoffen und Meeressediment in Nord- und Ostsee, einschließlich der Küstengewässer erfolgt in Deutschland gemäß § 6 IMIS-ZustV durch das Bundesamt für Seeschifffahrt und Hydrographie (BSH). Entsprechend ist die Bundesanstalt für Gewässerkunde (BfG) für die Überwachung der Radioaktivität im Bereich der Bundeswasserstraßen außer Küstengewässern zuständig (§ 5 IMIS-ZustV).

Die Aufgaben des BSH im IMIS (Integriertes Mess- und Informationssystem zur Überwachung der Radioaktivität in der Umwelt) umfassen insbesondere die Überwachung auf unfallbedingte hohe Aktivitätskonzentrationen im Meer, die regelmäßige Ermittlung der nuklidspezifischen Radioaktivität im Meer sowie Prognosen der Ausbreitung im Ereignisfall, /BSH 22/. Das verfügbare Radioaktivitätsmessnetz besteht aus 7 Hochsee-, 6 Küsten- und 3 fahrenden Schiffsstationen. Entsprechend dem Radioaktivitätsmessnetz des BSH für Nord- und Ostsee betreibt die BfG gemeinsam mit der Wasserstraßen- und Schifffahrtsverwaltung des Bundes (WSV) ein Radioaktivitätsmessnetz. Neben der langfristigen Erfassung der Umweltradioaktivität und der zeitnahen Bereitstellung der radiologischen Messwerte im IMIS dienen die Messstellen insbesondere auch der Entnahme und Bereitstellung von Proben bei radiologischen Notfällen, /BfG 22/.

Im Fall des hier beschriebenen Ereignisses ist davon auszugehen, dass mit Kenntnis des Unfalls des SMR das Messprogramm für den Intensivbetrieb nach AVV IMIS /IMIS 06/ umgesetzt wird (Anhang 2 AVV IMIS). Das BMUV kann im Intensivbetrieb die Häufigkeit und Anzahl der zu ermittelnden Messwerte regional und zeitlich der Ereignislage entsprechend in Abstimmung mit den Ländern anpassen. Die Messeinrichtungen werden grundsätzlich kontinuierlich betrieben und ermöglichen so eine hohe zeitliche Auflösung bei der Erfassung radioaktiver Stoffe in den Gewässern. Je nachdem, ob es sich um eine Messstelle in Oberflächengewässern (S10) oder auf See (S11) handelt, sind in Abhängigkeit der Art der Messung oder der Strahlenart bzw. des Nuklids unter 8.1 AVV IMIS verschiedene Nachweisgrenzen festgelegt. Beispielsweise wird die

Überprüfung auf Gammastrahlung, bezogen auf Cs-137, an 40 Messstellen im Radioaktivitätsnetzwerk der BfG bereits im Normalbetrieb stündlich durchgeführt und es gilt eine Nachweisgrenze von 5 Bq/l. Sofern für bestimmte Nuklide und Strahlenarten im Normalbetrieb ein längerer Messzyklus (täglich, wöchentlich) vorgesehen ist, kann dieser wie oben erwähnt situationsbedingt angepasst und erhöht werden. Diese Messwerte liegen im Lagezentrum entsprechend direkt nach dem Messzeitpunkt vor.

Während die erhobenen Daten schnell vorliegen, erfolgt die Messung selbst mit einem zeitlichen Versatz nach dem Freisetzungszeitpunkt und es ist mit einem Verdünnungseffekt zu rechnen. Die Dauer dieser Verzögerung sowie der Grad der Verdünnung ist maßgeblich abhängig von der Entfernung der Messstelle zum Unfallort. Während bei einem Ereignis auf Oberflächengewässern (S10) am nächsten flussabwärts gelegenen Messpunkt mit einem belastbaren Messwert zu rechnen ist, stellt sich die Situation für ein Ereignis auf See (S11) komplexer dar. Im gewählten Beispiel der Havarie eines SMR in der Ostsee stellen die vorliegenden Strömungsverhältnisse den entscheidenden Faktor dar, ob eine der Hochsee- oder Küstenstationen in der Umgebung entsprechende Messwerte verzeichnen wird. Für eine Messung mit einer mobilen Schiffsstation muss dieses zunächst an die entsprechende Stelle manövriert werden, an welcher erhöhte Strahlungswerte erwartet werden. Je nach Strömungsverhältnissen innerhalb des Meeres, welche vom BSH stündlich aktualisiert werden, kann abgeschätzt werden, wo mit erhöhten Messwerten im Falle einer Freisetzung zu rechnen ist. Selbst im Falle erhöhter Messwerte sind Rückschlüsse auf die Menge des freigesetzten Inventars aufgrund der schwer zu berücksichtigenden Verdünnungseffekte jedoch mit Unsicherheiten behaftet.

Für die Überwachung der Exposition durch Ingestion (Trinkwasser, Speisefisch, Meeresfrüchte) infolge einer wassergetragenen Freisetzung existieren ähnliche Vorgaben bezüglich Messzyklen oder einzuhaltender Nachweisgrenzen wie für die generelle Überwachung der Gewässer durch BSH und BfG (8. AVV IMIS). Für die Überwachung des Trinkwassers ist im Intensivbetrieb der Messstellen beispielsweise die wöchentliche Probeentnahme und Messung von Reinwasser an den Probenentnahmestellen des Routinemessprogramms vorgesehen. Für die Gammaspektroskopie gilt hier eine Nachweisgrenze von 5 Bq/l, bezogen auf Co-60. Die Einhaltung der Nachweisgrenze von 1 Bq/l für Sr-89/90 wird stichprobenartig an ca. 5 % der Proben überprüft. In Bezug auf Nahrungsmittel ist zwischen Süßwasserfisch und Meeresfrüchten zu unterscheiden. Diese Beprobungen sind nach AVV IMIS einige Tage nach der Deposition im Wochenzyklus durchzuführen.

Abschließend kann festgehalten werden, dass die Feststellung wassergetragener Freisetzungen und das Risiko anschließender Expositionen mit großen Unsicherheiten einhergehen. Dies betrifft sowohl die Art der Exposition (Direktstrahlung, Ingestion, Inkorporation) als auch ihr Ausmaß.

## **5.1.4 Referenzszenario 15 "Broken Arrow" aus dem realen Absturz eines mit vier Wasserstoffbomben bestückten Militärflugzeugs über Palomares**

Der Absturz von Palomares ereignete sich am 17. Januar 1966, als ein B-52G-Bomber des Strategischen Luftkommandos der US-Luftwaffe während der Luftbetankung in einer Höhe von 9.450 m über dem Mittelmeer vor der spanischen Küste mit einem KC-135- Tankflugzeug kollidierte. Zum Zeitpunkt des Unfalls hatte die B-52G vier Wasserstoffbomben vom Typ B28FI an Bord, die alle auf die Erdoberfläche fielen. Drei wurden an Land in der Nähe des kleinen Fischerdorfes Palomares in der Gemeinde Cuevas del Almanzora, Almería, Spanien, gefunden. Die vierte, die ins Mittelmeer fiel, wurde nach 81 Tagen geborgen. Die Sicherheitsvorkehrungen verhinderten eine thermonukleare Explosion, doch die konventionellen Sprengladungen in zwei der Bomben detonierten und kontaminierten eine Fläche von ca. 2,3 km<sup>2</sup> mit Plutoniumoxid /BEY 19/. Die <sup>239/240</sup>Pu-Aktivitäten die bei dem Unfall freigesetzt wurden, wurden im Bereich von 3,5 bis 32 TBq (Pu-Masse im Bereich 1,5 -13,5 kg) geschätzt /SAN 19/. Auch nach aufwändigen Sanierungsarbeiten wird das verbleibende <sup>239/240</sup>Pu-Inventar auf etwa 0,1 TBq geschätzt /MIT 97/. Die Bomben enthielten neben waffenfähigem Pu auch 235U und 3H. Aber in Anbetracht der spezifischen Aktivität von 235U (fünf Größenordnungen niedriger als Plutonium) sowie der Halbwertszeit von <sup>3</sup>H (drei Größenordnungen niedriger als Plutonium) sind beide Radionuklide aus radiologischer Sicht nicht relevant /SAN 19/.

### **GP 1: Position des radioaktiven Materials**

Das radioaktive Material befindet sich in diesem Szenario im *öffentlichen Raum*. Die genaue Position war zunächst nicht bekannt, da sich die Trümmerteile über ein größeres Gebiet verteilt hatten.

### **GP 2: Kenntnis über die Menge des Gesamtinventars an radioaktivem Material**

Der in den Unfall involvierte Kampfjet hatte vier Wasserstoffbomben vom Typ B28FI an Bord.

#### **GP 3: Barrieren, Rückhalteeffekte und Kritikalitätskontrolle**

Die in der Wasserstoffbombe verwendeten Materialien wie Lithiumhydrid, Uran, Plutonium, Polystyrol, Americium (Neutronenquelle) und selbst der Sprengstoff für die Initialzündung (Kunststoffmatrix) liegen alle als Feststoffe vor (physikalische Barriere).

In der Regel sind die metallischen Materialen so konstruiert und angeordnet, dass die geometrischen Anforderungen zur Zündung der Nuklearwaffe erfüllen und auch als absolute Barrieren dienen. Insbesondere im Inneren der Nuklearwaffe müssen beim Teller-Ulam-Design der B28-Bomben an bestimmten Stellen Gase (Tritium) und an anderen Stellen ein gewisses Vakuum vorhanden sein. Zudem sind einzelne Stoffe wie Lithiumhydrid selbst sehr reaktiv und müssen gegen den Sauerstoff und Feuchtigkeit der Umgebung geschützt sein.

Ob einzelne Feststoffe als Pulver bzw. gepresstes/gesintertes Pulver (Lithiumhydrid ist ein Salz, Plutoniumoxid) vorliegen, ist wahrscheinlich, zumal großflächig Plutoniumoxid verteilt wurde.

Die Ummantelung, meist aus Eisen oder Aluminium, stellt eine weitere absolute Barriere für das Material gegenüber der Umwelt dar.

## **GP 4: Beeinflussung oder Aufhebung von Barrieren, Rückhalteeffekten und Kritikalitätskontrollen**

Der Zusammenstoß der beiden Flugzeuge ging mit einer Explosion einher, als der Treibstoff an Bord des Tankflugzeugs in Flammen aufgingen. Die konventionellen Sprengladungen von zwei der vier involvierten Kernwaffen explodierten. /PLA 75/

Die **erste** Bombe war durch den Aufprall nur leicht beschädigt. /PLA 75/ Die konventionelle Sprengladung ist nicht explodiert und Strahlungsmessungen waren negativ.

Die **zweite** Bombe war beim Aufprall erheblich beschädigt worden. Ein Teil des Sprengstoffs der Waffe war detoniert, aber es hatte keine nukleare Detonation stattgefunden. /PLA 75/ Teile der Bombe befanden sich in einem Krater von etwa 20 Fuß Durchmesser und 6 Fuß Tiefe. Andere Teile wurden in einer Entfernung von bis zu 100 Metern gefunden. Messungen zeigten das Vorhandensein einer signifikanten Alpha-Kontamination in dem Gebiet an.

Auch die konventionelle Sprengladung der **dritten** Bombe war detoniert, aber wieder gab es keine nukleare Detonation. Teile der Bombe wurden auf Entfernungen von 500 Metern verstreut. Plutonium-Kontamination war auch an diesem Ort vorhanden.

Die **vierte** Bombe war mit geöffnetem Hauptfallschirm ins Meer gestürzt, sie war im Wesentlichen intakt und nicht kontaminiert.

### **GP 5: Expositionspfade**

Im Rahmen einer Messkampagne wurden Alpha-Oberflächenkontaminationswerte an Boden, Vegetation und Häusern gemessen und die externe Kontamination der Bewohner von Palomares wurde ermittelt. /SAN 19/

Relevante Expositionspfade sind vorwiegend der Ingestionspfad und ggf. die Inhalation resuspendierter Kontaminationen. Direktstrahlung durch Alpha-Strahlung spielt eine untergeordnete Rolle.

### **GP 6: Zeitpunkt der Kenntnis der Informationen im Lagezentrum**

Eine Besonderheit dieses Szenarios besteht in dem Umstand, dass ein amerikanisches Militärflugzeug über spanischem Hoheitsgebiet abgestürzt ist, sodass zwei Staaten von dem Ereignis betroffen waren, die zunächst über sehr unterschiedliche Informationen verfügt haben müssen. Die hier zusammengetragenen Informationen stammen im Wesentlichen aus amerikanischen Quellen. Es ist daher nicht eindeutig festzustellen inwieweit und zu welchem Zeitpunkt die entsprechenden Erkenntnisse auch den lokal spanischen Behörden verfügbar waren.

• Zu GP 1: Position des radioaktiven Materials

Der Zusammenstoß der beiden Flugzeuge ereignete sich am 17.Januar 1966 und wurde von der Besatzung eines weiteren unbeteiligten Flugzeugs unmittelbar um 9:22 UTC an amerikanische Stellen gemeldet /PLA 75/. Gegen Mittag fanden die ersten Erkundungen der Absturzstelle durch amerikanische Einsatzkräfte statt, es folgten weitere im Laufe des Tages und in der Nacht. Diese Untersuchungen zeigten, dass es keine nukleare Explosion gegeben hatte und irgendwo in der zunehmenden Dunkelheit **vier** Atomwaffen zu finden sein mussten.

Die **erste** Bombe wurde kurz vor Einbruch der Dunkelheit lokalisiert /PLA 75/. Die **zweite** Bombe wurde um 9:30 UTC des Folgetages lokalisiert. Die **dritte** Bombe wurde eine Stunde später um 10:30 UTC innerhalb des Dorfes Palomares gefunden. Die **vierte** Bombe wurde am 7. April 1966 aus dem Meer geborgen.

• Zu GP 2: Kenntnis über die Menge des Gesamtinventars an radioaktivem Material.

Den amerikanischen militärischen Stellen muss sehr wohl klar gewesen sein, wie viel Gesamtmaterial vorhanden war. Ob und wann diese Information mit den spanischen Behörden geteilt wurde, konnte im Rahmen des Vorhabens nicht ermittelt werden.

• Zu GP 3: Kenntnis der Barrieren, Rückhalteeffekte und Kritikalitätskontrolle

Den amerikanischen militärischen Stellen war sowohl die Gegenwart der vier Wasserstoffbomben vom Typ B28FI an Bord des Kampfjets als auch das entsprechende Design bekannt. Wann diese Information mit den spanischen Behörden geteilt wurde, konnte im Rahmen des Vorhabens nicht ermittelt werden.

• Zu GP°4: Beeinflussung oder Aufhebung von Barrieren, Rückhalteeffekten und Kritikalitätskontrollen

Die Explosion des Tankflugzeugs war unmittelbar mit der ersten Meldung des Ereignisses bekannt /PLA 75/. Der Zustand der vier Bomben konnte jeweils nicht vor deren Auffinden zu verschiedenen Zeitpunkten (vgl. GP 1) beurteilt werden.

• Zu GP 5: Expositionspfade und Freisetzung

Die Messkampagne, bei der α-Oberflächenkontaminationswerte an Boden, Vegetation und Häusern gemessen und die externe Kontamination der Bewohner von Palomares wurde ermittelt wurden, begann zwei Tage nach dem Ereignis. /SAN 19/

### **5.2 AP 4.2: Ausbau des generalisierten Verfahrens zur Abschätzung notfallschutzrelevanter Freisetzungen**

Analysen von Ereignisabläufen bei der Beförderung und Handhabung radioaktiver Stoffe wurden im Zuge dieses Projektes systematisch ausgewertet und auf Relevanz hin überprüft. Als Grundlage für die Analysen wurden die Abläufe aus den Vorhaben der GRS

3610S60014 "Generalisierte Konzepte für Maßnahmen bei nuklearen und radiologischen Notfällen" /SOG 15/, 3607S04558 "Katalog von Übungsszenarien und Übungsdokumentation für behördliche Notfallschutzorganisationen" /SOG 12/ und das Vorhaben 3611S60006 "Fortschreibung des Szenarienkatalogs für behördliche Notfallübungen" /GRS 14a/ sowie die "Transportstudie Konrad 2009" /SEN 15/ herangezogen. Die Basis der Referenzszenarien bildeten die Referenzszenarien des allgemeinen Notfallplans des Bundes. Die Texte sind dem Bericht des Vorläufervorhaben /SOG 20/ entnommen und um weitere Erkenntnisse, insbesondere mit Bezug zu den zum damaligen Stand des allgemeinen Notfallplans des Bundes neu aufgenommenen Referenzszenarien und den Bezug zur Kritikalitätssicherheit ergänzt worden.

#### **5.2.1 Anpassung der generische Parameter für Szenarien**

Die Einteilung von Ereignisabläufen auf die verschiedenen Szenarien hängt von diversen generischen Parametern (GP) ab. Diese sind:

#### 1. Position des radioaktiven Materials:

Befindet sich das Material in einer *ortsfesten Einrichtung* (z. B. kerntechnische Anlagen, medizinische Anlagen, Produktionsstätten, Prüfgeräte an Verkehrsknotenpunkten (Häfen, Flughäfen)) oder im *öffentlichen Raum*? Die Szenarien S1 bis S6 sowie S13 beziehen sich dabei in der Regel auf ortsfeste Einrichtungen, die üblicherweise Strukturen aufweisen, um eine Freisetzung zu unterbinden oder durch mitigative Maßnahmen zu verringern. Die Szenarien S7 bis S12 sowie S14 und S15 zeichnen sich dadurch aus, dass die Position des radioaktiven Materials in der Regel im öffentlichen Raum ((Wasser-)Straßen, innerhalb von Städten, auf hoher See) ist.

a) Kenntnis über die Menge des Gesamtinventars an radioaktivem Material:

Abhängig vom Szenario können *Gesamtmengen und Zusammensetzung des radioaktiven Materials* als *bekannt* angesehen werden bzw. abgeschätzt werden. Dies gilt für die Szenarien S1 bis S6 sowie S13 (die betreibenden Firmen ortsfester Anlagen wissen in der Regel, wo und wie viel radioaktives Material sich auf dem Gelände befindet), S7, S10 und S11 (bei genehmigten Transporten) und S9 (Konstrukteure eines Satelliten wissen in der Regel wie viel radioaktives Material sich an Bord eines Satelliten befindet). Bei den Szenarien S12, S14 und S15 sind anfänglich *keine oder nur grobe Abschätzungen möglich*. Bei den Referenzszenarien S14 und S15 besteht die Möglichkeit, dass der für den Notfall verantwortliche Staat Angaben zum Inventar bzw. zum Quellterm liefern kann (Es wird im ANoPl-Bund zunächst nur von Ereignissen ausgegangen, die nicht in den Kontext des Verteidigungs- oder Spannungsfalls fallen). Szenario S8 (Sonstiger Notfall mit radioaktiven Stoffen oder mit radioaktiven Kontaminationen) bildet hierbei einen Sonderfall. Hier gibt es definierte und registrierte Strahlenquellen (hochradioaktive Strahlenquellen), bei denen Gesamtmengen und Zusammensetzung des radioaktiven Materials bekannt sind. In Situationen des Auffindens einer nicht zuzuordnen Strahlenquelle, eines radioaktiven Stoffes oder einer Kontamination können Gesamtmengen und Zusammensetzung des radioaktiven Materials unbekannt sein.

Die Gesamtmengen an radioaktivem Material können innerhalb eines vorgesehenen Szenarios über mehrere Größenordnungen voneinander abweichen.

b) Barrieren, Rückhalteeffekte und Kritikalitätskontrolle:

Zwischen radioaktiven Stoffen (z. B. radioaktive Feststoffquellen, radioaktive Gase oder Kernbrennstoffe) und der Umwelt gibt es in der Regel Barrieren, die eine uneingeschränkte Verteilung des radioaktiven Stoffes verhindern sollen. Diese Barrieren stellen die Hürden dar, die vor einer Freisetzung überwunden werden müssen (z. B. ein Transportbehälter für radioaktive Feststoffe oder eine Gasleitung für radioaktive Gase). Neben den Barrieren, die die direkte Freisetzung verhindern, gibt es weitere Mechanismen, die eine Freisetzung zwar nicht verhindern, diese aber durch Veränderungen von Verbreitungswegen beeinflussen und gegebenenfalls auch verringern können (z. B. bei einem chemisch reaktiven radioaktiven Gas wie Jod, das durch ein Gebäude strömt. Hier können sich Gaspartikel an Wänden und Böden niederschlagen und eventuell dort gebunden werden, bevor diese in die freie Umwelt gelangen). Um Freisetzungen ableiten zu können, sind demnach vorhandene intakte Barrieren bzw. Rückhaltefunktionen oder Rückhalteeffekte zu bestimmen. Gerade beim Umgang mit spaltbarem Material ist zudem die Sicherstellung einer Unterkritikalität von großer Bedeutung.

Wie unter Kapitel [5.1.1](#page-124-0) aufgeführt, kann für Anlagen des Brennstoffkreislaufs eine Kategorisierung zwischen absoluten, relativen, physikalischen und technischen Barrieren angewendet werden. Diese wird nun auf die aufgeführten Barrieren und Rückhalteeffekte durch eine farbliche Kodierung übertragen.

Dabei sind:

- − Absolute Barrieren, die unter Normalbedingungen undurchlässig<sup>[4](#page-153-0)</sup> sind, hellgrau
- − Relative Barrieren, die aufgrund ihrer Bauweise unter Normalbedingungen teilweise durchlässig sind, – hellblau
- − physikalischen Barrieren, die aufgrund ihrer physikalisch-chemischen Eigenschaften teilweise durchlässig sind, – lachsfarben und
- − technischen Barrieren, wie beispielsweise Druckgradienten, hellviolett hinterlegt.

| L<br>Referenzszenario                                                                                                    | Ш.<br>Barrieren und Rückhalteef-<br>fekte | Ш.<br><b>Beispiel</b>                                                                                                    |
|----------------------------------------------------------------------------------------------------|-------------------------------------------|----------------------------------------------------------------------------------------------------|
| $S1 - S4 + S13$                                                                                                    | Reaktordruckbehälter                      |                                                                                                    |
| Notfall in einem Kernkraft-<br>werk<br>S5<br>Ortsfeste Anlage oder Ein-<br>richtung im In- und Ausland<br>mit besonderem Gefahren-<br>potential, die nicht unter S1<br>bis S4 fällt | Sicherheitsbehälter                       |                                                                                                    |
|                                                                                                    | Wasser                                    | Abklingbecken, Kühlwasser<br>des Primärkreislaufs, Warm-<br>wassersperrschicht im obe-<br>ren Bereich eines For-<br>schungsreaktorpools |
|                                                                                                    | Filter für Abluft oder Abwas-<br>ser      |                                                                                                    |
|                                                                                                    | Leitungen und Leitungssys-<br>teme        | Leitungssystem Primärkreis-<br>lauf                                                                                                    |
|                                                                                                    | Gebäude                                   | Maschinenhaus, Reaktorge-<br>bäude, Reaktorhalle, Lager-<br>halle                                                                       |
|                                                                                                    | Lager- oder Transportbehäl-<br>ter        | Stahlblechfässer, Gusskon-<br>tainer.<br>30B-Behälter (UF6)                                                                             |
|                                                                                                    | Kapselung                                 | Metallumhüllung von Brenn-<br>stäben                                                                                                    |

**Tab. 5.2** Barrieren und Rückhalteeffekte in Szenarien

<span id="page-153-0"></span><sup>4</sup> Ggf. sind Leckage als Teil der Auslegung zu berücksichtigen

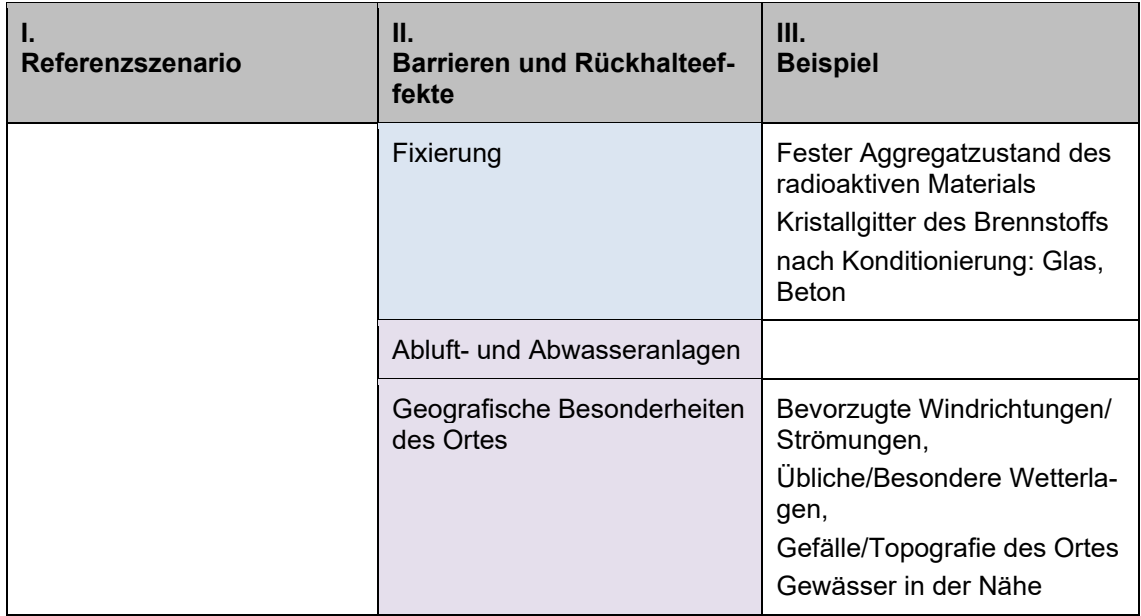

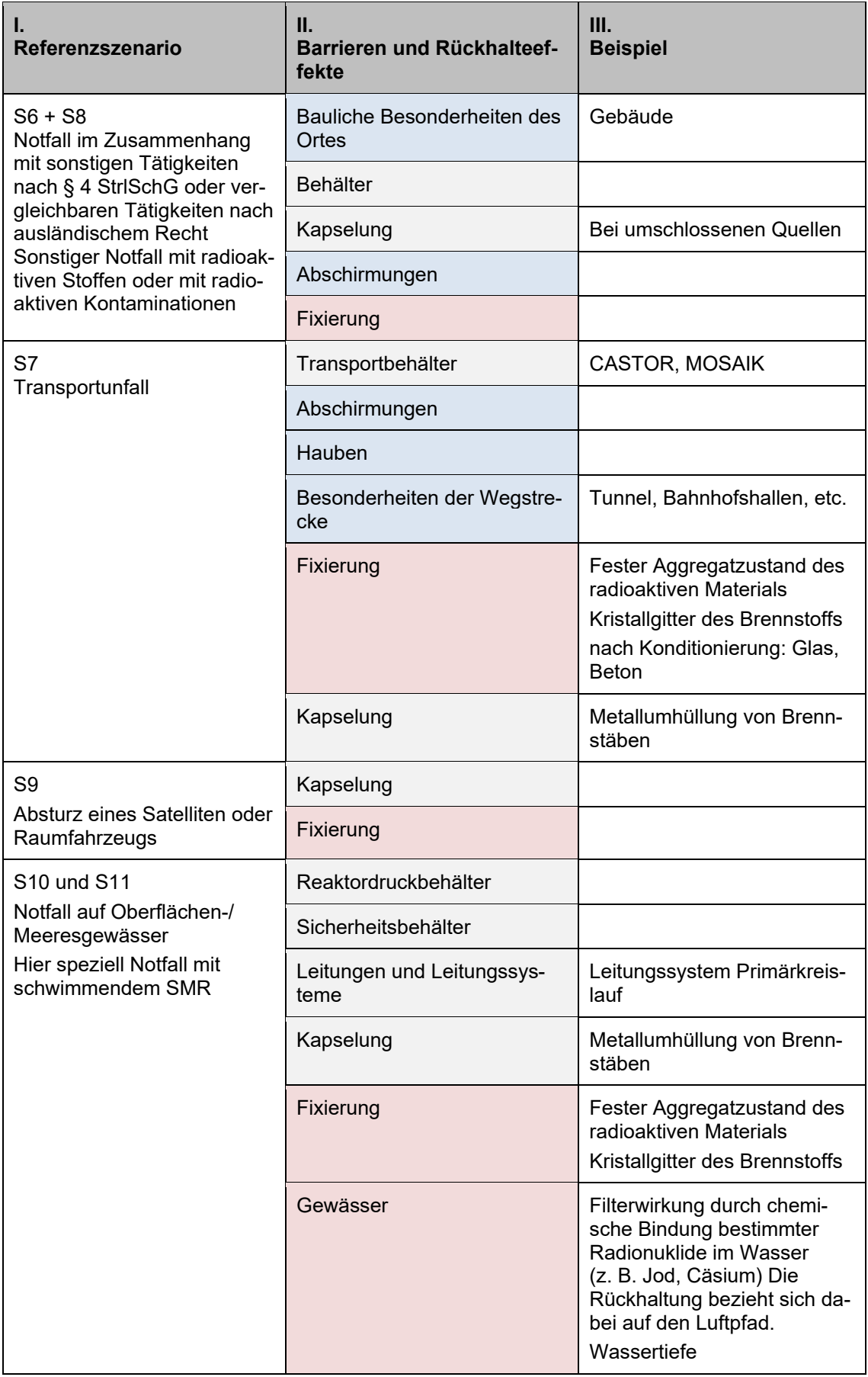

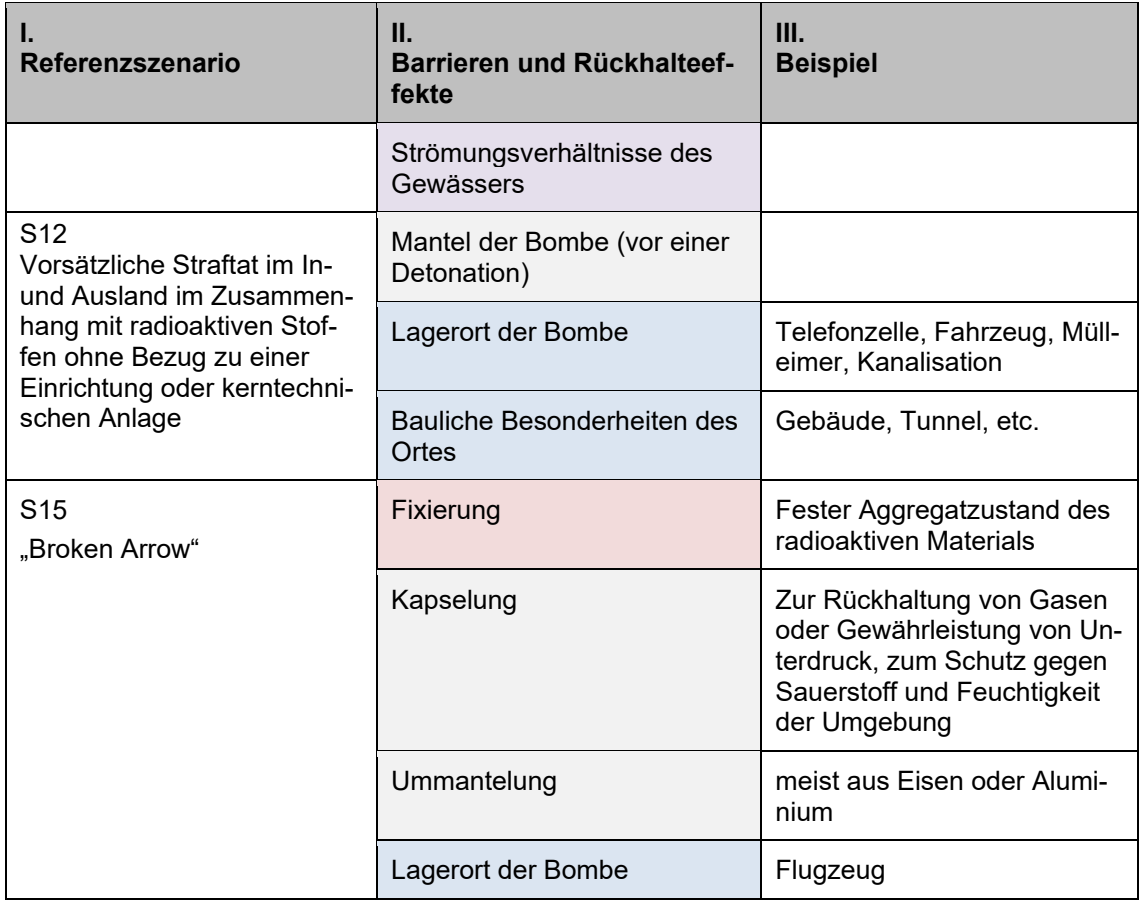

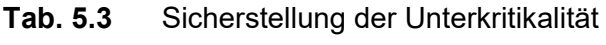

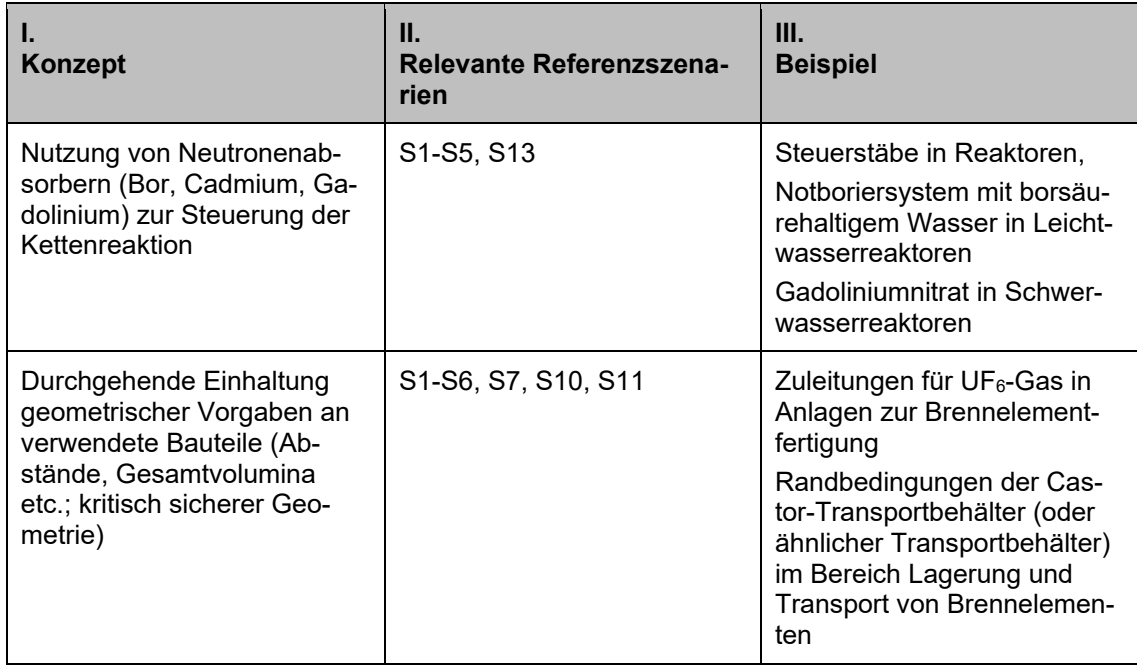

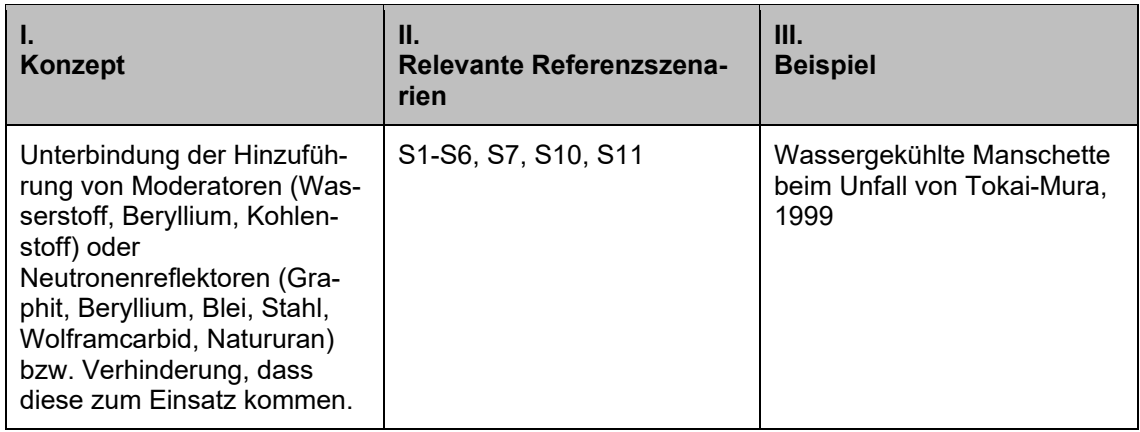

c) Beeinflussung oder Aufhebung von Barrieren, Rückhalteeffekten und Kritikalitätskontrollen

Bei Unfällen, Störfällen oder durch Einwirkungen von außen oder von Personen können die Barrieren oder Rückhalteeffekte sowie Maßnahmen zur Kritikalitätskontrolle in ihrer Wirkung beeinflusst oder zerstört werden.

Die Einwirkung auf die Barrieren oder Rückhalteeffekte kann eine mechanische, chemische, thermische Beaufschlagung oder eine Kombination aus den Beaufschlagungen sein. Barrieren oder Rückhalteeffekte können dabei direkt zerstört werden oder in Folge von Prozessabläufen nach und nach überwunden werden. In den nachfolgenden Tabellen werden für die Szenarien des allgemeinen mit Beispielen für mögliche auslösende Ereignisse aufgeführt. Dabei wird zwischen den einzelnen Beaufschlagungen unterschieden. Zu jedem Szenario werden Einflussgrößen aufgeführt, die zur Abschätzung der Beaufschlagung herangezogen werden könnten, um mögliche Auswirkungen aus dem auslösenden Ereignis zu ermitteln.

Neben diesen Beaufschlagungen sind auch Beeinflussungen der Kontrolle der Kritikalität möglich. Dies kann beispielsweise durch den Wegfall von Neutronenabsorbern, das Zuführen von Moderatoren/Neutronenreflektoren oder durch das Ignorieren von Sicherheitsvorgaben erfolgen.

| Referenzszenarien<br>und Ursache                                                                                   | Ш.<br>Einflussgrößen                                                                                                    | III.<br>Mögliche qualita-<br>tive Auswirkung                                                                                                    | IV.<br>Beispiele in der Li-<br>teratur                                                                                                    |
|----------------------------------------------------------------------------------------------------|----------------------------------------------------------------------------------------------------|----------------------------------------------------------------------------------------------------|----------------------------------------------------------------------------------------------------|
| $S1-S5 + S13$<br>Flugzeugabsturz<br>(FLAB)                                                                         | Größe des Flug-<br>zeugs<br>Gewicht des Flug-<br>zeugs<br>Geschwindigkeit des<br>Flugzeugs<br>(→ Größe der be-<br>troffenen Fläche)<br>Gebäudetyp                                                                   | Zerstörung von Ge-<br>bäudeteilen und von<br>Objekten im Ge-<br>bäude                                                                                                    | "Fortschreibung des<br>Szenarienkatalogs<br>für behördliche Not-<br>fallübungen", Szena-<br>rio 5 / GRS 14b/                                                                                 |
| S1-S5<br>Erdbeben                                                                                                  | Magnitude des Be-<br>bens<br>Epizentraldistanz<br>Epizentralintensität<br>Bewertung von Erd-<br>beben-intensitäten<br>mittels Medwedew-<br>Sponheuer-Karnik-<br>(MSK-) Skala<br>Beschleunigung<br><b>Bebendauer</b> | Zerstörung von Ge-<br>bäudeteilen und von<br>Objekten im Ge-<br>bäude                                                                                                    | "Fortschreibung des<br>Szenarienkatalogs<br>für behördliche Not-<br>fallübungen", Szena-<br>rio 3 / GRS 14b/                                                                                 |
| $S12 + S13$<br>Geschosse                                                                                           | Durchmesser Zerstö-<br>rungskanal<br>Freisetzungsverhal-<br>ten von Behältern<br>und Inventar                                                                                                    | Beschädigung von<br>Behältern und Behäl-<br>terinhalt                                                                                                    | Potenzielle Exposi-<br>tion durch die Frei-<br>setzung radioaktiver<br>Stoffe aufgrund der<br>Einwirkung Dritter<br>auf Transport- und<br>Lagerbehälter im<br>TBL Ahaus GRS-A-<br>2503, 1997 |
| $S1-S7 + S12 + S13$<br>Sprengladung oder<br>Explosion                                                              | Druckpegel<br>Ausbreitungsge-<br>schwindigkeit                                                                                                    | Zerstörung von Ge-<br>bäudeteilen und von<br>Objekten im Ge-<br>bäude;<br>Zerstörung oder Be-<br>schädigung von<br>Transportbehältern,<br>Abschirmungen oder<br>Hauben durch Explo-<br>sion eines Fahr-<br>zeugs/ anderen<br>Transportstücks |                                                                                                    |
| $S6 + S8$<br>Mutwillige Einwir-<br>kung auf HRQ (ohne<br>Wissen, dass es eine<br>HRQ ist), u. a. Auf-<br>schneiden | Verw. Werkzeug:<br>Schneiden, Bohren<br>Gezieltes oder verse-<br>hentliches Öffnen                                                                                                    | Beschädigung der<br>Umschließung mit<br>Freisetzung                                                                                                    | Haan 2016<br>/SCH 17a/, /IAEA 16/                                                                                                    |

**Tab. 5.4** Beispiele für mechanische Beaufschlagungen in verschiedene Szenarien

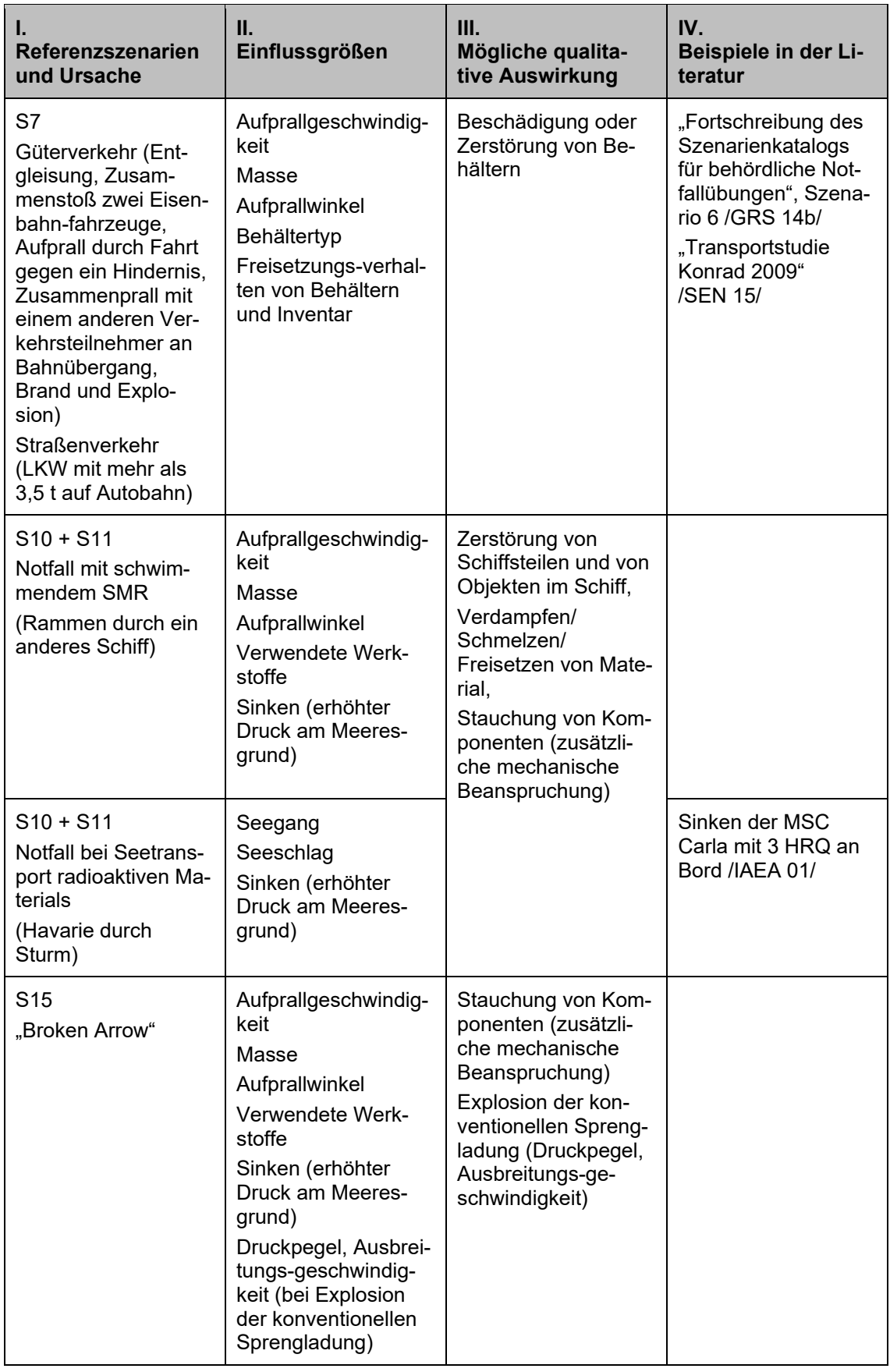

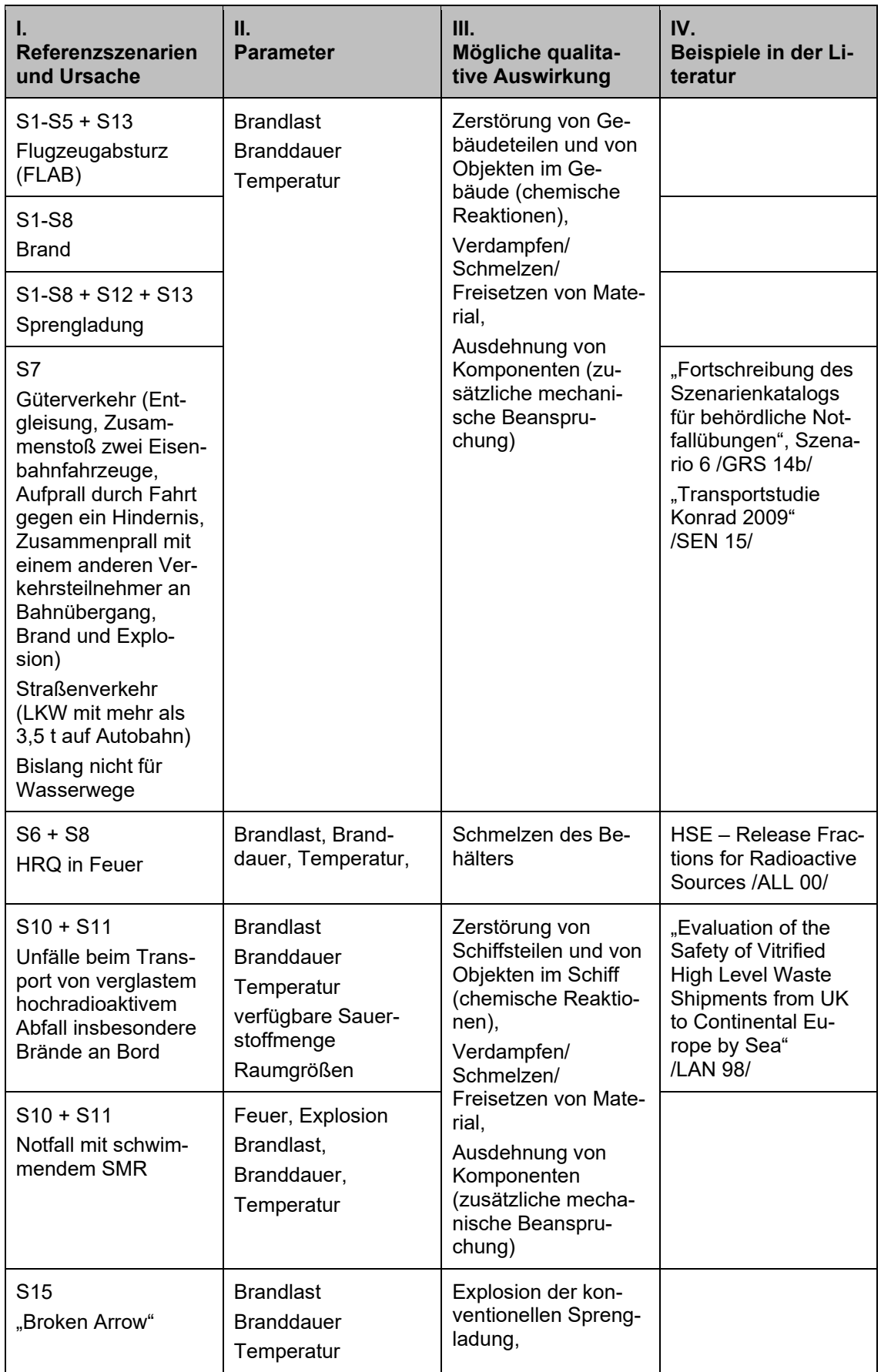

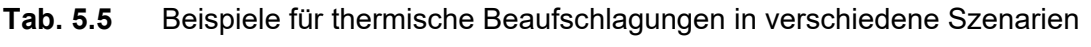

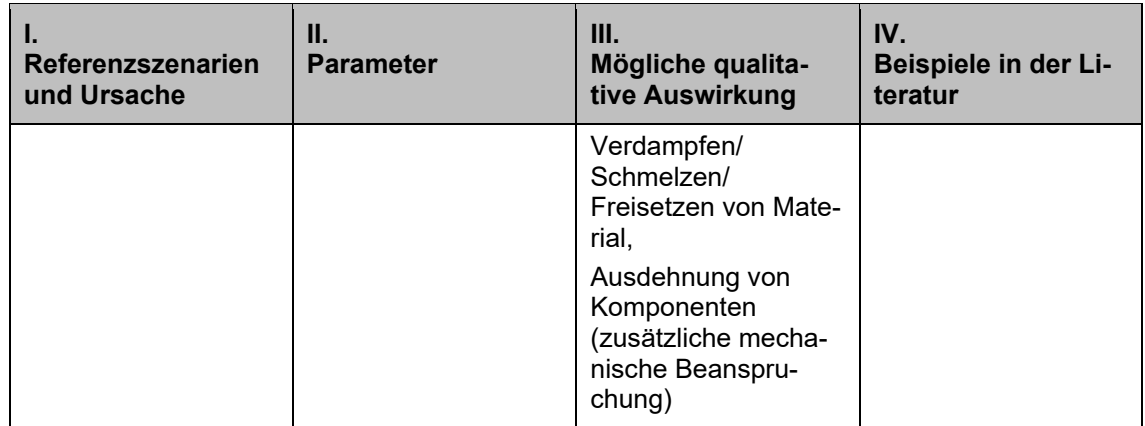

### **Tab. 5.6** Beispiele für chemische Beaufschlagung

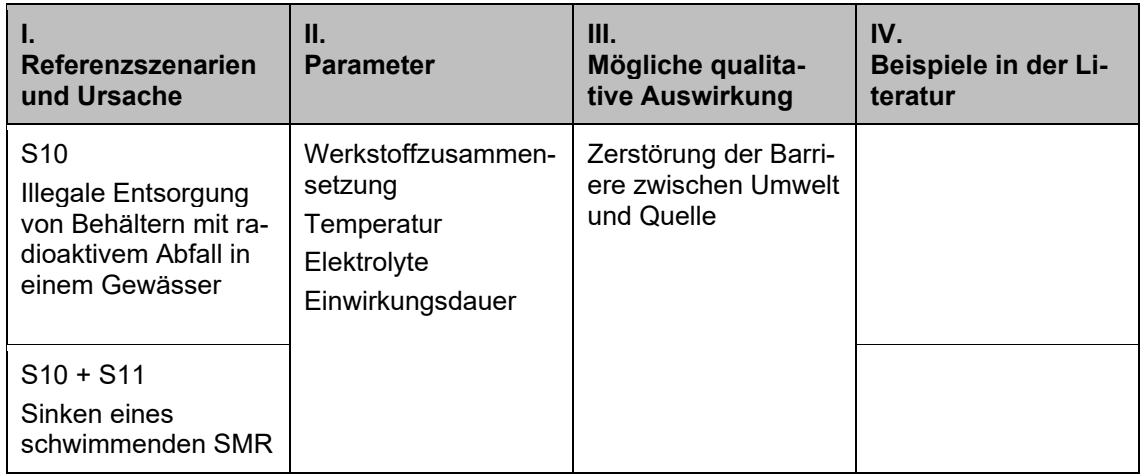

### **Tab. 5.7** Beispiele für Beeinflussungen der Kontrolle der Kritikalität

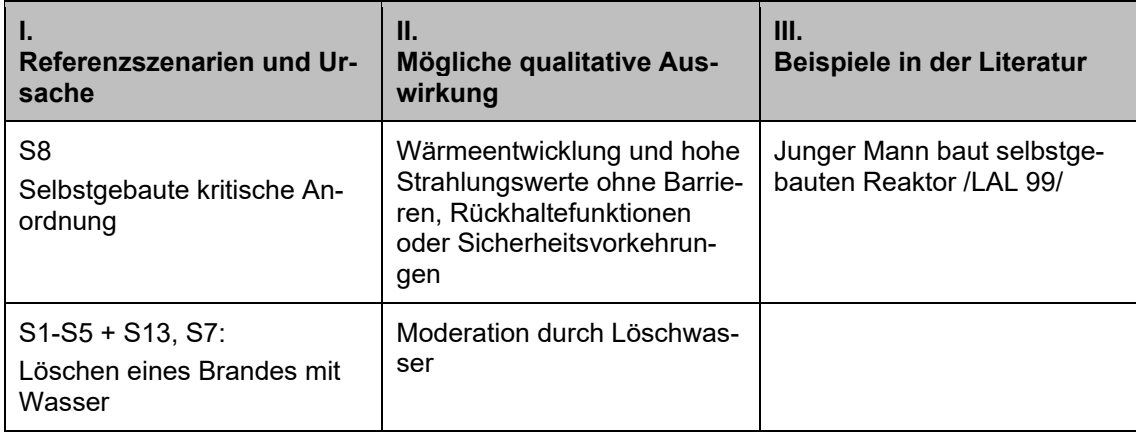

### d) Expositionspfade und Freisetzung

Abhängig von der Art der Beeinflussungen oder Aufhebung von Barrieren und Rückhalteeffekten und der verbleibenden Rückhaltefunktionen können unterschiedliche Expositionspfade als dominant charakterisiert werden.

Der dominante Expositionspfad kann

- − Exposition durch Direktstrahlung,
- − Inhalation
- − Ingestion und
- − Inkorporation durch Wunden/Blut

sein. Beispiele für die verschiedenen Hauptexpositionspfade wären:

**Tab. 5.8** Beispiele für verschiedene Hauptexpositionspfade

| <b>Expositionspfad</b>                            | Referenszenario                                                                                                    | <b>Beispiel</b>                                                                                                    |  |  |  |  |
|---------------------------------------------------|----------------------------------------------------------------------------------------------------|----------------------------------------------------------------------------------------------------|--|--|--|--|
| <b>Exposition durch</b><br><b>Direktstrahlung</b> | S7<br>Transportunfall an Land (Straße,<br>Schiene, Luft)                                                                                                    | Offener Transportbehälter nach<br>einem Unfall und damit fehlende<br>Abschirmung,<br>$\beta$ - oder y-Submersion durch eine<br>Aktivitätsfahne bei einem Brand |  |  |  |  |
|                                                   | S <sub>8</sub><br>Sonstiger Notfall mit radioaktiven<br>Stoffen oder mit radioaktiven<br>Kontaminationen                                                                       | Fund einer hochradioaktiven<br>Quelle ohne Abschirmung                                                                                                    |  |  |  |  |
|                                                   | S <sub>9</sub><br>Absturz eines Satelliten oder<br>Raumfahrzeugs                                                                                                    | Fund eines Trümmerteils                                                                                                    |  |  |  |  |
|                                                   | S <sub>12</sub><br>Vorsätzliche Straftat im In- und<br>Ausland im Zusammenhang mit<br>radioaktiven Stoffen ohne Bezug<br>zu einer Einrichtung oder kern-<br>technischen Anlage | Mutwillige Positionierung einer<br>nicht abgeschirmten hochradioak-<br>tiven Quelle im öffentlichen Raum                                                       |  |  |  |  |
| <b>Inhalation</b>                                 | S7<br>Transportunfall an Land (Straße,<br>Schiene, Luft)                                                                                                    | Brand während eines Transports<br>Freisetzung von lungengängigen<br>Aerosolen/Stäuben/Pulvern und<br>Gasen                                                     |  |  |  |  |
|                                                   | S <sub>8</sub><br>Sonstiger Notfall mit radioaktiven<br>Stoffen oder mit radioaktiven<br>Kontaminationen                                                                       | Zersägen einer hochradioaktiven<br>Quelle<br>Freisetzung von lungengängigen<br>Aerosolen/Stäuben/Pulvern und<br>Gasen                                          |  |  |  |  |
|                                                   | S <sub>9</sub><br>Absturz eines Satelliten oder<br>Raumfahrzeugs                                                                                                    | Explosion des Satelliten bei Start-<br>vorgang                                                                                                    |  |  |  |  |

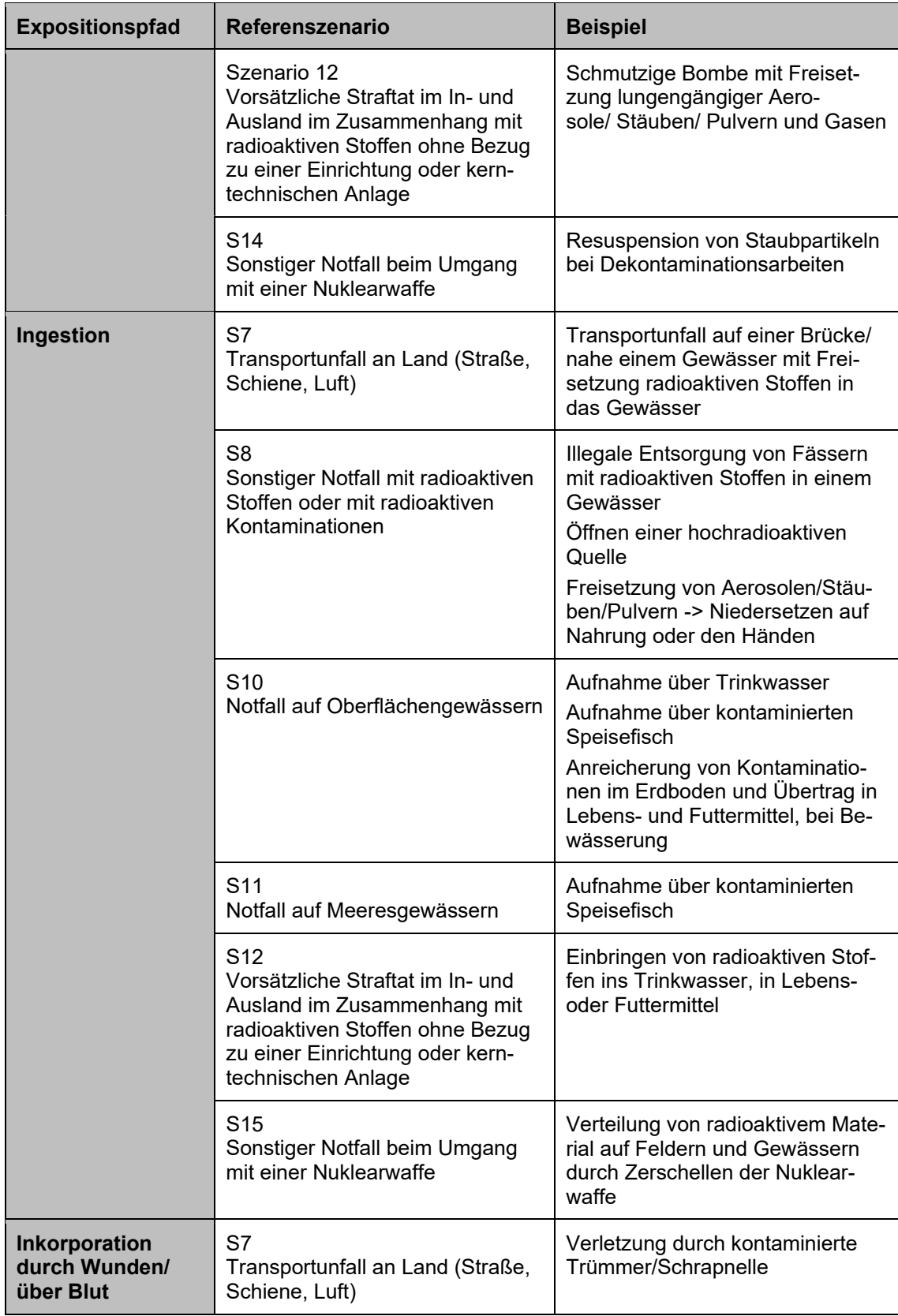

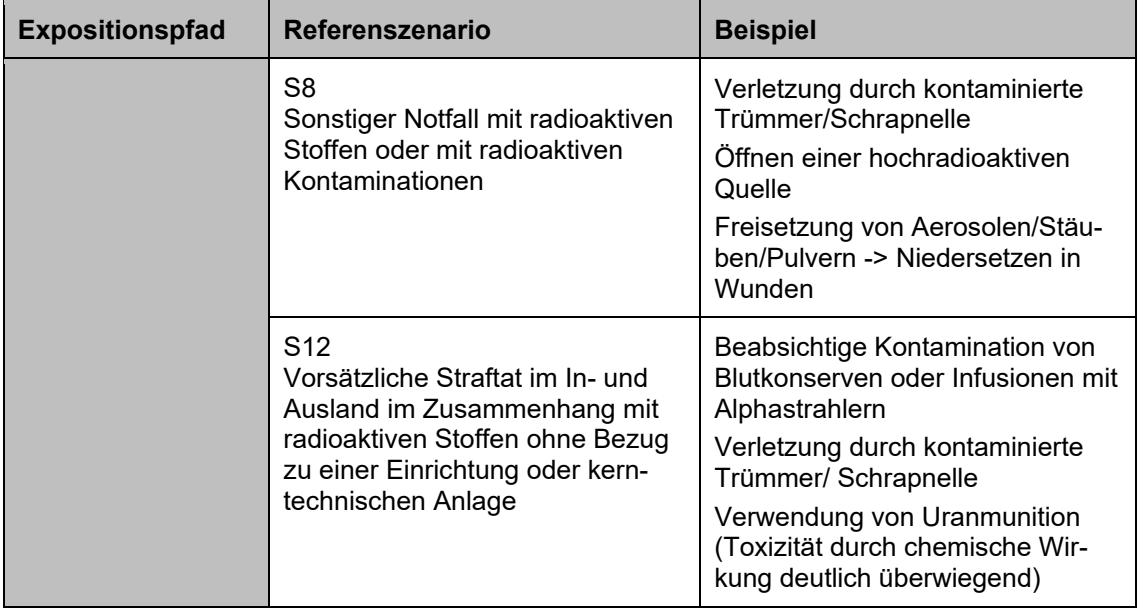

Je nach Expositionspfad werden unterschiedliche Modelle für die Ausbreitung radioaktiver Substanzen herangezogen. Für luftgetragene Teilchen können Ausbreitungsrechnungen mit Hilfe von LASAIR oder RODOS durch das BfS durchgeführt werden. Hierbei wird auf Daten des DWD zurückgegriffen. Ausbreitungsprognosen im Wasser werden auf Basis von Fließzeiten und longitudinaler Dispersion in Abhängigkeit von der aktuellen Abflusslage durch die BfG erstellt.

e) Zeitpunkt der Kenntnis von Parametern im Lagezentrum

Anhängig vom Parameter steht diese zu unterschiedlichen Zeitpunkten in den Lagezentren zur Verfügung. Dieser Punkt wird gerade im Hinblick für das radiologische Lagezentrum des Bundes relevant und dient dazu die zeitlichen Abläufe zur Analyse besser abzuschätzen.

a. Parameter 1: Position des radioaktiven Materials.

Dieser Parameter sollte in der Regel zeitnah (~ Minuten) verfügbar sein. Die Lage von kerntechnischen Anlagen (S1-S5) ist in der Regel bekannt. Die Anlagen verfügen in der Regel über geeignete Messtechniken und könnten bei einem Ereignis Informationen schnell zur Verfügung stellen. Bei Ereignissen im öffentlichen Raum kann szenarienabhängig eine große Verzögerung (Zeiträume Stunden bis Tage) bis zur Ortung einer radioaktiven Strahlungsquelle erfolgen (z. B. Abhandenkommen und Wiederfinden einer Strahlungsquelle, Rekonstruierung der Kontaminationsverschleppung nach einem sonstigen Notfall mit radioaktiven Stoffen oder mit radioaktiven Kontaminationen (S8) oder einer vorsätzlichen Straftat (S12)).

*Anmerkungen: Beispiele realer Ereignisse zeigen, dass auch bei Ereignissen in kerntechnischen Anlagen Informationen erst mit großer Verzögerung bereitgestellt wurden (z. B. Desinformation bei der Reaktorkatastrophe von Tschernobyl 1986). Dies ist jedoch politisch verschuldet und nicht darauf zurückzuführen, dass Informationen nicht vorhanden wären.*

b. Parameter 2: Kenntnis über die Menge des Gesamtinventars an radioaktivem **Material** 

Dieser Parameter sollte in der Regel zeitnah (~ Minuten bis Stunden) für die Szenarien S1-S7 und S9-S11 als grobe obere Abschätzung verfügbar sein. Bei den Szenarien S8 und S12 kann die Zeit bis zur Bestimmung des Gesamtinventars längere Zeit in Anspruch nehmen, kann mit großen Unsicherheiten behaftet sein und möglicherweise auch nicht geklärt werden. Bei den Szenarien S14 und S15 ist insbesondere das Verhältnis zu dem Staat, der für die Nuklearwaffe zuständig ist, von Bedeutung für den zeitlichen Ablauf.

- c. Parameter 3: Barrieren, Rückhalteeffekte und Kritikalitätskontrolle Unabhängig von den Szenarien bedürfen die Analysen von bestehenden Barrieren, Rückhalteeffekte und zur Kritikalitätskontrolle Zeit. Bei kerntechnischen Anlagen (Szenarien S1-S5) können gegebenenfalls durch die betreibende Firma Aussagen übermittelt werden, die Grundlage für Abschätzungen bilden können. In den übrigen Szenarien müssen ereignisabhängig Aussagen erfolgen. Eine zeitliche Angabe kann nach derzeitigem Kenntnisstand nicht abgeschätzt werden.
- d. Parameter 4: Beeinflussung oder Aufhebung von Barrieren, Rückhalteeffekten und Kritikalitätskontrollen

Die Ursachen, die zur Beeinflussung oder Aufhebung von Barrieren, Rückhalteeffekten und der Kritikalitätskontrolle führen, sind meist schnell (im Bereich von Sekunden bis Minuten) durch geeignete Messtechnik auszumachen, wenngleich die Auswirkungen und mögliche daraus folgende Ereignisabläufe (siehe Punkt c.) nicht unmittelbar absehbar sind.

e. Parameter 5: Expositionspfade

Da radioaktive Strahlung durch den Menschen nicht wahrgenommen wird, können Expositionspfade erst durch entsprechende Messtechnik ermittelt werden. Die Zeit bis Messdaten vorliegen, hängt somit von der Geschwindigkeit ab, mit der Messgeräte entsprechende Radioisotope messen können. Fest installierte

Detektoren und regelmäßig durchgeführte Probenahmen im Rahmen der Überwachung der Umweltradioaktivität (z. B. über das Integriertes Mess- und Informationssystem zur Überwachung der Umweltradioaktivität (IMIS), das European Radiological Data Exchange Platform (EURDEP) oder das International Radiation Monitoring Information System (IRMIS)) sollen mögliche Kontaminationen frühzeitig erkennen. Insbesondere um kerntechnische Anlagen sind daher die Messnetze besonders dicht (Szenarien S1-S5), sodass hier der Hauptexpositionspfad ereignisabhängig frühzeitig bestimmbar sein sollte.

Die Ausbreitung hängt je nach Expositionspfad von Wetterbedingungen (Wind, Niederschlag) und vorhandenen Wasserpfaden ab. Entsprechende Daten sind teilweise durch regelmäßige Datenerhebungen vorhanden und können zeitnah (Minuten bis Stunden) bereitgestellt werden. Gelegentlich müssten Daten erst angefordert werden (z. B. Fließgeschwindigkeiten bei Gewässern im Ausland), sodass eine Verzögerung zu erwarten ist.

Auch anhand von auftretenden Symptomen beim Menschen kann auf Expositionspfade geschlossen werden. Diese treten je Dosis innerhalb von Sekunden (Werte über 50 Sv) oder erst nach Stunden (leichte Strahlenkrankheit bei 1 bis 2 Sv) auf /SSK 14/. Einige Symptome, z. B. radiogene Linsentrübungen, treten erst nach einer Latenzzeit auf, die sich invers zur Dosis verhält und mehrere Jahrzehnte betragen kann /SSK 09/.

#### **5.2.2 Anpassung der Aussagen zum Freisetzungsort (GP1)**

Im Vorläufervorhaben wurden grundsätzliche Aussagen zum Freisetzungsort vorgesehen. Dieser kann einerseits mit einem Ursprungsort  $\vec{x}_0$  einer Freisetzung und einer gewissen Genauigkeit Δx verbunden sein und wurde auch im Kontext der Phaseneinteilung des ANoPl-Bund mit Beispielen unterlegt. Insbesondere mit Bezug auf Brände in kontaminierten Gebieten (siehe Abschnitt [4.4\)](#page-102-0) oder auch bei Ereignissen auf Gewässern (S10/S11), bei denen ein Reaktor als Freisetzungsort  $\vec{F}(\vec{x}) = \vec{x}_0 + \Delta \vec{x}$  z. B. durch Strömungen bewegt werden kann, muss hierbei eine gewisse Zeitabhängigkeit des Freisetzungsortes  $\vec{F}(\vec{x}(t))$  mitberücksichtigt werden. Diese zeitliche Berücksichtigung kann wie ein Bestandteil der Genauigkeit Δx interpretiert werden. Insbesondere mit Blick auf Rückrechnungen (siehe Kapitel [4.1\)](#page-73-0) ist dies ebenfalls relevant. Bezüglich der Angaben des Berichts zum Vorläufervorhabens werden keine grundsätzlichen Anpassungen als

notwendig erachtet. Einzelne sprachliche Anpassungen betreffen insbesondere die Bezeichnungen der Notfallphasen, die sich aus der aktuellen Entwurfsversion des allgemeineren Notfallplans des Bundes vom 03. März 2023 beziehen.

### **5.2.3 Anpassung der Beschreibung von Freisetzungen**

An der Beschreibung der Freisetzung sind im Vergleich zu den Angaben des Berichts des Vorläufervorhabens keine Anpassungen notwendig gewesen. Die für die Beschreibung der Freisetzungen relevanten Angaben sind:

- − die Zeitparameter der Freisetzung:
	- $-$  der Freisetzungsbeginn t<sub>0</sub>,
	- − die Freisetzungsdauer  $Δτ₀ = t<sub>E0</sub> − t<sub>0</sub>$
	- mit dem Freisetzungsende  $t_{E0}$  und
- die nuklidspezifischen Freisetzungsmengen  $\overrightarrow{N_0}(t, Nuklid)$ .

In dem Vorläufervorhaben wurden Möglichkeiten für Aussagen mit den Zeitparametern und Freisetzungsmengen verknüpft.

### **5.2.4 Anpassung der Indikatoren als Informationen in einem Notfall**

Im Vorläufervorhaben wurden Indikatoren herangezogen, anhand derer die mit dem Ereignis verknüpfte Situation in einem konkreten Ablauf beobachtbar sein sollte. Diese waren insbesondere auf den "Kernkraftwerksunfall" und "Transport- oder Handhabungsunfall" bezogen. Die Indikatoren wurden zu Indikatorgruppen zusammengefasst, die mit den generischen Parametern verknüpft wurden:

- a) Indikatoren der Stabilität von Barrieren und Rückhaltefunktionen und zur Aussage der Kritikalitätskontrolle (Verknüpfung mit GP 3, siehe [Tab.](#page-168-0) 5.9),
- b) Indikatoren der Beaufschlagung bzw. der Beeinflussung der Kontrolle der Kritikalität (Verknüpfung mit GP 4, siehe [Tab.](#page-170-0) 5.10),
- c) Indikatoren der Expositionspfade (Verknüpfung mit GP 5, siehe Tab. [5.11\)](#page-171-0), die in der Regel durch Messungen (Dosimetrie) erfolgen.

Die Indikatoren wurden zudem bestimmten Referenzszenarien zugeordnet. Diese Zuordnung wurde ebenfalls in [Tab. 5.9](#page-168-0) bis [Tab. 5.11](#page-171-0) berücksichtigt. Dabei wurde vorwiegend die Möglichkeit berücksichtigt, ob eine solche Verknüpfung grundsätzlich möglich ist. Insbesondere bei S10 und S11 muss berücksichtigt werden, dass man einmal Notfälle mit Reaktoren betrachtet, zum anderen auch Notfälle im Zusammenhang mit dem Transport. Die Szenarien decken damit ein breites Spektrum radiologischer Gefährdungspotentiale ab. Gemeinsamkeiten sind vorwiegend durch den Bezug zum Wasserpfad, was insbesondere bezüglich der Ausbreitungsrechnung, aber auch bezüglich möglicher Auswirkungen auf die Bevölkerung eine besondere Rolle spielt. Sprachliche Anpassungen, die im Rahmen des Vorhabens an den Indikatoren vorgenommen wurden, werden in den nachfolgenden Tabellen kursiv hervorgehoben.

| Nr.               | Indika-                                                      | Referenzszenario                 |                              |                |           |                |           |                    |                      |            |            |            |  |
|-------------------|--------------------------------------------------------------|----------------------------------|------------------------------|----------------|-----------|----------------|-----------|--------------------|----------------------|------------|------------|------------|--|
|                   | tor                                                          | $S1-$<br><b>S4</b><br><b>S13</b> | S <sub>5</sub><br><b>S13</b> | S <sub>6</sub> | <b>S7</b> | S <sub>8</sub> | <b>S9</b> | <b>S10</b>         | <b>S11</b>           | <b>S12</b> | <b>S14</b> | <b>S15</b> |  |
| Ind <sub>01</sub> | Anlagen-<br>parameter<br>im Störfall-<br>bereich             | X                                | X                            |                |           |                |           | $\mathsf{X}^\star$ | $\mathsf{X}^\star$   |            |            |            |  |
| Ind <sub>02</sub> | Systeme<br>kommen<br>nicht auf<br>Anforde-<br>rung           | $\pmb{\mathsf{x}}$               | X                            |                |           |                |           | $x^*$              | $\mathsf{X}^\star$   |            |            |            |  |
| Ind <sub>03</sub> | Anzeige<br>Nichtver-<br>fügbarkeit<br>von Re-<br>dundanzen   | X                                | X                            |                |           |                |           | $\mathsf{X}^\star$ | $\mathsf{X}^{\star}$ |            |            |            |  |
| Ind <sub>04</sub> | RESA-<br>Kontrollsig-<br>nal                                 | $\pmb{\mathsf{x}}$               | $\pmb{\times}$               |                |           |                |           | $\mathsf{X}^\star$ | $\mathsf{X}^\star$   |            |            |            |  |
| Ind <sub>06</sub> | Anlagenkri-<br>terien Vor-<br>alarm wer-<br>den<br>ausgelöst | $\mathsf{x}$                     | $\mathsf{x}$                 |                |           |                |           |                    |                      |            |            |            |  |
| Ind <sub>07</sub> | Druck RDB<br>steigt/ist<br>hoch/<br>nimmt<br>plötzlich ab    | $\pmb{\mathsf{X}}$               |                              |                |           |                |           | $\mathsf{X}^\star$ | $\mathsf{X}^\star$   |            |            |            |  |

<span id="page-168-0"></span>**Tab. 5.9** Liste der Indikatoren mit Indikatoren der Stabilität von Barrieren und Rückhaltefunktionen und zur Aussage der Kritikalitätskontrolle

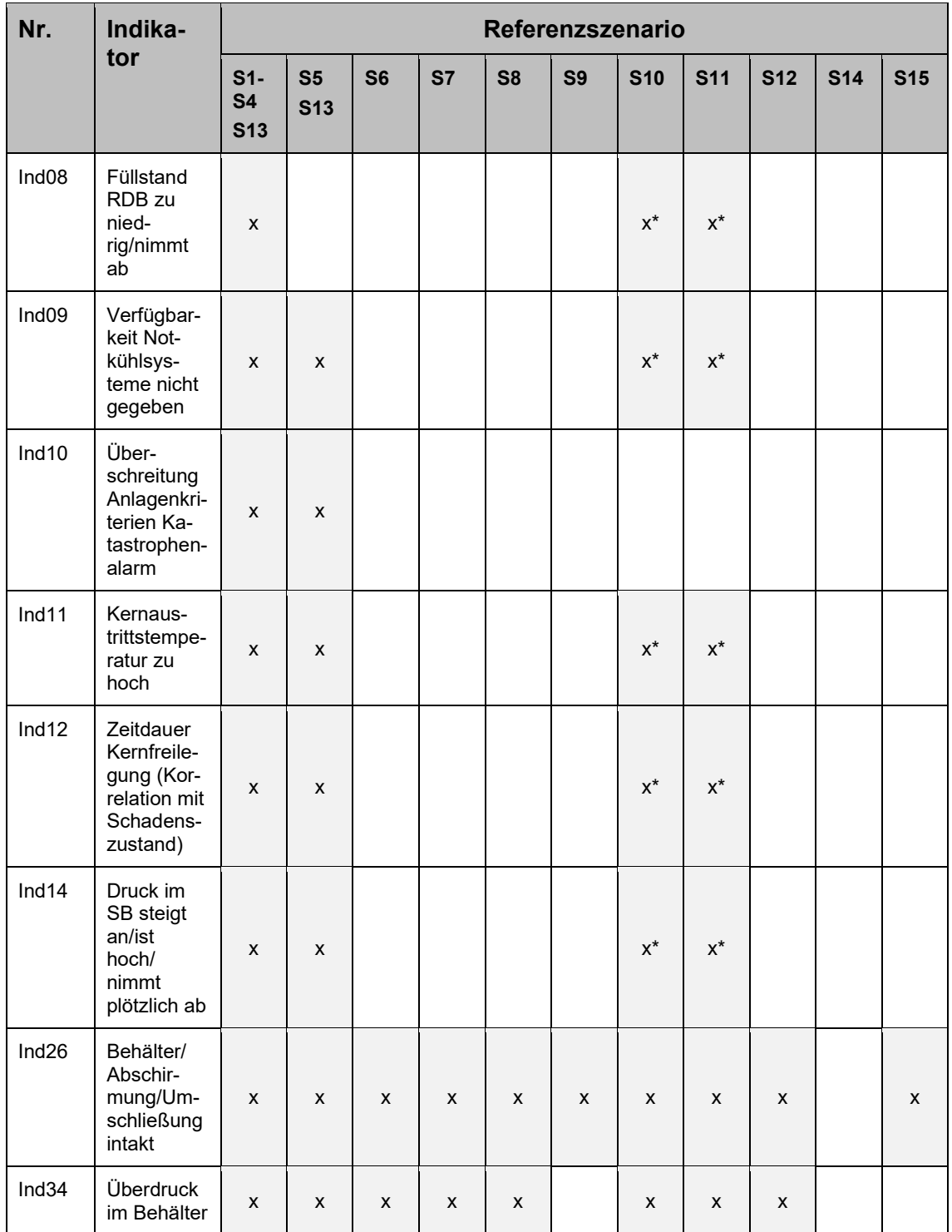

\* Nur, wenn das Schiff mit einem entsprechenden Reaktorkonzept ausgestattet

| Nr.               | <b>Indikator</b>                                                                                             | Referenzszenario                 |                              |                |           |                    |                |            |            |                    |            |              |
|-------------------|----------------------------------------------------------------------------------------------------|----------------------------------|------------------------------|----------------|-----------|--------------------|----------------|------------|------------|--------------------|------------|--------------|
|                   |                                                                                                    | $S1-$<br><b>S4</b><br><b>S13</b> | S <sub>5</sub><br><b>S13</b> | S <sub>6</sub> | <b>S7</b> | S <sub>8</sub>     | S <sub>9</sub> | <b>S10</b> | <b>S11</b> | <b>S12</b>         | <b>S14</b> | <b>S15</b>   |
| Ind <sub>05</sub> | Merkmale<br>von mechani-<br>schen, ther-<br>mischen oder<br>chemischen<br>Einwirkungen<br>von außen<br>(EVA) | X                                | X                            | X              | X         | X                  | X              | X          | X          | X                  |            | X            |
| Ind <sub>27</sub> | Nähe zu<br>Brandlasten,<br>Zündquellen,<br>Explosivstof-<br>fen                                              | X                                | X                            | x              | X         | x                  |                | x          | X          | X                  |            | X            |
| Ind <sub>28</sub> | Keine ausrei-<br>chende Si-<br>cherung ge-<br>gen Absturz<br>oder<br>Folgeunfall                             |                                  |                              | X              | X         | X                  |                |            | X          | X                  |            | X            |
| Ind <sub>29</sub> | Transportbe-<br>hälter liegt im<br>Wasser                                                                    |                                  |                              | X              | X         | X                  |                | x          | X          | X                  |            |              |
| Ind <sub>30</sub> | Behälter ist<br>Korrosivstof-<br>fen ausge-<br>setzt                                                         |                                  |                              | x              | X         | x                  |                |            |            | X                  |            |              |
| Ind31             | Beaufschla-<br>gung durch<br>Feuer oder<br>Explosion                                                         | X                                | X                            | X              | X         | X                  | X              | x          | X          | X                  |            | X            |
| Ind <sub>32</sub> | Gefahr durch<br>instabile<br>Strukturen in<br>der Umge-<br>bung                                              | $\pmb{\mathsf{x}}$               | x                            | X              | x         | X                  |                |            |            | $\pmb{\mathsf{X}}$ | X          | X            |
| Ind35             | Beaufschla-<br>gung durch<br>mechanische<br>Einwirkung                                                       | $\pmb{\mathsf{X}}$               | x                            | X              | x         | $\pmb{\mathsf{X}}$ | X              | X          | X          | $\pmb{\mathsf{X}}$ |            | $\mathsf{x}$ |
| Ind36             | Beaufschla-<br>gung durch<br>chemische<br>Reaktionen                                                         | X                                | X                            | X              | X         | X                  | X              | X          | X          | X                  |            | X            |

<span id="page-170-0"></span>**Tab. 5.10** Liste der Indikatoren der Beaufschlagung bzw. Beeinflussungen der Kontrolle der Kritikalität

| Nr.   | <b>Indikator</b>                                                                                        | Referenzszenario                 |                              |                |           |                           |                |              |            |            |            |            |
|-------|----------------------------------------------------------------------------------------------------|----------------------------------|------------------------------|----------------|-----------|---------------------------|----------------|--------------|------------|------------|------------|------------|
|       |                                                                                                    | $S1-$<br><b>S4</b><br><b>S13</b> | S <sub>5</sub><br><b>S13</b> | S <sub>6</sub> | <b>S7</b> | S <sub>8</sub>            | S <sub>9</sub> | <b>S10</b>   | <b>S11</b> | <b>S12</b> | <b>S14</b> | <b>S15</b> |
| Ind41 | Geringe Dis-<br>tanz von<br>spaltbarem<br>Material und<br>einem Mode-<br>rator/Neutro-<br>nen-reflektor | $\mathsf{x}$                     | $\mathsf{x}$                 | $\mathsf{x}$   | X         | $\boldsymbol{\mathsf{x}}$ |                | $\mathsf{x}$ | X          | X          |            | X          |
| Ind42 | Verlust von<br>Neutronen-<br>absorbern                                                                  | $\mathsf{x}$                     | X                            | X              | X         | X                         |                | X            | X          | X          |            | X          |

<span id="page-171-0"></span>**Tab. 5.11** Liste der Indikatoren zu den Expositionspfaden

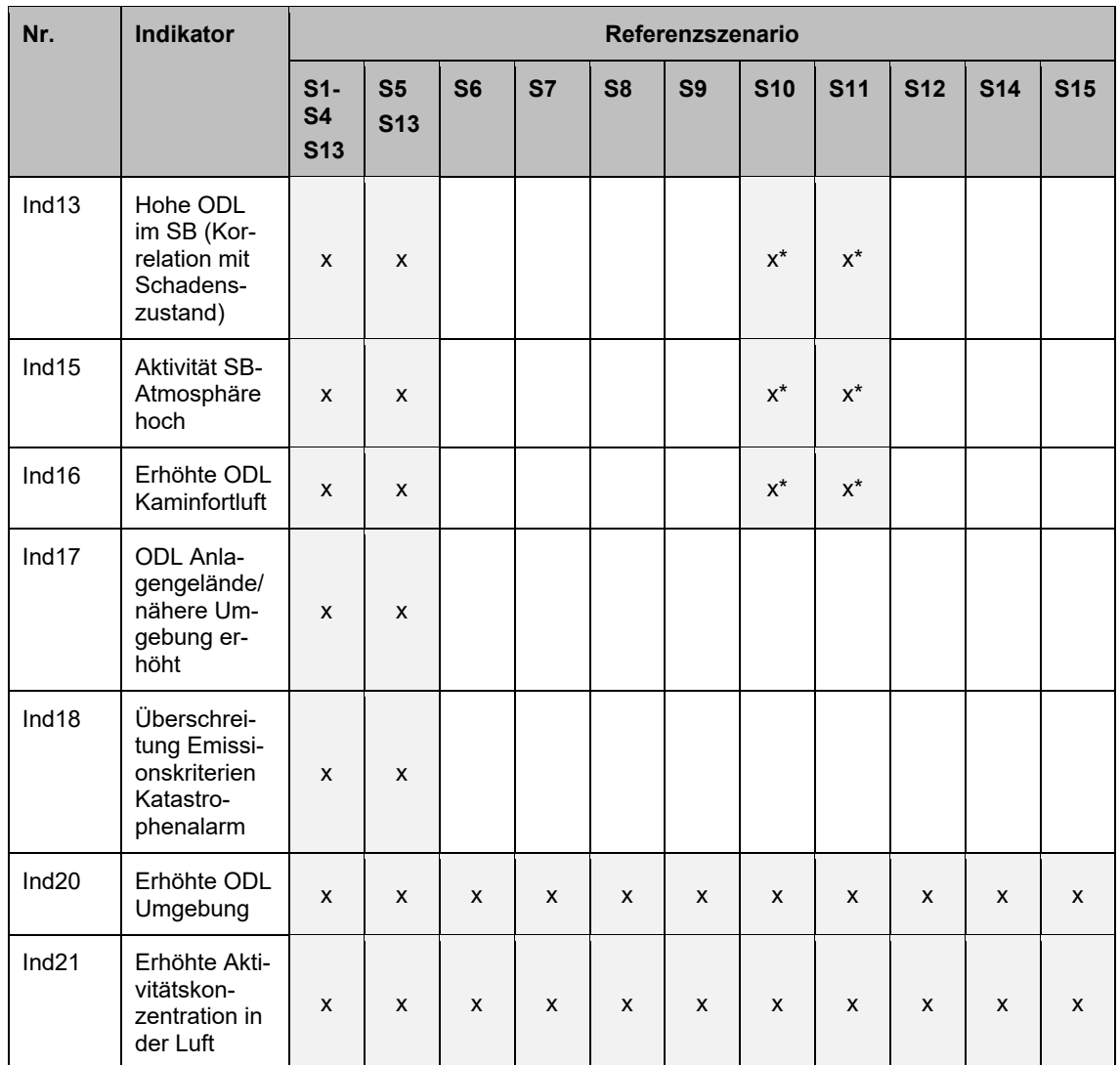

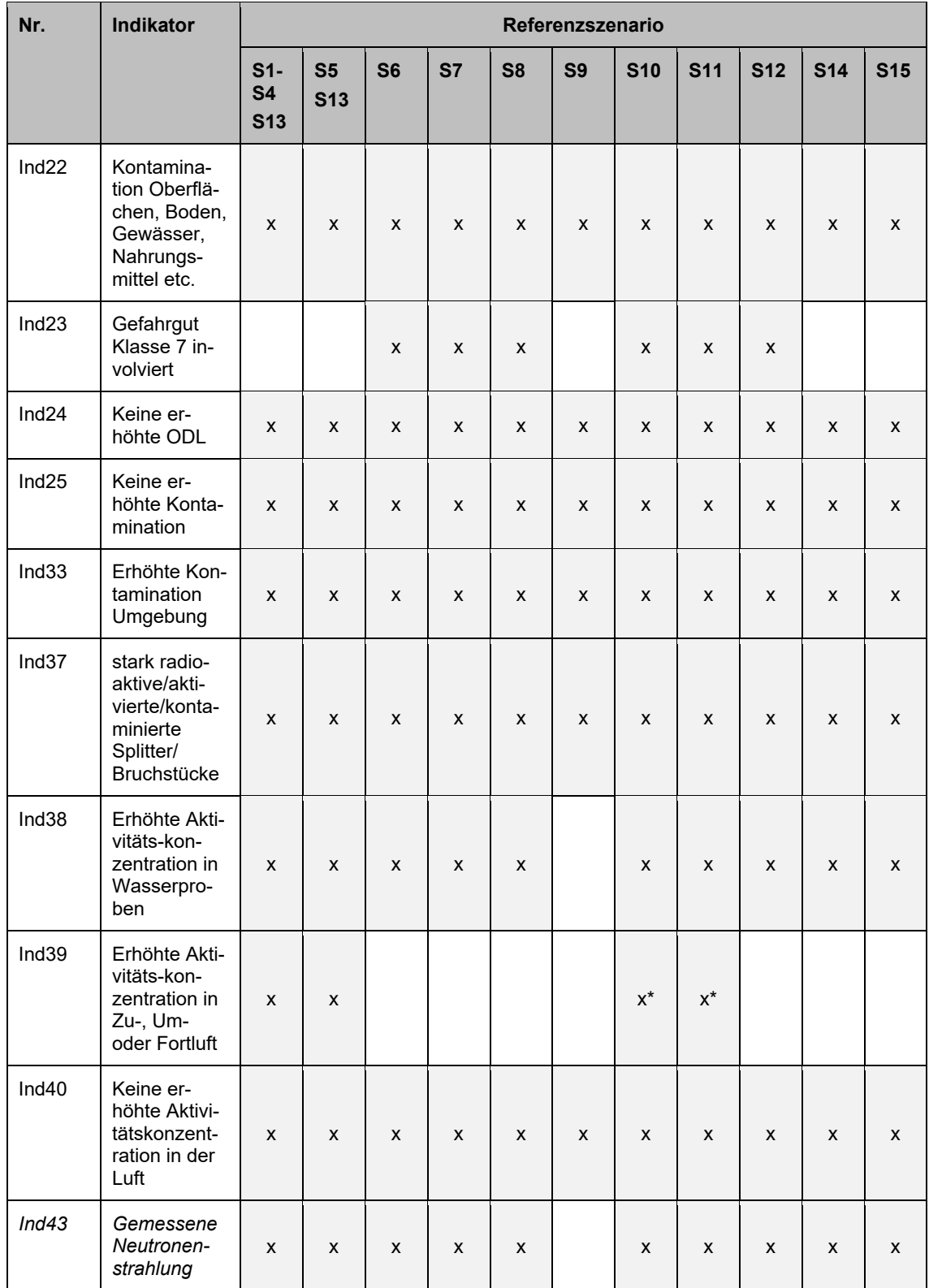

\* Nur, wenn das Schiff mit einem entsprechenden Reaktorkonzept ausgestattet ist.

# **6 AP 5: Integration aller Werkzeuge in eine gemeinsame Benutzeroberfläche**

Die in den AP 2 bis 4 erstellten Werkzeuge wurden im Rahmen der jeweiligen Arbeitspunkte als Excel®-Arbeitsmappen mit unterlegtem VBA-Code realisiert. Im AP 5 wurde eine gemeinsame Benutzeroberfläche mit einem einheitlichen Datenmanagement zur Integration der Verfahren konzipiert. Die Benutzeroberfläche ist zur Anwendung für das Team S im Notfallzentrum der GRS vorgesehen. Sie wurde exemplarisch für das Programmsystem Programmsystem Quadrilla ("Quelltermabschätzung durch radiologische Informationen in lokalskaligen Abständen") realisiert.

*Quadrilla* ist die programmtechnische Umsetzung des in den Vorhaben RS1534 /SON 18/ und 3616S62550 /SOG 20/ entwickelten Verfahrens zur Quellterm-Rückrechnung für den Einsatz des Teams Strahlenschutz im GRS-Notfallzentrum. *Quadrilla* hat die folgenden Aufgaben:

- − Verwaltung notfallschutzrelevanter Ereignisse und Management ereignisbezogener Analysen;
- − Bereitstellung, Pflege und Aktualisierung erforderlicher Eingangsdaten für die Quelltermrückrechnung (Wetter, radiologische Messdaten, Nuklidvektor);
- − Messpunktbezogene Analyse radiologischer Messdaten und Ableitung weiterer erforderlicher radiologischer Parameter ("In-Situ-Analyse");
- − Zeitschnelle Berechnung von Dispersion und Deposition mittels eines verein-fachten Berechnungsverfahrens;
- − Durchführung der Quellterm-Rückrechnung für ein Ensemble von Messpunkten

In der vorliegenden Realisierung nutzt *Quadrilla* die ODL (ODL) als radiologische Messgröße. Daraus werden die Bodenkontamination (BOKO) und Luftkonzentration (LUKO) als Rechengrößen ermittelt. Das Verfahren ermöglicht grundsätzlich auch die Nutzung von BOKO oder LUKO als Eingangs-Messgrößen.

*Quadrilla* ist modular aus miteinander kommunizierenden Arbeitsmappen aufgebaut. In [Abb.](#page-174-0) 6.1 sind die wesentlichen Arbeitsgänge in *Quadrilla* und die dafür vorgesehenen Arbeitsmappen zusammengefasst. Das System besteht aus einer zentralen Ereignisverwaltung, drei Datenmodulen und drei Aufgabenmodulen.

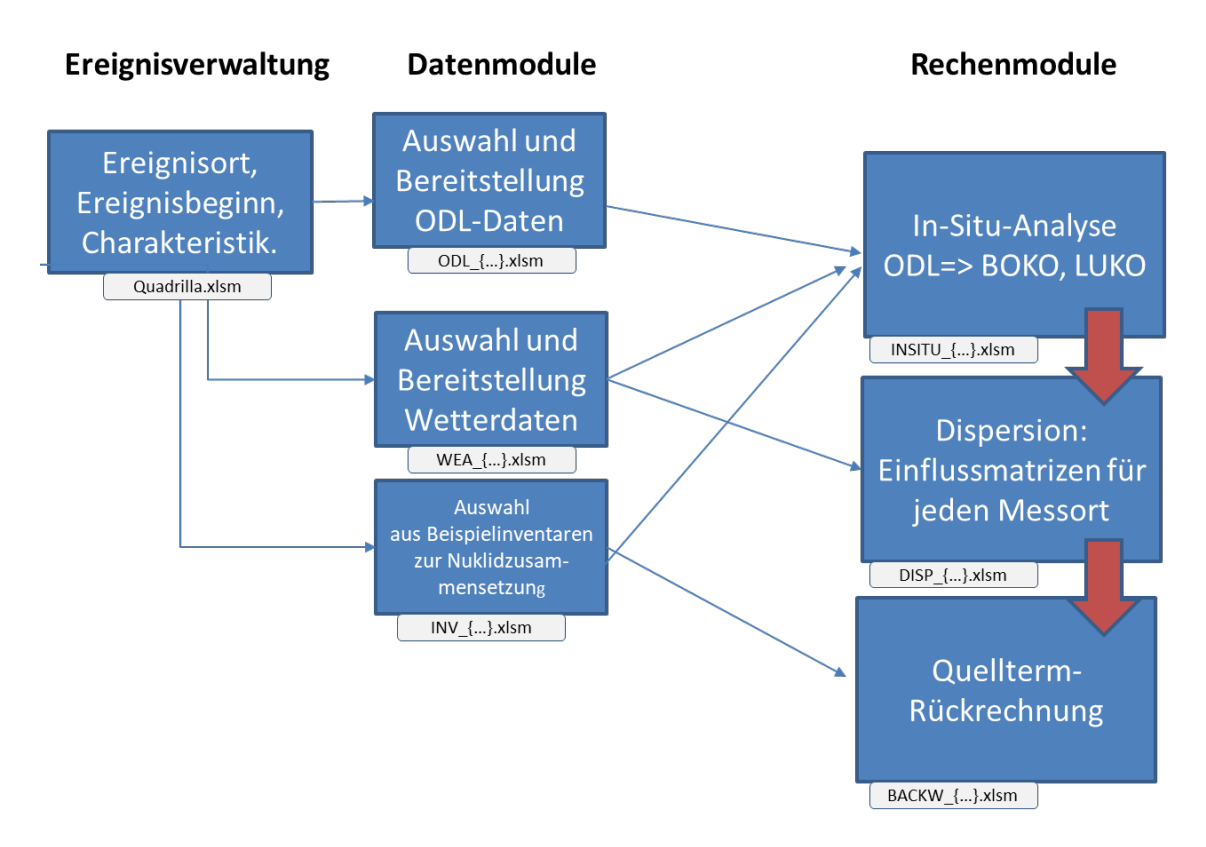

<span id="page-174-0"></span>**Abb. 6.1** Arbeitsgänge in *Quadrilla*

Eine ausführliche Dokumentation findet sich im Handbuch zu *Quadrilla*.

### **6.1 AP 5.1: Gemeinsames Datenmanagement für alle Verfahren**

Die im Vorhaben entwickelten Verfahren verarbeiten sowohl aktuelle Informationen, die sich auf ein konkretes Ereignis beziehen, als auch permanente Daten, die entweder als Wissensbasis zum Abgleich herangezogen werden oder als Eingangsdaten in die Berechnungsverfahren eingehen. Verschiedene Daten werden dabei aufgabenübergreifend genutzt. So können z. B. radiologische Messdaten auf dem Gelände einer kerntechnischen Anlage sowohl relevant für die Bewertung der radiologischen Situation in der Anlage sein als auch für die Abschätzung von Freisetzungen genutzt werden.

Für alle im Rahmen des Vorhabens entwickelten Werkzeuge wurde zur effektiven Speicherung und Verarbeitung aller Informationen ein gemeinsames Datenmanagement erarbeitet. Dieses Management dient der Schaffung einer gemeinsamen Datenbasis mit einheitlich definierten Formaten sowie Ein- und Ausgabemöglichkeiten für alle Verfahren. Die Umsetzung wird am Beispiel von *Quadrilla* erläutert.

Das Datenmanagement in von *Quadrilla* bezieht sich auf die Bereitstellung und Verwaltung von Wetterdaten und radiologischen Messdaten (hier: ODL (ODL)) als zeitveränderliche Daten. Als permanent gültige Datensätze werden Informationen zu Inventaren und Quelltermbibliotheken in einem einheitlichen Formt vorgehalten.

### **6.1.1 Wetterdaten**

Für die Berechnungen werden Wetterdaten von Bodenstationen benötigt, die möglichst nah am Emissionspunkt gemessen werden und zeitlich möglichst hoch aufgelöst sind. Die benötigten Parameter sind Windrichtung und Windgeschwindigkeit in 10 m Höhe, Regenmengen im Messzeitintervall und statische Stabilität. Letztere ist als Messgröße i. d. R. nicht verfügbar und wird aus der Windgeschwindigkeit, dem Sonnenstand und dem Bedeckungsgrad geschätzt.

Zur Versorgung mit Wetterdaten werden frei verfügbare Beobachtungsdaten verwendet, die durch den DWD und die NOAA bereitgestellt werden (siehe Abschnitt [4.2.1.2\)](#page-91-0).

Die Daten l werden automatisiert abgerufen und verarbeitet. Sollten weitere Wetterbeobachtungen vorliegen, können diese manuell in den Datensatz eingebracht werden.

Der Funktionsumfang des Datenmoduls umfasst die folgenden Aufgaben:

- Suche und Auswahl geeigneter Wetterstationen,
- − Anlegen und Fortschreibung von Ausgabetabellen,
- − Datenabruf,
- − Aufbereitung der abgerufenen Daten, Berechnung der atmosphärischen Stabilität,
- − Aktualisierung der Ausgabetabellen,
- − Vorbereitung der Weiterverarbeitung durch die Aufgabenmodule.

Die Wetterdaten werden dabei so aufbereitet, dass sie auch von anderen Verfahren (z. B. *Firetool*, vgl. Abschnitt [4.4\)](#page-102-0) genutzt werden können.

#### **6.1.2 Radiologische Messdaten (hier: ODL)**

Das Modul zum Abruf und zur Aufbereitung radiologischer Messdaten ist für den automatischen Abruf von ODL-Daten an Messtationen eines geeigneten Messnetzes konzipiert. Im Ereignisfall müssen die automatisch abgerufenen Daten ggf. manuell ergänzt werden können. Hierfür bietet das Modul Eingabe- und Verarbeitungsmöglichkeiten. Der Funktionsumfang umfasst die folgenden Aufgaben:

- − Suche und Auswahl geeigneter ODL-Messpunkte,
- − Anlegen und Fortschreibung von Ausgabetabellen,
- − Datenabruf,
- − Aufbereitung der abgerufenen Daten,
- − Aktualisierung der Ausgabetabellen.

#### **6.1.3 Inventar- und Quelltermdaten**

Dieses Modul stellt Informationen über die Nuklidzusammensetzung potenzieller Freisetzungen bereit und enthält Nuklidinventare zu verschiedenen Quellen möglicher Freisetzungen. Zu jedem Inventar können unterschiedliche Quellterme (QT) angegeben werden, die beispielsweise aus verfügbaren Unfallanalysen stammen oder der vermuteten aktuellen Nuklidzusammensetzung entsprechen. Zu diesem Zweck kann entweder aus bereits angegebenen Quelltermen ausgewählt oder ein neuer Quellterm hinzugefügt werden. Wahlweise können auch direkt relative Freisetzungsanteile bezogen auf das Inventar angegeben werden.

### **6.1.4 AP 5.2: Zusammenführung aller Verfahren und Ausbau der Benutzeroberfläche**

Mittels der Benutzeroberfläche werden alle Prozesse zur Ausführung der unterschiedlichen Analyseaufgaben einheitlich gesteuert. Die Benutzeroberfläche wird zu diesem Zweck in drei Module gegliedert:

− *Modul Ereignisverwaltung:*

Im Rahmen der Ereignisverwaltung können Ereignisse neu angelegt, abgerufen, geändert oder fortgeschrieben sowie archiviert werden. Sofern einschlägig und möglich, erfolgt im Rahmen der Ereignisverwaltung eine Zuordnung zu einem

Referenzszenario, eine zeitliche Zuordnung des Ereignisbeginns sowie eine Lokalisierung und Objektzuordnung (z. B. nach Standort und Anlagentyp). Entsprechend diesen Zuordnungen wird eine Vorauswahl permanenter und ggf. aktuell verfügbarer Datensätze getroffen, die für das Ereignis potenziell relevant sind.

− *Modul Datenmanagement:*

Im Rahmen dieses Moduls können verfügbare Datensätze abgerufen, editiert und aktualisiert werden sowie neue Datensätze angelegt werden. Das Modul sieht sowohl manuelle Eingabemöglichkeiten als auch Möglichkeiten zum automatisierten Zugriff auf externe Datenquellen vor.

− *Modul Aufgabenverwaltung:*

Dieses Modul dient der strukturierten Abarbeitung aller Berechnungs-, Bewertungsund Vergleichsaufgaben, die innerhalb der Verfahren nach AP 2 bis AP 4 vorgesehen sind. Dazu zählen die Auswahl der Aufgabe, die Festlegung des Berechnungsoder Analyseverfahrens sowie der Ein- und Ausgabedaten, die Spezifikation ggf. zusätzlich erforderlicher Annahmen und die Ausführung des Berechnungs- oder Analyseschrittes samt Ergebnisausgabe.

Das ursprünglich geplante vierte Modul "Ergebnisdarstellung und Dokumentation" wurde in die Aufgabenmodule integriert. In diesen werden die Ergebnisse aller durchgeführten Aufgaben zusammengeführt, verglichen, visualisiert, fortgeschrieben und zusammen mit den jeweiligen Eingabedatensätzen dokumentiert und gespeichert.

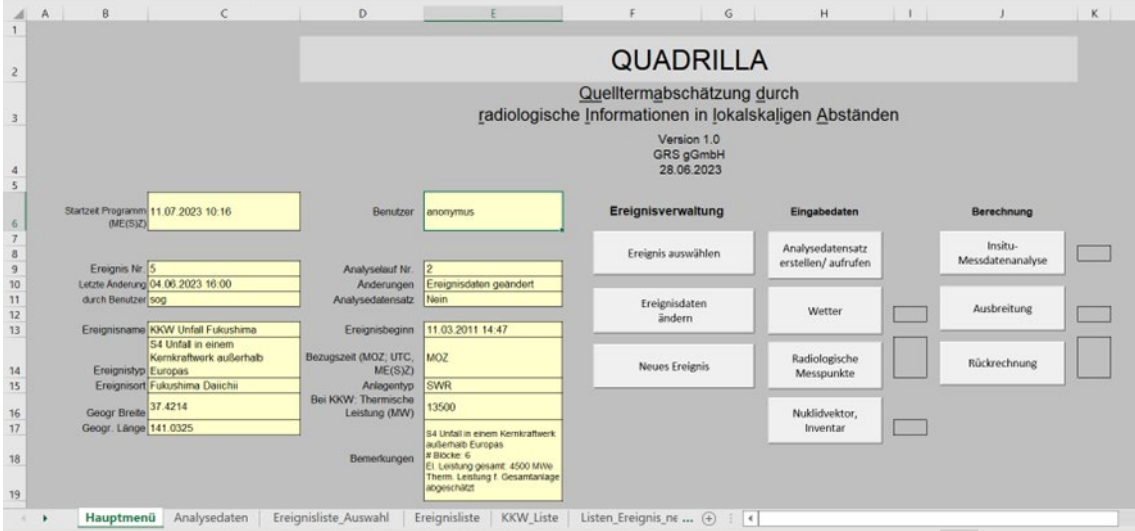

<span id="page-177-0"></span>**Abb. 6.2** Benutzeroberfläche von *Quadrilla*

Die Realisierung der Benutzeroberfläche ist exemplarisch für *Quadrilla* in Abb. 6.2 dargestellt. Das Hauptmenü besteht aus zwei Teilen: Links sind die Parame[ter des zu](#page-177-0)letzt geladenen Ereignisses/Analyselaufs zusammengefasst. Rechts befinden sich die Steuerelemente für die Ereignisverwaltung, das Datenmanagement und die Berechnung. Eine detaillierte Beschreibung ist /SOG 23b/ zu entnehmen.

### **6.2 AP 5.3: Erprobung und Schulung**

Für die Werkzeuge *Quadrilla*, *Firetool* (vgl. Abschnitt [4.4\)](#page-102-0) und *Bradan-In* (vgl. Abschnitt [4.3\)](#page-95-0) wurden Handbücher und Bedienungsanleitungen erstellt /SOG 23b/, /HEN 23/, /HAG 23/.

Für die Mitarbeitenden der GRS, die für den Einsatz im Team S vorzusehen sind, wurde am 28.06.2023 eine Schulung zu *Quadrilla* durchgeführt. Die Erprobung der Benutzeroberfläche erfolgte während der Entwicklung durch Anwendung auf reale Ereignisse (siehe Kapitel [4\)](#page-73-1).

# **7 AP 7: Konkretisierung der im Vorhaben erarbeiteten Wissensbasis im Hinblick auf das radiologische Gefahrenpotenzial und die situationsbedingt möglichen Einwirkungen in der Ukraine**

Die seit dem 24. Februar 2022 andauernden kriegerischen Auseinandersetzungen in der Ukraine haben bereits zu mehreren Situationen geführt, die eine Freisetzung radioaktiver Stoffe oder eine zusätzliche Strahlenexposition aufgrund der Kampfhandlungen befürchten ließen. Hierzu zählen insbesondere der Angriff russischer Truppen auf das Kernkraftwerk (KKW) Saporischschja, die militärischen Aktivitäten in der Sperrzone um das havarierte KKW Tschernobyl sowie der Beschuss einer nuklearen Forschungseinrichtung und zweier Lager für radioaktive Abfälle.

In diesem Zusammenhang hat die GRS bereits eine Vielzahl von Anfragen beantwortet und Einschätzungen zu potenziellen Freisetzungen u. a. für das BMUV sowie das Auswärtige Amt erarbeitet. Dabei stützt sich die GRS auf umfangreiche Datensammlungen und Analysen, die aus mehreren nationalen und europäischen Vorhaben zu unterschiedlichen Fragestellungen zur nuklearen und radiologischen Sicherheit in der Ukraine stammen. Diese Informationen sind i. d. R. nicht für die Erfassung und Bewertung des Gefahrenpotenzials und möglicher radiologisch relevanter Freisetzungen unter potenziellen Einwirkungen, die sich aus den gegenwärtigen Kampfhandlungen ergeben, aufbereitet.

Durch die Arbeiten in AP 7 wurden die verfügbaren Informationen über den Bestand radioaktiver Stoffe in der Ukraine systematisch zu einer Wissensbasis ausgebaut, die eine zeitschnelle Bewertung möglicher radiologisch relevanter Ereignisse unter den besonderen Randbedingungen kriegerischer Auseinandersetzungen ermöglicht. Dabei wurden die im Vorhaben bereits erarbeiteten Methoden zur Beurteilung notfallbedingter Freisetzungen an die konkreten Gefahrenpotenziale und zu besorgenden Einwirkungen angepasst und ggf. ergänzt. Die Wissensbasis ist in den Gesamtansatz des Vorhabens zur Unterstützung der Arbeit des Teams Strahlenschutz im Notfallzentrum der GRS eingebettet.

Im Folgenden wird die Methodik der durchgeführten Arbeiten zusammengefasst. Die Ergebnisse werden in einem gesonderten, als "VS-Nur für den Dienstgebrauch" eingestuften Bericht dargestellt /SOG 23a/.

169
# **7.1 AP 7.1 Recherche und Aufbereitung relevanter radiologischer Inventardaten**

#### **7.1.1 Bestände an radiologisch relevantem Material in der Ukraine**

Im Folgenden wird ein kurzer Überblick über die Bestände an radioaktiven Stoffen und ihre Entsorgung gegeben. Dieser beruht im Wesentlichen auf /SCH 17b/. Eine detaillierte Darstellung findet sich außerdem z. B. in /BER 13/.

In der Ukraine befinden sich umfangreiche Bestände abgebrannter Brennelemente und radioaktiver Abfälle aus dem Betrieb von Kernkraftwerken bzw. kerntechnischen Einrichtungen sowie deren Stilllegung. Hinzu kommen ausgediente Strahlenquellen und Abfälle aus Medizin, Forschung und Industrie. Zudem existieren große Mengen von Abfällen aus dem Tschernobyl-Unfall.

Die Strukturen zur Entsorgung dieser Abfälle wurden zunächst aus dem System der Sowjetunion übernommen und weiterentwickelt. Als staatliche Aufsichts- und Genehmigungsbehörde fungiert das ukrainische Staatsinspektorat für Atomaufsicht (SNRIU). Seitens der Energieversorgungsunternehmen ist die staatliche Betreiberorganisation NNEGC Energoatom für die ukrainischen Kernkraftwerke und damit für die sichere Zwischenlagerung der abgebrannten Brennelemente an den Kraftwerksstandorten zuständig.

Für die sichere Zwischenlagerung von radioaktiven Abfällen aus Medizin, Forschung und Industrie ist der Staatsbetrieb RADON verantwortlich, der fünf regionale Zwischenlager (Kiew, Charkiw, Lwiw, Dnipro, Odessa) betreibt. Ein sechstes, nicht mehr in Betrieb befindliches RADON-Zwischenlager befindet sich in Donezk. Für den Umgang mit radioaktiven Quellen ist der Staatsbetrieb IZOTOP zuständig, der zu diesem Zweck einen eigenen Transport- und Lagerkomplex in Kiew unterhält. Im Jahr 2015 wurde am Standort VEKTOR, im 30 km-Sperrgebiet um Tschernobyl, ein zentrales Langzeitzwischenlager in Betrieb genommen, in das zukünftig die Abfälle aus den RADON-Lagern überführt werden sollen. Die radioaktiven Abfälle aus dem Tschernobyl-Unfall werden in verschiedenen Zwischenlagern, die kurzfristig nach dem Unfall im 30 km-Sperrgebiet errichtet wurden, gelagert.

#### **7.1.2 Recherche von Inventardaten**

Bei der GRS vorgehaltene und zu diesem Zweck verwendbare sowie externe, frei verfügbare Daten zu Inventaren an Kernbrennstoffen und sonstigen radioaktiven Stoffen in der Ukraine wurden zur Charakterisierung ihres Gefahrenpotenzials zusammengestellt und aufbereitet. Die Recherche erstreckt sich auf folgende Bereiche:

- − Die Leistungsreaktoren zur Stromerzeugung in Betrieb, im Aufbau und in Stilllegung an den KKW-Standorten der Ukraine.
- Die nuklearen Forschungseinrichtungen in Kiew und Charkiw.
- − Die staatlichen RADON-Lager zur Zwischenlagerung radioaktiver Abfälle.
- − Die Hinterlassenschaften des Unfalls sowie betriebsbedingt angefallene Abfälle am KKW Tschernobyl, unterteilt in folgende Bereiche:
	- − Inventar des havarierten Blocks 4,
	- − Inventare der am Standort betriebenen Einrichtungen zur Konditionierung und Lagerung abgebrannter Brennelemente und sonstiger radioaktiver Abfälle,
	- − Inventare der in der Sperrzone bei der Unfallbewältigung errichteten oberflächennahen Lager zur Aufnahme kontaminierter Materialien sowie
	- − Verteilung der Gebietskontamination in der Sperrzone.
- − Exemplarische Inventare in Verbindung mit der Nutzung sonstiger radioaktiver Stoffe in Industrie und Medizin.

## **7.1.3 Aufbereitung von Inventardaten**

Die Datensätze sind so aufbereitet, dass sie die für die Einschätzung des Gefahrenpotenzials unter den Randbedingungen potenzieller Einwirkungen von Kampfhandlungen notwendige Grundlage bieten. Hierfür wurde eine Systematik erarbeitet, in welche die folgenden Gesichtspunkte zur Charakterisierung des jeweiligen Inventars einbezogen werden:

- − Nuklidzusammensetzung- und -eigenschaften,
- − physikalische und chemische Form unter Normalbedingungen,
- − vorhandene Barrieren oder andere Rückhaltefunktionen sowie
- − vorgesehene Schutz- und Überwachungsmaßnahmen.

Die Systematik zur Erfassung von Inventardatenwurde als Excel®-Formular umgesetzt. Die Gliederung des Formulars ist in [Tab. 7.1](#page-182-0) zusammengefasst.

| 1              | <b>Angaben zum Datensatz</b>                                   |
|----------------|----------------------------------------------------------------|
|                | Datenquelle(n)                                                 |
|                | Enthält vertrauliche Daten (nicht als VS eingestuft) (ja/nein) |
|                | Angaben zur Erstellung und Aufbereitung                        |
|                | Bezeichnung fehlender Angaben                                  |
| $\overline{2}$ | Angaben zur Identifikation                                     |
|                | Einrichtung                                                    |
|                | Teilbereich (optional)                                         |
|                | Objekt (optional)                                              |
| 3              | Räumliche Angaben                                              |
|                | Geografische Koordinaten                                       |
|                | Horizontale Abmessungen                                        |
|                | Höhe ü. G. [m]                                                 |
|                | <b>Bauform</b>                                                 |
| $\overline{4}$ | Zeitangaben                                                    |
|                | Referenzdatum f. Nuklidaktivität                               |
|                | Bei Reaktoren: Betriebszustand, ggf. Abschaltdatum             |
| 5              | Physikalisch-Technische Angaben                                |
|                | Physikalische/ Chemische Form                                  |
|                | Einbettung in Medien                                           |
|                | <b>Aktive Systeme</b>                                          |
|                | Personalhandlungen                                             |
|                | Überwachung                                                    |
|                | Barrieren (von innen nach außen)                               |
|                | <b>Barriere 1</b>                                              |
|                |                                                                |
|                | <b>Barriere N</b>                                              |
| 6              | <b>Angaben Einzelobjekte</b>                                   |
|                | Gleichartige Objekte                                           |
|                | Laufende Nr. des Objekts                                       |
|                | Anzahl identischer Teilobjekte                                 |
|                | Nettomasse aller Teilobjekte [kg]                              |

<span id="page-182-0"></span>**Tab. 7.1** Gliederung des Formulars zur Erfassung von Inventardaten

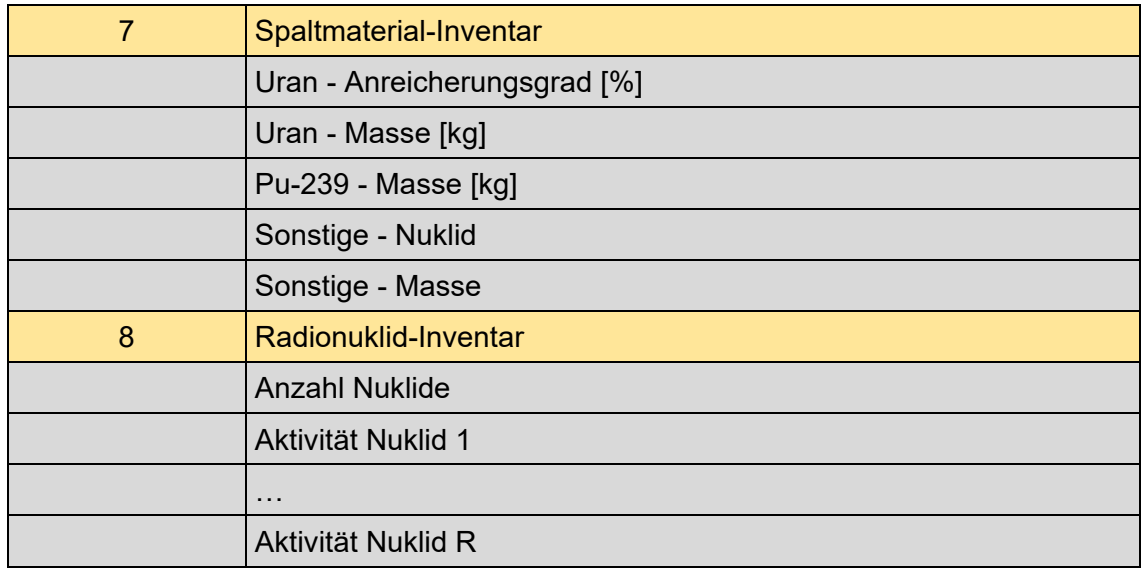

Mittels des Formulars wurden auf Basis der frei verfügbaren Länderberichte der Ukraine zur "Joint Convention on the Safety of Spent Fuel Management and on the Safety of Radioactive Waste Management" der IAEO /SNR 17/, /SNR 20/ für eine Vielzahl von Einrichtungen eine erste Sichtung der Inventare vorgenommen. Als zusätzliche Informationsquellen wurden weitere Zusammenstellungen zu Standorten in der Ukraine mit radioaktivem Inventar, die durch die GRS im Rahmen unterschiedlicher Vorhaben erstellt wurden (u. a. /SCH 17b/, /BER 13/), herangezogen.

Die nuklidspezifische Zusammensetzung der Inventare sowie die vorgelagerten Barrieren wurden für fünf ausgewählte Objekte konkretisiert. Das Ergebnis ist in /SOG 23a/ dokumentiert.

Eine Übersicht der insgesamt erfassten Inventare ist in [Tab. 7.2](#page-183-0) enthalten.

| Kurzbezeichnung                | <b>Tabellen-Name</b> |
|--------------------------------|----------------------|
| Kernkraftwerke                 |                      |
| <b>ZNPP Reaktorkern 1-6</b>    | Inventar 1.1         |
| ZNPP BE-Lagerbecken            | Inventar 1.2         |
| <b>ZNPP Trockenlager DSFSF</b> | Inventar 1.3         |
| KhNPP Reaktorkern 1-2          | Inventar 2.1         |
| KhNPP Lagerbecken              | Inventar 2.2         |
| <b>KhNPP Trockenlager</b>      | Inventar 2.3         |
| RNPP Reaktorkern 1 und 2       | Inventar 3.1         |

<span id="page-183-0"></span>**Tab. 7.2** Verzeichnis der erfassten Inventare

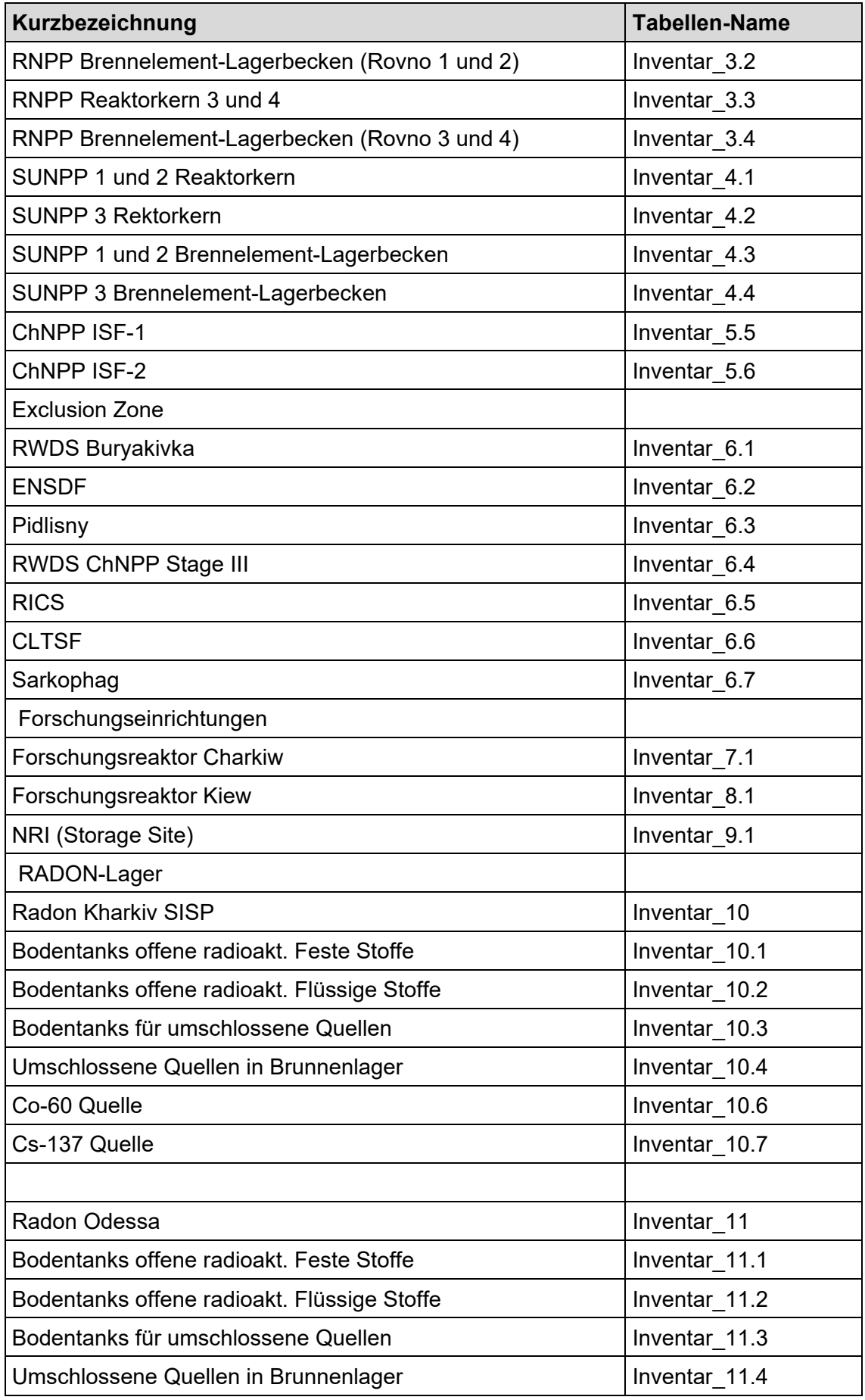

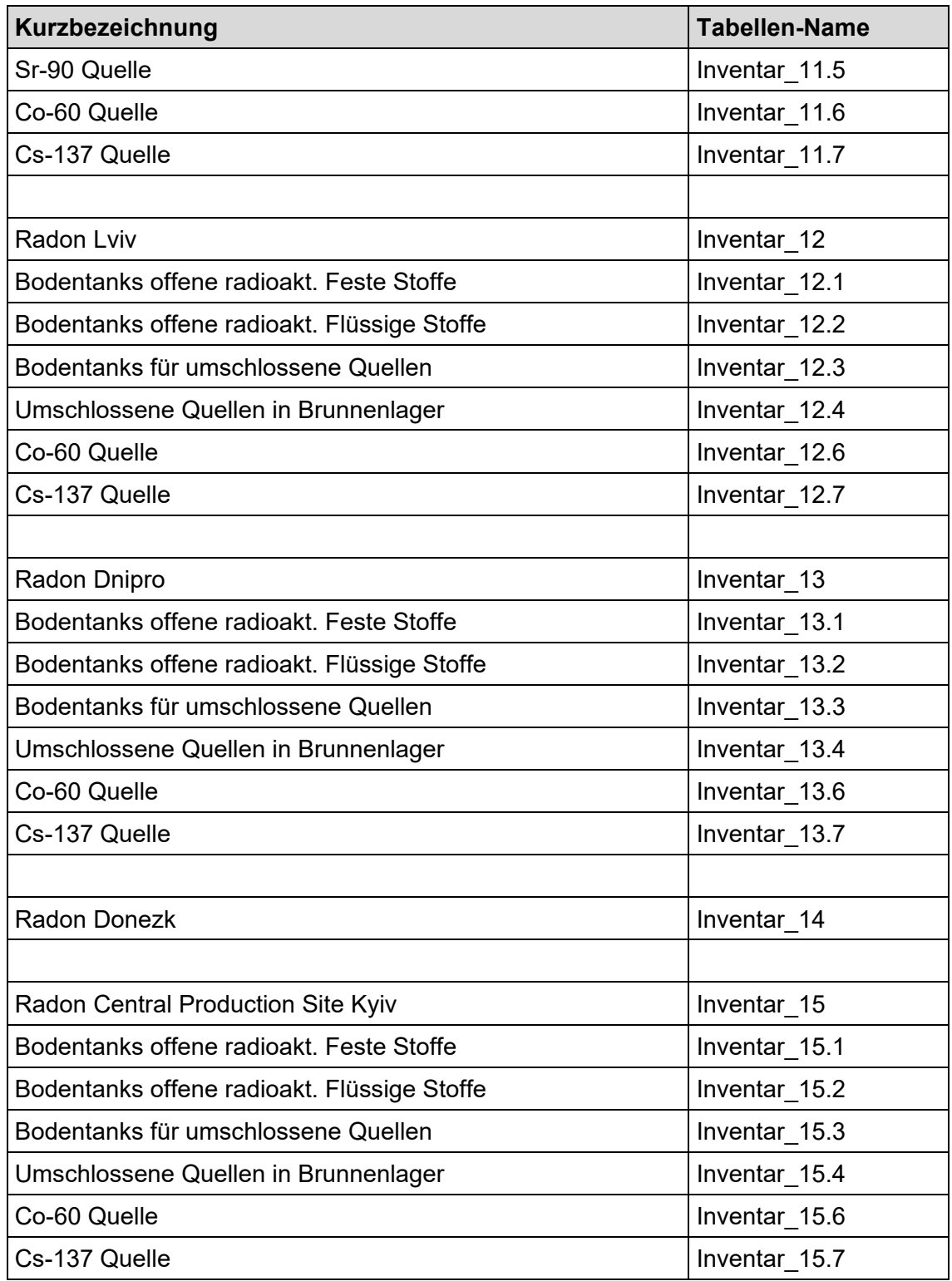

# **7.2 AP 7.2 Analyse potenzieller Einwirkungen in Verbindung mit Kampfhandlungen**

Zur Abschätzung des Gefahrenpotenzials sowie möglicher Freisetzungen dient ein Screening-Verfahren zur Grobanalyse potenzieller Einwirkungen auf radioaktive Stoffe

in Verbindung mit Kampfhandlungen. Hierfür werden u. a. Erkenntnisse aus Untersuchungen zu allen Referenzszenarien, die z. B. im AP 4 des Vorhabens systematisiert werden, durch Analogieschlüsse und Plausibilitätsbetrachtungen auf die hier zu analysierenden Einwirkungen übertragen. Zusätzlich werden verfügbare Analysen und Methoden aus anderen Vorhaben oder der Literatur, z. B. zu Transportunfällen, sonstigen Einwirkungen Dritter (SEWD) oder der Nuklearspezifischen Gefahrenabwehr (NGA) herangezogen.

Die Systematik potenzieller Einwirkungen umfasst folgende Aspekte:

- − Unmittelbare Einwirkungen durch konventionelle Kriegswaffen auf das Inventar, u. a.:
	- − Mechanischer Aufschlag von Geschossen,
	- − Spreng- Brand- und Splitterwirkung,
	- − Wirkung von Hohlladungsbeschuss.
- − Beeinträchtigung von Barrieren und Rückhaltefunktionen durch Einwirkungen von Kriegswaffen.
- − Unverfügbarkeit benötigter Systeme oder Personalhandlungen durch Kriegsschäden (Explosion, Brand, Gebäudeeinsturz, Unverfügbarkeit qualifizierten Personals).
- − Resuspension von Kontaminationen durch Brand, Explosion oder militärische Aktivitäten.

Im Rahmen des Vorhabens beschränken sich die Untersuchungen auf die Aspekte, die auf Basis verfügbarer Datensätze und Erkenntnisse einfach zu quantifizieren sind. Diese beziehen sich auf die Sprengwirkung von Geschossen und die Auswirkungen von Hohlladungsbeschuss auf Barrieren aus Metall oder Stahlbeton sowie auf das Inventar. Zusätzlich wird die Resuspension von Kontaminationen durch Einschlag von Sprenggeschossen auf kontaminierten Böden betrachtet.

#### **7.2.1 Klassifikation von Waffentypen**

Zur Klassifikation werden vier unterschiedliche Kategorien betrachtet

− Typ A: Projektile/Kleinstwaffen (horizontaler Angriff): Hierzu zählen Handfeuerwaffen, Maschinenkanonen und Handgranaten.

- − Typ B: Artillerie/Mörser: Hierzu zählen Haubitzen, Mörser und Mehrfachraketenwerfer.
- − Typ C: Hohlladungsgeschosse: Hierzu zählen Panzerabwehrraketen unterschiedlicher Durchschlagsleistung sowie panzerbrechende Munition für Panzerkanonen und Artillerie.
- − Typ D: Mit Sprengköpfen bestückte Flugkörper: Hierzu zählen Bomben, Drohnen, Marschflugkörper und ballistische Raketen, aber auch Luftabwehrsysteme, die abweichend von ihrer Zweckbestimmung gegen Bodenziele eingesetzt werden oder unbeabsichtigt am Boden Schäden verursachen.

Das Ergebnis der Klassifikation verschiedener Einwirkungskategorien ist tabellarisch zusammengestellt in /SOG 23a/ enthalten.

## **7.2.2 Einwirkung auf Barrieren**

Als Barrieren werden Stahlbeton und metallische Umschließungen betrachtet. Dabei werden ggf. mehrere hintereinander gelagerte Barrieren aus unterschiedlichen Materialien zu einer einzigen Barriere mit einer für die Gesamtwirkung charakteristischen Stärke und dazu konsistenten Materialeigenschaften zusammengefasst. Die Betrachtung der Einwirkungen für die Waffenkategorien A, B und D beschränkt sich auf die Sprengwirkung der zugrunde gelegten Waffen. Die Verdämmung der Ladung, z. B. durch Stahlummantelung, die kinetische Energie des Projektils und Penetrationseffekte bei verzögerter Zündung werden nicht berücksichtigt. Diese Vereinfachungen sind teilweise als nicht konservativ zu bewerten. Für die Kategorie C werden vereinfachte Betrachtungen zu Tiefe und Volumen des Schusskanals aus verfügbaren Experimentaldaten herangezogen.

#### **7.2.3 Fragmentierung und Freisetzung**

Für die Abschätzung von Freisetzungen aus dem Inventar ist die Bildung ausbreitungsfähiger Partikel mit einem aerodynamisch äquivalenten Durchmesser (AED) < 100 µm maßgeblich. Diese wird für die Waffenkategorien A, B und D mittels empirischer Beziehungen abgeschätzt, die entweder aus Sprengversuchen oder aus Beschussversuchen stammen. Bei letzterer Methode wird die kinetische Energie von Fragmenten der durchschlagenen Barriere abgeschätzt, die das Inventar beaufschlagen. Der Massenanteil ausbreitungsfähiger Partikel wird aus dem spezifische Energieeintrag in das Inventar

berechnet. Für die Kategorie C werden ebenfalls Daten aus Beschussversuchen herangezogen.

Der Massenanteil lungengängiger Partikel mit einem AED < 10 µm wird für alle Einwirkungen und Inventare pauschal mit einem Zehntel des Anteiles ausbreitungsfähiger Partikel veranschlagt.

#### **7.2.4 Resuspension aus kontaminierten Böden**

Zur Abschätzung der Resuspension bei Geschosseinschlägen auf kontaminierten Böden werden die Masse an Auswurfmaterial aus dem Einschlagkrater und der Anteil ausbreitungsfähiger bzw. lungengängiger Partikel ermittelt. Die Berechnung beruht auf einer Abschätzung des Kratervolumens nach /STR 88/ und des entsprechenden Auswurfs an Bodenmasse. Die damit zusammenhängenden Massenanteile von Partikeln mit einem AED <100 µm bzw. 10 µm sind für verschiedene Bodenarten in /WET 00/ tabelliert. Verzögerte Explosionen mit Eindringen in den Boden aufgrund der kinetischen Energie des Geschosses sind bei dieser Abschätzung nicht berücksichtigt.

Die Ermittlung der Aktivität eines Radionuklids, die mit den resuspendierenden Partikeln freigesetzt wird, erfolgt unter der Annahme, dass die spezifische Aktivität in der gesamten Bodenschicht bis zur Kratertiefe konstant ist. Dies stellt eine konservative Überschätzung dar, da davon auszugehen ist, dass die spezifische Aktivität mit der Bodentiefe abnimmt. Auf der anderen Seite werden dadurch potenziell relevante Unterschiede des Anteils kleiner Partikel am Auswurf aus unterschiedlichen Bodentiefen ausgeglichen. Für leichtflüchtige Nuklide (z. B. Cs-137) kann mittels eines frei zu wählenden Faktors berücksichtigt werden, dass diese durch die Explosion teilweise verdampft werden und sich in der Folge bevorzugt auf kleineren Partikeln anreichern.

# **7.3 AP 7.3 Ableitung eines Screening-Verfahren zur schnellen Einschätzung potenzieller Freisetzungen bei kriegsbedingten Einwirkungen**

Die Erkenntnisse aus den ersten beiden Arbeitsschritten wurden in einem matrixbasierten Screening-Verfahren zur schnellen Einschätzung potenzieller Freisetzungen radioaktiver Stoffe bei kriegsbedingten Einwirkungen kombiniert. Die Kombination der jeweiligen Inventar- und Einwirkungsklasse liefert eine Ersteinschätzung potenzieller Einwirkungen ermöglichen und konkrete Hinweise auf den weiteren Informationsbedarf für eine genauere Analyse. Das Schema ist in [Abb.](#page-189-0) 7.1 illustriert.

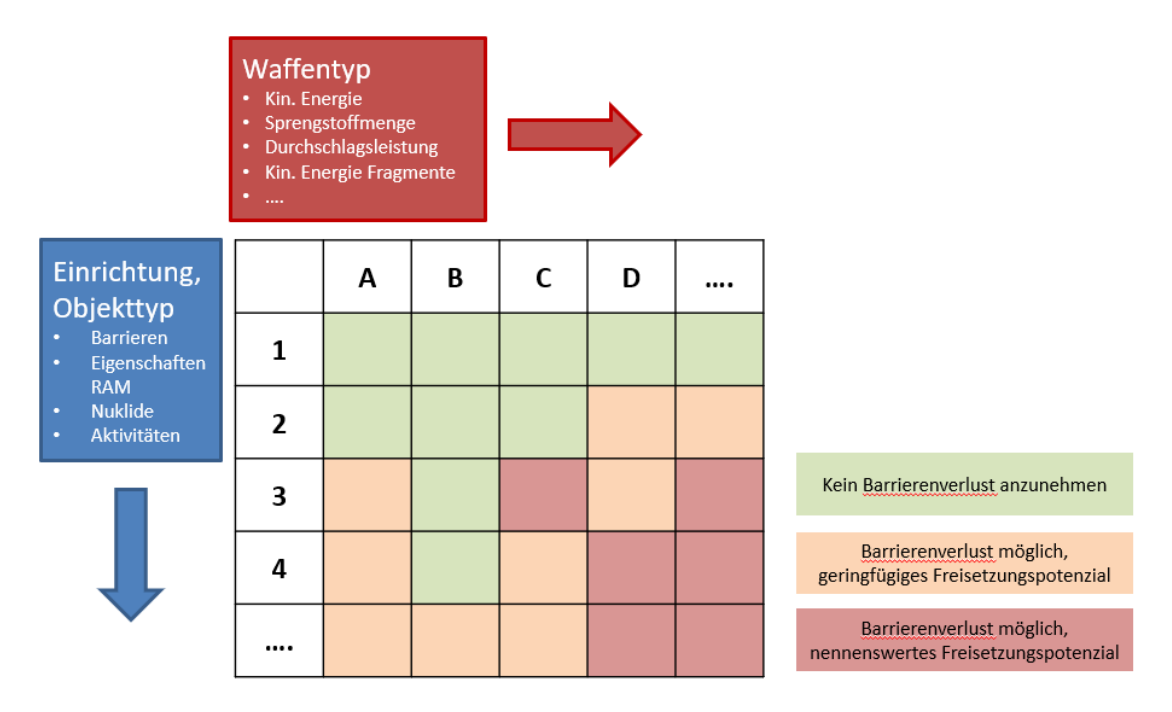

<span id="page-189-0"></span>**Abb. 7.1** Screening-Verfahren zur schnellen Einschätzung potenzieller Freisetzungen radioaktiver Stoffe bei kriegsbedingten Einwirkungen (vereinfachte schematische Darstellung)

Für einen schnellen Überblick über ggf. notfallschutzrelevante Freisetzungen werden die teilweise komplexen Nuklidvektoren in äquivalente Aktivitäten von Cs-137 umgerechnet. Dabei wird jeweils die Aktivität von Cs-137 berechnet, die entweder bezüglich der Bodenstrahlung oder bezüglich der Inhalation die gleiche Dosis bewirkt wie das betrachtete Nuklidgemisch. Bei Bedarf kann durch das System auch der gesamte Nuklidvektor ausgegeben werden. Das Schema behandelt ca. ein Dutzend Einwirkungsarten und fünf Objekttypen und ist als Excel®-basiertes Werkzeug *Simple Tool* realisiert. Das in /SOG 23a/ näher beschriebene Verfahren ist methodisch und DV-technisch in den Gesamtansatz des Vorhabens zur Bereitstellung von Werkzeugen integriert. Dazu zählt auch die Bereitstellung der zusammengestellten Inventardatensätze im Rahmen des gemeinsamen Datenmanagements. Zusätzlich können potenziell verfügbare und relevante Messdaten zu Wetterlage und Radiologie in das Screening-Verfahren einbezogen werden, um gegebenenfalls vorliegende Messungen mit den abgeschätzten Freisetzungen und entsprechend zu erwartenden Messwerten abgleichen zu können. Die Ergebnisse von *Simple Tool* sind als Verschlusssache (VS-NfD) eingestuft.

#### **8 Zusammenfassung**

Zur Wahrnehmung seiner Aufgaben im GRS-Notfallzentrum stützt sich das Team S (Strahlenschutz) der GRS im Wesentlichen auf seine Fachkompetenz. Mit dem Ende 2019 abgeschlossenen Forschungsvorhaben 3616S62550 "Ausbau der wissenschaftlichen und technischen Basis für die Aufgaben des Teams 'Strahlenschutz' im Notfallzentrum der GRS" wurde diese Kompetenz für die Entwicklung und den Ausbau einer schnell und effizient nutzbaren wissenschaftlichen Basis von Informationen und Methoden genutzt. Die im Vorläufervorhaben 3616S62550 konzipierten Methoden wurden im Forschungsvorhaben 3620S62501 mit dem Schwerpunkt auf Ereignisse in grenznahen und europäischen ausländischen Anlagen sowie auf das gesamte Spektrum potenzieller radiologischer Notfallsituationen weiterentwickelt und in einer anwenderfreundlichen Benutzerumgebung zusammengeführt. Dabei wurden insbesondere die folgenden Ergebnisse erzielt:

- Die Wissensbasis zur radiologischen Situation bei Unfällen in deutschen Anlagen wurde nach thematischen Gesichtspunkten in Bezug auf ihre Übertragbarkeit auf ausländische Anlagen aufgegliedert Auf dieser Basis wurde ein vereinfachtes Verfahren zur Skalierung von radiologischen Randbedingungen aus deutschen auf ausländische Anlagen erarbeitet, das in einfache Anwendungsschemata für den Notfall umgesetzt werden kann.
- Zur Einkopplung externer Ausbreitungsmodelle wurde ein statistisches Verfahren zur Abschätzung des Wolkenalters konzipiert, das durch Vergleich mit direkt simulierten Wolkenformen mit definierter Freisetzungszeit kalibriert wurde. Darauf aufbauend wurde ein Verfahren zur Berechnung von momentan emittierten Wolken aus kontinuierlichen Emissionssimulationen entwickelt, das zur Einkopplung operationell erstellter Ausbreitungsprognosen in die Quelltermrückrechnung genutzt werden kann.
- Zur Erweiterung der radiologischen Datenbasis und der zugehörigen Datenschnittstellen wurde eine Prototyp-Routine zum automatisierten Online-Abruf und der automatischen Datenhaltung erstellt und getestet. In der Endphase des Projekts wurde diese Routine für den automatisierten Abruf globaler Bodenwettermeldungen und radiologischer Messdaten des Ukrainischen Hydrometeorologischen Dienstes erweitert. Zudem wurden Schnittstellen für die Nutzung von Datensätzen der Oberflächenkontamination und Vegetationsbedeckung geschaffen. Entsprechende

Daten wurden für kontaminierte Gebiete um die Kernkraftwerke Tschernobyl und Fukushima beschafft und aufbereitet.

- Zur gemeinsamen Bewertung von sowohl radiologischen als auch anlagentechnischen Informationen für Ereignisse im Ausland wurde das Werkzeug *Bradan-In* (Bewertung von radiologischen und anlagentechnischen Informationen) als Makro mit GUI (General User Interface) und zugehörigen Dokumentationen und Anleitungen entwickelt. Das Makro erleichtert die Bewertung von radiologischen Befunden und ermöglicht Zuordnungen zu einem zugehörigen Anlagenzustand bei schweren Unfällen mit Radionuklidfreisetzungen in die Umwelt.
- Zur Quelltermabschätzung bei Flächenbränden in kontaminierten Gebieten wurde das Werkzeug *Firetool* zur Abschätzung von Radionuklidfreisetzungen bei Flächenbränden in kontaminierten Gebieten entwickelt. Das Verfahren bindet Daten der auf polarumlaufenden Satelliten montierten Sensoren "Moderate Resolution Imaging Spectroradiometer" (MODIS, 1 km Auflösung) und "Visible Infrared Imaging Radiometer Suite" (VIIRS, 375 m Auflösung) der NASA zur Detektion von Flächenbränden ein. *Firetool* berechnet daraus die Ausdehnung und Wanderung von Flächenbränden sowie die Überhöhung der Brandwolken. Zu diesem Zweck wurde ein Interpolationsverfahren entwickelt, das auf gängigen Parametrisierungen der Flammenfrontgeschwindigkeit nach mittels Wetter- und Bodendaten beruht. Bei bekannter Oberflächenkontamination im betroffenen Gebiet kann auf dieser Grundlage die mit dem Brand freigesetzte Menge an Radionukliden in hoher zeitlicher Auflösung (ca. 1 h) abgeschätzt werden. Mit dem entwickelten Analysetool wurden zwei jeweils siebentägige Brandepisoden in der Sperrzone Im April 2020 und im März 2022 verglichen. Bezogen auf die Brandereignisse im April 2020 wurde ein Testdatensatz der raumzeitlich aufgelösten Freisetzungen als Input für Simulationen mit dem Modellsystem RODOS ausgekoppelt und dem BfS übermittelt.
- Zur Ergänzung der Wissensbasis für alle Referenzszenarien wurden reale Ereignisse wie der Kritikalitätsunfall in Tokai-Mura im Jahr 1999, ein Unfall bei der Handhabung von Quellen (irrtümliches Aufschneiden einer Quelle), ein Absturz eines mit vier Wasserstoffbomben bestückten Militärflugzeugs im Jahr 1966 und Aspekte bei Notfällen auf Oberflächengewässern bzw. Meeresgewässern nach dem im Vorläufervorhaben entwickelten Schema analysiert. Das generalisierte Verfahren zur Abschätzung notfallschutzrelevanter Freisetzungen wurde um den Aspekt Kritikalitätssicherheit und Überlegungen zum Einfluss potenzieller Verletzungen von Sicherheitsvorschriften auf Ereignisabläufe ergänzt sowie auf die aktuelle Struktur

der Referenzszenarien für die Notfallplanung erweitert. Eine Kategorisierung von Barrieren wurde mit aufgenommen, um weitere Einflussmöglichkeiten auf die Barrieren und Rückhalteeffekte besser einordnen zu können und weitere Schnittstellen zwischen der qualitativen und quantitativen Bewertung zu ermöglichen. Zur Berücksichtigung insbesondere der Kritikalitätssicherheit wurden weitere Indikatoren ergänzt und in das matrixbasierte Verfahren zu Aussagemöglichkeiten integriert.

- Zum Aufbau eines gemeinsamen Datenmanagements für alle Verfahren wurde eine einheitliche Datenstruktur für die Vorhaltung, Aktualisierung und Weiterverarbeitung von Mess- und Modelldatendaten erarbeitet und die entsprechenden Lese- und Schreibroutinen programmiert. Zur Zusammenführung aller Verfahren wurden Methoden zur Ansteuerung und Ergebnisbearbeitung dezentral gehaltener Werkzeuge und Routinen entwickelt und getestet. Diese Methoden werden zur Verschaltung unterschiedlicher Werkzeuge und zur automatisierten sequenziellen Abarbeitung komplexer Berechnungsvorgänge genutzt. Insbesondere wurde das im Vorläufervorhaben entwickelte Verfahren zur Quelltermrückrechnung in das Programmsystem *Quadrilla* ("Quelltermabschätzung durch radiologische Informationen in lokalskaligen Abständen") umgesetzt.
- − Die Vorhaben erarbeiteten Verfahren wurden im Hinblick auf das radiologische Gefahrenpotenzial und die situationsbedingt möglichen Einwirkungen in der Ukraine konkretisiert. Zu diesem Zweck wurden die verfügbaren Informationen über den Bestand radioaktiver Stoffe in der Ukraine systematisch zu einer Wissensbasis ausgebaut, die eine zeitschnelle Bewertung möglicher radiologisch relevanter Ereignisse unter den besonderen Randbedingungen kriegerischer Auseinandersetzungen ermöglicht. Dabei wurden die im Vorhaben bereits erarbeiteten Methoden zur Beurteilung notfallbedingter Freisetzungen an die konkreten Gefahrenpotenziale und zu besorgenden Einwirkungen angepasst und im Werkzeug *Simple Tool* umgesetzt sowie in den DV-technischen Gesamtansatz des Vorhabens integriert. Die Ergebnisse dieser Untersuchungen sind als "VS-Nur für den Dienstgebrauch" eingestuft und in einem eigenständigen Bericht /SOG 23a/ dargestellt.

Durch das Forschungsvorhaben wird die Wissensbasis für die Arbeit des Notfallzentrums der GRS erweitert und vervollständigt. Dadurch wird die Fähigkeit der GRS gestärkt, die Erstellung des radiologischen Lagebildes auch bei unvorhergesehen oder bisher in der Planung nicht im Detail berücksichtigten Entwicklungen zeitnah und fundiert zu unterstützen.

#### **Literaturverzeichnis**

- /AGE 19/ Ager, A. A., Lasko, R., Myroniuk, V., Zibtsev, S., Day, M. A., Usenia, U., Bogomolov, V., Kovalets, I., Evers, C. R.: The wildfire problem in areas contaminated by the Chernobyl disaster. Science of The Total Environment, Bd. 696, S. 133954, DOI 10.1016/j.scitotenv.2019.133954, 2019.
- /ALL 00/ Allen, J. T., Atkinson, G., Thyer, A. M.: RELEASE FRACTIONS FOR RADIOACTIVE SOURCES IN FIRES, FS/99/19. Hrsg.: Health and Safety Laboratory, Health and Safety Executive, 27 S., Juli 2000.
- /AMI 96/ Amiro, B. D., Sheppard, S. C., Johnston, F. L., Evenden, W. G., Harris, D. R.: Burning radionuclide question: What happens to iodine, cesium and chlorine in biomass fires? Science of The Total Environment, Bd. 187, Nr. 2, S. 93–103, DOI 10.1016/0048-9697(96)05125-X, 1996.
- /ART 19/ Artés, T., Oom, D., Rigo, D. de, Durrant, T. H., Maianti, P., Libertà, G., San-Miguel-Ayanz, J.: A global wildfire dataset for the analysis of fire regimes and fire behaviour. Scientific data, Bd. 6, Nr. 1, S. 296, DOI 10.1038/s41597-019-0312-2, 2019.
- /BAS 21/ BASE: Neue Reaktorkonzepte. Stand vom 6. Dezember 2021, erreichbar unter https://www.base.bund.de/DE/themen/kt/kta-deutschland/neue\_ reaktoren/neue-reaktoren\_node.html, abgerufen am 6. Dezember 2021.
- /BEN 16/ Bendik, M. A.: Durchführung der Strahlenschutzverordnung (StrlSchV) Berichterstattung über ein besonderes Vorkommnis. An Stegemann, R., Maqua, M., E-Mail, 13. Dezember 2016.
- /BER 13/ Berthold, A., Krämer, J., Pöltelt, H., Zappe, D.: Länderbericht Kernenergie Ukraine, Kernenergienutzung, Sicherheit und Umweltschutz, Verbesserungs- und Unterstützungsprogramme, Bericht zum Vorhaben 3611R01503, AP 08. Gesellschaft für Anlagen- und Reaktorsicherheit (GRS) gGmbH, GRS-V-3611R01503-UKR2013, 227 S., 2013.
- /BEY 19/ Beyea, J., Hippel, F. N. von: History of Dose, Risk, and Compensation Assessments for US Veterans of the 1966 Plutonium Cleanup in Palomares, Spain. Health Physics, Bd. 117, Nr. 6, S. 625–636, DOI 10.1097/HP.0000000000001103, 2019.
- /BfG 22/ Bundesanstalt für Gewässerkunde (BfG): BfG Referat G4 Betrieb von Messnetzen. Stand vom 25. August 2022, erreichbar unter https:// www.bafg.de/DE/08\_Ref/G4/Messnetze/messnetze\_node.html; jsessionid=999D5CA0C61B4CDBAB322A9DE8100023.live21303, abgerufen am 25. August 2022.
- /BIX 19/ Bixler, N. E., Clayton D. J.: Atmospheric Transport Results for BSAF Phase 2. 2019.
- /BMU 20/ Bundesministerium für Umwelt, Naturschutz und nukleare Sicherheit (BMU): Gemeinsames Übereinkommen über die Sicherheit der Behandlung abgebrannter Brennelemente und über die Sicherheit der Behandlung radioaktiver Abfälle, Bericht der Bundesrepublik Deutschland für die siebte Überprüfungskonferenz im Mai 2021. August 2020.
- /BOH 16/ Bohorad, V., Lytvynska, T., Shevchenko, I., Dybach, O., Slepchenko, O.: Radiation Consequences of Fire in Chornobyl NPP Exclusion Zone. Nuclear and Radiation Safety, Bd. 1, Nr. 69, S. 64–68, DOI 10.32918/nrs.2016.1(69).10, 2016.
- /BRD 83/ BRD: bgbl283s0734\_43613, Bekanntmachung der deutsch-schweizerischen Vereinbarung über die gegenseitig Unterrichtung beim Bau und Betrieb grenznaher kerntechnischer Einrichtungen. 1983.
- /BRD 90/ BRD: Bekanntmachung des deutsch-tschechoslowakischen Abkommens zur Regelung von Fragen gemeinsamen Interesses im Zusammenhang mit kerntechnischer Sicherheit und Strahlenschutz. 1990.
- /BRD 16/ BRD: Bekanntmachung des deutsch-belgischen Abkommens über den Informations- und Erfahrungsaustausch sowie die Zusammenarbeit auf dem Gebiet der nuklearen Sicherheit, des Strahlenschutzes und der Sicherheit der Entsorgung von abgebrannten Brennelementen und radioaktiven Abfällen. 2016.
- /BSH 22/ Bundesamt für Seeschifffahrt und Hydrographie (BSH): Radioaktivitäts-Messnetz. Stand vom 25. August 2022, erreichbar unter https:// www.bsh.de/DE/THEMEN/Beobachtungssysteme/Messnetz-MARNET/ Radioaktivitaet/radioaktivitaet\_node.html, abgerufen am 25. August 2022.
- /BUC 15/ Buchholz, S., Krüssenberg, A., Schaffrath, A., Zipper, R.: Studie zur Sicherheit und zu internationalen Entwicklungen von Small Modular Reactors (SMR), Abschlussbericht. Gesellschaft für Anlagen- und Reaktorsicherheit, GRS, Bd. 376, 226 S., ISBN 978-3-944161-57-0, DOI 10.2314/GBV:883073838, Gesellschaft für Anlagen- und Reaktorsicherheit (GRS) gGmbH: Köln, Mai 2015.
- /BUN 12/ Bundesamt für Strahlenschutz (BfS): Die Katastrophe im Kernkraftwerk Fukushima nach dem Seebeben vom 11. März 2011 : Beschreibung und Bewertung von Ablauf und Ursachen. 2012.
- /CAB 20/ Cabinet Office, Ministry of Foreign Affairs, Ministry of Education, Culture, Sports, Science and Technology, Ministry of Health, Labour and Welfare, Ministry of Economy, Trade and Industry, Ministry of the Environment, Nuclear Regulation Authority (Hrsg.): National Report of Japan for the Seventh Review Meeting, Joint Convention on the safety of spent fuel management and on the safety of radioacive waste management. 2020.
- /CHA 11/ Chadwick, M. B., Herman, M., Obložinský, P., Dunn, M. E., Danon, Y., Kahler, A. C., Smith, D. L., Pritychenko, B., Arbanas, G., Arcilla, R., Brewer, R., Brown, D. A., Capote, R., Carlson, A. D., et al.: ENDF/B-VII.1 Nuclear Data for Science and Technology, Cross Sections, Covariances, Fission Product Yields and Decay Data. Nuclear Data Sheets, Bd. 112, Nr. 12, S. 2887–2996, DOI 10.1016/j.nds.2011.11.002, 2011.
- /CIN 19/ Cinelli, G., De Cort, M. & Tollefsen, T.: European Atlas of Natural Radiation. 2019.
- /CSN 16/ CSNI, O.-N.: Benchmark Study of the Accident at the Fukushima Daiichi Nuclear Power Plant (BSAF Project) - Phase I Summary Report. 2016.
- /DEL 00/ Delattre, D.: THE ACCIDENT AT THE NUCLEAR FUEL PROCESSING FACILITY IN TOKAJMURA: THE ROLE OF IAEA. In: Blum, W. (Hrsg.): Energie, Plutonium, Storm und die Umwelt, 17 Vorträge der Tagungen Heidelberg (1999) und Dresden (2000). DPG Deutsche Physikalische Gesellschaft e.V., S. 53–68, 2000.
- /DLR 11/ DLR i.A. des Umweltbundesamtes: CORINE Land Cover Aktualisierung 2006 für Deutschland. 2011.
- /DRU 10/ Le Druillennec, T., Ielsch, G., Bour, O., Tarits, C., Tymen, G., Alcalde, G., Aquilina, L.: Hydrogeological and geochemical control of the variations of 222Rn concentrations in a hard rock aquifer, Insights into the possible role of fracture-matrix exchanges. Applied Geochemistry, Bd. 25, Nr. 3, S. 345– 356, DOI 10.1016/j.apgeochem.2009.12.002, 2010.
- /DWD 21/ Deutscher Wetterdienst (DWD): Deutscher Wetterdienst Windwarnskala. Stand vom 8. Dezember 2021, erreichbar unter https://www.wettergefahren.de/warnungen/windwarnskala.html, abgerufen am 8. Dezember 2021.
- /ECK 22/ Eckelmann, J., Jethon, J., Juretzka, P., Kügow, M.: Nutzung einer zentralen Betriebsdatenbank zur Anlagenüberwachung und Berichterstattung. Strahlenschutz Praxis, Nr. 04/2022, 2022.
- /EDF 23/ EDF ENERGY: Das Kernkraftwerk von Cattenom. Erreichbar unter https:// www.edf.fr/de/la-centrale-nucleaire-de-cattenom/das-kernkraftwerk-voncattenom, abgerufen am Mai 2023.
- /ELM 16/ Elmas, M., Faust, S., Fleck, I., Jendrich, U., Michel, F., Wenke, R.: Untersuchungen zur Zuverlässigkeit von Brennelementen und mechanischen Einrichtungen in Kernkraftwerken. GRS, Bd. 442, GRS-442, 169 S., ISBN 9783946607243, GRS Gesellschaft für Anlagen- und Reaktorsicherheit gGmbH: Köln, Garching b. München, Berlin, Braunschweig, Oktober 2016.
- /ENS 23a/ ENSREG: Country specific reports: EU member states. Erreichbar unter https://www.ensreg.eu/EU-Stress-Tests/Country-Specific-Reports/EU-Member-States, abgerufen am Mai 2023.
- /ENS 23b/ ENSREG: Country specific reports: other countries. Erreichbar unter https:// www.ensreg.eu/EU-Stress-Tests/Country-Specific-Reports/EU-Neighbouring-Countries, abgerufen am Mai 2023.
- /EUR 17/ Eurosafe: Proceedings of EUROSAFE Forum 2016. 2017.
- /EUR 23/ European Commission: European Community Urgent Radiological Information Exchange (ECURIE). Erreichbar unter https://ecurie.jrc.ec.europa.eu/, abgerufen am Mai 2023.
- /EVA 14/ Evangeliou, N., Balkanski, Y., Cozic, A., Hao, W. M., Møller, A. P.: Wildfires in Chernobyl-contaminated forests and risks to the population and the environment: a new nuclear disaster about to happen? Environment international, Bd. 73, S. 346–358, DOI 10.1016/j.envint.2014.08.012, 2014.
- /EVA 16/ Evangeliou, N., Zibtsev, S., Myroniuk, V., Zhurba, M., Hamburger, T., Stohl, A., Balkanski, Y., Paugam, R., Mousseau, T. A., Møller, A. P., Kireev, S. I.: Resuspension and atmospheric transport of radionuclides due to wildfires near the Chernobyl Nuclear Power Plant in 2015: An impact assessment. Scientific Reports, Bd. 6, S. 26062, DOI 10.1038/srep26062, 2016.
- /EVA 20/ Evangeliou, N., Eckhardt, S.: Uncovering transport, deposition and impact of radionuclides released after the early spring 2020 wildfires in the Chernobyl Exclusion Zone. Scientific Reports, Bd. 10, Nr. 1, S. 10655, DOI 10.1038/s41598-020-67620-3, 2020.
- /GES 06/ Gesellschaft für Anlagen- und Reaktorsicherheit (GRS) mbH: Erfassung, fachliche Aufbereitung und datentechnische Verarbeitung technischer Informationen über kerntechnische Anlagen zur fachlichen Unterstützung im Rahmen bundesaufsichtlicher Fragestellungen (Technisches Dokumentationssystem – TECDO), GRS-A-3334. 2006.
- /GEU 09/ Geupel, S., Ellinger, A., Wehrfritz, M., Haider, C.: Grundlagen für Störfallanalysen in nuklearen Versorgungsanlagen. GRS-A-3530, Oktober 2009.
- /GOU 21/ Gouvernement du Grand-Duche de Luxembourg: Surveillance de la radioactivité dans l'environnement au Grand-Duché de Luxembourg. 2021.
- /GRS 01a/ Gesellschaft für Anlagen- und Reaktorsicherheit (GRS) mbH (Hrsg.): Bewertung des Unfallrisikos fortschrittlicher Druckwasserreaktoren in Deutschland, Methoden und Ergebnisse einer umfassenden Probabilistischen Sicherheitsanalyse (PSA), Entwurf zur Kommentierung. GRS-175: Köln, Oktober 2001.
- /GRS 01b/ Mester, W., Moser, F. E.: Besondere Vorkommnisse in ausländischen Kernbrennstoffversorgungsanalge und Forschungszentren im Zeitraum 1999-2000, GRS-A-2950. Hrsg.: Gesellschaft für Anlagen- und Reaktorsicherheit (GRS) mbH, 2001.
- /GRS 14a/ Büttner, U., Löffler, H., Mildenberger, O., Schmidt, C., Sogalla, M., Stahl, T.: Fortschreibung des Szenarienkatalogs für behördliche Notfallübungen, Abschlussbericht zum Vorhaben 3611S60006. Gesellschaft für Anlagenund Reaktorsicherheit (GRS) mbH, GRS-A-3770, 115 S.: Köln, November 2014.
- /GRS 14b/ Büttner, U., Löffler, H., Mildenberger, O., Sogalla, M.: Fortschreibung des Szenarienkatalogs für behördliche Notfallübungen, Ergänzende Angaben zur Auswahl von Übungsszenarien, Bericht zum Vorhaben 3611S60006. Gesellschaft für Anlagen- und Reaktorsicherheit (GRS) mbH, 51 S.: Köln, November 2014.
- /GRS 15/ Richter, C., Sogalla, M., Thielen, H., Martens, R.: ARTM Atmosphärisches Radionuklid-Transport-Modell mit der graphischen Benutzeroberfläche GO-ARTM, Programmbeschreibung zu Version 2.8.0 (GO-ARTM Version 2.0), Stand 2015-09-15. Gesellschaft für Anlagen- und Reaktorsicherheit (GRS) gGmbH, 15. September 2015.
- /GRS 19a/ Sogalla, M.: Untersuchungen zum Hintergrund der Explosion auf einem russischen Raketentestgelände am 08.08.2019 in der Nähe des Dorfs Njonoksa, Oblast Archangelsk, Vorhaben 3616S62532 Unterstützung der Notfallschutzplanung, Entwurf - Aktualisierte Fassung mit Stand 13.09.2019. Gesellschaft für Anlagen- und Reaktorsicherheit (GRS) gGmbH, 22 S., 13. September 2019.
- /GRS 19b/ Hage, M., Johst, S., Kowalik, M., Mühr-Ebert, E.: Vorhaben 3617S62564 "Abschätzung möglicher Freisetzungen radioaktiver Stoffe auf dem Wasserpfad bei KKW-Störfällen", Abschlussbericht zu AP 1 und AP 2 des Vorhabens 3617S62564. Hrsg.: GRS gGmbH, 98 S., September 2019.
- /GRS 20/ Richter, C., Thielen, H., Spieker, K.: Weiterentwicklung des atmosphärischen Ausbreitungsmodells ARTM bezüglich weiterer Anwendungsbereiche, Windfeld- und Grenzschichtmodell, Dokumentation, Abschlussbericht zum Vorhaben 3616S72575. Hrsg.: Gesellschaft für Anlagen- und Reaktorsicherheit (GRS) gGmbH, GRS-A-Bericht, GRS-A-3973, 153 S.: Köln, Oktober 2020.
- /HAG 21/ Hage, M., Mayer, G., Röwekamp, M.: Methodische Erweiterung bestehender PSA unter Berücksichtigung spezieller Anforderungen aus übergreifenden Einwirkungen - Vorgehen bei Erweiterungen einer Site-Level PSA bis hin zur Stufe 2, Abschlussbericht zum Arbeitspaket AP 3. Gesellschaft für Anlagen- und Reaktorsicherheit, GRS, Bd. 637, GRS-637, 75 S., ISBN 9783949088261, Gesellschaft für Anlagen- und Reaktorsicherheit (GRS) gGmbH: Köln, Garching b. München, Berlin, Braunschweig, Juli 2021.
- /HAG 23/ Hage, M.: Handbuch/Kurzanleitung zum Makro: "Makro zur Beurteilung von Radionuklidfreisetzungen und dem zugehörigen Anlagenzustand bei schweren Unfällen", Entwurf, Stand April 2023. GRS, 2023.
- /HAO 18/ Hao, W. M., Baker, S., Lincoln, E., Hudson, S., Lee, S. D., Lemieux, P.: Cesium emissions from laboratory fires. Journal of the Air & Waste Management Association (1995), Bd. 68, Nr. 11, S. 1211–1223, DOI 10.1080/10962247.2018.1493001, 2018.
- /HEI 12/ Heinzel-Große, S., Löffler, C., Jonas, R., Schumacher, P., Küppers, C., Ustohalova, V.: Bewertung der radiologischen Relevanz der sich am Standort eines KKW befindenden Inventare (außer Kerninventar) als Input für das Entscheidungshilfesystem RODOS, Bfs Vorhaben StSch 60006. Hrsg.: Bundesamt für Strahlenschutz (BfS), TÜV NORD, Öko Institut Darmstadt: Salzgitter, 2012.
- /HEN 23/ Hentschel, L., Sogalla, M.: Bedienungsanleitung zum Analysetool zur Quelltermabschätzung bei Flächenbränden in kontaminierten Gebieten – "Fire-Tool", Entwurfsfassung, Stand 19.04.2023. GRS, 2023.
- /HOL 96/ Holländer, W., Garger, E.: Contamination of surfaces by resuspended material, EU-Report, EUR 16527. Europäische Kommission, 1996.
- /HOR 95/ Horrill, A. D., Kennedy, V. H., Paterson, I. S., McGowan, G. M.: The effect of heather burning on the transfer of radiocaesium to smoke and the solubility of radiocaesium associated with different types of heather ash. Journal of Environmental Radioactivity, Bd. 29, Nr. 1, S. 1–10, DOI 10.1016/0265-931X(95)00012-Y, 1995.
- /HUM 18/ Humphries, Laron, L.: MELCOR 2.2 Severe Accident Analysis Code Current Status and Plans for Future. 2018.
- /IAEA 85/ Augustin, B.: The sinking of the Mont-Louis and nuclear safety, Case history. Hrsg.: International Atomic Energy Agency (IAEA), IAEA Bulletin, 5 S., Frühling 1985.
- /IAEA 86/ International Atomic Energy Agency (IAEA): Convention on Early Notification of a Nuclear Accident. Erreichbar unter https://www.iaea.org/topics/nuclear-safety-conventions/convention-early-notification-nuclear-accident, abgerufen am Mai 2023.
- /IAEA 99/ International Atomic Energy Agency (IAEA): Report on the preliminary fact finding mission following the accident at the nuclear fuel processing facality in Tokaumura, Japan, IAEA-TOAC. 44 S., 1999.
- /IAEA 01/ International Atomic Energy Agency (IAEA): Inventory of accidents and losses at sea involving radioactive material. 76 S.: Wien, Österreich, September 2001.
- /IAEA 13/ International Atomic Energy Agency (IAEA): KLT40S, Update 19.04.2013 OKBM. 35 S., erreichbar unter https://aris.iaea.org/PDF/KLT-40S.pdf, abgerufen am 8. Dezember 2021.
- /IAEA 15/ International Atomic Energy Agency (IAEA) (Hrsg.): Preparedness and Response for a Nuclear or Radiological Emergency, General Safety Requirements. IAEA Safety Standards Series No. GSR Part 7, v.GSR Part 7, 136 S., ISBN 978-92-0-105715-0, DOI IAEA, IAEA: Vienna, 2015.
- /IAEA 16/ International Atomic Energy Agency (IAEA): Inadvertend damage of a Se-75 source. Stand vom 23. Dezember 2016, erreichbar unter https://wwwnews.iaea.org/ErfView.aspx?mId=e71c3e5d-247f-4e7a-9997- 47002bc06029, abgerufen am 19. November 2021.
- /IAEA 20/ International Atomic Energy Agency (IAEA): Advances in Small Modular Reactor Technology Developments, A Supplement to: IAEA Advance Reactors Information System (ARIS). 354 S.: Wien, Österreich, September 2020.
- /IMIS 06/ Allgemeine Verwaltungsvorschrift zum Integrierten Mess- und Informationssystem zur Überwachung der Radioaktivität in der Umwelt (IMIS) nach dem Strahlenschutzvorsorgegesetz (AVV-IMIS) zuletzt geändert 13. Juni 2006.

/IRS 07/ IRSN: Booklet: Transport of radioactive materials. Bd. 2007, 2007.

- /IRSN 07/ Bentaïb, A., Bonneville, H., Caroli, C., Chaumont, B., Clément, B., Cranga, M., Fichot, F., Fleurot, J., Gonzalez, R., Koundy, V., Laurent, B., Micaelli, J.-C., Meignen, R., Pichereau, F., et al.: Research and development with regard to severe accidents in pressurised water reactors: Summary and outlook, Rapport IRSN-2007/83, Rapport CEA-2007/351. IRSN, CEA, EDF, 2007.
- /JAC 15/ Jacquemain, D.: Nuclear Power Reactor Core Melt Accidents Current State of Knowledge. 1 S., ISBN 9782759818358, DOI 54899, EDP Sciences: Erscheinungsort nicht ermittelbar, 2015.
- /JAE 14/ Japan Atomic Energy Agency (JAEA): Airborne Monitoring in the Distribution Survey of Radioactive Substances, FY 2011 - FY 2013 The Ministry of Education, Culture, Sports, Science and Technology, the U.S. Department of Energy, and the Secretariat of the Nuclear Regulation Authority. Erreichbar unter https://emdb.jaea.go.jp/emdb\_old/en/portals/b1020201/, abgerufen am 29. September 2023.
- /KAS 00/ Kashparov, V., Lundin, S., Kadygrib, A., Protsak, V., Levtchuk, S., Yoschenko, V., Kashpur, V., Talerko, N.: Forest fires in the territory contaminated as a result of the Chernobyl accident: radioactive aerosol resuspension and exposure of fire-fighters. Journal of Environmental Radioactivity, Bd. 51, Nr. 3, S. 281–298, DOI 10.1016/S0265-931X(00)00082-5, 2000.
- /KAS 18/ Kashparov, V., Levchuk, S., Zhurba, M., Protsak, V., Khomutinin, Y., Beresford, N. A., Chaplow, J. S.: Spatial datasets of radionuclide contamination in the Ukrainian Chernobyl Exclusion Zone. Earth System Science Data, Bd. 10, Nr. 1, S. 339–353, DOI 10.5194/essd-10-339-2018, 2018.
- /KAS 20/ Kashparov, V.: Spatial radionuclide deposition data from the 60 km radial area around the Chernobyl Nuclear Power Plant: results from a sampling survey in 1987. Earth System Science Data, Bd. 2020, Nr. 12, S. 1861– 1875, 2020.
- /KIL 19/ Kilger, R.: Der Kritikalitätsunfall in Tokai-mura 30. September 1999. Präsentation, Seminar: Sicherheitsrelevante Ereignisse / Störfälle / Unfälle in kerntechnischen Anlagen: GRS Köln, 29. Oktober 2019.
- /KOV 15/ Kovalets, I., Romanenko, A., Anulich, S., Ievdin, I.: Forecasting of radiological conditions during fires in Chernobyl Exclusion Zone using the JRODOS System, Conference: Decision Support Systems. Theory and Practice (DSS 2015). DOI 10.13140/RG.2.1.4004.1125, Unpublished, 2015.
- /LAL 99/ Lall, P., Jensen, L., Mitchell, J., Sass, W., Skowronek, R., Minnaar, D.: Teenage Experiments Contaminate Suburban Property, IAEA-SM-359. Hrsg.: International Atomic Energy Agency (IAEA), 1999.
- /LAN 98/ Lange, F., Fett, H.-J., Hörmann, E., Röwekamp, M., Elston, B., Slawson, G., Chesire, R., Schneider, T., Raffestin, D.: Evaluation of the Safety of Vitrified High Level Waste Shipments from UK to Continental Europe by Sea, CEC Project 4.1020/D/96-001 (DG XVII). Hrsg.: Commission of the European Communities, Oktober 1998.
- /LEB 15/ Leberecht, M., Voß, D., Kreuser, A., Nitschke, H., Bücherl, A., Rollar, T.-K., Giorio, C.-L., Hage, M., Büttner, U., Thielen, H., Holtschmidt, H., Jopen, M., Blum, S.: Untersuchungen zum Aufbau einer zentralen Wissensbasis für Notfälle in ausländischen Kernkraftwerken (WINO), 3613R01521. Gesellschaft für Anlagen- und Reaktorsicherheit (GRS) gGmbH, GRS-A-3820, 141 S.: Köln, September 2015.
- /LEB 18/ Leberecht, M.: WINO II, Weitere Untersuchungen zum Aufbau einer zentralen Wissensbasis für Notfälle in ausländischen Kernkraftweken. GRS, Bd. 511, 87 S., ISBN 9783946607960, Gesellschaft für Anlagen- und Reaktorsicherheit (GRS) gGmbH: Köln, September 2018.
- /LÖF 12/ Löffler, H., Mildenberger, O., Sogalla, M., Stahl, T.: Aktualisierung der Quelltermbibliothek des Entscheidungshilfesystems RODOS für Ereignisse im Leistungsbetrieb - Vorhaben 3609S60009, Ressortforschungsberichte zur kerntechnischen Sicherheit und zum Strahlenschutz, Auftragnehmer: Gesellschaft für Anlagen- und Reaktorsicherheit (GRS), Köln. Hrsg.: Bundesamt für Strahlenschutz (BfS), Gesellschaft für Anlagen- und Reaktorsicherheit (GRS) mbH, BFS-RESFOR-48/12: Salzgitter, Februar 2012.
- /MAQ 16/ Maqua, M.: INES Event Rating Form. International Atomic Energy Agency (IAEA), Dezember 2016.
- /MAR 12/ Martens, R., Brücher, W., Richter, C., Sentuc, F., Sogalla, M., Thielen, H.: Erweiterung und Validierung von ARTM für den Einsatz als Ausbreitungsmodell in AVV und SBG, GRS-A-3637. 2012.
- /MAS 19/ Masson, O., Steinhauser, G. E. a.: Airborne concentrations and chemical considerations of radioactive ruthenium from an undeclared major nuclear release in 2017. Hrsg.: PNAS, 10 S., August 2019.
- /MIT 97/ Mitchell, P. I., Vintró, L., Dahlgaard, H., Gascó, C., Sánchez-Cabeza, J. A.: Perturbation in the 240Pu239Pu global fallout ratio in local sediments following the nuclear accidents at Thule (Greenland) and Palomares (Spain). Science of The Total Environment, Bd. 202, Nr. 1-3, S. 147–153, 1997.
- /MOR / Moritz Leberecht, Clemens Heitsch, Michael Homann, Michael Hage, Harald Thielen, Hristo Hristov: WINO III - Forschung zur Weiterentwicklung der Wissensbasis für Notfälle in ausländischen Kernkraftwerken.
- /NEA 07/ Nuclear Energy Agency (NEA), Organisation for Economic Co-operation and Development (OECD): State of the Art Report on Iodine Chemistry. 2007.
- /NEW 21/ Newman-Thacker, F., Turnbull, L.: Investigating the drivers of the unprecedented Chernobyl Power Plant Wildfire in April 2020 and its effects on 137Cs dispersal. Natural Hazards, Bd. 109, Nr. 2, S. 1877–1897, DOI 10.1007/s11069-021-04902-7, 2021.
- /NIT 06/ Nitschke, H., Okroy, K.: Erfassung, fachliche Aufbereitung und datentechnische Verarbeitung technischer Informationen über kerntechnische Anlagen zur fachlichen Unterstützung im Rahmen bundesaufsichtlicher Fragestellungen. 2006.
- /NOB 80/ NOBLE, I. R., GILL, A. M., BARY, G. A. V.: McArthur's fire-danger meters expressed as equations. Austral Ecology, Bd. 5, Nr. 2, S. 201–203, DOI 10.1111/j.1442-9993.1980.tb01243.x, 1980.
- /NOL 20/ Nolde, M., Plank, S., Riedlinger, T.: An Adaptive and Extensible System for Satellite-Based, Large Scale Burnt Area Monitoring in Near-Real Time. Remote Sensing, Bd. 12, Nr. 13, S. 2162, DOI 10.3390/rs12132162, 2020.
- /OEC 00/ OECD: Insights into the Control of the Release of Iodine, Caesium, Strontium and other Fission Products in the Containment during a Severe Accident Management, NEA/CSNI/R(2000)9. 2000.
- /OKB 21/ Afrikantov OKBM: KLT-40S, The KLT-40S Reactor Plants for Small-Sized Nuclear Power Plants. 15 S.
- /PAL 95/ Paliouris, G., Taylor, H. W., Wein, R. W., Svoboda, J., Mierzynski, B.: Fire as an agent in redistributing fallout137Cs in the Canadian boreal forest. Science of The Total Environment, Bd. 160-161, S. 153–166, DOI 10.1016/0048-9697(95)04353-3, 1995.
- /PAU 15/ Paugam, R., Wooster, M., Atherton, J., Freitas, S. R., Schultz, M. G., Kaiser, J. W.: Development and optimization of a wildfire plume rise model based on remote sensing data inputs – Part 2. 82 S., DOI 10.5194/acpd-15-9815-2015, 2015.
- /PIG 10/ Piga, D.: Residence time of Cs-137 in the atmosphere, PhD Thesis. Universite du Sud Toulon Var, France, 2010.
- /PLA 75/ Place, W. M., Cobb, F. C., Defferding, C. G.: Palomares Summary Report. 17 S., DOI 10.21236/ADA955702, Defense Technical Information Center: Fort Belvoir, VA, 1975.
- /POW 93/ Powers, D. A.: A Simplified Model of Aerosol Removal by Containment Sprays, NUREG/CR-5966; SAND92-2689. 1993.
- /POW 96/ Powers, D. E. a.: A Simplified Model of Aerosol Removal by Natural Processes in Reactor Containments, NUREG/CR-6189, SAND94-0407. 1996.
- /RIC 15/ Richter, C., Sogalla, M., Thielen, H., Martens, R.: ARTM Atmosphärisches Radionuklid-Transport-Modell mit Radon Postprozessor und SBG-Modul, Modellbeschreibung zu Version 2.8.0, Stand 2015-09-15. Hrsg.: Gesellschaft für Anlagen- und Reaktorsicherheit (GRS) gGmbH, 15. September 2015.
- /ROS 08/ Roshydromet: Monatliches Bulletin über die Strahlungssituation in Russland (auf Russisch). Erreichbar unter https://www.rpatyphoon.ru/products/ pollution-media.php, abgerufen am 26. September 2023.
- /ROS 19/ Roshydromet: Über unfallartige, extrem hohe und hohe Umweltverschmutzung und festgestellte Fälle von Änderungen der Strahlungssituation in der Russischen Föderation (auf Russisch), Jahr 2019. Erreichbar unter https:// www.meteorf.gov.ru/product/infomaterials/91/, abgerufen am 26. September 2023.
- /RPO 16/ RP Online: Haan: Arbeitsunfall setzt radioaktive Strahlung frei. RP ONLINE, 27. Dezember 2016.
- /SAN 19/ Sancho, C., García-Tenorio, R.: Radiological evaluation of the transuranic remaining contamination in Palomares (Spain): A historical review. Journal of Environmental Radioactivity, Bd. 203, S. 55–70, DOI 10.1016/j.jenvrad.2019.02.015, 2019.
- /SCH 17a/ Scholl, C.: Unfall mit einer Se-75 HRQ-Quelle. Präsentation, Landesinstitut für Arbeitsgestaltung des Landes Nordrhein-Westfalen, Jahrestagung des LIA.nrw 2017: Düsseldorf, 21. September 2017.
- /SCH 17b/ Schüler, K., Jansen, F., Uhlenbruck, H., Vlahou, G.: Entsorgung radioaktiver Abfälle in der Ukraine mit Schwerpunkt auf der sicheren Bergung, Handhabung und Lagerung von radioaktiven Quellen. Gesellschaft für Anlagen- und Reaktorsicherheit (GRS) gGmbH, GRS-A-3893, 61 S.: Köln, 2017.
- /SEN 15/ Sentuc, F.-N., Büttner, U.: Transportstudie Konrad 2009, Sicherheitsanalyse zur Beförderung radioaktiver Abfälle zum Endlager Konrad. Präsentation, Fachworkshop zur Transportstudie Endlager Konrad, Bundesamt für Strahlenschutz (BfS): Wolfenbüttel, 14. Juli 2015.
- /SNR 17/ State Nuclear Regulatory Inspectorate of Ukraine: National Report On Compliance with Obligations under the Joint Convention on the Safety of Spent Fuel Management and on the Safety of Radioactive Waste Management, Ukraine. KYIV, 2017.
- /SNR 20/ State Nuclear Regulatory Inspectorate of Ukraine: National Report On Compliance with Obligations under the Joint Convention on the Safety of Spent Fuel Management and on the Safety of Radioactive Waste Management, Ukraine. Kyiv, 2020.
- /SOG 12/ Sogalla, M., Büttner, U., Löffler, H., Mildenberger, O., Thielen, H.: Katalog von Übungsszenarien und Übungsdokumentation für behördliche Notfallschutzorganisationen - Vorhaben 3607S04558, Auftragnehmer: Gesellschaft für Anlagen- und Reaktorsicherheit (GRS), Köln. Hrsg.: Bundesamt für Strahlenschutz (BfS), Gesellschaft für Anlagen- und Reaktorsicherheit (GRS) mbH, Ressortforschungsberichte zur kerntechnischen Sicherheit und zum Strahlenschutz, BfS-RESFOR-47/12, 211 S.: Salzgitter, Februar 2012.
- /SOG 15/ Sogalla, M., Büttner, U., Schnadt, H.: Generalisierte Konzepte für Maßnahmen bei nuklearen und radiologischen Notfällen. Gesellschaft für Anlagenund Reaktorsicherheit (GRS) gGmbH, GRS-370, 121 S., ISBN 978-3- 944161-51-8: Köln, 2015.
- /SOG 20/ Sogalla, M., Stahl, T., Meinerzhagen, F., Holbein, S., Mühr-Ebert, E.: Ausbau der wissenschaftlichen und technischen Basis für die Aufgaben des Teams "Strahlenschutz" im Notfallzentrum der GRS. GRS, Bd. 557, 179 S., ISBN 978-3-947685-42-4, Gesellschaft für Anlagen- und Reaktorsicherheit (GRS) gGmbH: Köln, Februar 2020.
- /SOG 23a/ Sogalla, M., Brücher, W., Eberhardt, H., Gehrcke, K., Heckötter, C., Rempel, A., Sievers, J.: Konkretisierung der im Vorhaben 3620S62501 erarbeiteten Wissensbasis im Hinblick auf das radiologische Gefahrenpotenzial und die situationsbedingt möglichen Einwirkungen in der Ukraine, Abschlussbericht zum AP 7 des Vorhabens 3620S62501, Entwurfsfassung. VS - Nur für den Dienstgebrauch. Gesellschaft für Anlagen- und Reaktorsicherheit (GRS) gGmbH, GRS-A-4118, November 2023.
- /SOG 23b/ Sogalla, M.: Dokumentation zum Berechnungsverfahren Quadrilla (Quelltermabschätzung durch radiologische Informationen in lokalskaligen Abständen), Entwurf, Stand 18.09.2023. 18. September 2023.
- /SON 01/ Sonnenkalb, M.: Unfallanalysen für DWR vom Typ KONVOI (GKN-2) mit dem Integralcode MELCOR 1.8.4, Bericht zum Vorhaben SR 2306: "Bewertung von Maßnahmen des anlageninternen Notfallschutzes zur Schadensbegrenzung für LWR". Gesellschaft für Anlagen- und Reaktorsicherheit (GRS) mbH, GRS-A-2954: Köln, Dezember 2001.
- /SON 18/ Sonnenkalb, M., Band, S., Richter, C., Sogalla, M.: Unfallablauf- und Quelltermanalysen zu den Ereignissen in Fukushima im Rahmen des OECD/NEA BSAF-Projektes, Phase II. GRS, Bd. 485, GRS-485, 221 S., ISBN 9783946607694, GRS: Köln, Garching b. München, Berlin, Braunschweig, April 2018.
- /SPR 90/ Sprung, J. L., Rollstin, J.A., Helton J.C. Et al.: Evaluation of severe accident risks: quantification of major input parameters, MACCS input. Sandia National Laboratories, NUREG/CR-4551. SAND86-1309; Vol.2, Rev.1, Part 7: Albuquerque, NM, 1990.
- /SPY 21/ Spykman, I., Blenke, T., Büchner, S., Degering, D., Eleftheriadis, K., Fischer, H. W., Lasche, G., Masson, O., Mietelski, J. W., Ransby, D., Renz, F., Souti, M.-E., Zok, D., Steinhauser, G.: Searching for the "smoking gun" of the miscarried 2019 Nenoksa nuclear cruise missile test: a null result. Zeitschrift für anorganische und allgemeine Chemie, Bd. 647, Nr. 4, S. 350–358, DOI 10.1002/zaac.202000291, 2021.
- /SSK 04/ Strahlenschutzkommission (SSK) (Hrsg.): Störfallberechnungsgrundlagen zu § 49 StrlSchV, Neufassung des Kapitels 4: Berechnung der Strahlenexposition, Empfehlung der Strahlenschutzkommission. Berichte der Strahlenschutzkommission (SSK) des Bundesministeriums für Umwelt, Naturschutz und Reaktorsicherheit, Heft 44: München, 2004.
- /SSK 09/ Strahlenschutzkommission (SSK) (Hrsg.): Strahleninduzierte Katarakte, Empfehlungen der Strahlenschutzkommission mit wissenschaftlicher Begründung. Mai 2009.
- /SSK 14/ Strahlenschutzkommission (SSK) (Hrsg.): Radiologische Grundlagen für Entscheidungen über Maßnahmen zum Schutz der Bevölkerung bei Ereignissen mit Freisetzungen von Radionukliden, Empfehlung der Strahlenschutzkommission. Februar 2014.
- /SSK 19/ Strahlenschutzkommission (SSK): Quellterme und frühe Schutzmaßnahmen bei Kernkraftwerksunfällen mit unklarer Lage. 2019.
- /SSV 21/ Verordnung zum Schutz vor der schädlichen Wirkung ionisierender Strahlung (Strahlenschutzverordnung - StrlSchV) in der Fassung von 29. November 2018 (BGBl. I S.2034, 2036; 2021 I S. 5261), zuletzt geändert 8. Oktober 2021 (BGBl. I S. 4645).
- /STE 17/ Steinhoff, T., Jacht, V.: Ausbau und Modernisierung der numerischen Verfahren in den Systemcodes ATHLET, ATHLET-CD, COCOSYS und ASTEC. GRS, Bd. 469, GRS-469, 59 S., ISBN 9783946607526, GRS: Köln, Garching b. München, Berlin, Braunschweig, Juli 2017.
- /STR 88/ Strange, John N., and Rooke, Allen D., Jr: Battlefield Dust from Exploding Munitions: Contribution by Cratering from Artillery and Mortar Projectile, Technical Report. Science andTechnology Corporation tor US Army Engineer Waterways Experiment Station, EL-88: Vicksburg, MS, 1988.
- /TAL 11/ Talerko, M. M.: Reconstruction and Prognosis of Radioactive Contamination as a Result of Communal Radiation Accident Using Atmospheric Transport Modeling (With Example of Chornobyl Accident), Dissertation. National Academy of Science of Ukraine: Kiev, 2011.
- /TEP 11/ TEPCO: Roadmap towards Restoration from the Accident at Fukushima Daiichi Nuclear Power Station. 2011.
- /UJI 03/ Ujita, H., Nakadai, Y., Ikeda, T., Naitoh, M.: PWR and BWR plant analyses by Severe Accident Analysis Code SAMPSON for IMPACT Project. 2003.
- /VEL 16/ Vela-García, M., Simola, K.: Evaluation of JRC source term methodology using MAAP5 as a fast-running crisis tool for a BWR4 Mark I reactor. Annals of Nuclear Energy, Bd. 96, S. 446–454, DOI 10.1016/j.anucene.2016.06.040, 2016.
- /VIK 09/ Viktor, E.: Zwei Ansätze zur Berücksichtigung von Gebäudeeinflüssen in mikroskaligen diagnostischen Windfeldmodellen. Bachelorarbeit, 34 S., 2009.
- /WET 00/ Wetmore, A., Ayres, S.: COMBIC, Combined Obscuration Model for Battlefield Induced Contaminants: Volume 2 - Appendices. Army Research Lab Adelphi, ARL-TR-1831-2, 2000.
- /WIE 16/ Wielenberg, A. E. a.: Risk Metrics and Measures for an Extended PSA, Reference ASAMPSA\_E Technical report ASAMPSA\_E / WP30 / D30.7 / 2017-31 volume 3 Reference IRSN PSN/RES/SAG/2017-0018. 2016.
- /WUA 18/ WUA Wien: Glossar zum Thema MSK-Skala. Stand vom 17. Dezember 2021, erreichbar unter https://wua-wien.at/atomschutz/glossar-zum-thema/ 9190-msk-skala, abgerufen am 17. Dezember 2021.
- /YOS 06/ Yoschenko, V. I., Kashparov, V. A., Protsak, V. P., Lundin, S. M., Levchuk, S. E., Kadygrib, A. M., Zvarich, S. I., Khomutinin, Y. V., Maloshtan, I. M., Lanshin, V. P., Kovtun, M. V., Tschiersch, J.: Resuspension and redistribution of radionuclides during grassland and forest fires in the Chernobyl exclusion zone: part I. Fire experiments. Journal of Environmental Radioactivity, Bd. 86, Nr. 2, S. 143–163, DOI 10.1016/j.jenvrad.2005.08.003, 2006.

# **Abbildungsverzeichnis**

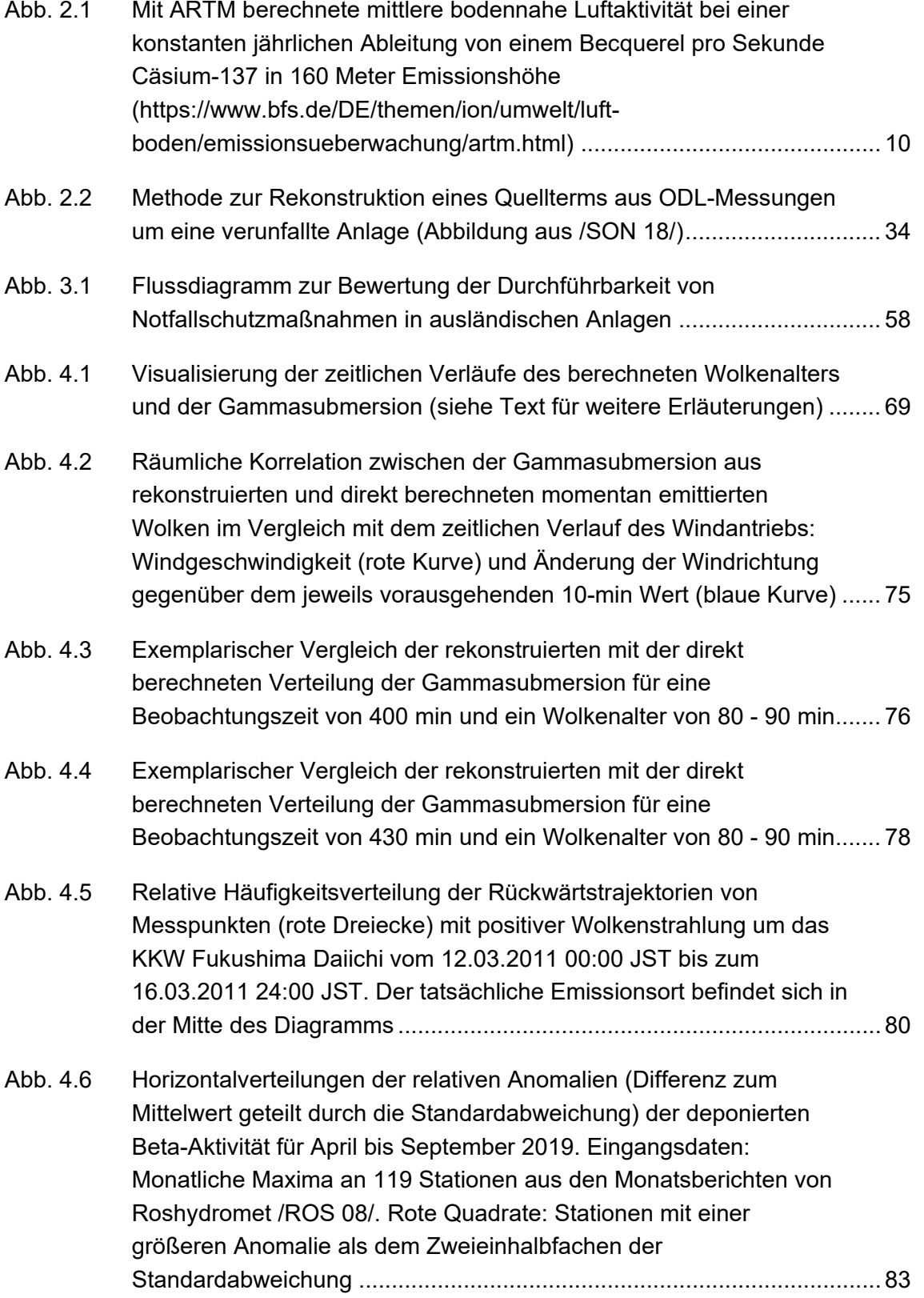

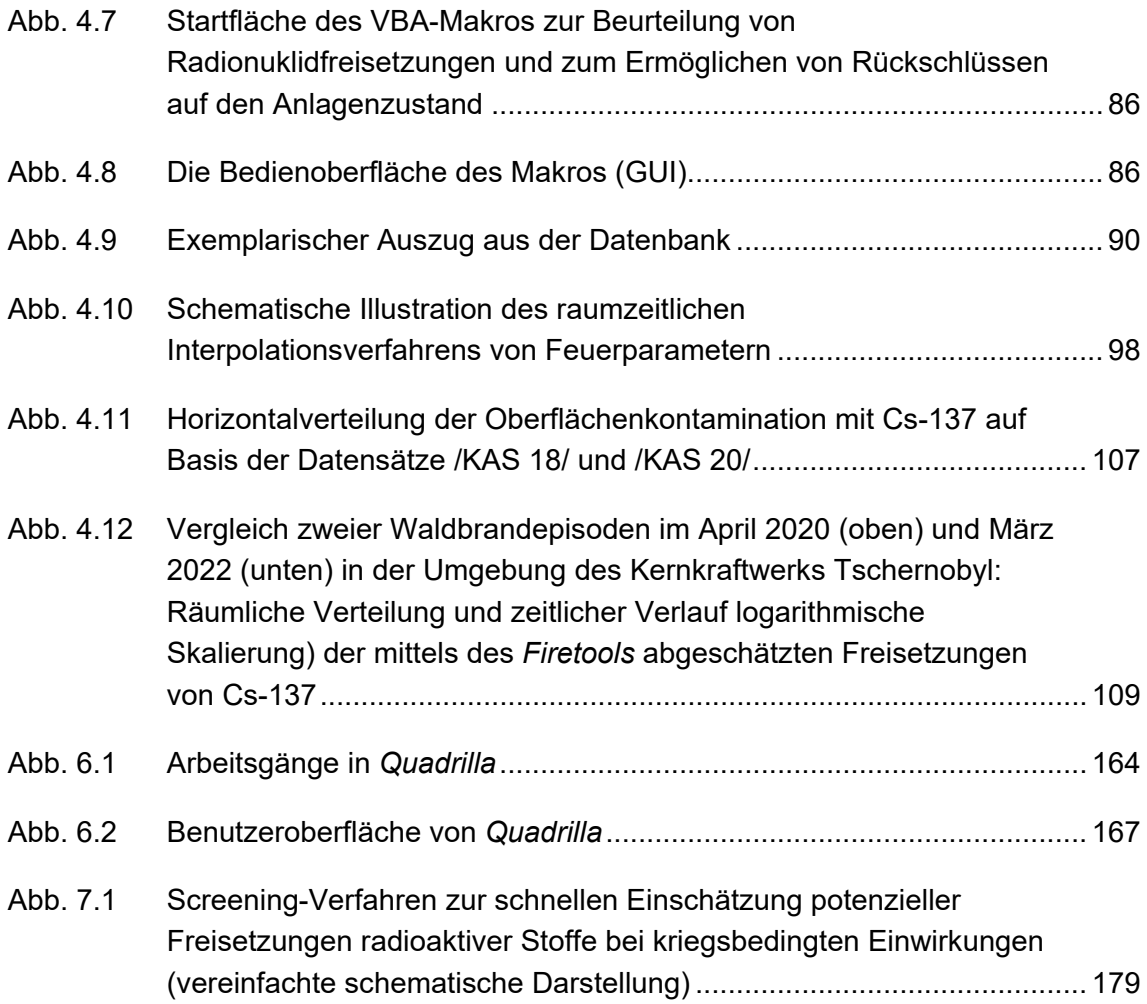

# **Tabellenverzeichnis**

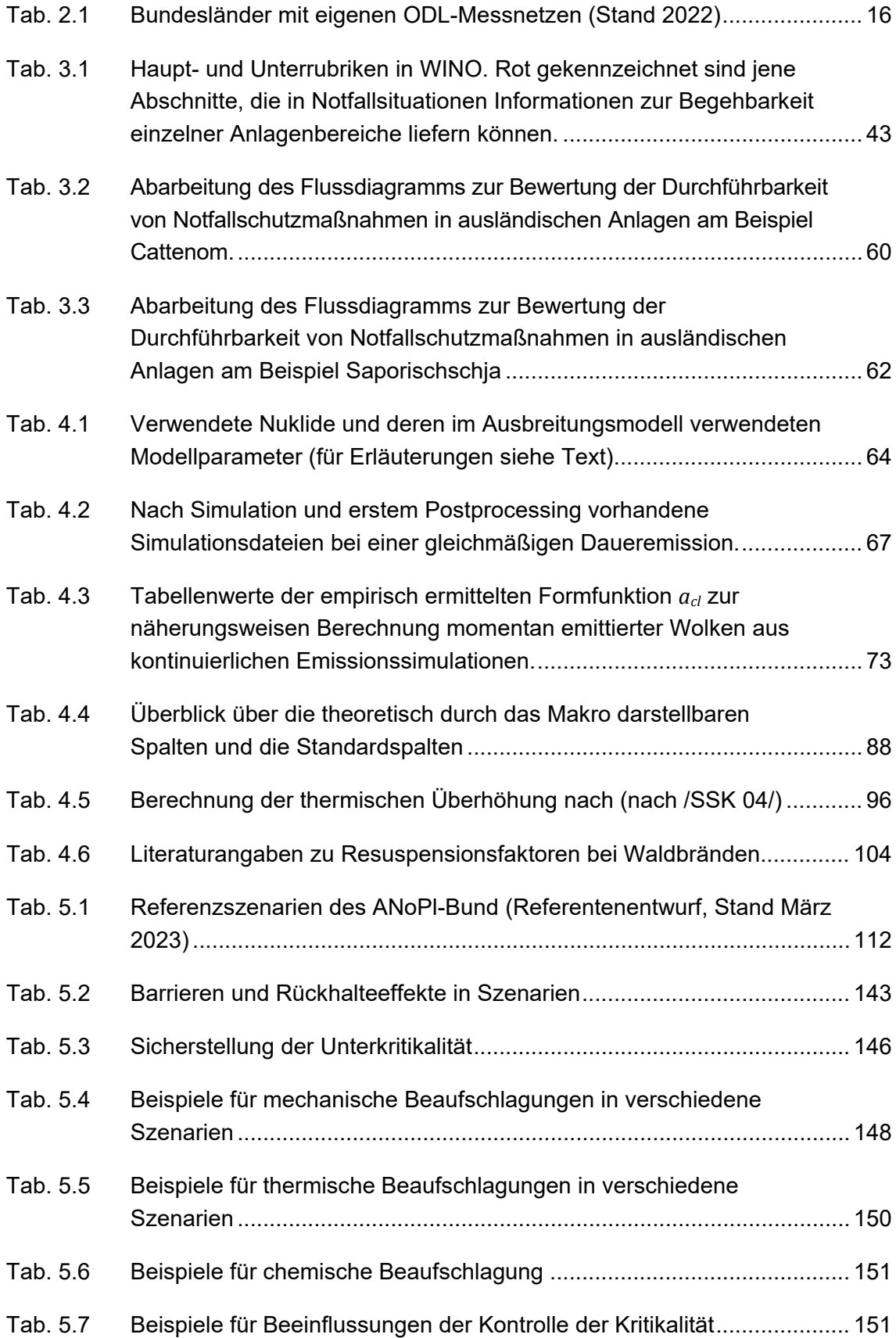
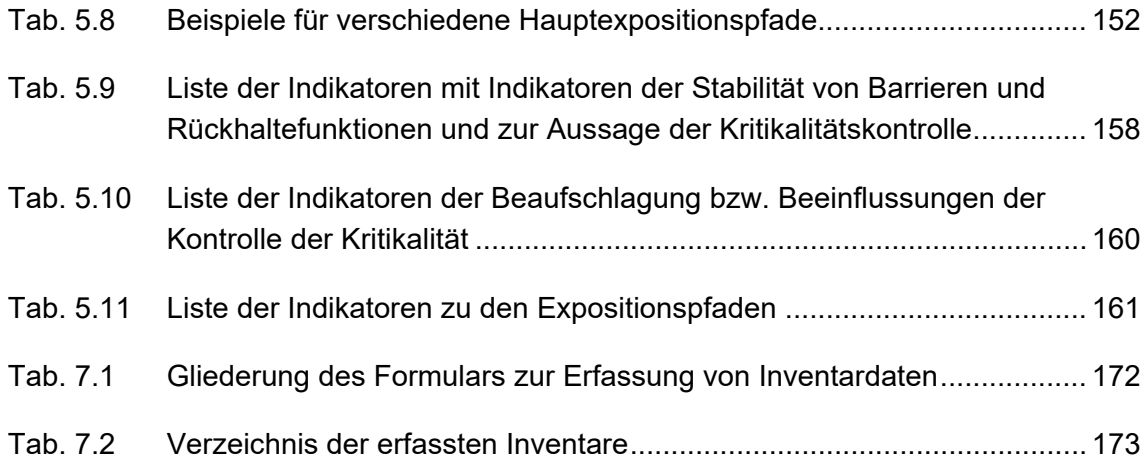

## **Abkürzungsverzeichnis**

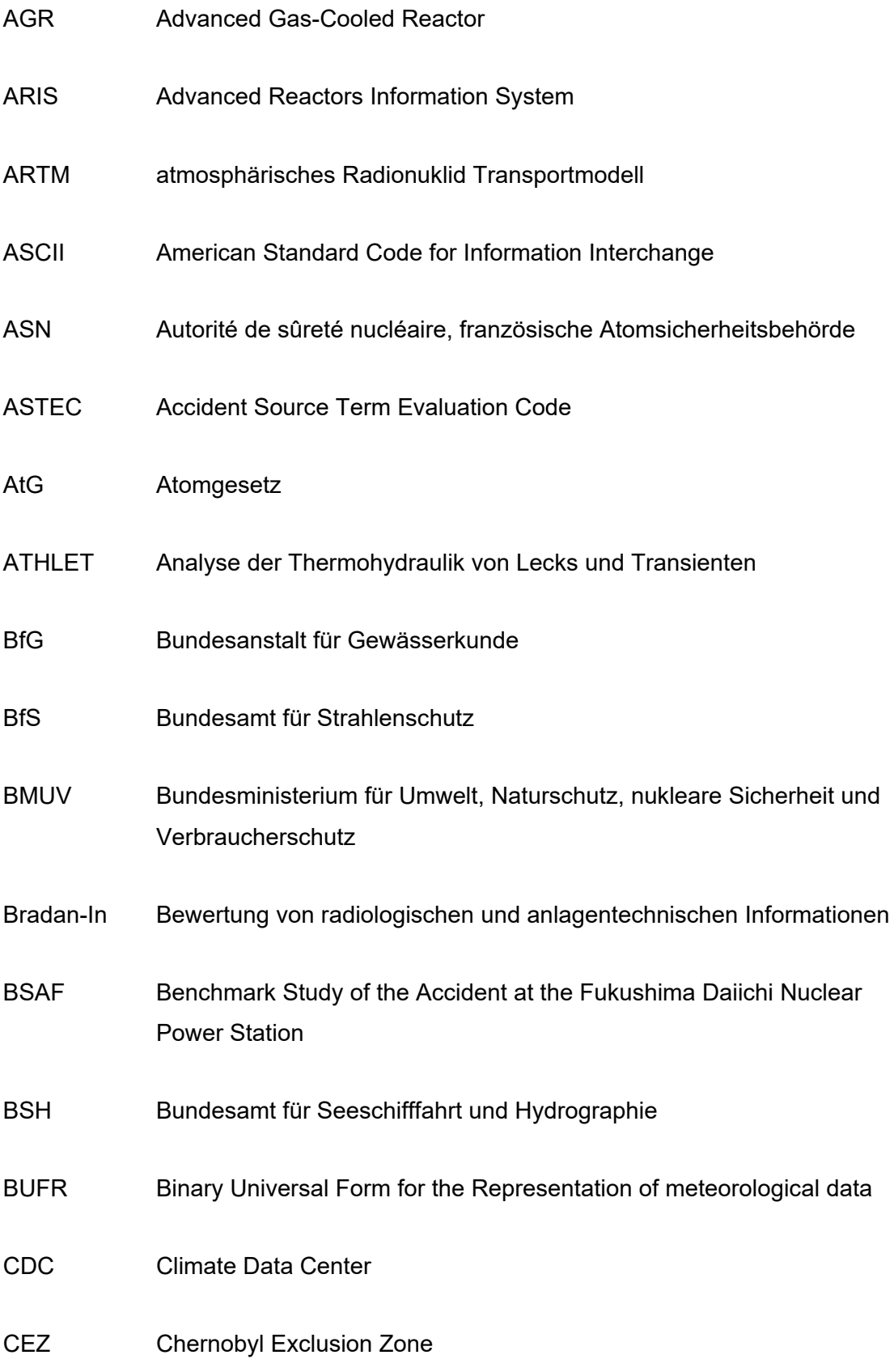

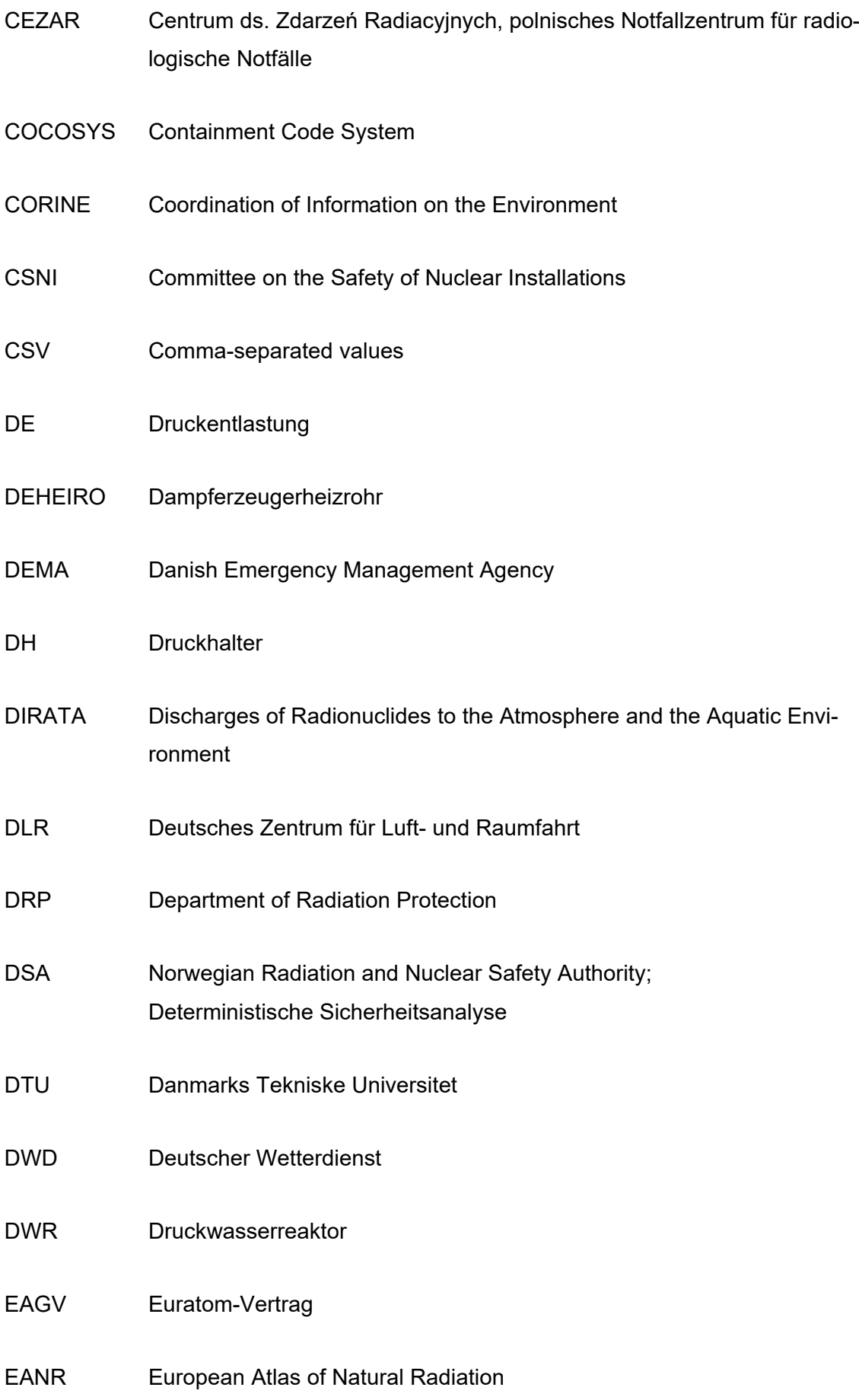

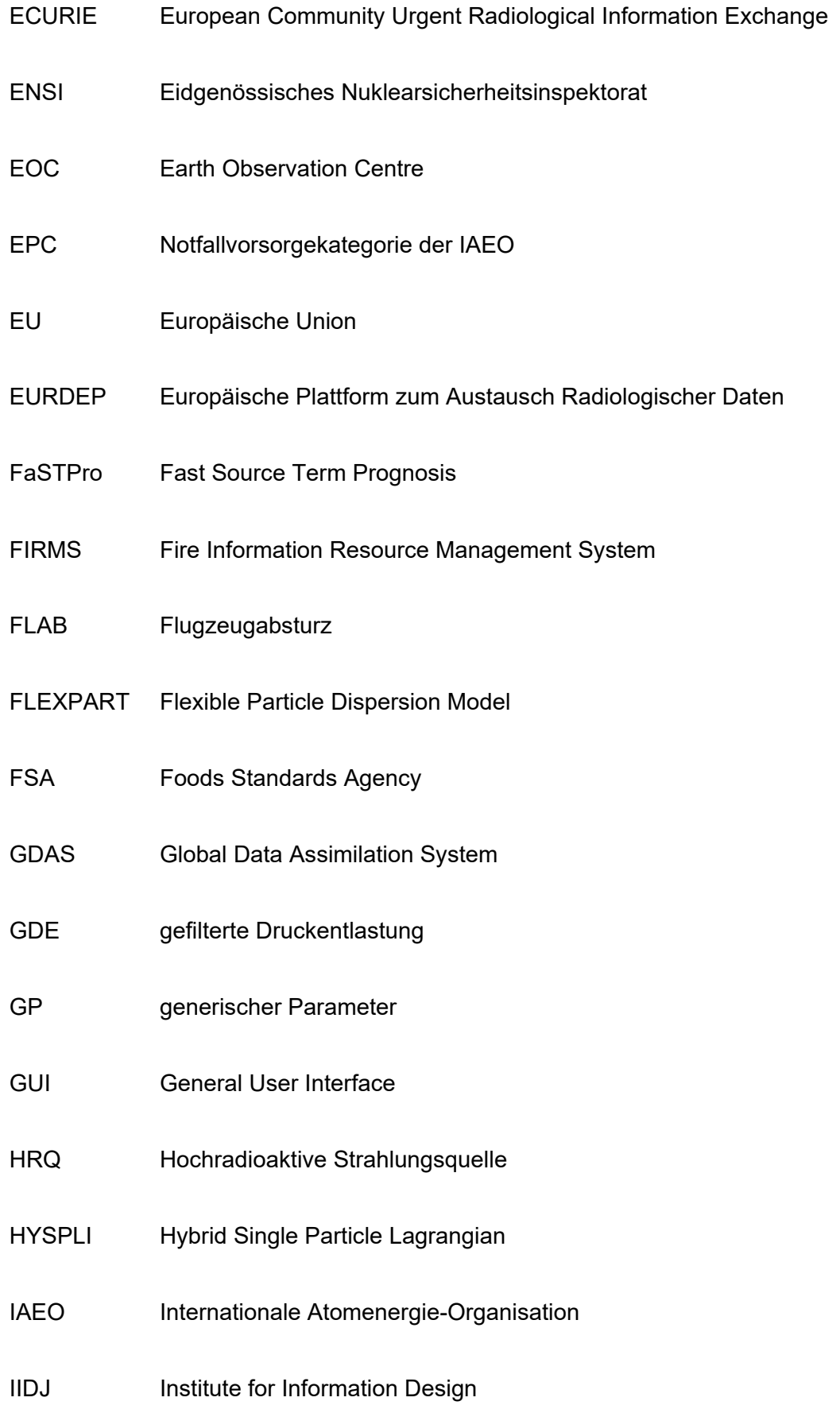

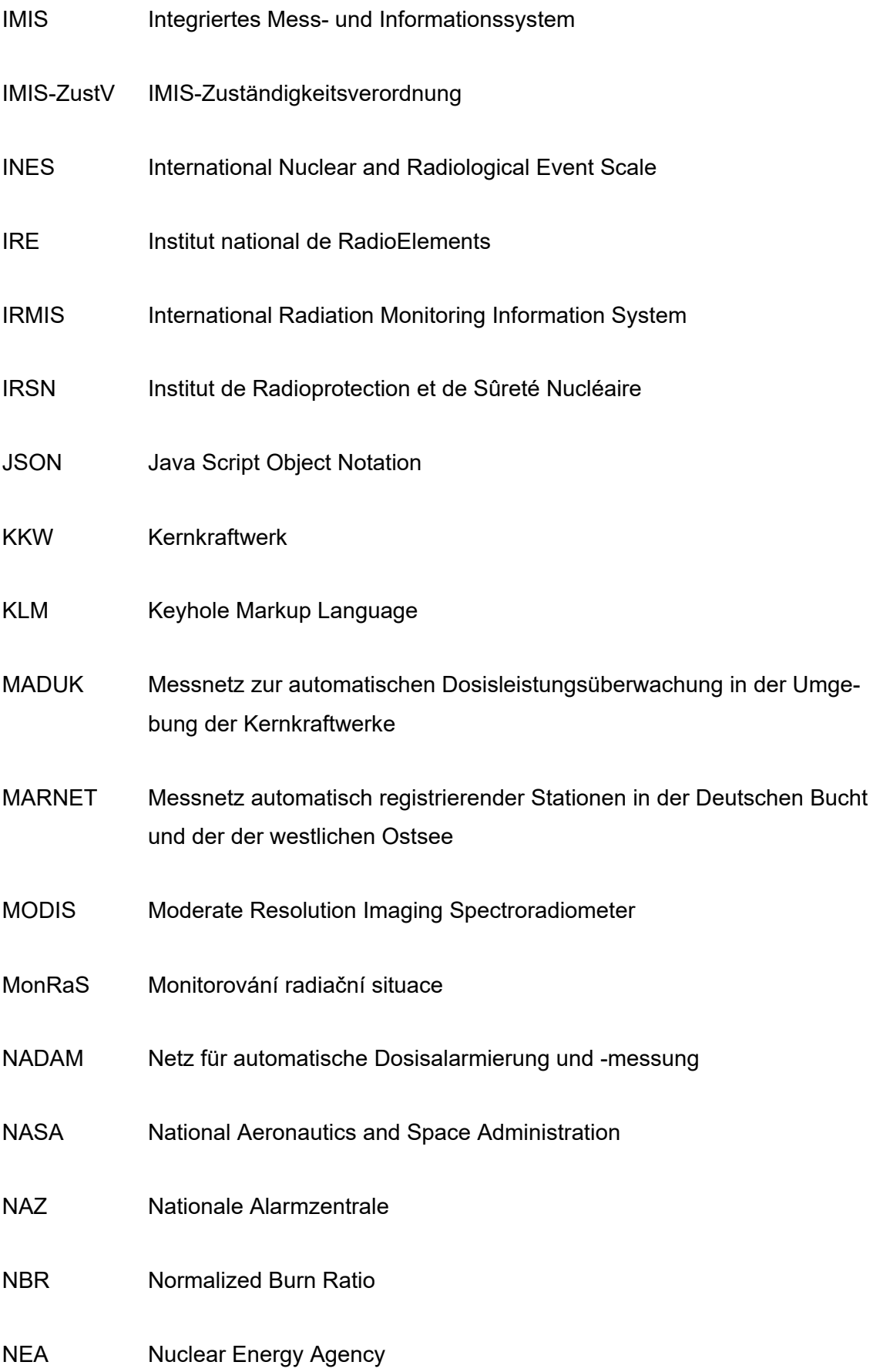

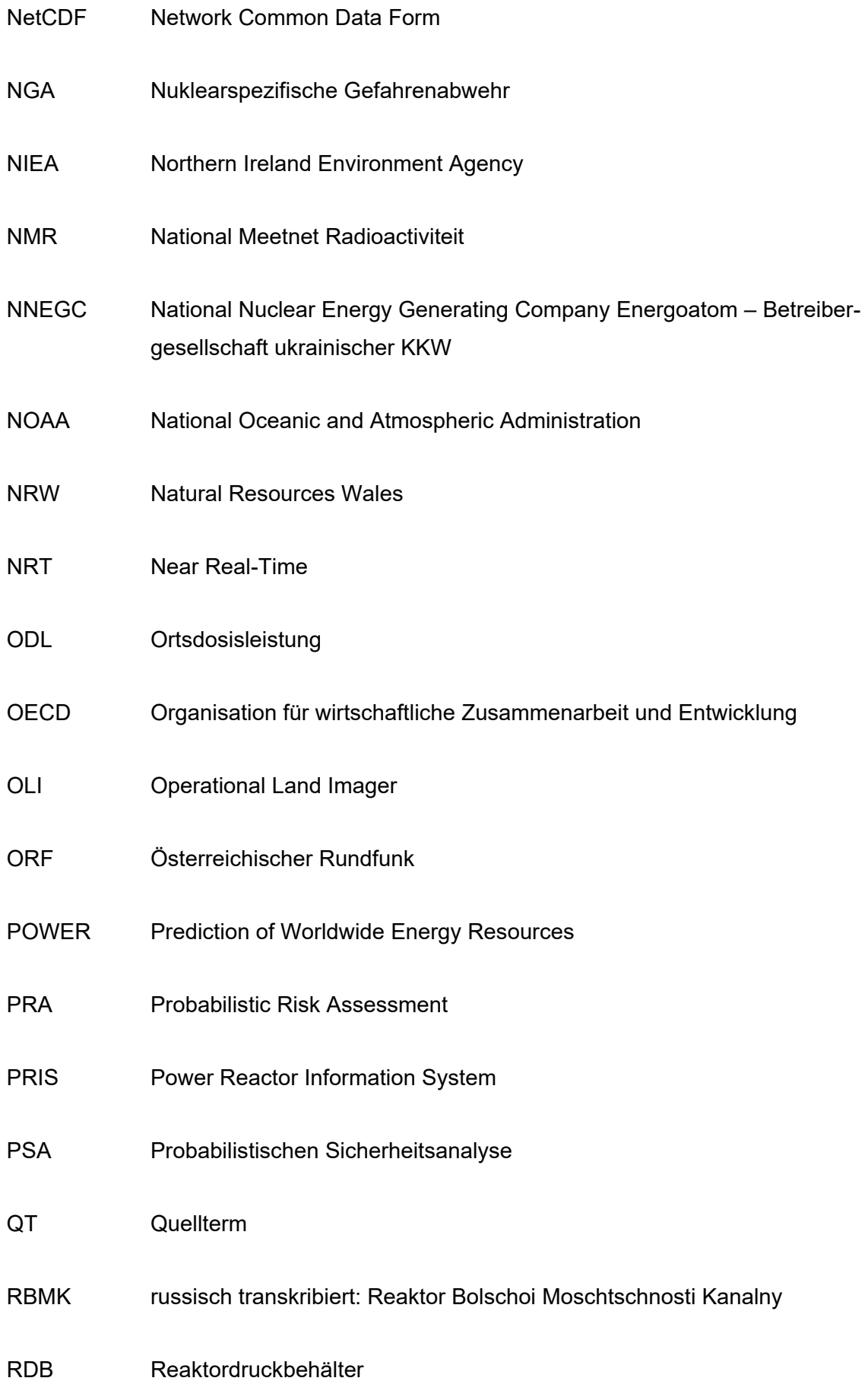

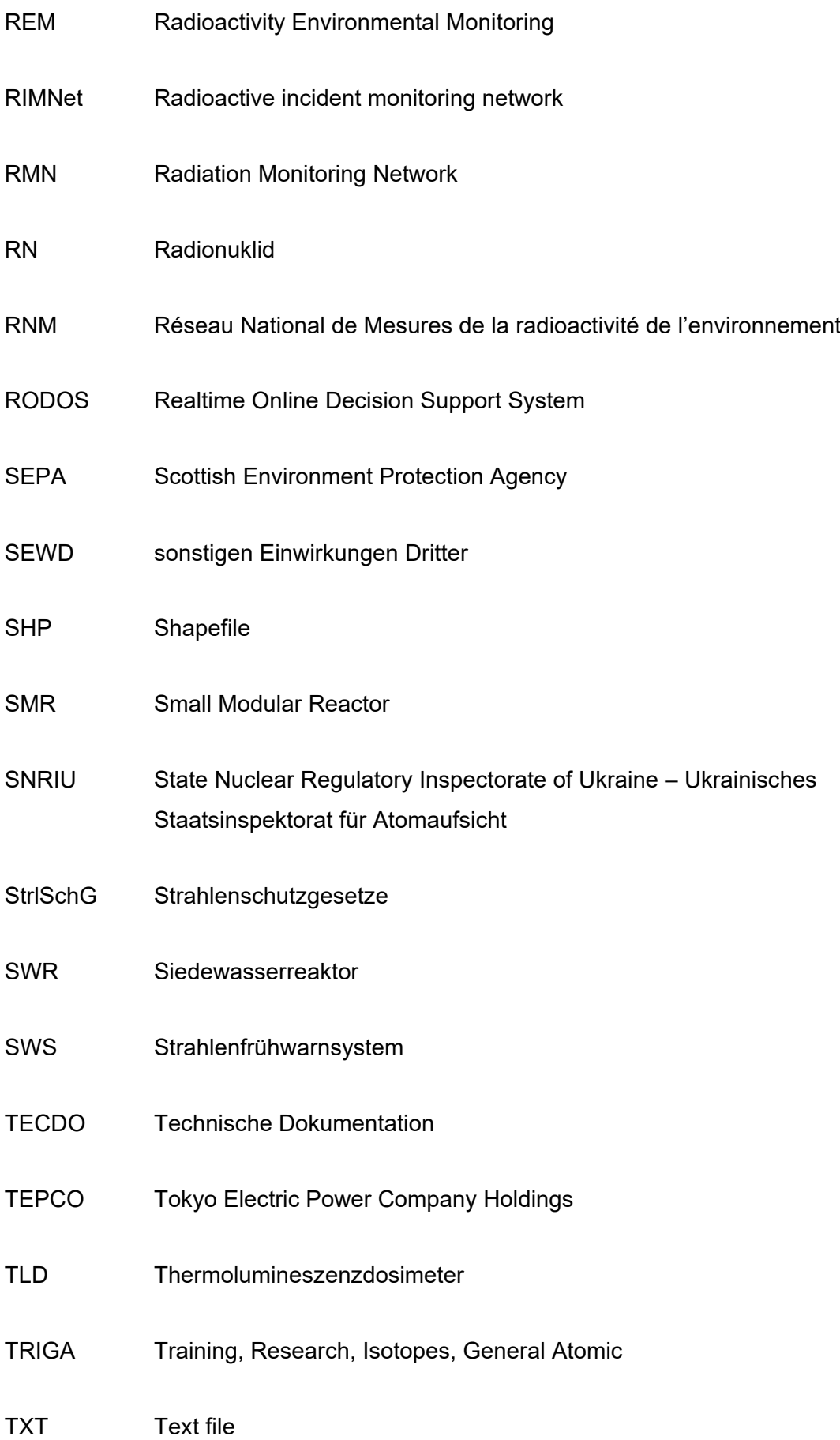

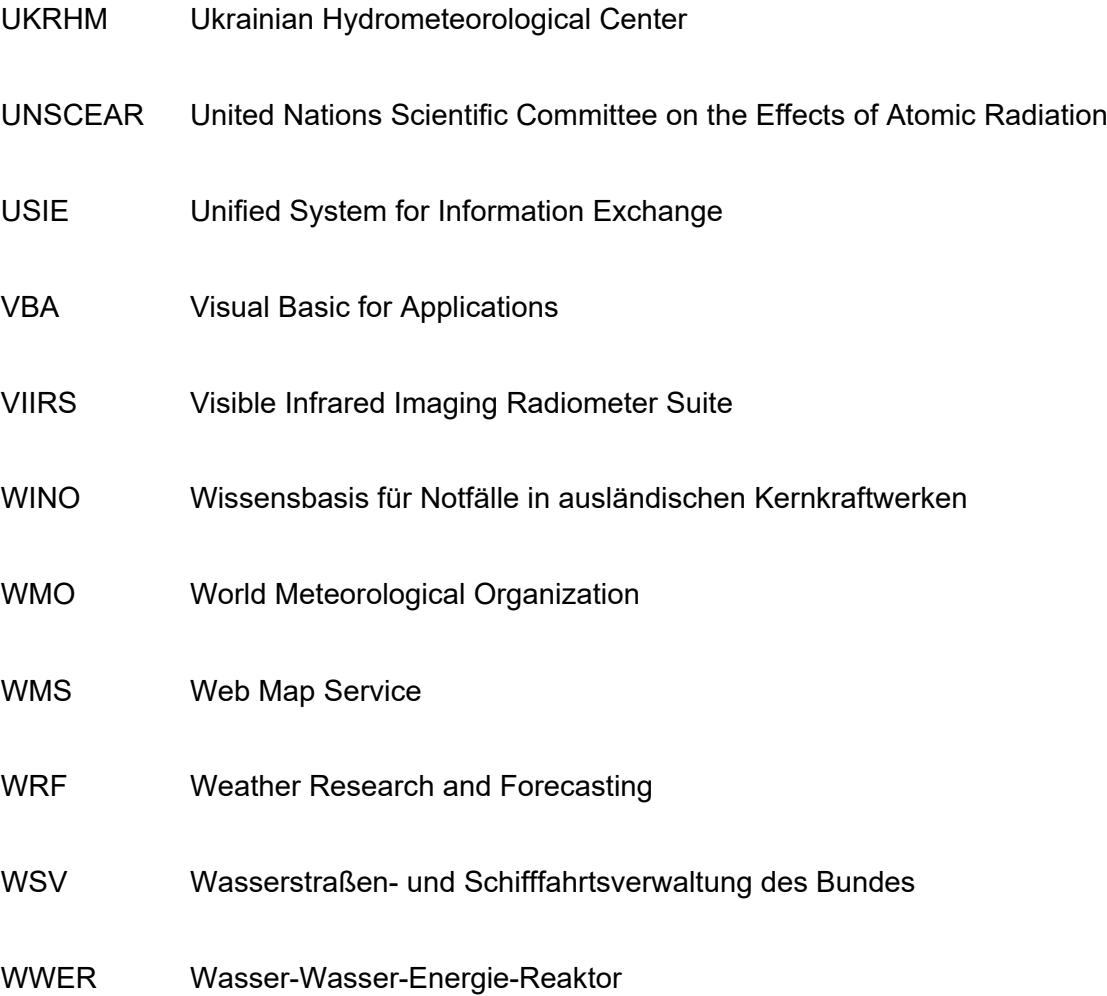

Gesellschaft für Anlagenund Reaktorsicherheit (GRS) gGmbH

Schwertnergasse 1 50667 Köln Telefon +49 221 2068-0

Telefax +49 221 2068-888

Boltzmannstraße 14

85748 Garching b.München Telefon +49 89 32004-0 Telefax +49 89 32004-300

Kurfürstendamm 200 10719 Berlin Telefon +49 30 88589-0 Telefax +49 30 88589-111

Theodor-Heuss-Straße 4 38122 Braunschweig Telefon +49 531 8012-0 Telefax +49 531 8012-200

www.grs.de